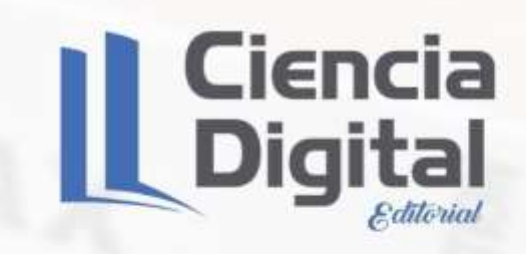

## **CONTABILIDAD GENERAL I**

CONCEPCIÓN DE UN CURSO **VIRTUAL DE LA ASIGNATURA** CONTABILIDAD GENERAL I

OGR TY.

OME

Rail

.<br>Eve

**University Principals** Chuvreyens sells. C.Yosergers. WINNIE C.Politiques **Boxrill** E. Powingers **Busine Elforegies** Workerth C. Hyancyawa  $(80.18)$  $(41.50)$ 

courses)

 $(58.00)$ 

 $(77.50)$  $(49.50)$  $(190, 50)$ **Likes mess** E ARRA PORTES Likela, Harshi (LANK RAYE) ore,

**100.00** LEOO

**AUTORES** 

**Elizabet Prado Chaviano Bisleivys Jiménez Valero Yolanda Tatiana Carrasco Ruano** 

WWW.CIENCIADIGITALEDITORIAL.COM

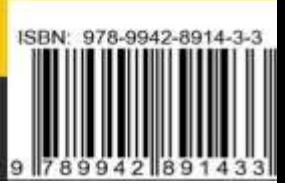

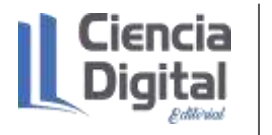

El libro **Contabilidad General I: Concepción de un curso virtual de la asignatura Contabilidad**  General I. está avalado por un sistema de evaluación por pares doble ciego, también conocido en inglés como sistemas "double-blind peer review" registrados en las bases de datos de la **EDITORIAL CIENCIA DIGITAL** con registro en la Cámara Ecuatoriana del Libros No.663 para la revisión de libros, capítulos de libros o compilación.

#### **Evaluadores:**

PhD Juan Idalberto Ricardo Botello (Universidad de Camagüey, Cuba)

PhD Caridad Alonso Camaraza (Universidad de Ciencias Pedagógica Enrique José Varona, Cuba)

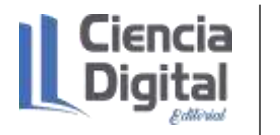

**ISBN** 978-9942-8914-3-3

Primera edición, julio 2021

Edición con fines didácticos

Coeditado e impreso en Ambato - Ecuador

El libro que se publica es de exclusiva responsabilidad de los autores y no necesariamente reflejan el pensamiento de la **Editorial Ciencia Digital.** El libro queda en propiedad de la editorial y, por tanto, su publicación parcial y/o total en otro medio tiene que ser autorizado por el director de la **Editorial Ciencia Digital.**

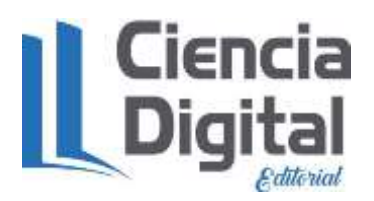

#### **Jardín Ambateño, Ambato, Ecuador**

Teléfono: 0998235485 – 032-511262

Publicación:

w: [www.cienciadigitaleditorial.com](http://www.cienciadigitaleditorial.com/)

- w: <http://libros.cienciadigital.org/index.php/CienciaDigitalEditorial>
- e: [luisefrainvelastegui@cienciadigital.org](mailto:luisefrainvelastegui@cienciadigital.org)

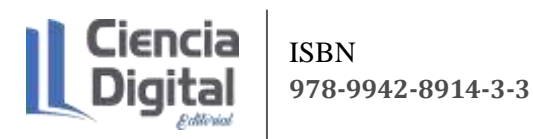

## AUTORES

- Elizabet Prado Chaviano.
- Bisleivys Jiménez Valero. €
- Yolanda Tatiana Carrasco Ruano.

**991** uto

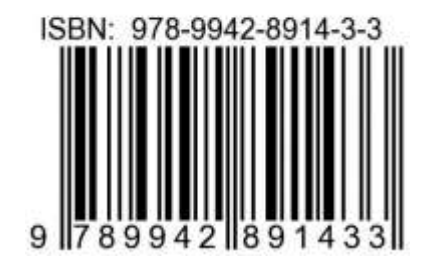

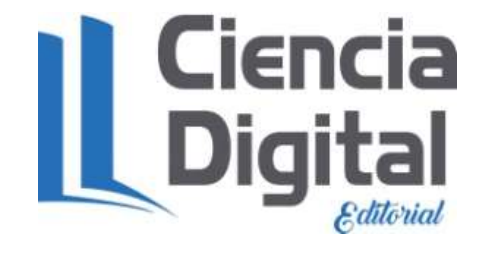

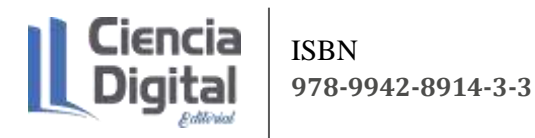

### **CIENCIA DIGITAL EDITORIAL**

La **Editorial Ciencia Digital**, creada por Dr.C Efraín Velasteguí López PhD. en 2017, está inscrita en la Cámara Ecuatoriana del Libro con registro editorial No 663

El **objetivo** fundamental de la **Editorial Ciencia Digital** es un observatorio y lugar de intercambio de referencia en relación con la investigación, la didáctica y la práctica artística de la escritura. Reivindica a un tiempo los espacios tradicionales para el texto y la experimentación con los nuevos lenguajes, haciendo de puente entre las distintas sensibilidades y concepciones de la literatura.

El acceso libre y universal a la cultura es un valor que promueve Editorial Ciencia Digital a las nuevas tecnologías esta difusión tiene un alcance global. Muchas de nuestras actividades están enfocadas en este sentido, como la biblioteca digital, las publicaciones digitales, a la investigación y el desarrollo.

Desde su creación, la Editorial Ciencia Digital ha venido desarrollando una intensa actividad abarcando las siguientes áreas:

- Edición de libros y capítulos de libros
- Memoria de congresos científicos
- Red de Investigación

Editorial de las revistas indexadas en Latindex 2.0, Ciencia Digital, Visionario Digital, Explorador Digital, Conciencia Digital, Anatomía digital & Alfa Publicaciones.

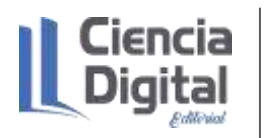

ISSN: 2602-8085 Versión Electrónica

Los aportes para la publicación de esta obra, está constituido por la experiencia de los investigadores

EDITORIAL REVISTA CIENCIA DIGITAL

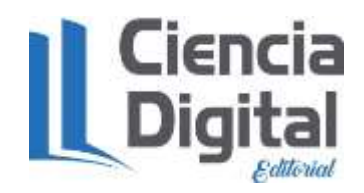

Efraín Velasteguí López<sup>1</sup>

Contacto: Ciencia Digital, Jardín Ambateño, Ambato- Ecuador

Teléfono: 0998235485 - 0958791575

Publicación:

w: [www.cienciadigitaleditorial.com](http://www.cienciadigitaleditorial.com/)

e: [luisefrainvelastegui@cienciadigital.org](mailto:luisefrainvelastegui@cienciadigital.org)

Editora Ejecutiva **Director General** 

Ing. Lorena Barona López. PhD. Dr.C Luis Efraín Velasteguí PhD

<sup>1</sup> **Efraín Velasteguí López**: Magister en Tecnología de la Información y Multimedia Educativa, Magister en Docencia y Currículo para la Educación Superior, Doctor (**PhD**) en Ciencia Pedagógicas por la Universidad de Matanza Camilo Cien Fuegos Cuba, cuenta con más de 100 publicaciones en revista indexadas en Latindex y Scopus, 21 ponencias a nivel nacional e internacional, 13 libros con ISBN, en multimedia educativa registrada en la cámara ecuatoriano del libro, tres patente de la marca Ciencia Digital, Acreditación en la categorización de investigadores nacionales y extranjeros Registro REG-INV-18-02074, Director, editor de las revistas indexadas en Latindex Catalogo 2.0, Ciencia digital, Visionario Digital, Explorador Digital, Conciencia Digital, Anatomía Digital, Alfa Publicaciones y editorial Ciencia Digital registro editorial No 663. Cámara Ecuatoriana del libro Director de la Red de Investigación Ciencia Digital, emitido mediante Acuerdo Nro. SENESCYT-2018-040, con número de registro REG-RED-18-0063

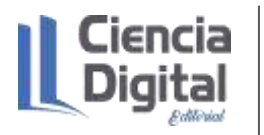

#### EJEMPLAR GRATUITO.

**PROHIBIDA SU VENTA.**

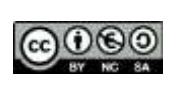

El"copyright" y todos los derechos de propiedad intelectual y/o industrial sobre el contenido de esta edición son propiedad de CDE. No está permitida la reproducción total y/o parcial de esta obra, ni su tratamiento informático, ni la transmisión de ninguna forma o por cualquier medio, electrónico, mecánico, por fotocopia o por registro u otros medios, salvo cuando se realice confines académicos o científicos y estrictamente no comerciales y gratuitos, debiendo citar en todo caso a la Editorial.

**7** CIENCIA DIGITAL EDITORIAL **ISBN: 978-9942-8914-3-3**

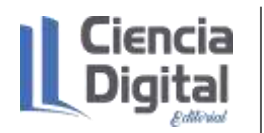

## **Contenido**

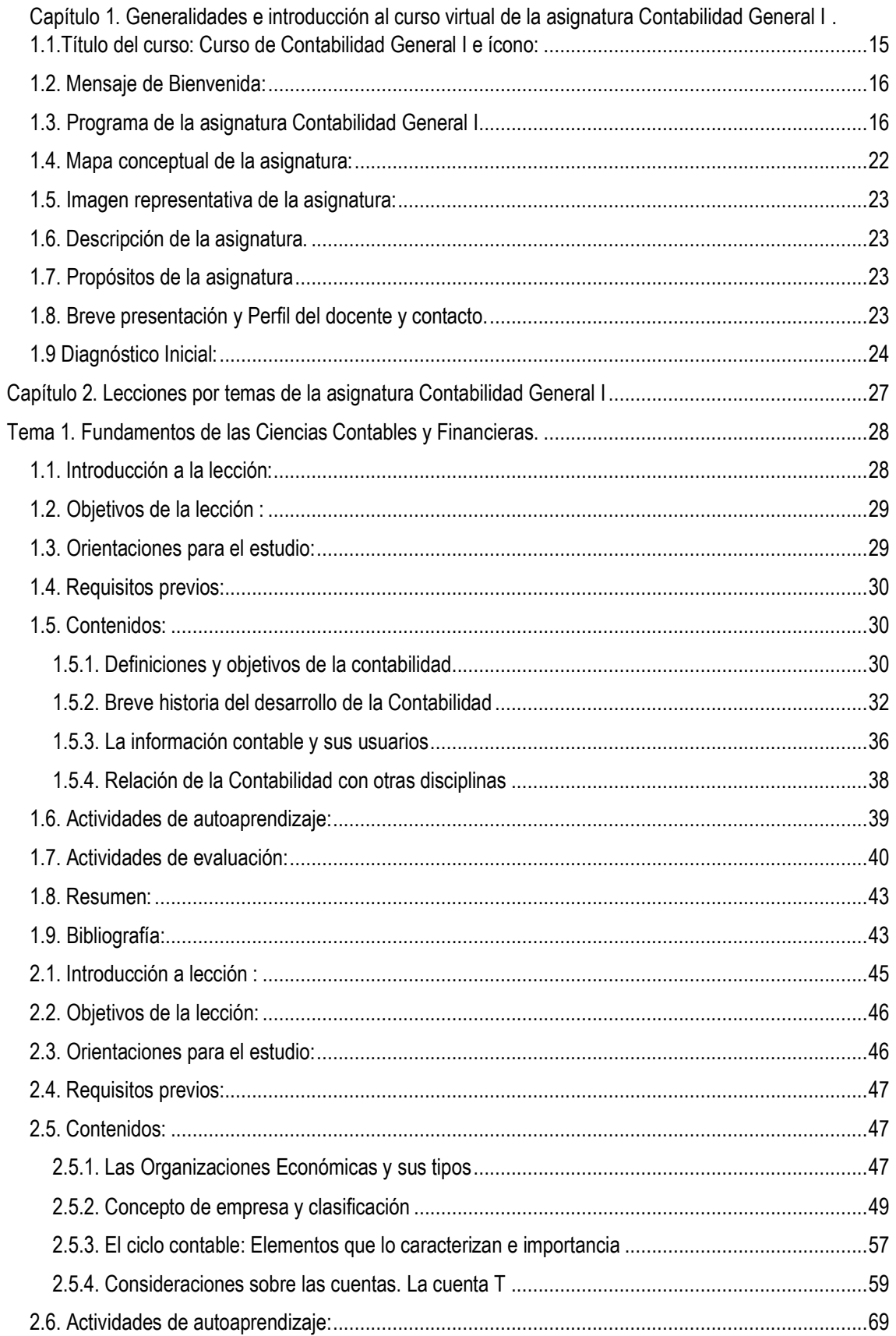

# || Ciencia<br>|| Digital

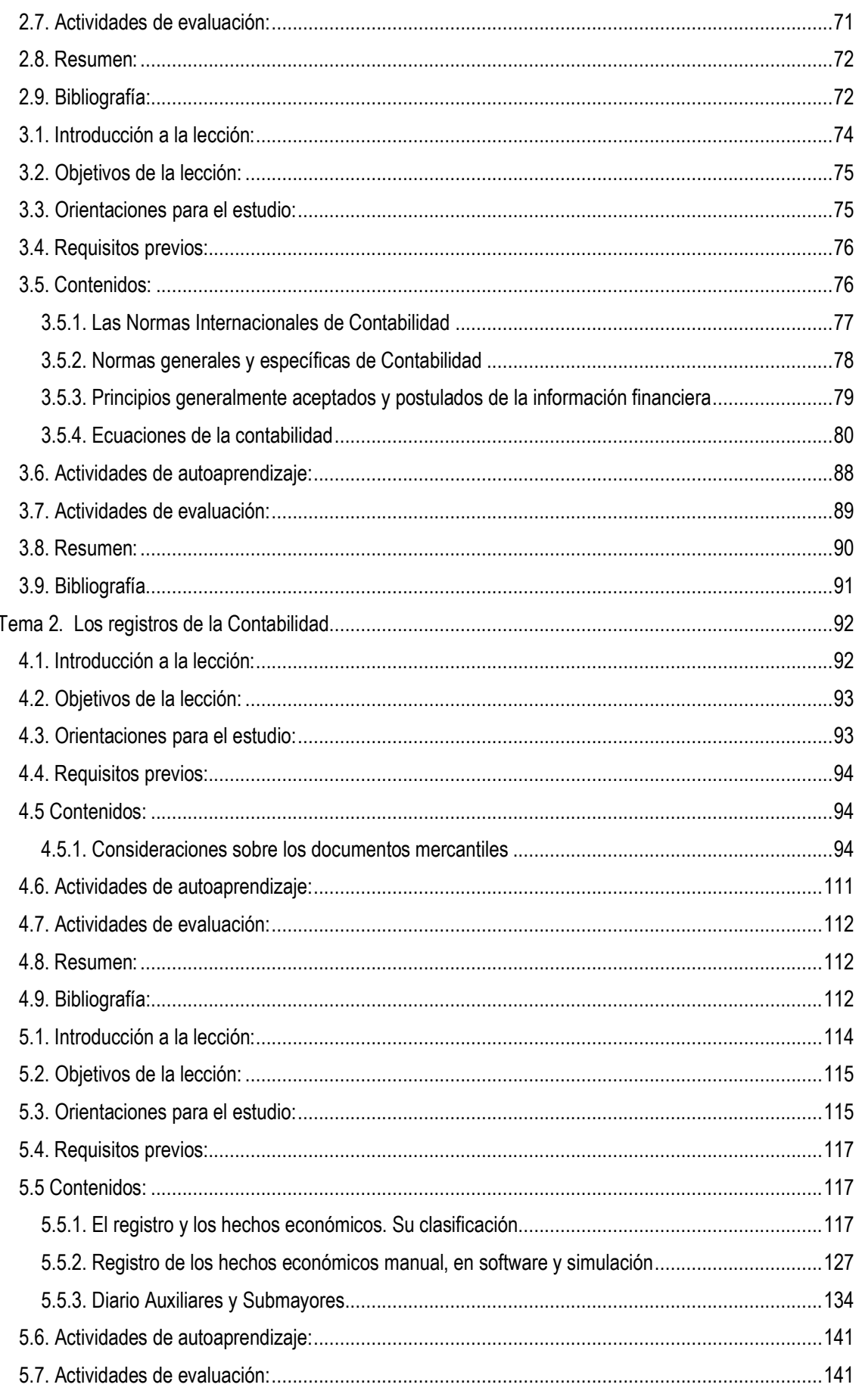

# || Ciencia<br>|| Digital

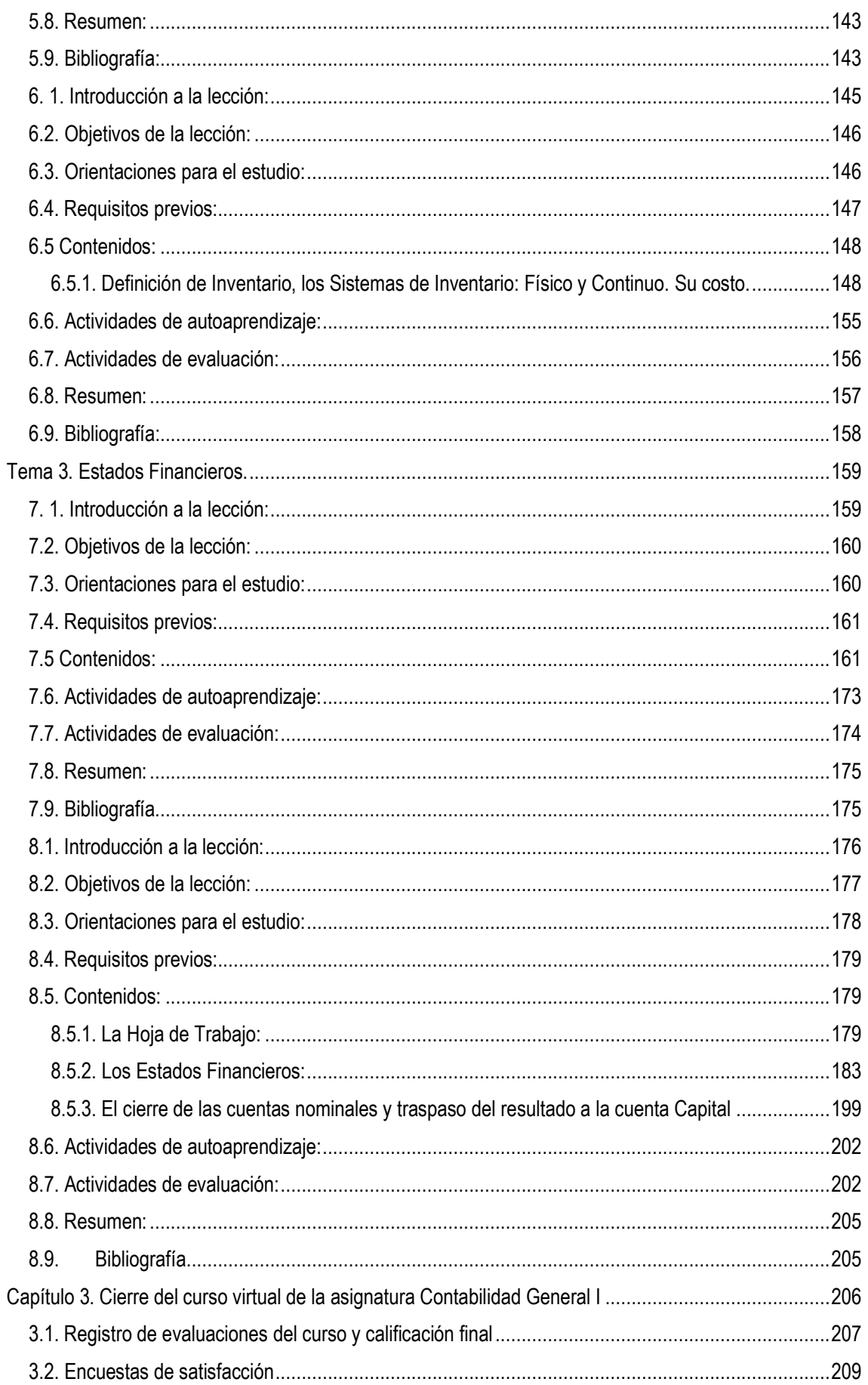

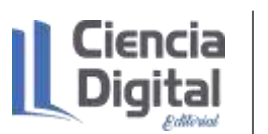

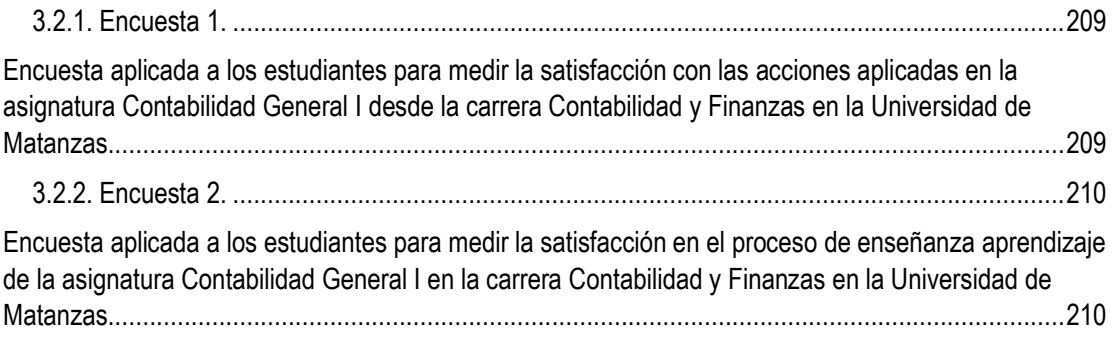

Acerca de los autores:

#### **Elizabet Prado Chaviano**

Se graduó de licenciada en Contabilidad y Finanzas en el 2003 en la Universidad de Ciego de Ávila (Cuba), luego estudió un diplomado en Dirección de empresas turísticas en la Escuela de Altos Estudios de Hotelería y Turismo en La Habana (Cuba). Posteriormente, trabajó como especialista de Cuentas por Cobrar en la empresa Cubacar y de jefe económica en el hotel Pullman- Dos Mares y desde el 2005 hasta la actualidad ha sido profesora de las asignaturas Contabilidad General I y II, Sistemas de Información del Contador I y II, Contabilidad, Finanzas y Control Interno, Gestión económica-Financiera en las carreras de Mecánica, Turismo, Economía, Contabilidad y Finanzas, Informática y en los diplomados de Turismo, Administración Pública y empresarial desarrollados en la provincia de Matanzas (Cuba) y en la provincia de Benguela (Angola).

En febrero de 2021 se graduó de doctora en Ciencias de la Educación con el aporte de una estrategia didáctica para la formación inicial de la competencia profesional específica registrar hechos económicos. Ha publicado artículos en revistas indexadas a Scielo y un libro con la Editorial Académica Española, así como participada en eventos nacionales e internacionales.

#### **Bisleivys Jiménez Valero**

Doctora en Ciencias Técnicas (2012). Master en Gestión Turística con Mención en Gestión Hotelera (2007). Ingeniera Industrial (2004). Profesora Titular de la Universidad de Matanzas (2015). Jefa del Departamento de Turismo. Distinción Especial del Ministro de Educación Superior de la República de Cuba por la destacada labor y resultados relevantes en el trabajo de Ciencia y Técnica en la Educación Superior (2013). Premio Nacional de las Brigadas Técnicas Juveniles, XIII Expo Forjadores del Futuro (2009). Sello Forjadores del Futuro de la República de Cuba otorgado por la Brigadas Técnicas Juveniles (2011 y 2016). Premio Nacional Mujer Economista y Contadora de la Asociación Nacional de Economistas de Cuba (2010). Premio Mérito Científico de la Universidad de Matanzas Premio de Turismo (2011 y 2012). Mérito Científico de la Universidad de Matanzas (2015). Premio Provincial Anual Joven Investigador en la categoría de Ciencias Técnicas del CITMA (2015). Premio Mención en el Forum Universitario de Ciencia y Técnica (2016). Reconocimiento de la Delegación del Ministerio de Turismo en la Provincia de Matanzas por los aportes de significación a la solución de los retos de desarrollo del turismo en la provincia, específicamente con la mejora de procesos mediante la innovación y la acreditación de la carrera de Turismo en Matanzas (2017). Exaltación al Mérito Educativo, Investigativo y Ciudadano Iberoamericano (2018) otorgado por el Comité de Calidad de la Red Iberoamericana de

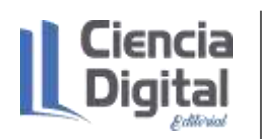

Pedagogía. Premio en el evento Mujer Economista (2020) en Matanzas. Investiga en temáticas relacionadas con la gestión de la tecnología y la innovación, gestión universitaria, gestión turística, gestión de zonas costeras, proyectos de inversión, recursos humanos y gestión empresarial. Trabaja como experta colaboradora de la Unidad de Ciencia y Tecnología del Ministerio de Ciencia, Tecnología y Medio Ambiente en la provincia de Matanzas. Coordinadora de la Carrera de Turismo. Coordinadora de la Especialidad en Gestión Hotelera. Secretaria de la Comisión Nacional de Carrera de Turismo en la República de Cuba. Ha publicado libros y artículos relacionados con las temáticas de investigación. Posee registro CENDA de obras literarias. Integra el grupo de expertos del Programa Territorial Manejo del Hábitat en la provincia de Matanzas desde su fundación en 2020.

#### **Tatiana Carrasco Ruano**

Doctora en Contabilidad y Auditoría de la Universidad Técnica de Ambato, Master en Dirección y Asesoramiento Financiero en la Unir, Diplomado en Mercadotécnica en la Uniandes. Capacitador y Docente por 15 años. Ejerce en la práctica profesional por más de 20 años como jefe del departamento de contabilidad. Directora de la Revista Visionario Digital, catalogada en Latindex 2.0, editora de varias revistas, revisor de documentos en la especialidad de contabilidad, auditoria, finanzas, NIIF. Autora y colaboradora de varios artículos, proyectos y libros, registrada como investigadora en la Red Ciencia Digital acreditada en el Senescyt

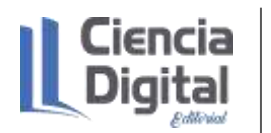

#### **Presentación del libro**:

Este libro es una concepción de curso virtual de la asignatura Contabilidad General I, correspondiente al Plan de estudio E, donde se pretende la integración de contenidos y otros componentes del modo de actuación profesional, mediante el estudio del ciclo y la normativa contable, los registros de la contabilidad y las cuentas, los sistemas de Inventario, las empresas, ecuaciones contables hasta los estados financieros.

El libro consta de tres capítulos, el primero es de generalidades e introducción al curso, donde se presenta el logotipo del curso, un mensaje de bienvenida, el programa analítico, mapa conceptual, presentación, propósitos, competencias a lograr desde la asignatura, breve presentación de los docentes y un diagnóstico inicial para determinar el nivel de conocimientos de los estudiantes.

En el segundo capítulo se abordan las especificidades de los contenidos divididos en lecciones por temas de Contabilidad Financiera, en este caso se presentan los Fundamentos de las Ciencias Contables y Financieras, los registros de la Contabilidad y los Estados Financieros.

En el tercer capítulo se realiza un cierre del curso con un registro de las evaluaciones y la determinación de la calificación final de los estudiantes, así como encuestas de satisfacción.

LOS AUTORES.

## CAPITULO<sup>1</sup>

<span id="page-14-0"></span>**Capítulo 1. Generalidades e introducción al curso virtual de** 

 $\mathcal{A}_{\mathcal{V}}$ 

8

D

MRC

HIMS

 $\times$ 

**la asignatura Contabilidad General I** 

**GENERALIDADES E** INTRODUCCIÓN AL CURSO VIRTUAL DE LA General I

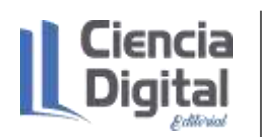

### **1.1. Título del curso: Curso de Contabilidad General I e ícono:**

<span id="page-15-0"></span>**1.2. Mensaje de Bienvenida:** bienvenidos al curso de la asignatura Contabilidad General I, correspondiente al Plan de estudio E, en esta modalidad donde adquirirán conocimientos, habilidades, valores, motivaciones y desempeños mediante el estudio del ciclo y la normativa contable en función de la formación de competencias generales y específicas del futuro licenciado en Contabilidad y Finanzas.

#### <span id="page-15-1"></span>**1.3. Programa de la asignatura Contabilidad General I.**

**Nombre de la asignatura:** Contabilidad General I.

**Objetivo:** contribuir a la formación de un profesional capaz de realizar el ciclo contable considerando el papel que desempeña el Contador acorde a los valores del código de ética del contador, a partir de la observancia del marco conceptual y las normas contables cubanas e internacionales de la información financiera con la introducción de los documentos mercantiles, el registro, presentación y análisis de los hechos económicos en diferentes sectores y la presentación de los estados financieros armonizado con el entorno internacional.

#### **Sistema de contenidos de la asignatura.**

#### **Tema I. Fundamentos de las Ciencias Contables y Financieras.**

#### **Objetivos:**

- 1. Identificar los elementos que caracterizan las Ciencias Contables y Financieras utilizando la terminología contable acorde al marco conceptual y las Normas Cubanas de Contabilidad e Internacionales de la Información Financiera.
- 2. Interpretar la incidencia de los hechos económicos en las ecuaciones básica y ampliada de la contabilidad.

**Sistema de conocimientos.** La Contabilidad. Objetivos e importancia. Áreas de trabajo de la Contabilidad. Breve historia de su desarrollo, responsabilidad del contador. Relaciones de la Contabilidad con otras ciencias y disciplinas. Usuarios de la Contabilidad. Importancia de la información financiera en el proceso de toma de decisiones. Formas de propiedad. Características de las empresas estatales, privadas, mixtas, las unidades presupuestadas y del sector agropecuario. Organización de la actividad contable. Ciclo contable. Las cuentas de Activo, Pasivo y Capital. Cuentas, Ingresos y de Gastos y su clasificación. El nomenclador de las cuentas, uso y contenido para diferentes actividades. El método de la Partida Doble: la teoría del cargo y el Abono.

Terminología: debitar o cargar, acreditar o abonar. Saldo de la Cuenta. Marco conceptual de la normativa contable. Las ecuaciones contables.

#### **Sistema de Habilidades**

- 1. Reconocer la importancia de la contabilidad, sus objetivos, usuarios y áreas así como las relaciones con otras ciencias y disciplinas.
- 2. Identificar las diferentes formas de propiedad y las características de las empresas estatales, privadas, mixtas, las unidades presupuestadas y del sector agropecuario.
- 3. Identificar los elementos que caracterizan el ciclo contable y la organización de la actividad contable.
- 4. Clasificar las cuentas de Activo, Pasivo y Capital. Cuentas, Ingresos y de Gastos según sus tipos, nomenclatura, grupo y posición en correspondencia con la normativa contable.
- 5. Efectuar anotaciones en cuentas T aplicando el método de la Partida Doble.
- 6. Registrar los aumentos y disminuciones que provocan los hechos económicos en las ecuaciones contables en correspondencia con la normativa contable.

#### **Tema II. Los registros de la Contabilidad.**

#### **Objetivo:**

1. Registrar los hechos económicos en los libros básicos y auxiliares de la Contabilidad, partiendo de los componentes para dicho registro y los requisitos para su formalización en los documentos habilitados al efecto, considerando los registros contables en base a efectivo y acumulado.

**Sistema de conocimientos.** Los documentos mercantiles corrientes y negociables. Tipos, características y modelos. El registro y sus tipos. Los hechos económicos, su clasificación, características y regularidades en función de diferentes actividades comercial, industrial y de servicios. Procedimiento para el registro de los hechos económicos. Simulación, registro y procesamiento de los hechos económicos manual y automatizado en los libros diario y mayor general y auxiliares, así como en software profesional y educativo. Definición de inventario. Sistemas de Inventario: Físico y Continuo. La cuenta Inventario. Los errores en el trabajo de la Contabilidad.

#### **Sistema de Habilidades:**

1. Identificar los elementos que caracterizan los documentos mercantiles corrientes y negociables, los registros y los hechos económicos.

- 2. Clasificar los hechos económicos en correspondencia con su complejidad.
- 3. Determinar las regularidades de los hechos económicos identificando las semejanzas y diferencias en las diferentes actividades comerciales, de servicio e industriales.
- 4. Registrar y procesar los hechos económicos de forma manual y automatizada en los libros obligatorios y auxiliares de la contabilidad.
- 5. Identificar las características del inventario en diferentes actividades comerciales, de servicio e industriales, los sistemas de inventario y sus diferencias en el registro de los hechos económicos.
- 6. Determinar los errores contables, su corrección en el trabajo de Contabilidad, causas y enmiendas.

#### **Tema III. Estados Financieros.**

#### **Objetivos:**

1. Confeccionar los Estados Financieros Básicos de la Contabilidad efectuando el posterior cierre de las cuentas.

**Sistema de conocimientos.** Ajuste de las cuentas en la Contabilidad. Cobros y pagos anticipados. Estimaciones y acumulaciones. Necesidad de la información financiera para la dirección de la empresa. Los Estados Financieros fundamentales. El objetivo y uso del Estado de Situación. La relación de la forma de un estado con su función. El problema de la estructura y el ordenamiento. Ordenamiento de los Activos, Pasivos y Capital. Estado de Rendimiento, clasificación funcional de los Gastos e Ingresos. Formas de presentación y Estado de Movimiento de la Inversión Estatal. Importancia de los Estados Financieros. El estado constructivo u hoja de trabajo (hoja preparatoria de los estados financieros). Ejemplos de Estados Financieros. Asientos de cierre. Concepto. Los asientos de cierre tomados por la hoja preparatoria. Cierre de las cuentas nominales. Cierre transitorio de las Cuentas Reales. Asientos de reversión de ajustes. Reapertura de las cuentas reales.

#### **Sistema de habilidades:**

- 1. Analizar los hechos económicos con el fin de determinar los ajustes necesarios y proceder a su registro contable.
- 2. Elaborar los estados financieros
- 3. Diferenciar las formas de los estados financieros, de acuerdo con la función de cada uno.
- 4. Efectuar la clasificación y ordenamiento de los activos y pasivos en el Estado de Situación.
- 5. Efectuar la clasificación de los ingresos y gastos en el Estado de Rendimiento.
- 6. Utilizar la hoja preparatoria, como mecanismo para aumentar la eficiencia en el trabajo de la preparación de los Estados Financieros.
- 7. Formular los asientos de cierre de las cuentas nominales y el cierre transitorio de las cuentas reales.

**Valores:** a fomentar: patriotismo, fidelidad, creatividad, austeridad, profesionalidad, colaboración, independencia, humanismo y honestidad, laboriosidad, responsabilidad, compromiso y constancia y lealtad.

**Desempeños a lograr:** desempeños: teóricos en función de cuestiones relacionadas con el ciclo y los procedimientos contables armonizado con los lineamientos del Partido y la Revolución, el modelo económico cubano y el entorno internacional.

**Competencias profesionales:** competencias generales y específicas relacionadas con: el trabajo en equipo, la negociación, el análisis, recopilación de la información para el procesamiento de los datos, transmisión del conocimiento, innovación y aprendizaje, compromiso, iniciativa, el manejo y archivo de los documentos mercantiles, registrar hechos económicos, el análisis de los estados financieros y la utilización de los softwares.

**Sistema de Evaluación:** evaluaciones frecuentes en cada lección y evaluación final

#### **Bibliografía**

- Altahona, T.J. (2009). Libro Práctico sobre la Contabilidad General. Editorial Universitaria de Investigación y Desarrollo.
- Armenteros, M., y Vega, V. (2003). Evolución y perspectivas de la Contabilidad de Gestión en Cuba. Revista Iberoamericana de Contabilidad de Gestión, 1(3), p. 1-12. Recuperado de: http//: www.researchchgate.net/publication/281/1116\_evolucion y perspectivas de la contabilidad\_ de\_ gestión\_ en\_ Cuba.
- Borrás, F., y Rodríguez, C. (2015). La educación contable en Cuba: conocimientos, habilidades y valores. Revista Visión Contable, 3(2). p. 221-242. Recuperado de: http//:www.researchgate.net\_publication-318468897\_La\_educacion\_contable\_en\_ Cuba conocimientos habilidades y valores.

Del Valle, E. (2005). Guías de Contaduría Básica I. Universidad Nacional Autónoma de México.

Díaz, Leal, Chiu, Sánchez; Paison, Reyes, Marrero Téllez. (2005). Contabilidad General I. Editorial Félix Varela.

- Espinosa, E. (2017). El registro de hechos económicos en la asignatura Contabilidad. Revista científico-educacional de la provincia Granma 13(4), sp. Recuperado de: http//: roca@udg.co.cu.
- Fernández, C. (2008). Consideraciones sobre la Contabilidad Financiera. Recuperado de: http//gestiopolis.com.
- Ferreira, K. C., y Lima, P.G. (2013). Proyecto tuning América Latina en las universidades brasileras: características y ámbitos en el área de educación. Revista Paradigma 34(1), p. 83- 96. Recuperado de: http//ve.scielo.org.
- González, Y. (2016). Análisis de la evolución histórica de la Contabilidad. Revista Universidad y Sociedad 10(4), sp. Recuperado de: http//:scielo.sld.cu.
- Guarjardo, G. y Andrade, N.E. (2016). Contabilidad Financiera. Editorial McGraw-Hill/ Inter-Americana. México. ISBN 978-970-10-6621-8.
- Horngren, Ch., Harrisson, W., y Oliver, M. S. (2010). Contabilidad. México. Editorial Pearson **Education**
- Lara, O. (2020). Objetivos de la Contabilidad Financiera. Recuperado de: http//gestiopolis.com.

Muñoz, J. (2008). Contabilidad Financiera. Editorial Pearson Educación, S. A.

Olivo, M y Maldonado, R. (1998). Estudio de la Contabilidad General. Editorial UC.

- Omeñaga, J. (2016). Contabilidad General. Ediciones Deusto. España.
- PCC. (2017). Documentos del 7mo.congreso del Partido aprobados por el III Pleno del Comité Central del PCC el 18 de mayo del 2017 y respaldado por la Asamblea Nacional del Poder Popular el 1 de junio del 2017. Capítulo 4. Características Principales de la Política Social.
- Peleias, E. (2010). Lucas Pacioli. Un mestre do renascimento. Revista de Educaçäo e Pesquisa em Contabilidade 4.(2), p. 99-102. Recuperado de: http//www.repec.org.br.
- Prado, E. (2018). Software educativo para la formación de la competencia registrar hechos económicos. En A, Bernardino (Presidencia), XX Evento Internacional La Matemática, la Estadística y la Computación. Enseñanza y Aplicaciones. Evento dirigido por la Universidad de Matanzas, Matanzas.
- Prado, E., Díaz, A., y Montalvo, I. (2015). Procedimiento que contribuye al desarrollo de la interdisciplinaridad en la carrera Contabilidad y Finanzas apoyado en el registro de hechos

económicos. R, Vizcon (Presidencia), Conferencia metodológica. Conferencia dirigida por la Universidad de Matanzas, Matanzas.

- Prado, E., González, M., y Baujín, P. (2021). La formación inicial de la competencia profesional específica registrar hechos económicos mediante la Contabilidad General en la carrera Contabilidad y Finanzas.Editorial Académica Española. España. ISBN 978-620-3-03824-8.
- Prado, E., González, W., y Baujín, P. (2016). Procedimiento para el aprendizaje del registro de hechos económicos para los estudiantes de la carrera Contabilidad y Finanzas. Revista del instituto Pedagógico Latinoamericano y Caribeño, 5(1), p. 32-48. Recuperado de: http//revista.iplac.rimed.cu.
- Prado, E., y Odio, Y. C. (2009). Rediseño de la asignatura Contabilidad General I. En R, Vizcon (Presidencia), VI Conferencia científica metodológica. Conferencia dirigida por la Universidad de Matanzas. Matanzas.
- Prado, E., y Pérez, Y. (2011). Perfeccionamiento de la asignatura Contabilidad General I mediante medios y métodos de enseñanza. R, Vizcon (Presidencia), Conferencia metodológica. Conferencia dirigida por la Universidad de Matanzas. Matanzas.
- Rajadell, M, Trullas, G y Simo, P. (2014). Contabilidad para todos. Introducción al registro contable. Editorial Omniacience. España. ISBN-978-84-941872-4-7.
- Ramírez, P. (2007). Contabilidad administrativa. Editorial McGraw-Hill Interamericana. México.
- Uría, R. (sa). La empresa y su organización. Disponible en http// education.es

Villa, J. (2007). Contabilidad General 1. La Habana: Editorial Félix Varela.

Villa, J. (2008). Contabilidad General 2. La Habana: Editorial Félix Varela.

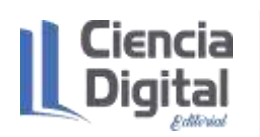

**Indicaciones Metodológicas:** En la asignatura Contabilidad General I, en se pretende introducir los aspectos relacionados con el ciclo contable, los documentos mercantiles, las cuentas, procedimientos contables, el registro de los hechos económicos en diferentes actividades, utilizando para ello los registros Básicos y Auxiliares en Contabilidad, teniendo en cuenta para tal efecto el Marco Conceptual de la Contabilidad y sus postulados hasta la presentación de los Estados Financieros.

Esta asignatura permite ubicar al estudiante en las Ciencias Contables y Financieras, a fin de que este comprenda las diferentes técnicas propias que permiten el registro de los hechos económicos y se recomienda el uso de paquetes informáticos de contabilidad; en este caso se recomienda el uso del software para el registro del movimiento de las cuentas en cuenta T, las ecuaciones contables, los hechos económicos en diferentes actividades con los sistemas de inventario físico y continuo y la presentación de los estados financieros.

También se sugiere el uso del consultor del contador, para lo concerniente a la normativa contable, asientos tipos, glosario de términos, videos sobre el procesamiento de los documentos mercantiles, mapas mentales para el análisis de los hechos económicos con los dos sistemas de inventario y el registro de los hechos económicos en diferentes empresas, así como actividades para la sistematización de los conocimientos, habilidades, valores y desempeños. Además, se propician la identificación de logros y limitaciones en el aprendizaje, de forma tal que se cumplan los objetivos, lo cual contribuye a formar al estudiante de una forma más armónica y holística.

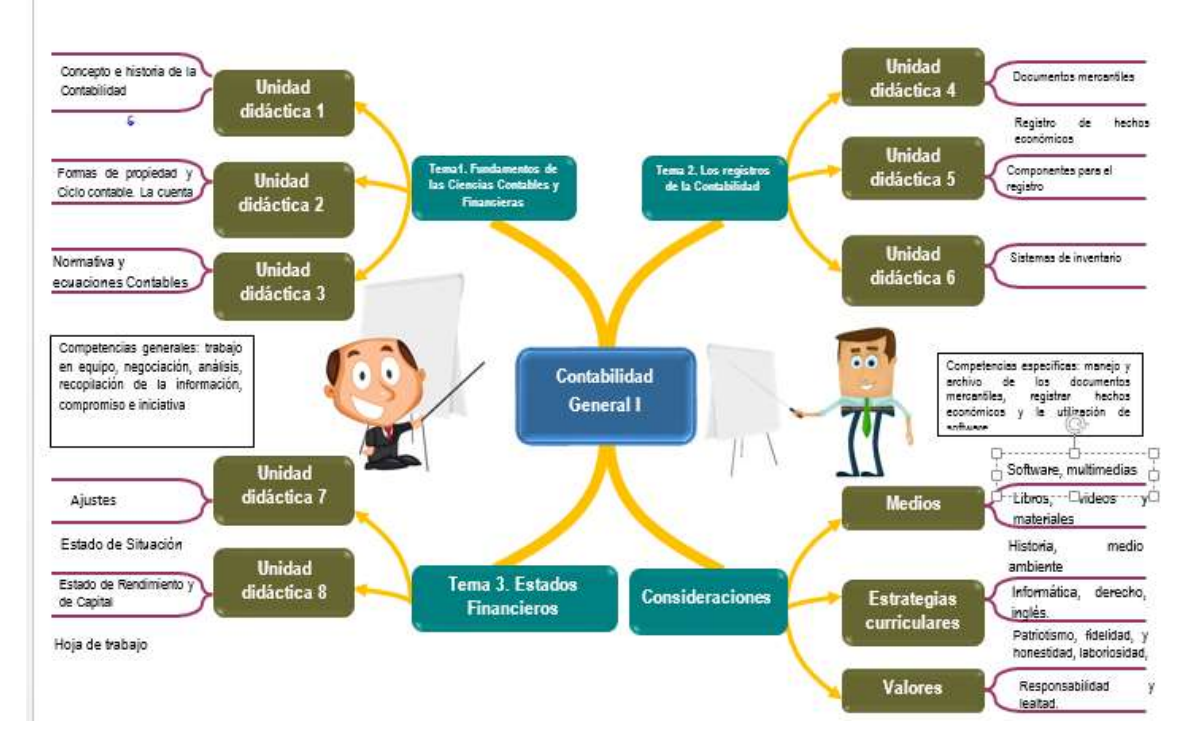

### <span id="page-21-0"></span>**1.4. Mapa conceptual de la asignatura:**

#### <span id="page-22-0"></span>**1.5. Imagen representativa de la asignatura:**

#### <span id="page-22-1"></span>**1.6. Descripción de la asignatura.**

La asignatura Contabilidad General I, se sustenta en la introducción de contenidos relacionados con la contabilidad, las entidades económicas, la normativa contable, las cuentas, los documentos mercantiles, el registro de los hechos económicos, la presentación de los Estrados Financieros., introduciendo valores éticos establecidos en el código de ética del contador, así como la determinación de logros y limitaciones en el aprendizaje con la autorregulación, evaluación y heteroevaluación, motivaciones y desempeños manifestados en los modos de actuación profesional a través de competencias generales y específicas en el proceso de enseñanza aprendizaje de la asignatura.

#### <span id="page-22-2"></span>**1.7. Propósitos de la asignatura**

Contribuir a la formación de un profesional competente, capaz de dominar los elementos que intervienen en el ciclo contable considerando el papel que desempeña el contador acorde a los valores éticos de la profesión, sustentado en las Normas Cubanas de Contabilidad e Internacionales de la Información Financiera aplicado a la práctica contable, en correspondencia con el modelo económico cubano y el entorno internacional.

#### <span id="page-22-3"></span>**1.8. Breve presentación y Perfil del docente y contacto.**

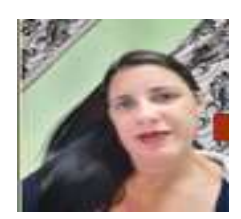

Elizabet Prado Chaviano, es Doctora en Ciencias Pedagógicas, Coordinadora de la Carrera Contabilidad y Finanzas en la Universidad de Matanzas, jefa de la disciplina Contabilidad y profesora del departamento Contabilidad en las asignaturas Contabilidad General I y II, ha investigado hasta la actualidad en

la formación de la competencia profesional específica registrar hechos económicos con propuestas como juegos didácticos, simulaciones, software, metodologías, procedimientos y videos para el perfeccionamiento del proceso de enseñanza aprendizaje sustentados en una estrategia didáctica.

Correo electrónico: elizabetpradochaviano[7979@gmail.com](mailto:7979@gmail.com)

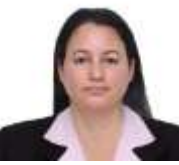

Bisleivys Jiménez Valero, es Doctora en Ciencias Técnicas, Coordinadora de la Especialidad en Gestión Hotelera, jefa del Departamento de Turismo de la Universidad de Matanzas, profesora del claustro de la Carrera de Contabilidad

y Finanzas, donde imparte la asignatura Herramientas de apoyo a la investigación científica. Integra el claustro de la Maestría en Administración de Empresas. Además, es miembro del tribunal nacional permanente de grado científico de economía aplicada. Investiga en áreas relacionadas

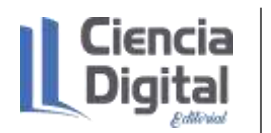

con la innovación, gestión empresarial, gestión turística, gestión de proyectos, contratación económica, gestión de playas, entre otras.

Correo electrónico: [bisleivys.jimenez@umcc.cu](mailto:bisleivys.jimenez@umcc.cu)

#### <span id="page-23-0"></span>**1.9 Diagnóstico Inicial:**

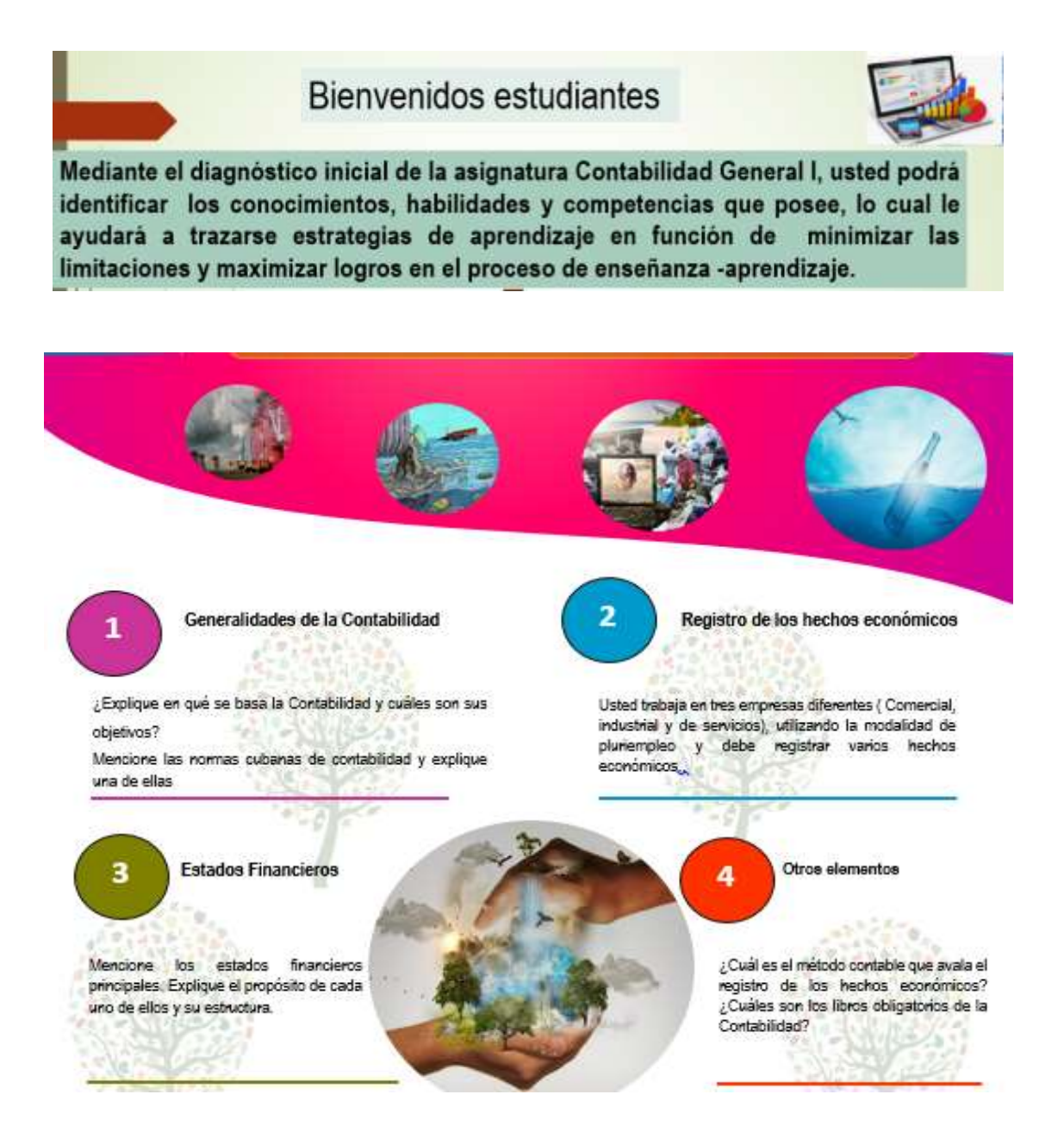

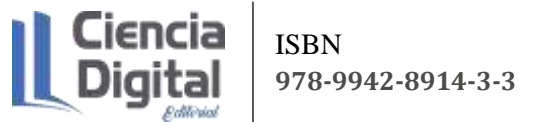

Notes :)

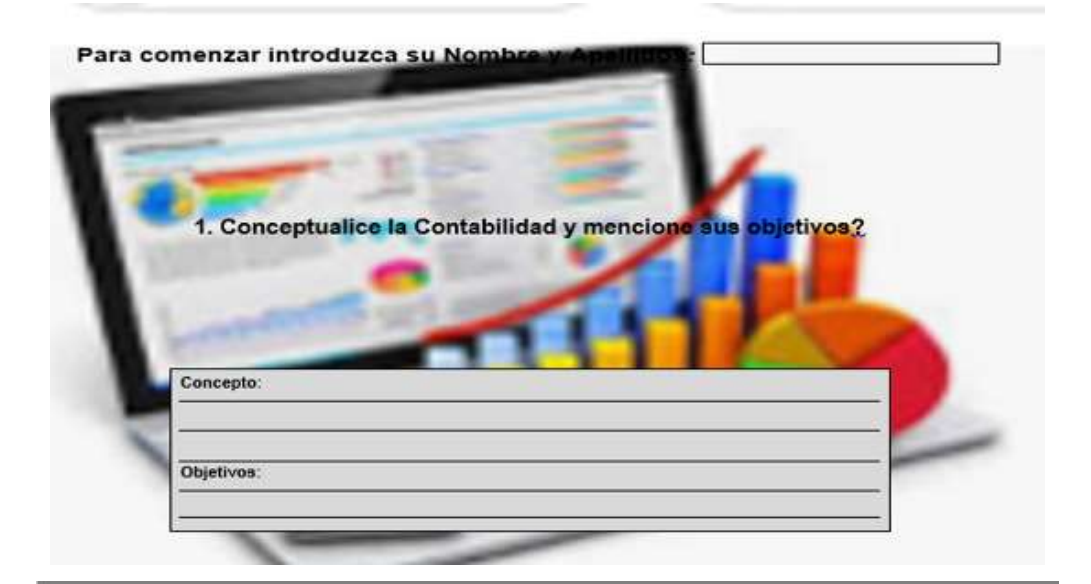

2. Mencione las normas cubanas de contabilidad y explique una de ellas.

3. ¿Cuál es el método contable que avala el registro de los hechos económicos?

Notes : X. ¿Cuáles son los libros obligatorios de la Contabilidad?

5. Usted trabaja en tres empresas diferentes utilizando la modalidad de pluriempleo y debe registrar varios hechos económicos. A continuación se presentan diferentes hechos económicos para su posterior registro colocando los nombres de las cuentas al débito y crédito.

3

Ciencia ISBN **978-9942-8914-3-3** · Entrada al almacén de Mercancias, Materias Primas y Activos Fijos correspondientes a una compra amparadas por la Factura No. 4520. Se realiza una venta de (Mercancias, Producción Terminada o prestación de servicios) amparada en la Factura 6892. Si fuese una empresa industrial las cuentas afectadas fuesen?: Débito\_\_\_\_\_\_y Crédito: \_ Se recibe una donación del exterior de Activos Fijos Tangibles. .<br>El fuese una empresa industrial las cuentas afectadas fuesen?: Débito\_\_\_\_\_\_\_\_\_\_\_y Crédito: \_ ¿Si fuese una empresa comercial: las cuentas afectadas fuesen?: Débito\_\_\_\_\_ y Crédito: \_ .<br>¿Si fuese una empresa de servicio las cuentas afectadas fuesen?: Débito\_\_\_\_\_\_\_y Crédito: \_

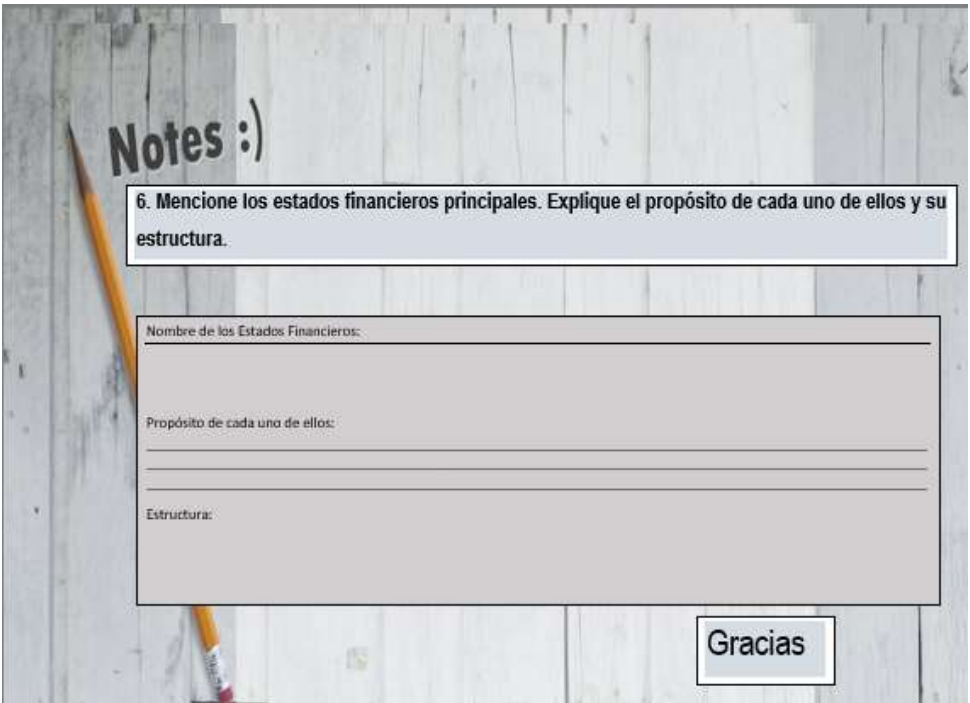

<span id="page-26-0"></span>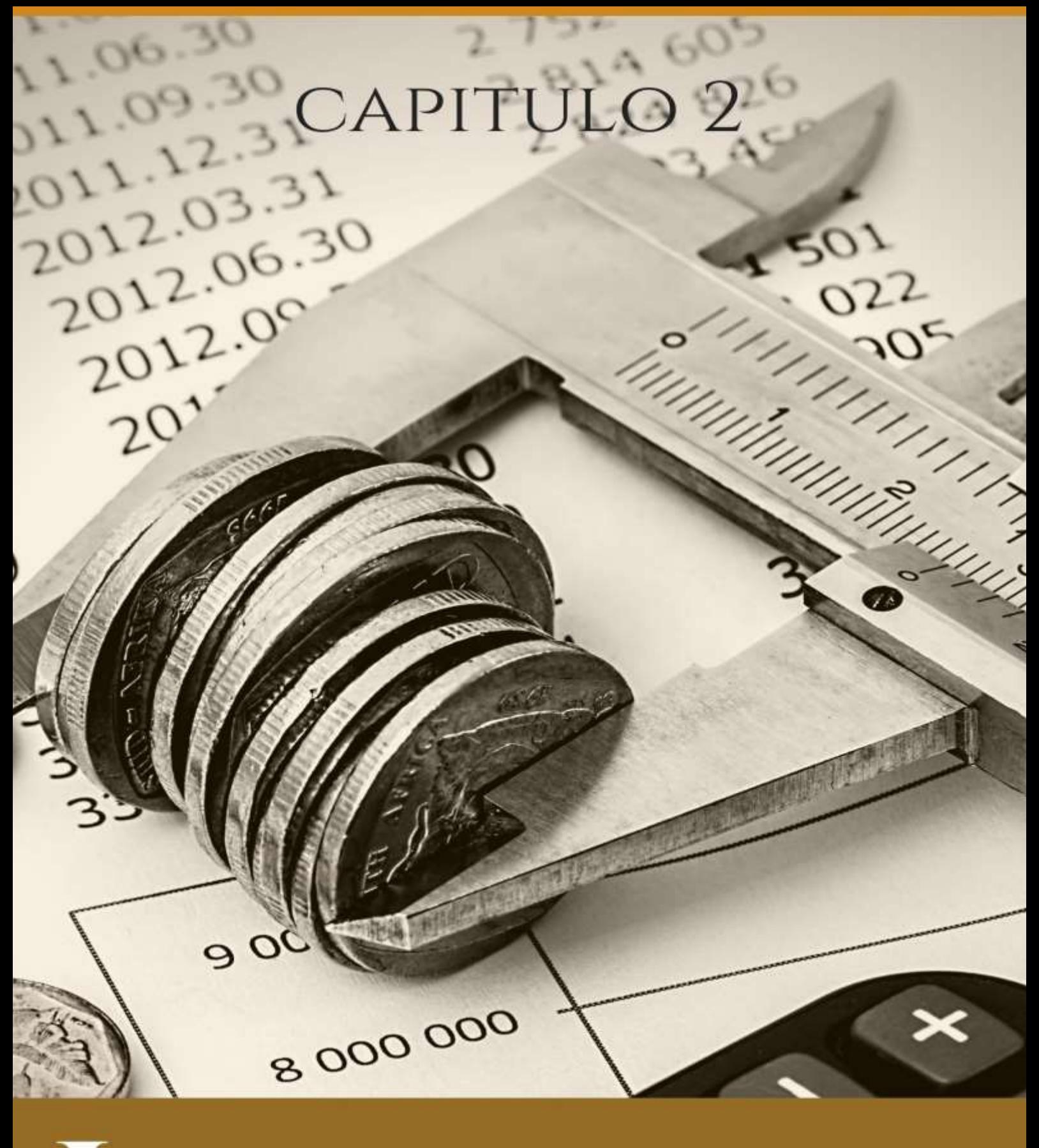

# LECCIONES POR TEMAS DE LA ASIGNATURA CONTABILIDAD GENERAL I

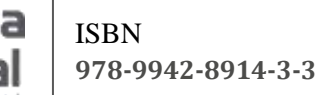

#### **Asignatura: Contabilidad General I**

**Lección 1**

#### <span id="page-27-0"></span>**Tema 1. Fundamentos de las Ciencias Contables y Financieras.**

**Unidad didáctica 1.** La Contabilidad. Objetivos e importancia. Áreas de trabajo de la Contabilidad. Breve historia de su desarrollo, responsabilidad del contador. Relaciones de la Contabilidad con otras ciencias y disciplinas. Usuarios de la Contabilidad. Importancia de la información financiera en el proceso de toma de decisiones.

#### <span id="page-27-1"></span>**1.1. Introducción a la lección:**

Para comenzar te presento el mapa conceptual de tu primera lección.

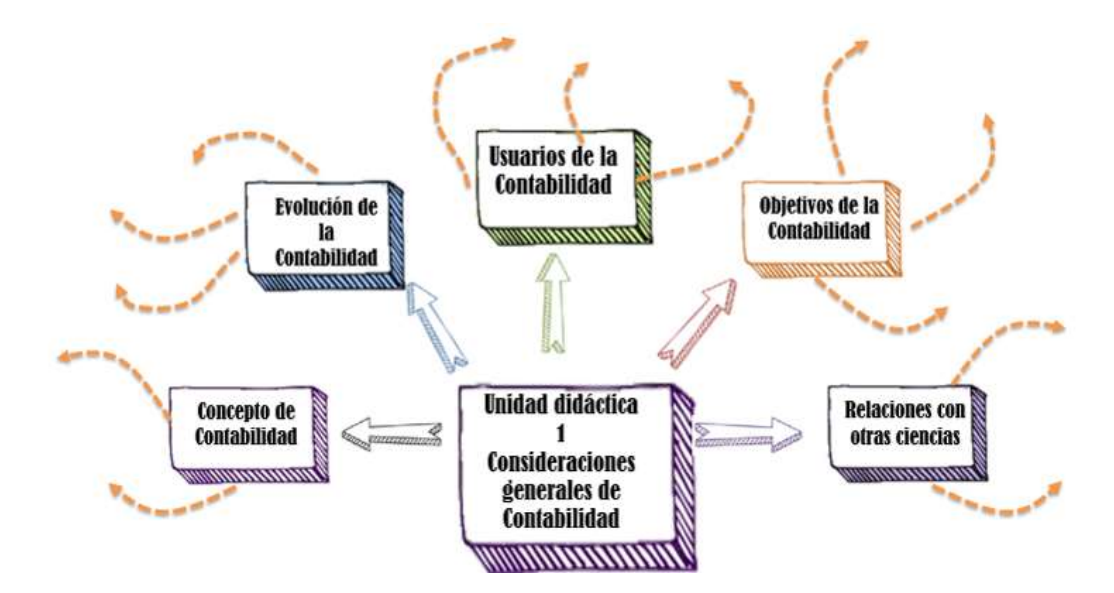

#### Figura 2. Mapa conceptual de la lección

#### Fuente: elaboración propia

Para culminar la parte introductoria te comento que la Contabilidad es una de las actividades más antiguas de la humanidad, desde la misma aparición del hombre, y aún mucho antes de conocer la escritura, ha necesitado llevar cuentas, guardar memorias y dejar constancia de datos relativos a su vida económica y a su patrimonio, tales como: bienes que recolectaba, cazaba, elaboraba, consumía, poseía, almacenaba, prestaba y bienes que daba en administración (Prado, 2021).

La Contabilidad incentivó el desarrollo contable en un primer momento, con el advenimiento de la revolución industrial, la vida en Inglaterra dio un vuelco. Los cambios tecnológicos, socioeconómicos y culturales, traen aparejados el aumento acelerado de la producción, una entidad del trabajo más compleja y una especialización de la mano de obra. Estas

transformaciones confieren una mayor importancia a la contabilidad, por el ritmo acelerado de las producciones y con ello, el incremento de las relaciones mercantiles, lo cual conllevó al perfeccionamiento de los sistemas contables, porque los dueños de las factorías, las que crecían vertiginosamente, necesitaban conocer la marcha del negocio para ejercer un mayor control sobre la información financiera, lo que permitió evaluar actuaciones pasadas y proyectar el futuro para alcanzar sus metas y objetivos específicos. Posteriormente, el propio desarrollo acelerado de los procesos productivos y mercantiles provoca el abordaje de la contabilidad desde ópticas diferentes, lo que se pone de manifiesto en la conceptualización que hacen diferentes institutos. (Prado, 2021).

En la actualidad, tiene un papel preponderante la contabilidad tanto a nivel internacional como nacional, donde específicamente en nuestro país se pone de manifiesto en el modelo económico cubano y los lineamientos del Partido y la Revolución, donde se aboga por la eficiencia de las empresas, la razonabilidad de los estados financieros y la transparencia y fiabilidad de los resultados económicos (PCC, 2017).

### <span id="page-28-0"></span>**1.2. Objetivos de la lección:**

- 1. Conceptualizar la contabilidad mediante un análisis de diferentes definiciones de esta ciencia.
- 2. Reconocer la importancia de la contabilidad, sus objetivos, usuarios y áreas, así como las relaciones con otras ciencias y disciplinas.
- 3. Distinguir los diferentes períodos que se enmaran dentro de la evolución histórica de la contabilidad, los elementos y figuras más representativas.

### <span id="page-28-1"></span>**1.3. Orientaciones para el estudio:**

1. Le sugerimos que para realizar el estudio de esta materia debe elegir un lugar agradable, limpio, ventilado, cómodo, iluminado y si necesita recursos tecnológicos deben estar disponibles.

2. Cree hábitos de estudio sistemático; para esto:

- $\checkmark$  Planifique su tiempo y no deje para mañana lo que pueda hacer hoy; una buena planificación hace manejable las responsabilidades diarias que tenemos para con la vida, permite cumplir con todas las tareas programadas y así evita agobios de última hora.
- $\checkmark$  Calendarice las fechas más importantes de estudio y entrega de tareas.
- $\checkmark$  Localice con antelación los materiales que necesita para realizar el estudio individual o colaborativo.
- 3. Utilice técnicas de estudio:
	- $\checkmark$  Elija un entorno de estudio que resulte agradable y sin elementos que lo distraigan.

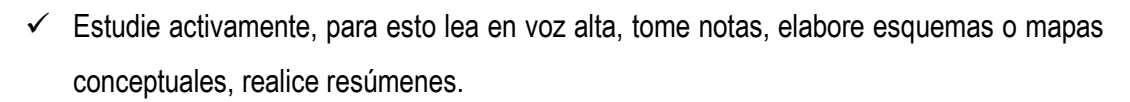

- $\checkmark$  Reflexione sobre lo que va aprendiendo, para esto relacione lo nuevo con lo anterior o conocido, asegúrese de que entiende y es capaz de aplicar lo que está aprendiendo antes de pasar adelante.
- 4. Interactúe con los materiales de estudio en tres fases:
	- $\checkmark$  Fase de aproximación: revise el objetivo de la unidad y después la acción o acciones a lograr; busque los materiales sugeridos para desarrollar la tarea, verifique cuál es el tiempo de que dispone.
	- $\checkmark$  Fase de lectura profunda: aproxímese al material a través de una lectura ligera, poniendo especial interés en los títulos y subtítulos. Trate de relacionar lo que va leyendo con conocimientos adquiridos previamente.
	- $\checkmark$  Fase de evaluación: una vez realizada la lectura, intente realizar las actividades de autoevaluación y evaluación.

#### **Si ya está listo/a para comenzar, adelante, de antemano.**

**¡Le deseamos éxito!**

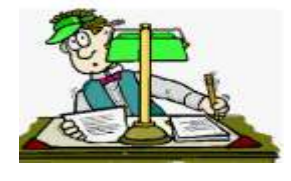

#### <span id="page-29-0"></span>**1.4. Requisitos previos:**

Tener conocimientos básicos de computación: los estudiantes matriculados deben conocer los procedimientos básicos para el manejo de PC y/o dispositivos móviles, aplicaciones de ofimática; así como uso de navegadores de páginas Web y el correo electrónico**.**

#### <span id="page-29-1"></span>**1.5. Contenidos:**

#### <span id="page-29-2"></span>**1.5.1. Definiciones y objetivos de la contabilidad**

El término contabilidad proviene del verbo latino computare, que significa contar, tanto en el aspecto de comparar magnitudes con la unidad de medida, como en el sentido de relatar, o hacer historia (Villa, 2007). Tradicionalmente se ha definido la contabilidad por autores o instituciones como: arte, técnica o ciencia, a continuación, se presentan un conjunto de definiciones:

Definiciones de la contabilidad:

La Comisión de terminología del A.I.A. (Accounting Research Bulletin No. 7 (Special)) en el año 2001, define la contabilidad como .... "el arte de registrar, clasificar y resumir de una manera significativa y en términos monetarios, operaciones y hechos que tienen, por lo menos en parte, un carácter financiero, e interpretar los resultados de dichos hechos y operaciones...."

Según Díaz, Leal, Chiu, Sánchez; Paison, Reyes, Marrero, Téllez (2005), la contabilidad es una ciencia que se encarga del registro, procesamiento y síntesis de las operaciones financieras reales de una entidad, tiene sus propias leyes y principios, métodos y reglas apoyado en un conjunto de procedimientos, con la finalidad de ofrecer información económica y financiera que ayude en la toma de decisiones de las entidades (Llanes, 2015).

Para el Instituto Americano de Contadores Públicos, la contabilidad es el arte de registrar, clasificar y resumir en forma significativa, y en términos de dinero, las operaciones y los hechos que son, cuando menos, de carácter financiero, y el de interpretar sus resultados.

Sin embargo, Ramírez (2007) considera "... la contabilidad como una técnica que se utiliza para producir sistemática y estructuralmente información cuantitativa, expresada en unidades monetarias, de las transacciones que realiza la entidad económica y de ciertos eventos económicos identificables que la afectan, con el objeto de facilitar a los interesados la toma de decisiones"

Por su parte, Horngren, Ch., Harrisson, W., y Oliver, M. S. (2010), también consideran la contabilidad como una ciencia que tiene como propósitos el registro, clasificación y resumen en forma significativa y en términos de dinero, de los hechos económicos u operaciones que son de carácter financiero, así como la interpretación de sus resultados.

Mientras que para (Espinosa, 2017) la contabilidad es una ciencia, donde se ponen en práctica los saberes contables, a partir de la vinculación de la teoría con la práctica, con el fin de solucionar los problemas contables-financieros mediante la aplicación de sus conocimientos a situaciones disímiles.

Atendiendo la complejidad de esta ciencia, en cuanto a sus categorías, métodos, principios y normas y su importancia en la actualidad se define la contabilidad como: la ciencia que se encarga de registrar, procesar, presentar, analizar y sintetizar la información contable financiera sustentada en las Normas Internacionales de la Información Financiera, permitiéndole a la entidad, la planeación y el control de sus recursos, con la finalidad de obtener mejores resultados en su toma de decisiones.

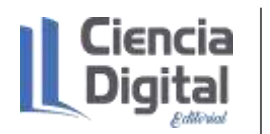

ISBN **978-9942-8914-3-3**

#### Objetivos de la Contabilidad

Según Díaz, Leal, Chiu, Sánchez; Paison, Reyes, Marrero, Téllez (2005) la contabilidad tiene como objetivos: registrar cronológicamente los hechos económicos ocurridos en una entidad, suministrar información específica sobre la situación financiera de un momento determinado, así como de los resultados obtenidos en un período determinado, analizar e interpretar la información obtenida, elaborar presupuestos sobre la actividad futura de la empresa y realizar una adecuada toma de decisiones partiendo de los análisis e interpretaciones realizadas.

Por su parte, Fernández (2008) declara que la contabilidad tiene como objetivos el registro de los hechos económicos sucedidos en una entidad, la rendición y control de las cuentas y sus resultados y la presentación de la información económica financiera para la toma de decisiones oportuna mientras que Lara (2020), expresa que el objetivo de la contabilidad es generar información útil y oportuna para la toma de decisiones, de los usuarios internos y externos además de controlar los hechos económicos realizados por la entidad e informar los efectos que han producido sobre las finanzas de la empresa.

#### <span id="page-31-0"></span>**1.5.2. Breve historia del desarrollo de la Contabilidad**

 Desde tiempos remotos, al igual que en nuestros días, el hombre ha tenido la necesidad de informarse acerca de cuáles son los recursos que posee y cómo y en qué invierte los mismos; siendo esto vital para ejercer un mayor control y realizar una adecuada toma de decisiones. Se conoce que fue en la edad antigua donde se advierte la necesidad de tener un registro de las transacciones, deudos e impuestos; lo que dio lugar a las primeras prácticas contables recogidas por la historia. Aunque los métodos utilizados por las civilizaciones antiguas eran rudimentarios, fueron sin duda alguna, un paso de avance (González, 2016).

Los registros de contabilidad más tempranos datan del año 7500 antes de Cristo cuando las ciudades en el Medio Oriente negociaban con monedas de arcilla el ganado, los granos y las telas. Pergaminos de papiro que datan del año 3000 antes de Cristo, que aún sobreviven hasta nuestros días, mostrando las transacciones financieras y comerciales del antiguo Egipto, incluyendo el inventario de bienes de propiedades de los faraones, así como registros detallados de construcción e informes de nómina. Sin embargo, no fue sino hasta el siglo I después de Cristo. Los griegos desarrollaron los primeros sistemas bancarios y registros contables que aún existen (Díaz, Leal, Chiu, Sánchez; Paison, Reyes, Marrero, Téllez, 2005).

La historia de la contabilidad y de su técnica está ligada al desarrollo del comercio, la agricultura y la industria. Desde que comenzó el comercio de bienes, se buscó la manera de conservar el

registro de las transacciones y de los resultados obtenidos en la actividad comercial. Los arqueólogos han encontrado en las civilizaciones del Imperio inca, del Antiguo Egipto y de Roma variadas manifestaciones de registros contables, que, de una manera básica, constituyen un registro de las entradas y salidas de productos comercializados y del dinero.

La utilización de la moneda fue importante para el desarrollo de la contabilidad, ya que no cabía una evolución semejante en una economía de trueque.

Como prueba de ello se tiene que:

- En Babilonia, en el imperio de Hammurabi (2123 a 2081) se encontraron registros de operaciones.
- En China, durante la dinastía Shang (1766 a 1122) surge la moneda.
- En Egipto aparece en un rollo de papiro la primera inscripción en forma bilateral: "Tabulae Acceptum" (lado del debe) y "Tabulae Expensum" (lado del haber).

Con el transcurrir del tiempo la contabilidad se fue desarrollando de acuerdo con la necesidad de interactuar con el mercado, que se hacía más complejo. El comerciante no se satisfacía con solo fijar el precio de venta, ahora requería conocer los gastos para medir la utilidad o pérdida del negocio. De esta forma surge en Italia la Contabilidad, debido al desarrollo alcanzado por importantes mercados.

En el año 1494, el monje italiano Fray Luca Paciolli, quien es denominado el padre de la contabilidad, publicó el primer libro sobre Teneduría de Libros por Partida Doble, titulado "Summa aritmética, geometría proportioni et proportionalita"; lo que constituye fundamento teórico de la contabilidad hasta nuestros días. Este monje fundamentó que "toda operación efectuada tiene una causa, que a su vez produce un efecto, existiendo una compensación numérica entre la una y el otro" (Peleias, 2010, p. 99) y a su vez, incentivó el desarrollo contable, y posteriormente en 1581, aparece la primera agrupación profesional de contadores, fundada en Venecia.

**Actividad de observación y apuntes fundamentales:** Para una mayor profundización en los aspectos relacionados con la historia de la contabilidad, te invitamos a consultar la multimedia realizada por el equipo de profesores de la disciplina, la cual se encuentra disponible en: http//:repositorio.umcc.cu, dentro de la carrera Contabilidad y Finanzas en una carpeta de la disciplina Contabilidad.

Con el advenimiento de la revolución industrial, la vida en Inglaterra dio un vuelco. Los cambios tecnológicos, socioeconómicos y culturales, traen aparejados el aumento acelerado de la producción, una entidad del trabajo más compleja y una especialización de la mano de obra. Estas

transformaciones confieren una mayor importancia a la contabilidad, por el ritmo acelerado de las producciones y con ello, el incremento de las relaciones mercantiles, lo cual conllevó al perfeccionamiento de los sistemas contables, porque los dueños de las factorías, las que crecían vertiginosamente, necesitaban conocer la marcha del negocio para ejercer un mayor control sobre la información financiera, lo que permitió evaluar actuaciones pasadas y proyectar el futuro para alcanzar sus metas y objetivos específicos (Prado, 2021).

Hoy se impone un mercado agresivo, dónde las exigencias competitivas son cada vez más potentes. Por consiguiente, se precisa de sistemas contables flexibles, capaces de adaptarse a las desavenencias del tiempo, tratando que siempre cumplan el propósito de generar información útil para la toma de decisiones (Díaz, Leal, Chiu, Sánchez; Paison, Reyes, Marrero, Téllez, 2005).

La evolución de la contabilidad en Cuba en los últimos años ha estado marcada por el proceso de perfeccionamiento de su regulación contable, con el objetivo de aportarle una mayor flexibilidad en su diseño, tratando de lograr un fortalecimiento en el rol de la información contable como herramienta real para la transformación sistemática de la información en acción por parte de la gerencia empresarial, cubriendo simultáneamente las exigencias crecientes de los usuarios externos. Por otra parte, la necesidad de la evolución de la contabilidad cubana se encuentra condicionada en gran medida por la conveniencia de homogenización con la práctica contable más difundida y aplicada en el mundo globalizado de hoy, elemento imprescindible para la integración económica de Cuba al universo de la comunidad internacional.

En el período [1959-](file:///D:/COSAS%20MÍAS/DE%20ELIZABET%20DOCTORADO/1959)[1976,](file:///D:/COSAS%20MÍAS/DE%20ELIZABET%20DOCTORADO/1976) en la economía cubana, desaparecen las relaciones monetariomercantiles entre las empresas y virtualmente con ellas la Contabilidad, la cual se ve limitada al control económico. La práctica contable cubana vuelve a renacer en 1975, pero muy influenciada por las concepciones contables que prevalecían en los antiguos países socialistas de Europa del Este, al formar parte Cuba de los países miembros del Consejo de Ayuda Mutua Económica (CAME).

En el período [1977](file:///D:/COSAS%20MÍAS/DE%20ELIZABET%20DOCTORADO/1977)[-1986,](file:///D:/COSAS%20MÍAS/DE%20ELIZABET%20DOCTORADO/1986) en la economía cubana se establece un sistema de Contabilidad instrumentado mediante sistema informativo, y normas y procedimientos, que dio lugar al exceso de modelos informativos, se priorizó el registro contable en función de las necesidades informativas de los niveles superiores, se frena la iniciativa de los contadores en aras del cumplimiento de la gestión, lo cual estuvo influenciado por los países miembros del CAME (Armenteros y Vega, 2003).

En el período de1986-1998 ocurren transformaciones en la economía dirigidas a la simplificación del (SNC), se suprimen cuentas y subcuentas, se descentralizan funciones y se racionalizan modelos y anexos del sistema informativo. En el sistema contable y financiero existen cambios importantes en el sector mixto y privado, surgimiento del sistema bancario de dos niveles, reforma tributaria, despenalización de la tenencia de divisas, surgimiento del peso convertible (CUC), apertura de la red en divisas y establecimiento del principio de la correspondencia entre gastos e ingresos, encaminado a reducir el déficit presupuestario. Sin embargo, se mantiene la herencia de la participación de [Cuba](file:///D:/COSAS%20MÍAS/DE%20ELIZABET%20DOCTORADO/Cuba) en el CAME, lo que contradecía los cambios en el contexto mundial y la proyección inmediata y futura de la economía (Prado y Odio, 2009 y Borrás y Rodríguez, 2015).

En el período 1998-2009, la práctica contable cubana es más flexible y se evidenció la necesidad de adoptar una terminología equivalente con la práctica contable internacional, aunque el modelo contable general no presenta todavía un resultado consolidado. Se introduce el [perfeccionamiento](file:///D:/COSAS%20MÍAS/DE%20ELIZABET%20DOCTORADO/Perfeccionamiento_Empresarial)  [empresarial,](file:///D:/COSAS%20MÍAS/DE%20ELIZABET%20DOCTORADO/Perfeccionamiento_Empresarial) se producen y prestan bienes y servicios competitivos, se incrementa la eficiencia, la eficacia y la competitividad (Prado y Pérez, 2011 y Borrás y Rodríguez, 2015).

En el período 2006-2016 en la economía cubana se lleva a cabo el VI Congreso del Partido Comunista de Cuba y con ello la implementación de los 313 Lineamientos de la Política Económica y Social del Partido y la Revolución, aprobados 18 de abril de 2011 y actualizados en el 2015, donde se articulan las Normas Cubanas de Contabilidad con las Normas Internacionales de la Información Financiera (Prado, Díaz y Montalvo, 2015).

En el período del 2017 hasta la actualidad, la sociedad cubana en su empeño por lograr un país próspero y con una economía sostenible reconoce como documentos rectores para la actualización del Modelo Económico Cubano, lo que se define en la Conceptualización del Modelo Económico y Social de Desarrollo Socialista, las Bases del Plan Nacional de Desarrollo Económico y Social hasta el 2030, con la Visión de la nación y Ejes y Sectores Estratégicos y los Lineamientos de la Política Económica y Social del Partido y la Revolución para el período 2016-2021 del 7mo Congreso del PCC, aprobados por el III Pleno del Comité Central del PCC y respaldados por la Asamblea Nacional del Poder Popular el 1 de junio de 2017 (PCC, 2017), donde se trazan diferentes alternativas con el control sistemático que el Estado, el Gobierno y sus instituciones deben ejercer, favoreciendo el perfeccionamiento de la práctica contable con la unificación de la moneda y se introducen tareas de ordenamiento incentivando el funcionamiento eficiente de los sistemas las empresas (Prado, 2021).

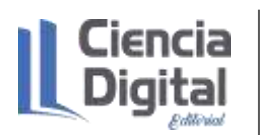

ISBN **978-9942-8914-3-3**

#### <span id="page-35-0"></span>**1.5.3. La información contable y sus usuarios**

La información contable cada día recobra mayor importancia para las empresas, donde juega un rol fundamental la utilización precisa de los datos, que no se refiere solo a los principios y directrices de la contabilidad, sino que depende también de otras cuestiones relacionadas con la preparación de los profesionales de esta ciencia en términos de conocimientos, habilidades, valores éticos y desempeños demostrados en su actuación profesional y su vinculación con sus usuarios en términos de inversión, acompañamiento, procesamiento de los datos y toma de decisiones gerenciales y financieras (Prado, 2021).

A continuación, se presenta la figura No 2 con los usuarios de la contabilidad.

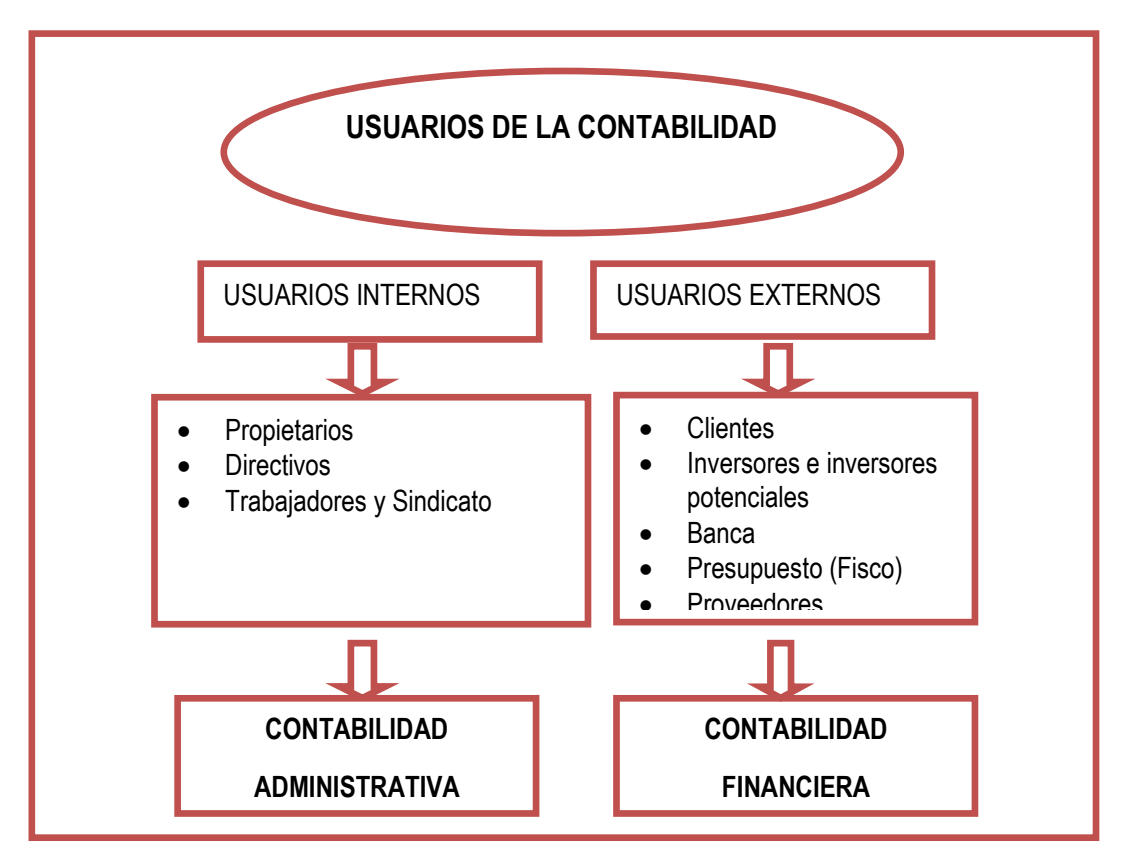

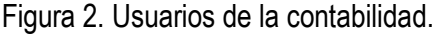

Fuente: Díaz et al., 2005.

Por una parte, la información contable es necesaria para sus usuarios y es la Contabilidad Administrativa, la que suministra información a sus usuarios internos porque sigue siendo un método de registro y de rendición de cuentas, y que ha ampliado su utilidad, para servir como instrumento de rendición de cuentas al administrador de la empresa y a sus propietarios (Díaz, Leal, Chiu, Sánchez; Paison, Reyes, Marrero, Téllez, 2005).

Los usuarios internos son:
- $\checkmark$  Propietarios: al ser ellos lo que aportan el capital se le hace necesario saber cuál es el rendimiento de su inversión.
- $\checkmark$  Directivos: para la toma de decisiones demandan los Estados Financieros para conocer la posición financiera del negocio, por ejemplo, cuál es la capacidad de pago, cuál es el resultado de su actividad, además para analizar el pasado y poder proyectarse hacia el futuro.
- ✓ Trabajadores: Tanto los trabajadores como el sindicato necesitan comprender el resultado de las operaciones con el objetivo de saber si van a incentivar por los resultados financieros, y les resulta necesario preocuparse por el comportamiento de los gastos y los niveles de ingresos.

Por otra parte, la Contabilidad Financiera está destinada a informar a los usuarios externos, a aquellos que se encuentran fuera del negocio, en términos cuantitativos y monetarios las transacciones que realiza una entidad, así como determinados acontecimientos económicos que le afectan, con el objetivo de proporcionar información útil y segura para la toma de decisiones.

Los usuarios externos son:

- $\checkmark$  Clientes. Están interesados en la información acerca de la continuidad de la entidad, especialmente cuando existen compromisos a largo plazo, o dependen comercialmente de ella.
- ✓ Banca: para otorgar un préstamo necesita conocer cuál es la capacidad de pago, con el propósito de tener certeza del reintegro de la deuda y del pago de interés.
- $\checkmark$  Presupuesto: debido a que los negocios tienen que aportar diferentes tributos (impuestos y contribución a la seguridad social), necesitan tener la información contable para analizar si están evadiendo los distintos pagos al Presupuesto o Fisco.
- $\checkmark$  Inversores e inversores potenciales: requieren tener la información contable con el objetivo de conocer la posición financiera del negocio, para analizar si es atractiva dicha inversión, además, necesitan percatarse de sí realmente la entidad paga en tiempo a sus inversores, a la vez, deben analizar cuál es su rendimiento, para decidir si mantienen la inversión o no, y en el caso de los inversores potenciales determinar si invierten o no.
- $\checkmark$  Proveedores: los suministradores necesitan conocer las características financieras de sus clientes, con el objetivo de ofrecerles o rechazarles facilidades de pago.

# **1.5.4. Relación de la Contabilidad con otras disciplinas**

Al reconocer la Contabilidad como ciencia, esto implica acceder a que esté interrelacionada con otras disciplinas del saber; su estudio y aplicación práctica no se puede exclusivamente reconocer de forma aislada sino en un contexto, por ejemplo, se relaciona con:

- ✓ Teoría Filosófica y Socio-histórica tiene una gran significación para la formación científica, político-ideológica y cultural general, ya que permite apropiarse del instrumental teóricocognoscitivo, práctico-metodológico e ideológico que aporta la Filosofía Marxista-Leninista (Leyes y Categorías) para la comprensión del desarrollo socio-histórico y de los problemas globales del mundo contemporáneo y de Cuba.
- Economía Política. La necesidad de comprender los procesos reales que se dan en la economía y sus tendencias objetivas y concretas, es el reto de la teoría y la investigación económica. Armar un instrumental teórico que desde la perspectiva socialista permita el diagnóstico del mundo en que debe desenvolverse el Contador, en condiciones que han surgido nuevos agentes y formas de propiedad. y se mantiene dominante el sector socialista.
- $\checkmark$  Computación. Históricamente los mejores profesionales del campo de la contabilidad han sido los que, entre otras cosas, mejor han dominado las tecnologías de la información en cada momento histórico. Esto incluye software especializados en contabilidad, en gestión empresarial, en auditoria; otros softwares de uso general, Internet y todo el complejo de tecnologías asociado a la información, el conocimiento y su procesamiento y empleo global.
- ✓ Administración. Brinda un conjunto de técnicas y herramientas que pueden ser utilizadas por las diferentes disciplinas de la carrera en la formación del especialista y, por otro lado, posibilita la formación de futuros cuadros de dirección, dotados de una preparación teóricopráctica y una comprensión marxista-leninista, que les permita analizar y solucionar los principales problemas, contribuyendo de esa forma, al desarrollo de la sociedad socialista.

Además de lo anterior, los contadores como especialistas, por su posición dentro de la división social del trabajo, realizan actividades de dirección, aun cuando no estén ocupando un cargo de dirigente; a medida que sean capaces de utilizar las técnicas y métodos modernos de administración obtendrán mejores resultados en la toma de decisiones por su implicación con:

 $\checkmark$  Contabilidad de Costos. La cual tiene fines gerenciales y permite el análisis en términos de acumulación, procesamiento y costeo de Inventarios, elaboración de Presupuestos de Operaciones, evaluación y medición del desempeño, toma de decisiones, así como los principios metodológicos básicos para la formación de Precios.

- ✓ Finanzas. Debe proveer las funciones y el significado de las finanzas en su sentido macroeconómico, así como la importancia y el papel de la administración financiera empresarial y gubernamental y de esta forma le permite comprender y explicar los fenómenos financieros del mundo actual, pues sólo así podrá contribuir activamente a encontrar el balance que se desea entre la concepción nacional del proyecto de desarrollo socioeconómico y las adecuaciones que ese medio requiera.
- ✓ Auditoría. Comprende la base teórica y metodológica de la supervisión del control de los recursos y el proceso de toma de decisiones, sustentada en las normas de auditoria, con la finalidad de evaluar los hechos económicos que permitan comunicar los resultados a las personas interesadas.
- $\checkmark$  Metodología de la Investigación. Permite concebir un proyecto de investigación en sus diferentes etapas, así como implementar los métodos teóricos como empíricos más apropiados para realizar investigaciones, aplicando los métodos y técnicas más efectivos para desarrollarlas en el campo de la contabilidad y de esta manera les permite resolver los problemas con un carácter científico.
- ✓ Derecho. Le permite adquirir una ética, basada en el respeto a la legalidad y la observancia de una actitud honrada frente a los bienes materiales o activos que deberán manejar en su vida profesional. Además, le permite identificar la materia del asunto que se le presente, sea civil, mercantil o fiscal y actúe conforme al procedimiento previsto por la legislación vigente para cada una de estas ramas del derecho, teniendo en cuenta los aspectos teóricos esenciales que conforman cada institución.
- Estadística. Analiza los hechos desde los más pequeños hasta los más grandes y viceversa, sus métodos no servirían si careciera de la información necesaria y ésta, en buena medida la brinda la contabilidad a través de sus registros. A su vez, la contabilidad recurre a los métodos estadísticos para proyectar los hechos venideros, así como establecer tendencias, índices, etc.

# **1.6. Actividades de autoaprendizaje:**

### **Actividad de autoaprendizaje 1**.

A continuación, se enuncian diferentes planteamientos y usted debe marcar Verdadero (V) o Falso (F) según corresponda, teniendo en cuenta que se refiere a la Contabilidad.

- Es el valor que tiene hoy una suma de dinero
- Es el término utilizado para los costos irrelevantes
- Ha sido llamado lenguaje de negocios o lenguaje de decisiones financieras
- Es la ciencia que se dedica a la informatización de programas software

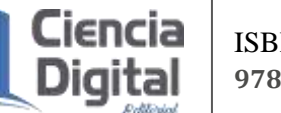

- Es la encargada de registrar, analizar, resumir y presentar las operaciones económicas
- Es la disciplina encargada del estudio de la legislación que rige un país

# **Actividad de autoaprendizaje 2**.

A continuación, se enuncian diferentes planteamientos y usted debe marcar con una cruz la respuesta correcta, que conceptualiza la contabilidad según la definición asumida en la clase.

- Disciplina que estudia los fenómenos atmosféricos
- Ciencia que estudia los procesos contables
- Ciencia que se encarga del estudio del ser humano

# **Actividad de autoaprendizaje 3**.

A continuación, se enuncian diferentes planteamientos y usted debe marcar Verdadero (V) o Falso (F) según corresponda, teniendo en cuenta que se refiere a la Contabilidad.

- La contabilidad es la encargada de suministrar información clara y precisa de la situación financiera de una empresa en un momento determinado.
- Sirve de base para la toma de decisiones con los resultados de las operaciones en un periodo delimitado.
- Permite conocer el comportamiento humano
- Calcula las ratios financieras
- Es la encargada de estudiar los segmentos de mercado de la empresa
- Sirve para elaborar presupuestos de diversas índoles sobre la actividad futura de la empresa.
- Presenta datos precisos, medibles y analizables que le permiten a la administración tomar decisiones en cualquier momento, establecer responsabilidades, definir políticas, delegar autoridad, etc.

# **1.7. Actividades de evaluación:**

**Actividad evaluativa 1.** A continuación se le ofrecen diferentes conceptos de Contabilidad y usted debe:

1. En el espacio en blanco que aparece en la tabla al lado de cada concepto por autores coloque las palabras claves que distinguen el concepto.

2. Elabore su propio concepto considerando las palabras claves más usadas por los autores y tenga en cuenta también las definiciones dadas como parte de este contenido.

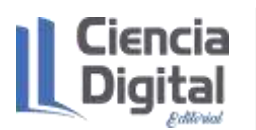

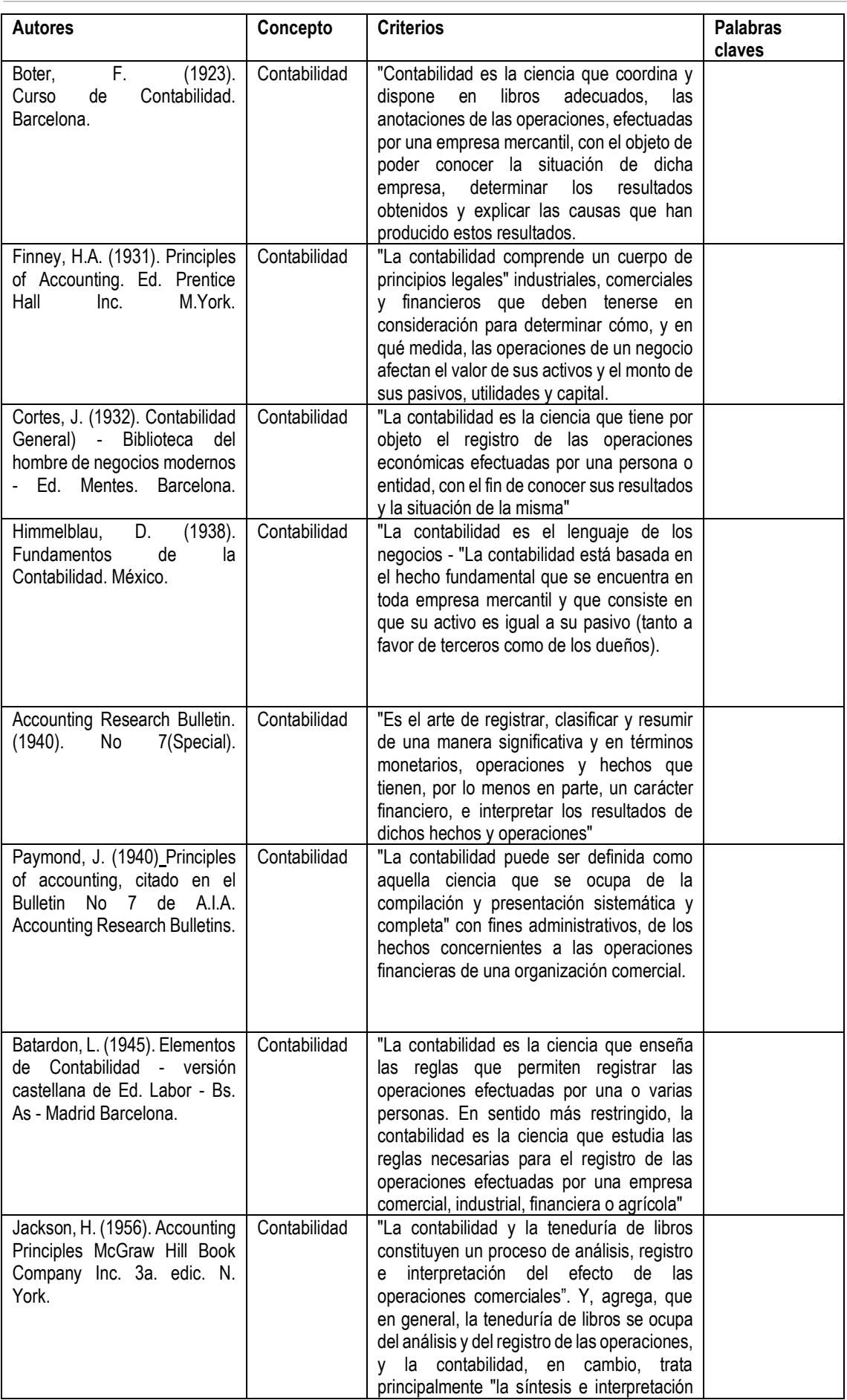

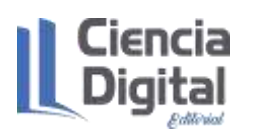

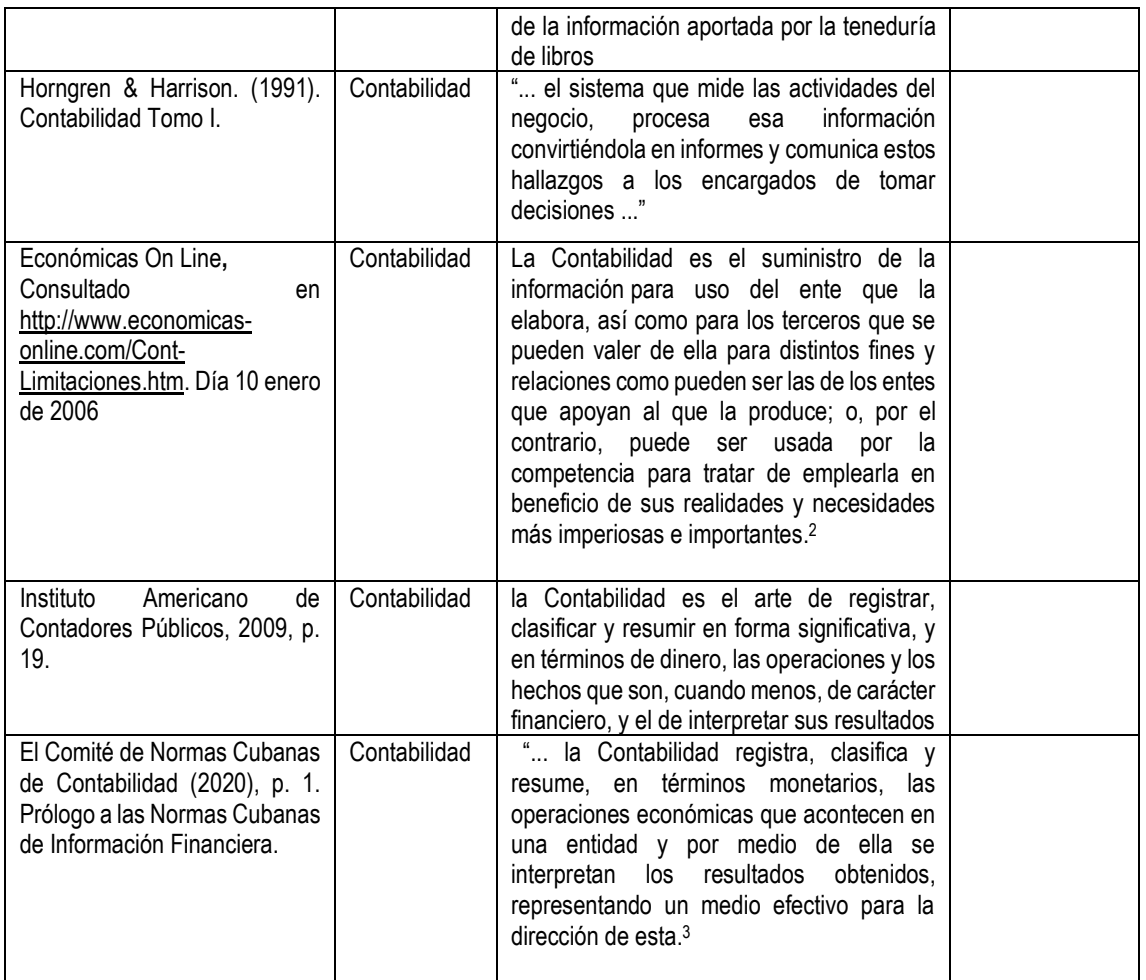

# **Concepto propio:**

# **Actividad de evaluativa 2**

A continuación, se enuncian diferentes planteamientos opciones y usted debe marcar con una cruz la respuesta correcta, en función de la observación de la multimedia sobre la evolución de la contabilidad.

Lucas Paccioli fue el primero que abordó la \_ Partida compuesta

\_ Partida simple

# \_ Partida doble

**Actividad evaluativa 3**. A continuación se enuncian diferentes disciplinas y usted debe marcar Verdadero (V) o Falso (F) según corresponda, teniendo en cuenta que se refiere a la relación de la Contabilidad con otras ciencias.

<sup>2</sup> Consultado en http://www.economicas-online.com/Cont-Limitaciones.htm. Día 10 enero de 2006

<sup>3</sup> Prólogo a las Normas Cubanas de Información Financiera, Pág. 1.

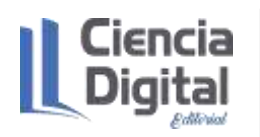

La Contabilidad se relaciona con las disciplinas Derecho

- Economía
- Psicología y Sociología
- Matemática

Las actividades evaluativas deberán ser entregadas en formato digital utilizando las vías siguientes:

**Escenario 1**. Sin conectividad: se realiza la entrega del trabajo en los encuentros de consulta.

**Escenario 2.** Con alguna conectividad: se envía el trabajo vía correo electrónico.

**Escenario 3.** Con conectividad: mediante la plataforma Moodle en el curso de Contabilidad General I.

# **1.8. Resumen**

En la sociedad del siglo XXI, denominada la sociedad de la información y el conocimiento, las competencias profesionales del contador exigen una gestión y autogestión de sus conocimientos, para crear bases en función del desarrollo de habilidades, destrezas y desempeños constatados en un primer momento en el proceso de enseñanza aprendizaje donde se inserta la Contabilidad General I y este tema en específico sobre las generalidades de la contabilidad con aspectos que constituyen bases para el desarrollo de las demás disciplinas del perfil profesional ; tomando como eje rector su evolución paralela al desarrollo de las tecnologías (TIC); asumiendo como referencia; la premisa de que el buen uso de las tecnologías constituye una garantía de transformar de manera eficiente las formas y las vías del acceso a la información y el conocimiento; y permite fomentar el desarrollo de hábitos de autoestudio para alcanzar la independencia cognitiva y una actitud de aprendizaje para toda la vida.

Por todo, se hace necesario la sistematización de elementos relacionados con la contabilidad en término de definiciones, objetivos, antecedentes, usuarios y la relación con diferentes disciplinas, así como el desarrollo de habilidades de aprendizaje en entornos virtuales.

# **1.9. Bibliografía**

ALA. (2001). Accounting Research Bulletin No. 7 (Special). La contabilidad, sus principios e importancia.

Armenteros, M., y Vega, V. (2003). Evolución y perspectivas de la Contabilidad de Gestión en Cuba. Revista Iberoamericana de Contabilidad de Gestión, 1(3), p. 1-12. Recuperado de:http//: www.researchchgate.net/publication/281/1116 evolucion y perspectivas de la\_ contabilidad\_ de\_ gestión\_ en\_ Cuba.

- Borrás, F., y Rodríguez, C. (2015). La educación contable en Cuba: conocimientos, habilidades y valores. Revista Visión Contable, 3(2).p. 221-242. Recuperado de: http//:www.researchgate.net\_publication-318468897\_La\_educacion\_contable\_en Cuba conocimientos habilidades y valores.
- Díaz, Leal, Chiu, Sánchez; Paison, Reyes, Marrero Téllez, 2005). Contabilidad General I. Editorial Félix Varela.
- Espinosa, E. (2017). El registro de hechos económicos en la asignatura Contabilidad. Revista científico-educacional de la provincia Granma 13(4), sp. Recuperado de: http//: roca@udg.co.cu.
- Fernández, C. (2008). Consideraciones sobre la Contabilidad financiera. Recuperado de: http//gestiopolis.com.
- González, Y. (2016). Análisis de la evolución histórica de la Contabilidad. Revista Universidad y Sociedad 10(4), sp. Recuperado de: http//:scielo.sld.cu.
- Horngren, Ch., Harrisson, W., y Oliver, M. S. (2010). Contabilidad. México. Editorial Pearson Education
- Lara, O. (2020). Objetivos de la Contabilidad Financiera. Recuperado de: http//gestiopolis.com.
- PCC. (2017). Documentos del 7mo.congreso del Partido aprobados por el III Pleno del Comité Central del PCC el 18 de mayo del 2017 y respaldado por la Asamblea Nacional del Poder Popular el 1 de junio del 2017. Capítulo 4. Características Principales de la Política Social.
- Peleias, E. (2010). Lucas Pacioli. Un mestre do renascimento. Revista de Educaçäo e Pesquisa em Contabilidade 4.(2), p. 99-102. Recuperado de: http//www.repec.org.br.
- Pinto, G. (2010). Hacia una metodología de la investigación contable. Revista Electrónica Científica de la Conferencia Académica Permanente de Investigación Contable (CAPIC REVIEW) 8(3), p. 25-28. Recuperado de: http//:bibliotecavirtual.unl.edu.ar.

# **Asignatura: Contabilidad General I Lección 2**

# **Tema 1. Fundamentos de las Ciencias Contables y Financieras.**

**Unidad didáctica 2.** Las organizaciones económicas y tipos. Concepto de empresas y su clasificación. Formas de propiedad. El ciclo contable, elementos que lo caracterizan e importancia. Las cuentas de Activo, Pasivo y Capital. Cuentas, Ingresos y de Gastos y su clasificación. El nomenclador de las cuentas, uso y contenido para diferentes actividades. La cuenta T. El método de la Partida Doble: la teoría del cargo y el Abono. Terminología: debitar o cargar, acreditar o abonar. Saldo de la Cuenta.

# **2.1. Introducción a lección:**

Para comenzar el estudio de esta unidad didáctica le sugerimos observar el mapa conceptual de la lección.

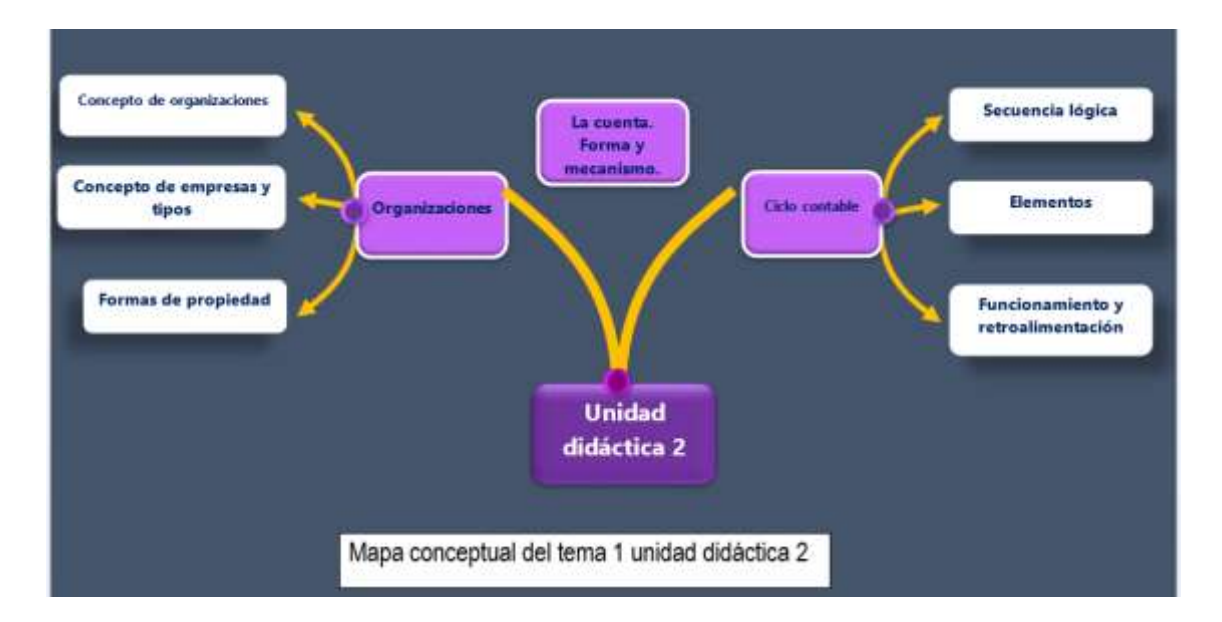

### Figura 1. Mapa conceptual de la lección

### Fuente: elaboración propia

Generalmente, las grandes organizaciones económicas han comenzado en pequeños locales que han crecido gracias a la persistencia y a la visión de quienes las manejan. Las personas que inician dichas organizaciones son emprendedoras, ya que deciden recorrer el largo camino del éxito. Los emprendedores perciben una necesidad insatisfecha en el mercado y se dan a la tarea de desarrollar una solución que además les genere un beneficio

En la actualidad, una organización económica tiene como propósito servir a sus propios clientes, a segmentos importantes de la sociedad o a la sociedad en su conjunto. En la medida en que se satisfagan las necesidades de la clientela, dicha entidad verá maximizado su valor. Es preciso aclarar que el objetivo principal de los administradores de una organización económica no es solamente maximizar el valor del patrimonio de ésta, sino procurar la satisfacción de sus clientes, condición necesaria para el logro del objetivo de rentabilidad (Guajardo y Andrade, 2010)

En este sentido, se insertan las empresas como organizaciones de recursos productivos (materiales, inmateriales, humanos y técnicos) que goza de autonomía para el establecimiento y ejecución de sus planes económicos y que tiene por finalidad la producción y/o distribución de los bienes y servicios demandados por los consumidores finales o por otras empresas (Muñoz, 2008)

En estas empresas, se conciben procesos claves, estratégicos y de apoyo, para el desarrollo de las mismas en función de su sostenibilidad. Uno de los procesos estratégicos concebidos, es el proceso contable, que se encuentra dividido de manera artificial de forma que cada parada de la actividad de la empresa permite proporcionar la información periódica y útil a los usuarios que la requieren para la toma de decisiones, donde están presentes las cuentas en el registro de los hechos económicos, en cada uno de los periodos que se denomina ejercicio contable, que suele coincidir con el ejercicio económico, por lo que su duración es de un año, independientemente de cuándo se inicie éste (Muñoz, 2008).

# **2.2. Objetivos de la lección:**

- 1. Reconocer las diferentes formas de propiedad y las características de las empresas.
- 2. Identificar los elementos que caracterizan el ciclo contable y las organizaciones.
- 3. Clasificar las cuentas de Activo, Pasivo y Capital. Cuentas, Ingresos y de Gastos según sus tipos, nomenclatura, grupo y posición en correspondencia con la normativa contable.
- 4. Efectuar anotaciones en cuentas T aplicando el método de la Partida Doble.

# **2.3. Orientaciones para el estudio:**

1. Le sugerimos que para realizar el estudio que cree hábitos de estudio sistemático; para esto:

- $\checkmark$  Planifique su tiempo y no deje para mañana lo que pueda hacer hoy; una buena planificación hace manejable las responsabilidades diarias que tenemos para con la vida, permite cumplir con todas las tareas programadas y así evita agobios de última hora.
- $\checkmark$  Calendarice las fechas más importantes de estudio y entrega de tareas.
- $\checkmark$  Localice con antelación los materiales que necesita para realizar el estudio individual o colaborativo.

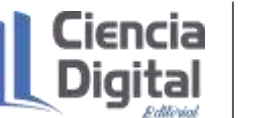

- 2. Utilice técnicas de estudio:
	- $\checkmark$  Elija un entorno de estudio que resulte agradable y sin elementos que lo distraigan.
	- $\checkmark$  Estudie activamente, para esto lea en voz alta, tome notas, elabore esquemas o mapas conceptuales, realice resúmenes.
	- $\checkmark$  Reflexione sobre lo que va aprendiendo, para esto relacione lo nuevo con lo anterior o conocido, asegúrese de que entiende y es capaz de aplicar lo que está aprendiendo antes de pasar adelante.
- 3. Interactúe con los materiales de estudio en tres fases:
	- $\checkmark$  Fase de aproximación: revise el objetivo de la unidad y después la acción o acciones a lograr; busque los materiales sugeridos para desarrollar la tarea, verifique cuál es el tiempo de que dispone.
	- $\checkmark$  Fase de lectura profunda: aproxímese al material a través de una lectura ligera, poniendo especial interés en los títulos y subtítulos. Trate de relacionar lo que va leyendo con conocimientos adquiridos previamente.
	- $\checkmark$  Fase de evaluación: una vez realizada la lectura, intente realizar las actividades de autoevaluación y evaluación.

## **Si ya está listo/a para comenzar, adelante, de antemano.**

### **¡Le deseamos éxito!**

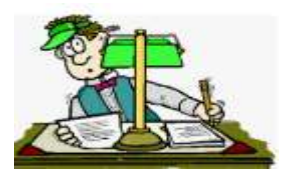

# **2.4. Requisitos previos:**

Tener conocimientos básicos de computación: los estudiantes matriculados deben conocer los procedimientos básicos para el manejo de PC y/o dispositivos móviles, aplicaciones de ofimática; así como uso de navegadores de páginas Web y el correo electrónico**.**

# **2.5. Contenidos:**

# **2.5.1. Las Organizaciones Económicas y sus tipos**

Los finales del siglo XX se caracterizan por un ambiente de globalización de la economía y de internacionalización de los mercados financieros, la contabilidad no está ajena a estos fenómenos por lo que tendrá que adaptarse a las exigencias cada vez más creciente de los usuarios. Por lo que las organizaciones se dedican a satisfacer necesidades insatisfechas en el mercado,

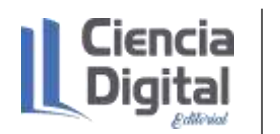

desarrollando soluciones que además les genere un beneficio (Díaz, Leal, Chiu, Sánchez; Paison, Reyes, Marrero, Téllez, 2005),

En la actualidad las entidades económicas tienen como objetivo satisfacer las necesidades cada vez más creciente de sus clientes. En la medida en que se satisfagan esas necesidades, las entidades presentarán su valor incrementado.

Para lograr que se comprenda que son las organizaciones económicas, se presenta la definición dada por Del Valle (2005), quien refiere que son unidades identificables constituidas por recursos humanos, materiales y financieros conducidos y administrados por un único centro de control que toma decisiones encaminadas al cumplimiento de los fines, para los cuales fue creada.

Estas organizaciones se clasifican en lucrativas, no lucrativas y gubernamentales. A continuación, se presenta la figura 2 con los diferentes tipos de organizaciones y los elementos que la caracterizan.

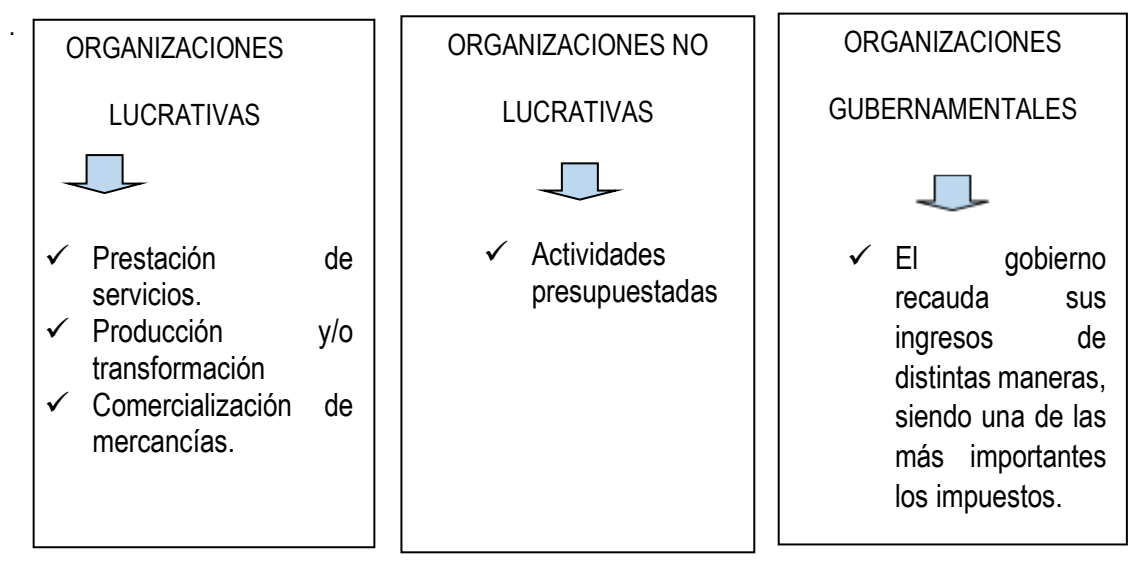

Figura 2. Diferentes tipos de organizaciones económicas

Figura 2. Tipos de organizaciones

Fuente: Díaz et al., 2005,

**Actividad de Lectura:** para profundizar tus conocimientos sobre el tema de las organizaciones y sus tipos te recomendamos realizar una lectura de las obras siguientes:

- ✓ Altahona, T.J. (sa). Libro práctico sobre la Contabilidad General. Editorial Poditer Universitaria de investigación y Desarrollo. .
- $\checkmark$  Guajardo, G., y Andrade, N.E. (2010). Contabilidad Financiera. Editorial McGraw-Hill/Interamericana Editores, S.A. De C.V.

✓ Muñoz, J. (2008). Contabilidad Financiera. Editorial Pearson Educación, S. A. Estas organizaciones se componen por empresas ahora nos pudiéramos preguntar ¿Qué es una Empresa?

### **2.5.2. Concepto de empresa y clasificación**

La empresa es una entidad económica organizada, formada por personas, capital y trabajo, factores que se reúnen para la producción, transformación, distribución, administración de bienes o para la prestación de un servicio, a través de uno o más establecimientos de comercio, con el ánimo de generar utilidades y distribuirlas entre las personas que la integran (Altahona, sa).

Por su parte, Díaz, Leal, Chiu, Sánchez; Paison, Reyes, Marrero, Téllez, (2005), definen la empresa como un sistema en el cual se coordinan 3 factores fundamentales: de financiación, de producción y comercial, mediante la intervención de las personas, el capital y el trabajo, bajo una forma jurídica determinada, con el objetivo de producir bienes o servicios capaces de satisfacer necesidades colectivas.

Sin embargo, teniendo en cuenta su objetivo pueden ser identificados dos grupos fundamentales: aquellas empresas en las que su fin primordial resulta la obtención de lucro y aquellas que son creadas expresamente con el objetivo de cumplir un fin social, como es el caso de las unidades presupuestadas.

Estas unidades presupuestadas son aquellas entidades de base, cuyo objeto social es la prestación de servicios sociales y donde el resultado de su gestión económica-financiera no se mide por la obtención de un determinado nivel de rentabilidad, sino por la eficiencia y eficacia del gasto público, constituyendo el eslabón principal de todos los procesos y los sistemas de las actividades presupuestadas.

En el artículo 39.1 del Código Civil de Cuba, se establece quienes constituyen personas jurídicas.

1. Las personas jurídicas son entidades que, poseyendo patrimonio propio, tienen capacidad para ser sujetos de derechos y obligaciones.

2. Son personas jurídicas, además del estado: las empresas y uniones de empresas estatales; las cooperativas; las organizaciones políticas, de masas, sociales y sus empresas; las sociedades y asociaciones constituidas de conformidad con los requisitos establecidos en las leyes, las fundaciones, entendiéndose por tales: el conjunto de bienes creado como patrimonio separado por acto de liberalidad del que era su propietario, para dedicarlos al cumplimiento de determinado fin permitido por la ley sin ánimo de lucro, y constituidas de conformidad con los requisitos establecidos en las leyes; las empresas no estatales autorizadas para realizar sus actividades; y las demás entidades a las que la ley confiere personalidad jurídica.

Por otra parte, en la Constitución de la República de Cuba en los Artículos del 14 al 23, se definen los diferentes tipos de propiedad que se reconocen en el país, los cuales son:

- a) Propiedad estatal socialista que está constituida por todos los bienes que son propiedad de todo el pueblo, los cuales están administradas por el Estado directamente o por empresas u otras entidades o personas jurídicas encargadas de su administración.
- b) Propiedad de los agricultores pequeños sobre las tierras que le pertenecen legalmente.
- c) Propiedad de las cooperativas de producción agropecuarias, que surjan fundamentalmente producto de la asociación de productores pequeños.
- d) Propiedad personal sobre los ingresos y ahorros procedentes del trabajo, y otros bienes y objetos de cada persona.
- e) Propiedad de las organizaciones políticas y de masas y sociales de aquellos bienes que necesitan para el cumplimiento de sus funciones.
- f) Propiedad de las empresas mixtas, sociedades y asociaciones económicas.

Clasificaciones de las empresas.

Las empresas pueden ser clasificadas atendiendo a diferentes factores. A continuación, se presentan dichas clasificaciones mediante la figura 3.

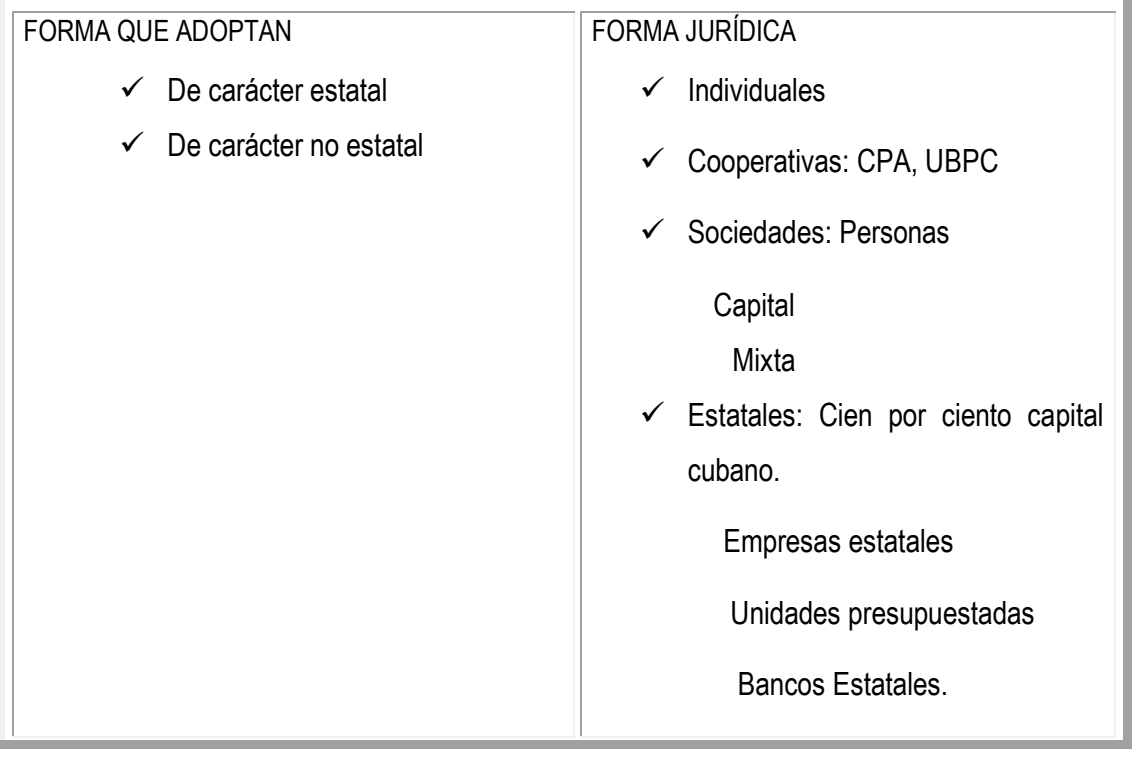

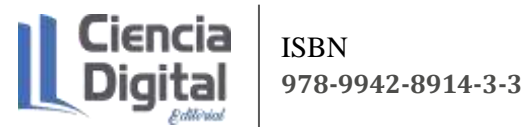

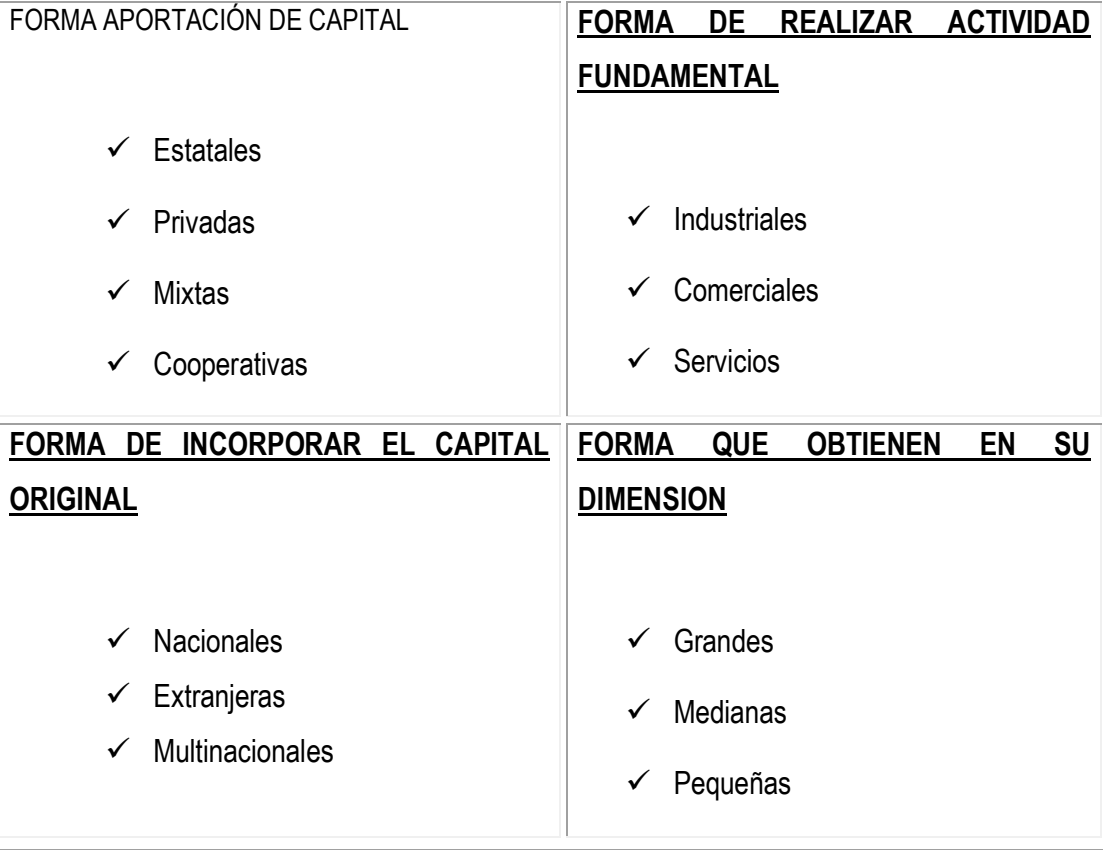

#### Figura 3. Clasificación de las empresas

Fuente: Díaz, Leal, Chiu, Sánchez; Paison, Reyes, Marrero, Téllez, (2005),

- 1. De acuerdo con la forma que adoptan las entidades económicas, pueden ser:
	- a) Entidades de carácter estatal
	- b) Entidades de carácter no estatal

Dentro de las entidades de carácter estatal se pueden identificar además de las unidades presupuestadas, ya mencionadas anteriormente a las empresas estatales, las cuales se consideran el eslabón fundamental de la economía, poseen personalidad jurídica y tienen como objetivo la producción de bienes o prestación de servicios, mediante la utilización de un patrimonio, que sigue perteneciendo al Estado.

Subsisten con estas entidades, las uniones de empresas, asociaciones y grupos empresariales como formas superiores de organizaciones, ya que se conforman por un conjunto de empresas que se les subordinan a partir de la vinculación que tiene por el tipo de actividad que desarrollan, poseyendo también personalidad jurídica y patrimonio propio.

El Anuario Estadístico de Cuba del 2005 se publica los siguientes conceptos:

- ✓ *Empresas estatales, uniones y organizaciones económicas estatales (OEE):* Son diferentes formas organizativas de la producción que crea el Estado para la administración de la mayor parte de los bienes que integran la propiedad estatal socialista, con el objetivo de satisfacer las necesidades sociales. Tienen personalidad jurídica y patrimonio propio, ejerciendo derecho de posesión, disfrute y disposición de sus bienes. Constituyen los eslabones fundamentales de la organización y funcionamiento de la economía nacional. Se constituyen de acuerdo con las disposiciones jurídicas, las que se inscriben en el Registro Estatal de Empresas y Unidades Presupuestadas (REEUP). Las empresas estatales, las uniones y la mayor parte de las OEE son autofinanciadas, debiendo cubrir sus gastos con sus ingresos, obteniendo una ganancia.
- ✓ Bancos Estatales*:* Son instituciones financieras estatales que tienen carácter autónomo, personalidad jurídica y patrimonio propio. Están autorizadas a captar depósitos, incluidos depósitos a la vista, a colocar los recursos captados, intermediar en operaciones de cobraos y pagos y prestar servicios afines. Son autofinanciadas, debiendo cubrir sus gastos con sus ingresos obteniendo una ganancia.

Adicionalmente, con las transformaciones que se han producido en el ámbito estatal, ya se identifican entidades que integran el Sistema de Perfeccionamiento Empresarial, que tienen como objetivo central incrementar al máximo la eficiencia y competitividad de la empresa estatal, otorgándole sus facultades y estableciéndole las políticas, principios y procedimientos que permitan el desarrollo de iniciativas, creatividad y la responsabilidad de todos los procesos que en ella laboran.

Las Bases Generales de Perfeccionamiento Empresarial prevén 3 niveles de organización de las entidades estatales:

- 1. La organización superior de dirección empresarial. Agrupa un conjunto de empresas o unidades empresariales de base. Poseen personalidad jurídica y no ejercen funciones estatales. Surgen por una necesidad organizativa y económica y deben aportar con su gestión beneficios prácticos a las empresas y unidades empresariales de base que atienden. Pueden denominarse unión, grupo empresarial, corporación, asociación, cadena o de otra forma que se determine. Su creación, traslado o fusión corre a cargo del Ministerio de Economía y Planificación (MEP) a propuesta del organismo de la Administración Central del Estado correspondiente.
- 2. La empresa. Organización económica con personalidad jurídica, balance financiero independiente y gestión económica, organizativa, contractual y financiera autónoma, que se crea para la dirección técnica, económica y comercial de los procesos de elaboración

de productos o prestación de servicios. Funciona bajo los principios de autofinanciamiento. Por su subordinación se dividen en empresas adscriptas a las organizaciones superiores de dirección empresarial o empresas independientes que se subordinan directamente al órgano estatal o de gobierno que se determine. La creación, traslado, fusión o disolución de las empresas corre a cargo del Ministerio de Economía y Planificación a propuesta del ministerio ramal o del Consejo de la Administración Provincial que las atiende.

3. La unidad empresarial de base. Organización económica creada por los órganos superiores de dirección empresarial o por las empresas para garantizar y organizar su trabajo. Pueden denominarse unidades básicas, plantas, talleres, equipos de trabajo independiente, granjas u otras. Se caracterizan por tener autonomía relativa, en su gestión económica corriente y funcionan bajo el principio de autofinanciamiento. Sus atribuciones les son delegadas por la entidad que las crea, tomando como criterio básico la mayor descentralización de la administración y de los recursos y la más eficiente dirección de la fuerza de trabajo. No tiene personalidad jurídica.

Dentro de las entidades de carácter no estatal se encuentran el resto de las organizaciones como son empresas mixtas, etc. que serán tratadas más adelante como parte de otras formas de clasificación.

- 2. De acuerdo con su forma jurídica pueden ser:
	- a) Individuales.
	- b) Cooperativas
	- c) Sociedades
	- d) Estatales.

Las empresas individuales son las que como su propio nombre indica, serán constituidas por una sola persona, su propietario, el cual dispone libremente de sus utilidades.

Las cooperativas por su parte, pueden ser vistas en 2 formas, las de producción y las de crédito y servicios, las cuales constituyen una de las formas socialistas de producción en la agricultura, a partir de que representa los intereses de la colectividad de productores.

La Ley No. 95 del 2002, en su artículo 4 "La Cooperativa de Producción Agropecuaria es una entidad económica que representa una forma avanzada y eficiente de producción socialista con patrimonio y personalidad jurídica propios, constituida con la tierra y otros bienes aportados por los agricultores pequeños, a la cual se integran otras personas, para lograr una producción agropecuaria sostenible".

El Anuario Estadístico de Cuba del 2005, define como parte de las cooperativas a las Cooperativas de Producción Agropecuarias (CPA), a las Cooperativas de Créditos y Servicios (CCS) y a las Unidades Básicas de Producción Cooperativa (UBPC), con las siguientes definiciones:

- $\checkmark$  Cooperativa de Producción Agropecuaria (CPA): Son entidades económicas que representan una forma avanzada y eficiente de la producción socialista, con patrimonio y personalidad jurídica propios, constituidas con tierra y otros bienes aportados por los agricultores pequeños, a la cual se integran otras personas para lograr una producción agropecuaria sostenible. Se constituyen de acuerdo con las disposiciones vigentes, las que se inscriben en el Registro Estatal de Entidades Agropecuarias no Estatales (REEANE).
- $\checkmark$  Cooperativas de Créditos y Servicios (CCS): Son la asociación voluntaria de los agricultores pequeños que tienen la propiedad o el usufructo de sus respectivas tierras y demás medios de producción, así como de la producción que obtienen. Es una forma de cooperativa agraria, mediante la cual se tramita y viabiliza la asistencia técnica, financiara y material que el Estado brinda para aumentar la producción de los agricultores pequeños y facilitar su comercialización. Tienen personalidad jurídica y responden por sus actos con el patrimonio. Se constituyen de acuerdo con la legislación vigente y se inscriben en el Registro Estatal de Entidades Agropecuarias no Estatales (REEANE).
- ✓ Unidades Básicas de Producción Cooperativas (UBPC): Son cooperativas agropecuarias donde la producción se realiza en común, siendo igualmente común la propiedad de los medios. Utilizan la tierra estatal como usufructo. Se constituyen de acuerdo con las disposiciones vigentes, las que se inscriben en el Registro Estatal de Unidades Básicas de Producción Cooperativa (REUCO).

Las sociedades, se reflejan mediante las sociedades mercantiles, las cuales están formada por 2 o más personas, que pueden aportar capital, trabajo o conocimiento a un fondo común, con el objetivo de recibir beneficios en el desarrollo de su actividad.

Dentro de las sociedades mercantiles, encontramos a:

- a) Sociedades de personas.
- b) Sociedades de capital.
- c) Mixtas

Las sociedades de personas se muestran o manifiestan en la creación de sociedades de colectivos, las cuales constituyen una asociación de 2 o más personas, las cuales actúan en nombre del colectivo y bajo una razón social, en la realización de una determinada actividad,

respondiendo solidaria e ilimitadamente por los compromisos y obligaciones adquiridas, no solo con el patrimonio particular. Los beneficios obtenidos son repartidos entre todos en base a lo que esté establecido en la escritura de constitución.

Este tipo de sociedad puede encontrase en 2 formas: la sociedad regular colectiva, cuando dentro de sus socios no existen socios industriales y sociedad irregular colectiva cuando existen otros tipos de socios. Estos últimos se encuentran en decadencia.

Dentro de las sociedades de capital se encuentran las sociedades anónimas o corporaciones, las cuales se caracterizan por presentar su capital conformado por acciones, las que son propiedad de los accionistas, quienes responden de manera limitada a sus compromisos y obligaciones adquiridas de acuerdo o en correspondencia al capital o monto de sus acciones. Esta es una de las formas más difundidas en la actualidad.

En las empresas mixtas se constituyen como accionistas, uno o más inversionistas extranjeros y uno o más inversionistas nacionales, adoptando la forma de sociedad anónima por acciones nominativas.

En este tipo de sociedad se pueden identificar 2 modos fundamentales de su presencia:

- a) Sociedad en Comandita o Comanditaria.
- b) Sociedad de Responsabilidad Limitada.

La Sociedad en Comandita es aquella en la que uno o más socios aportan capital al fondo común. Estos socios dependen de otros socios que son los que dirigen la sociedad en nombre del colectivo, por lo que conviven 2 tipos de socios, los colectivos o comanditados y los comanditarios.

Los socios colectivos tienen responsabilidad ilimitada y tienen las mismas funciones de los socios de una sociedad regular colectiva. Por su parte los socios comanditarios responden por las obligaciones y pérdidas de la compañía, en correspondencia con los fondos que aportaron y no podrán hacer acto alguno de administración de los intereses de la compañía, ni aún en calidad de apoderados de los socios gestores, según consta en el Artículo 148 del Código de Comercio.

En la Sociedad de Responsabilidad Limitada intervienen 2 o más personas y su capital está dividido en cuotas de participación, responsabilizándose cada socio de manera limitada, según sus aportaciones, con las obligaciones que adquiere la sociedad.

Como entidades estatales clasifican todas aquellas que están constituidas con capital cubano, sin que muestre participación de inversionistas extranjeros y dentro de ellos se encuentran, las Empresas Estatales, las unidades presupuestadas y los bancos estatales.

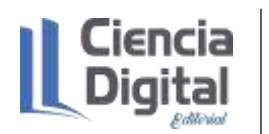

El Anuario Estadístico de Cuba del 2005 se publican los siguientes conceptos, además de los ya tratados con anterioridad:

- $\checkmark$  Empresas Mixtas: Compañía mercantil cubana que adopta la forma de sociedad anónima por acciones nominativas, en las que participan como accionistas uno o más inversionistas nacionales y uno o más inversionistas extranjeros. Su funcionamiento se norma por la Ley de Inversión Extranjera de septiembre de 1995. Se constituyen por escritura notarial que se inscriben en el Registro Mercantil.
- $\checkmark$  Sociedad Mercantil de Capital cien por ciento cubanos: Son formas organizativas de la producción, que se estructuran como sociedades anónimas de capital totalmente nacional. Se constituyen por escritura notarial que inscriben en el Registro Mercantil.
- 3. De acuerdo a quien aporta el capital pueden clasificar en:
	- a) Estatales.
	- b) Privadas.
	- c) Mixtas
	- d) Cooperativas.

Las entidades estatales como ya se habían definido, serán, de manera general, aquellas que su patrimonio o capital pertenece por completo al Estado y tienen como función el cumplimiento de determinadas funciones en correspondencia con el objeto social para el cual fue creada.

Las entidades privadas por su parte, pertenecen a personas distintas del Estado y tienen como objetivo fundamentar producir para obtener ganancias o beneficios para sus propietarios.

En las empresas mixtas se combinan las dos variantes anteriores, por lo que el capital puede estar divido una parte es propiedad del Estado y la otra de los particulares siendo el porcentaje de participación variable en cada una de las empresas que se constituyen.

Las cooperativas son asociaciones voluntarias de personas, donde las mismas aportan determinadas propiedades con el fin de lograr una producción más rentable y obtener mayores facilidades técnicas, financieras y material.

- 4. De acuerdo con la actividad que realizan las mismas pueden clasificarse en:
	- a) Industriales
	- b) Comerciales
	- c) Servicios

Las empresas industriales son las encargadas de transformar los bienes que adquieren para producir otros bienes que llevan al mercado una vez terminado su proceso productivo.

Las empresas comerciales son las encargadas de comprar bienes que otras producen para venderlos, sin agregarle valor, en el mercado, por lo que se encargan del proceso de compraventa de mercancías, ya sea al por mayor o al detalle.

Por su parte las empresas de servicios son aquellas que tienen como objetivo fundamental la prestación de servicios.

- 5. De acuerdo al origen del capital que se incorpora a las empresas, pueden ser:
	- a) Nacionales
	- b) Extranjeras
	- c) Multinacionales

Nacionales: Entidades que operan solamente en un país.

Extranjeras: Empresas de un país que mantiene sus operaciones en otro país.

**Actividad de Lectura:** para profundizar tus conocimientos sobre el tema de las empresas y sus clasificaciones, te recomendamos realizar una lectura de las obras siguientes:

- ✓ Altahona, T.J. (sa). Libro práctico sobre la Contabilidad General. Editorial Poditer Universitaria de investigación y Desarrollo.
- ✓ Guajardo, G., y Andrade, N.E. (2010). Contabilidad Financiera. Editorial McGraw-Hill/Interamericana Editores, S.A. De C.V.
- ✓ Muñoz, J. (2008). Contabilidad Financiera. Editorial Pearson Educación, S. A
- $\checkmark$  Uría, R. (sa). La empresa y su organización. Disponible en http// education.es

# **2.5.3. El ciclo contable: Elementos que lo caracterizan e importancia**

Autores como: Maldonado (1998); Hongreen & Harrison (2010) y Prado (2021), describen el ciclo contable como una secuencias de pasos a seguir para la aplicación de dicho ciclo, coincidiendo en que toman como punto de partida la revisión de la documentación primaria para el registro de los hechos económicos acontecidos en un período contables en los libros obligatorios de la Contabilidad (Diario y Mayor General), Una vez insertados los hechos económicos y registrado el movimiento de los saldos de las cuentas se procede a la elaboración del Balance de Comprobación y con posterioridad al registro de los ajustes o corrección de errores en los registros contables. A partir de dicha información, se procede a la elaboración de un nuevo Balance de Comprobación

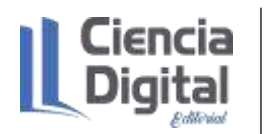

ya ajustado y seguidamente a preparar los Estados Financieros y su posterior análisis que sirve para la toma de decisiones.

Según Díaz, Leal, Chiu, Sánchez; Paison, Reyes, Marrero y Téllez (2005) existen etapas establecidas para el ciclo contable. Como primera etapa del Ciclo Contable está la ocurrencia de un hecho económico en la entidad. No obstante, el hecho de que exista lo anterior no es condición suficiente para que amerite ser registrado en la contabilidad, sino que el mismo debe estar amparado en los Documentos Mercantiles correspondientes, por ejemplo: facturas, informes de recepción, solicitudes de entrega, vales de salida, etc.

Posterior a la comprobación y verificación de la veracidad de los documentos mercantiles se procede al registro de la operación económica en los libros obligatorios, llamados también, libros de entrada original o primaria; ya sean el Libro Diario o los Diarios Auxiliares, los cuales reflejan la ocurrencia de estos hechos de manera cronológica. Aunque en los libros de anotación primaria expresen los hechos económicos en orden cronológico, es necesario también mostrarlos en cuanto al aspecto particular de cada elemento que compone la Contabilidad, para de esa manera tener agrupados y clasificados dichos elementos. Esto se realiza a través de los libros de entrada secundaria (Libro Mayor o Mayores Auxiliares).

La elaboración del Balance de Comprobación consiste en la verificación matemática de los registros hechos en periodo contable. Dicha verificación es importante ya que constituye un primer paso para la presentación de la información contable y financiera a la gerencia. Más adelante profundizaremos en este aspecto y en las ventajas y desventajas de este balance.

Llegado el final del periodo, generalmente, se hace imprescindible realizar ajustes o corregir errores en los registros contables ya sea por omisiones, descuidos u otros por lo que la entidad se ve envuelta en un proceso con el fin de corregir la información a presentar más adelante. Al concluir el proceso de ajustes se procede a la elaboración de un nuevo Balance de Comprobación ya ajustado con el fin de verificar que se haya cumplido la igualdad matemática en la que se basa la Contabilidad, a ello se hará referencia en el capítulo posterior.

Seguidamente se está en condiciones de preparar los Estados Financieros que son los que mostrarán la información económica-financiera de una entidad con el objetivo de tomar decisiones acertadas para asegurar el normal desenvolvimiento de cualquier unidad económica. Presentados y analizados los Estados Financieros de la entidad se procede a realizar el cierre del período contable consistente en la cancelación de las cuentas nominales. Este y otros conceptos serán explicados más adelante.

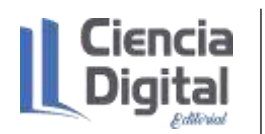

# **2.5.4. Consideraciones sobre las cuentas. La cuenta T**

Concepto de las cuentas:

En todas las empresas existe una necesidad de registrar sus transacciones a través de las cuentas, estás surgen como una herramienta que se utiliza constantemente y desde la historia de la contabilidad abordada en la guía anterior, cuando se utilizaban los papiros para el incipiente registro de las transacciones hasta nuestros días constituyen una forma para sintetizar los acontecimientos en términos contables de la empresa.

En función del planteamiento anterior, se constata en la bibliografía analizada conceptos sobre las cuentas como es el caso de Díaz, Leal, Chiu, Sánchez; Paison, Reyes, Marrero Téllez. (2005) quienes declaran que la cuenta es un artificio o invento de la contabilidad utilizado para registrar y resumir los aumentos y disminuciones en las diferentes partidas. Es una manera de evitar sucesivas operaciones de sumar y restar.

Según Maldonado (1991) lo considera un medio contable o instrumento de operación, mediante el cual podemos subdividir el Activo, Pasivo, Capital, Ingreso y Gasto y agruparlos de acuerdo a ciertas características de afinidad y la cual nos permite graficar todos los aumentos y las disminuciones que ocurren en los diversos elementos de la ecuación

Sin embargo, para Horngren, Harrisson y Oliver (2010), la cuenta es el registro detallado de los cambios que han ocurrido en un activo, pasivo o capital contable en particular durante un periodo

A continuación, se presentan las partes de la cuenta:

- 1. Titular: es el nombre de la cuenta; es lo que nos indica que estamos registrando en ella, es decir, donde hemos titulado compra, registraremos solo la mercancía comprada; donde hemos titulado ventas sola la mercancía vendida; donde titulamos banco solamente el movimiento de nuestras cuentas en los bancos, etc.
- 2. Debe: es la parte izquierda de la cuenta, donde se anota todo lo que el titular de la cuenta recibe. Cuando el cliente va a un negocio y le compra mercancía a crédito, este señor le dice: "cárgueme en cuenta"; cargar en la cuenta es anotar en él debe, también se dice debitar o adeudar.
- 3. Haber: es la parte derecha de la cuenta, donde se anota todo lo que el titular de la cuenta entrega; cuando el anterior cliente, aquel que le compró a crédito le paga, le dice "abóneme a mi cuenta"; abonar en la cuenta es abonar en el haber, también se puede acreditar.
- 4. Saldo: es la diferencia entre los movimientos deudor y acreedor. Existen dos clases de saldos, saldo deudor y saldo acreedor.

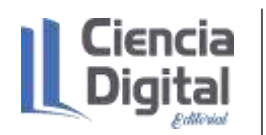

Clasificación de las cuentas:

Según Olivo y Maldonado (1998), Muñoz (2008), Hongreen, Harrisson y Oliver (2010) y Lara (2020), las cuentas se clasifican en reales y nominales.

Las cuentas reales están representadas por los bienes, derechos y obligaciones de la empresa, es decir, lo integran el activo, el pasivo y el capital. Se les denomina cuentas reales porque el saldo de estas cuentas representa lo que tiene una empresa en un momento dado, es decir lo que posee, lo que debe, y lo cual puede ser comprobado por el bien o por el documento existente; por eso algunos autores la señalan como cuentas palpables. Además, las cuentas reales tienen la característica de ser cuentas permanentes, es decir, que su saldo se traspasa de un ejercicio a otro. Las cuentas reales van a conformar el estado financiero conocido como Estado de Situación.

Las cuentas nominales son aquellas que tienen como característica principal que son cuentas temporales, duran abierta lo que dura el ejercicio contable de la empresa y al finalizar este, son cerradas y su resultado es traspasado a la cuenta capital quien es en definitiva la cuenta que va a ser afectada por los beneficios o pérdidas del negocio. Además, se crean en cada ejercicio de la empresa para registrar los ingresos, los costos, gastos, pérdidas y en consecuencia poder determinar los resultados obtenidos por la empresa en ese ejercicio, por eso se les conoce como cuentas de resultado.

Las cuentas nominales van a conformar un estado financiero que compara los beneficios con las pérdidas para conocer los resultados del ejercicio, y el cual se conoce como estado de rendimiento financiero.

Otra de las cuentas a estudiar, son las cuentas de orden, las cuales controlan ciertas operaciones o transacciones que no afectan al activo, el pasivo, el patrimonio o las operaciones del periodo, pero de una u otra forma, las transacciones que las generaron implican alguna responsabilidad para la empresa y, en consecuencia, es necesario establecer cierto tipo de control sobre ellas. Las cuentas de orden son presentadas al pie del estado de situación, las deudoras debajo del total del activo y las acreedoras debajo del total del pasivo y patrimonio. Las cuentas de orden se caracterizan por denominarse tanto la deudora como la acreedora de igual forma, pero con la diferencia que, a la cuenta acreedora, se le agrega el sufijo per-contra.

Las cuentas se encuentran organizadas de acuerdo a grupos dentro de los cuales se encuentran:

Activo: es un recurso controlado por la entidad como resultado de sucesos pasados, del que la misma espera obtener, en el futuro, beneficios económicos.

Los beneficios económicos futuros incorporados a un activo consisten en el potencial del mismo para contribuir directa o indirectamente, a los flujos de efectivo y de otros equivalentes de la entidad. Este potencial puede ser de tipo productivo, constituyendo parte de las actividades de operación de la entidad. Puede también tomar la forma de convertibilidad en efectivo u otras partidas equivalentes, o bien de capacidad para reducir pagos en el futuro, tal y como una innovación en el proceso de producción reduce los Costos de Producción.

Pasivo: es una obligación actual de la entidad, surgida a raíz de sucesos pasados, al vencimiento de la cual, y para saldarla, la empresa espera desprenderse de recursos que incorporan beneficios económicos. Una característica esencial de todo pasivo, es que la entidad tiene contraída una obligación en el momento presente. Un Pasivo es un compromiso o responsabilidad de actuar de una determinada manera. Las obligaciones pueden ser exigibles legalmente como consecuencia de la ejecución de un contrato o de una obligación de tipo legal. Este es normalmente el caso, por ejemplo, de las Cuentas por Pagar por bienes o servicios recibidos. No obstante, las obligaciones también pueden aparecer por la actividad normal de la entidad, y por su cultura comercial. Si, por ejemplo, la entidad decide, como política, atender a la rectificación de fallos en sus productos incluso cuando éstos aparecen después del periodo normal de garantía, los importes que se espere desembolsar respecto a los bienes ya vendidos son también Pasivos para la entidad.

Patrimonio Neto o Capital Contable: es la parte residual de los activos de la entidad, una vez deducidos todos los pasivos, el Patrimonio Neto o Capital Contable puede subdividirse a efectos de su presentación en el Estado de Situación. Por ejemplo, en la empresa estatal cubana, pueden mostrarse por separado los fondos aportados por el Presupuesto del Estado, las Donaciones Recibidas, las Utilidades Retenidas y las Reservas específicas procedentes de las Utilidades; en una Sociedad por Acciones pueden mostrarse por separado los fondos aportados por los accionistas, las Utilidades Retenidas y las Reservas específicas procedentes de las Utilidades. Tal clasificación puede ser relevante para las necesidades de toma de decisiones por parte de los usuarios de los Estados Financieros en especial cuando indican restricciones, sean legales o de otro tipo, a la capacidad de la empresa para distribuir o aplicar de forma diferente su Patrimonio Neto o Capital Contable. También puede servir para reflejar el hecho de que las partes con intereses en la propiedad de la entidad, tienen diferentes derechos en relación con la recepción de dividendos o el reembolso del capital.

Ingresos: son los incrementos en los beneficios económicos, producidos a lo largo del periodo contable, en forma de entradas o incrementos de valor de los Activos, o bien como decrementos de las obligaciones, que dan como resultado aumentos del Patrimonio Neto o Capital Contable, y no

están relacionados con las aportaciones al Patrimonio Neto o Capital Contable. La definición de Ingresos incluye tanto a los Ingresos Ordinarios como las Utilidades. Los Ingresos Ordinarios surgen en el curso de las actividades ordinarias de la empresa, y corresponden a una variada gama de denominaciones, tales como Ventas, Intereses, Dividendos, Alquileres y otros.

Gastos: son los decrementos en los beneficios económicos, producidos a lo largo del periodo contable, en forma de salidas o disminuciones del valor de los Activos, o bien como surgimiento de obligaciones, que dan como resultado decrementos en el Patrimonio Neto o Capital Contable, y no están relacionados con las distribuciones de estos beneficios. La definición de Gastos incluye tanto las Pérdidas como los Gastos que surgen en las actividades ordinarias de la empresa.

Activos Circulantes: lo constituyen aquel grupo de cuentas que representan bienes o derechos, susceptibles de convertirse en dinero, de consumirse en el próximo ciclo normal de operaciones de la empresa (generalmente se toma como base un año). Son activos que se espera se convertirán en efectivo, se venderán o consumirán durante los próximos 12 meses o dentro del ciclo de operación normal del negocio si este es mayor de un año. Este grupo lo integran los valores invertidos destinados a convertirse, directa o indirectamente en mercancías, productos terminados o servicios, adquiridos o producidos para la venta, caracterizándose porque los recursos que se incluyen en este grupo constantemente están circulando o rotando, entran y salen

El término Activo Circulante se usa para consignar efectivo u otras partidas de activo o recursos identificados como aquellos que se espera, razonablemente se conviertan en efectivo o que se vendan o consuman en el ciclo normal de operaciones".

Inversiones permanentes: está representada por títulos, bonos, acciones, etc., los cuales representan inversiones que se han adquirido de otras empresas o del estado, no con la intención de venderlas a corto plazo, sino de conservarlas, con la finalidad de obtener ingresos por dividendos, o intereses, provenientes de estas inversiones en la medida que transcurra el tiempo. Dentro de este grupo se deben incluir los terrenos cuando sea con fines especulativos.

Activos a Largo Plazo: está representado por derechos que posee la empresa y los cuales serán recuperables o exigibles en un plazo mayor al del próximo ciclo normal de operaciones de la empresa (generalmente se toma un lapso superior a un año para considerarlo como activo a largo plazo).

Activos Fijos: son los bienes o derechos adquiridos por la empresa y los cuales son de carácter más o menos permanente (duran un plazo largo), los cuales se adquieren con la intención de

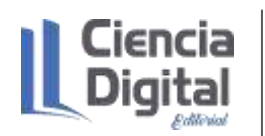

utilizarlos en las operaciones normales del negocio y no venderlos: los Activos Fijos se clasifican en Tangibles e intangibles.

Por las características de los conceptos que se agrupan bajo la denominación de Activo Fijo se van a subdividir en Activos Fijos Tangibles y Activos Fijos Intangibles. Los Activos Fijos Intangibles, como su nombre lo indica no tienen forma corpórea ya que lo que representa es un derecho o privilegio conferido por un tiempo prolongado

Cargos o Gastos Diferidos: son gastos por monto significativo que generalmente no ocurren de manera repetida, y cuya característica principal es que son gastos no recuperables en dinero, pero, como el beneficio que estos gastos van a prestar generalmente abarca varios años, esa es la razón por la cual se consideran activos y con el transcurrir del tiempo se van transfiriendo a egresos.

Activos Diferidos: los activos diferidos son aquellos activos que por lo general son creados por aplicar procedimientos contables, en espera de ubicación futura.

Otros Activos: existen otros activos que no responden a los lineamientos o características de los grupos anteriores, los cuales inclusive son disimiles entre sí de acuerdo a su naturaleza, pero como no es conveniente seguir creando grupos de activos, por cuanto se puede diluir la información que se pretende dar, se agrupan dentro de esta denominación "Otros Activos" la cual no tiene ninguna característica común que lo defina.

Este grupo está conformado por todas aquellas partidas que no pueden ser incluidas en los grupos anteriores por determinadas causas, como son:

- Faltantes sujetos a investigación
- Efectos por Cobrar en Litigio
- Depósitos en garantía.

Pasivos: está representado por todas las deudas y obligaciones de diversa índole contraídas por la empresa con terceras personas y, además aquellos servicios que debe prestar por cobros que ha recibido por anticipado a cuenta de futuras prestaciones.

Derechos de personas ajenas. Son obligaciones económicas-deudas- pagaderas a personas ajenas al negocio y se conocen como pasivos.

Representa el conjunto y cada fuente financiera, deuda u obligación, derechos de terceros

Pasivo Circulante: en este grupo se incluyen todas aquellas cuentas que reflejan deudas y obligaciones que la empresa debe cancelar en el próximo ciclo normal de operaciones (generalmente se toma como base un año).

Son deudas que vencen y se tienen que pagar dentro de un año o dentro del ciclo de operación de la entidad si este es mayor de un año.

Dentro de este grupo se incluyen aquellas cuentas que representen obligaciones que tiene la empresa originada por sus operaciones corrientes, y las cuales deben ser liquidadas en un plazo corto de tiempo.

Dentro del Pasivo Circulante se incluirán las cuentas atendiendo en primer lugar al grado de exigibilidad que represente esta deuda para la entidad y en segundo de acuerdo a su importancia.

Están constituidos por las deudas y obligaciones que tienen contraída la empresa, y los cuales deberá cancelar generalmente en un plazo mayor de un año

Pasivo a Largo Plazo: las cuentas que conforman este grupo representan la obligación que contrae la entidad por prestar determinados servicios o por la entrega de bienes que habrán de satisfacerse en el futuro y por los cuales ha recibido una determinada cantidad de efectivo

Otros Pasivos: son pasivos que no tienen la característica de ninguno de los grupos anteriores, y al igual que los activos se agrupan dentro de esta definición genérica. Sus integrantes representan obligaciones que no cumplen con las características de los rubros anteriores, es decir, tienen características diferentes entre sí como es el caso de las deudas con los trabajadores.

Ingresos principales: está constituido por el ingreso que representa la fuente principal de beneficios en las operaciones del negocio.

Ingresos Secundarios: está representado por otros ingresos de carácter esporádico o que por lo menos no están en relación directa con la actividad principal del negocio, y este grupo estará representado por diversas cuentas de acuerdo a la naturaleza del ingreso obtenido.

Egresos: son erogaciones en la cual incurre la empresa y que trae como consecuencias disminuciones del capital: el costo de operar un negocio. Tienen efecto opuesto a los ingresos por lo que disminuyen el capital. Los gastos tienen efecto opuesto a los ingresos, por lo que disminuyen el capital contable.

Egresos del costo: en este grupo estarán las cuentas de egresos que representan el costo del producto que se piensa vender en la empresa.

Gastos de Operación: son los egresos incurridos por la empresa en un determinado período o ejercicio y cuya característica principal es que son erogaciones necesarias y de carácter recurrentes y las cuales están íntimamente relacionadas en el funcionamiento y desarrollo de las actividades normales del negocio

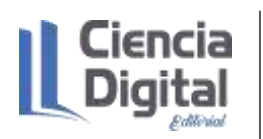

Nota: estas cuentas están contenidas en los clasificadores en las empresas, en concordancia con la actividad empresarial o gubernamental a que se dedique, con una representación de 3 dígitos, el nombre y además se encuentra establecido el uso y contenido de las cuentas.

**Actividad de Lectura:** para profundizar tus conocimientos sobre las cuentas te invitamos a realizar un recorrido por el consultor del contador, el cual se encuentra en http// repositorio.umcc.cu, dentro de la carrera Contabilidad y Finanzas, en la disciplina Contabilidad.

Cuando te encuentres interactuando con la página web, buscas el módulo de contabilidad, nomencladores y clasificadores de la actividad empresarial 4.1- 4.4 y gubernamental 6.1- 6.4.

Una vez, que hayas concluido tu actividad de lectura proseguimos con la introducción de los conocimientos relacionados con la cuenta T. La Cuenta T es una forma abreviada, esquemática, de la cuenta formal que contiene columnas para la fecha y referencia de la transacción. La ventaja de la Cuenta T es su forma breve de expresión y, consecuentemente, no se emplea en los registros formales de la contabilidad. Sin embargo, tanto para el estudiante como para el contador constituye un instrumento idóneo para facilitar el análisis de las transacciones y abreviar su trabajo. La Cuenta T se presenta en esta forma en la figura 4:

Escriba el nombre del elemento que registra esta cuenta

Lado Izquierdo Lado Derecho

Figura 4: Estructura de la cuenta T

Fuente: Abad, 2021

Obsérvese que la "T" ofrece a la cuenta un lado izquierdo, un lado derecho y un lugar para escribir el nombre de la cuenta. Los aumentos de valor que se producen en una cuenta se anotan en un lado. En tanto las disminuciones se anotan en el otro. Surge entonces la siguiente pregunta: ¿en cuál de los dos lados se anotan los aumentos y en cuál la disminución?

Los aumentos en una cuenta de activo y de gastos se registrarán por el lado izquierdo para que puedan sumarse con el valor inicial; en tanto las disminuciones se anotan en el lado contrario, o sea, en el lado derecho.

Los aumentos de las cuentas de pasivo, capital y de ingresos se anotarán en el lado derecho para que puedan sumarse con el valor inicial; en tanto las disminuciones se anotan en el lado contrario, o sea, en el lado izquierdo.

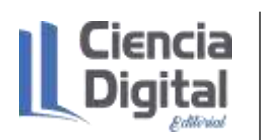

De lo explicado se infiere que después de registradas las transacciones en una cuenta T, ellas han de resumirse y su efecto neto determinarse mediante la suma del lado izquierdo, la suma del lado derecho y la resta de ambas sumas. Esto es lo que se llama la obtención del "saldo" de la cuenta. El saldo de la cuenta es la diferencia entre la suma de los aumentos y la suma de las disminuciones.

En contabilidad el lado izquierdo de cualquier cuenta se denomina Debe y el lado derecho se denomina Haber. A la acción de anotar en él Debe de una cuenta se le llama debitar o cargar, mientras que a la acción de anotar en el Haber se le llama acreditar o abonar. Cada una de las anotaciones efectuadas en él Debe es denominada débito o cargo. En tanto que a cada anotación realizada en el Haber se le llama crédito o abono. Cuando la suma de los débitos es mayor que la suma de los créditos el saldo es deudor, en caso contrario el saldo es acreedor.

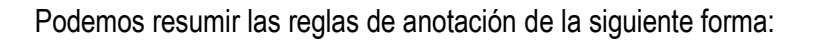

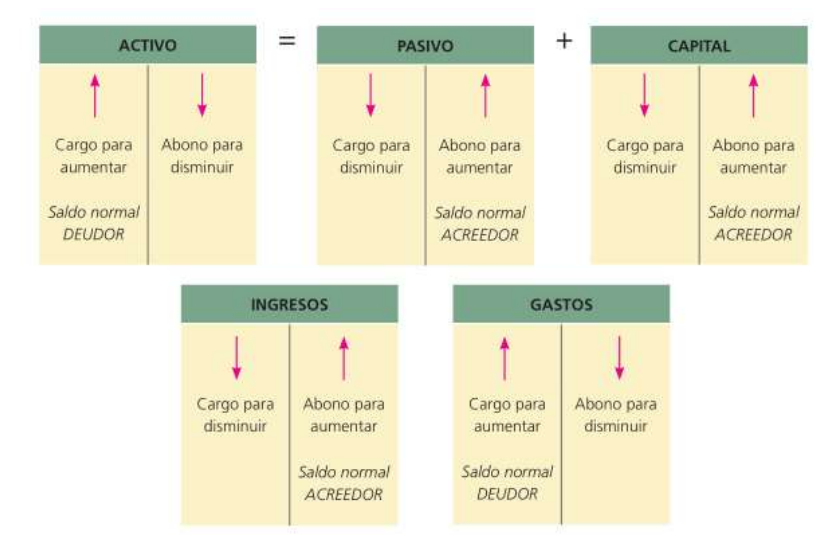

# Figura 5. Reglas de anotación

# Fuente: Guajardo y Andrade, 2016

Es evidente que, en todo momento, la suma de los saldos deudores tiene que ser igual a la suma de los saldos acreedores, ya que a través del método de anotación por partida doble cada una de las transacciones afecta él Debe de una cuenta y el Haber de otra, por la misma cantidad. Si la transacción afecta a más de dos cuentas, la suma de todas las cantidades cargadas ha de ser igual a la suma de las cantidades abonadas. Por consiguiente, si en cada transacción se mantiene la igualdad entre los débitos y créditos, el equilibrio de la ecuación contable se garantiza a través de todo el proceso de registro.

Los términos "debitar" y "acreditar" no deben confundirse con los términos "aumentar" y "disminuir".

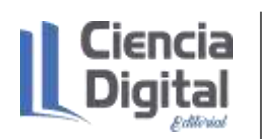

Debitar significa, sencillamente, anotar una cantidad en el lado izquierdo de una cuenta, acreditar significa anotar una cantidad en el lado derecho, y una u otra pueden ser un aumento o una disminución. Cuando el propietario invierte efectivo en la empresa, ambas cuentas, la de Efectivo en Caja y la de Capital, aumentan. El aumento de efectivo es registrado en él Debe de la cuenta Efectivo en Caja, mientras que el otro aumento, el aumento del capital, es registrado en el Haber de la cuenta de Capital.

El mecanismo de la contabilidad por Partida Doble es tal, que cada transacción afecta y se registra en dos o más cuentas por igual débito y crédito. Las transacciones se registran así, porque la igualdad de los débitos y créditos ofrece un medio de probar la exactitud del registro. La prueba es: si cada transacción se registra por igual débito y crédito, entonces la suma de todos los débitos tiene que ser igual a la suma de todos los créditos.

¿Cómo se estructura la cuenta ''T"?

# Estructura de la Cuenta "T"

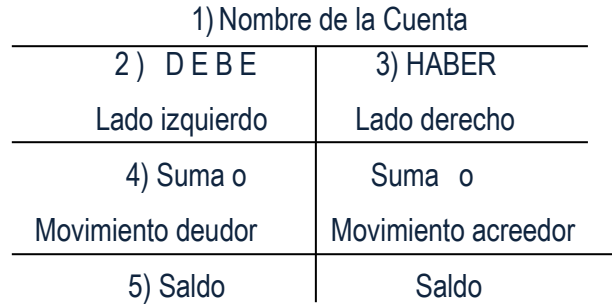

El saldo es la diferencia entre ambas sumas.

- Si la suma del debe > suma del haber, el saldo se coloca al lado izquierdo y decimos que la cuenta tiene saldo deudor.
- Si la suma del debe < suma del haber, el saldo se coloca al lado derecho y decimos que la cuenta tiene saldo acreedor.

En resumen:

- El importe que se sitúa al lado izquierdo de una cuenta se denomina débito o cargo.
- El importe que se sitúa al lado derecho se denomina crédito o abono.
- Las cuentas de Activos y Gastos son de naturaleza deudora, aumentan por el lado izquierdo (Debe) y disminuyen por el lado derecho (Haber).
- Las cuentas de Pasivo, Capital e Ingresos son cuentas de naturaleza acreedora,

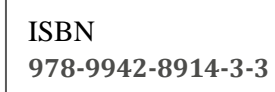

aumentan por el Haber y disminuyen por él Debe.

Aplicación de las reglas de anotación: a modo de ejemplo pasaremos a visualizar como se aplican las reglas de anotación y de determinación de los saldos más arriba explicados; para ello continuaremos con el ejemplo utilizado en la clase anterior.

Ejemplo Ilustrativo

*Una empresa realiza las operaciones siguientes:*

- 1. Aporta al inicio del negocio \$ 2 000.00 de efectivo, \$ 10 000.00 de Mercancías, \$ 4 000.00 de Mobiliario y un Edificio valorado en \$ 3 000.00
- 2. Compra mercancías al crédito por \$1 600.00
- 3. Vende mercancías al contado por valor de \$ 4 100.00 las cuales poseen un costo de \$2 700.00
- 4. Paga gastos correspondientes al período por valor de \$ 1 100.00
- 5. Vende mercancías por un valor de \$ 5 200.00 de los cuales cobra \$ 2 600.00 en efectivo y el resto a crédito. El costo de la venta es de \$ 3 000.00
- 6. Adquiere materiales de oficina por un valor de \$850.00 y paga al contado.

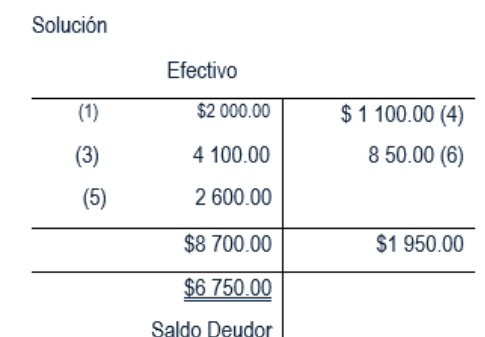

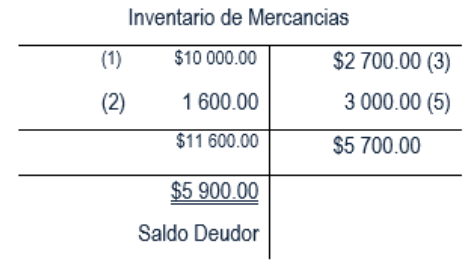

5

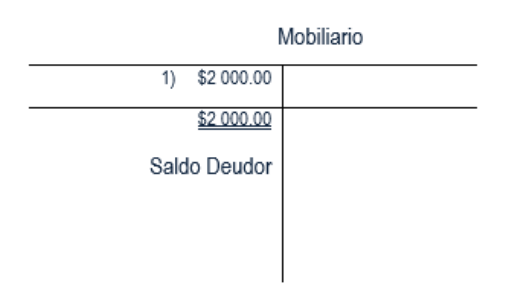

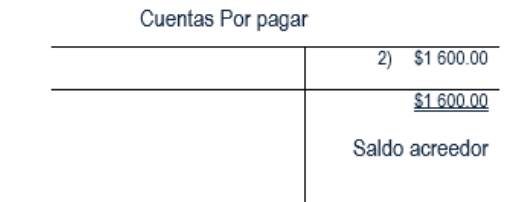

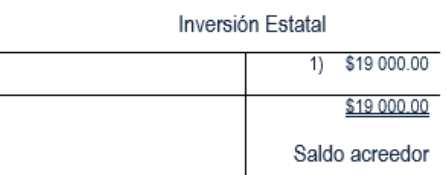

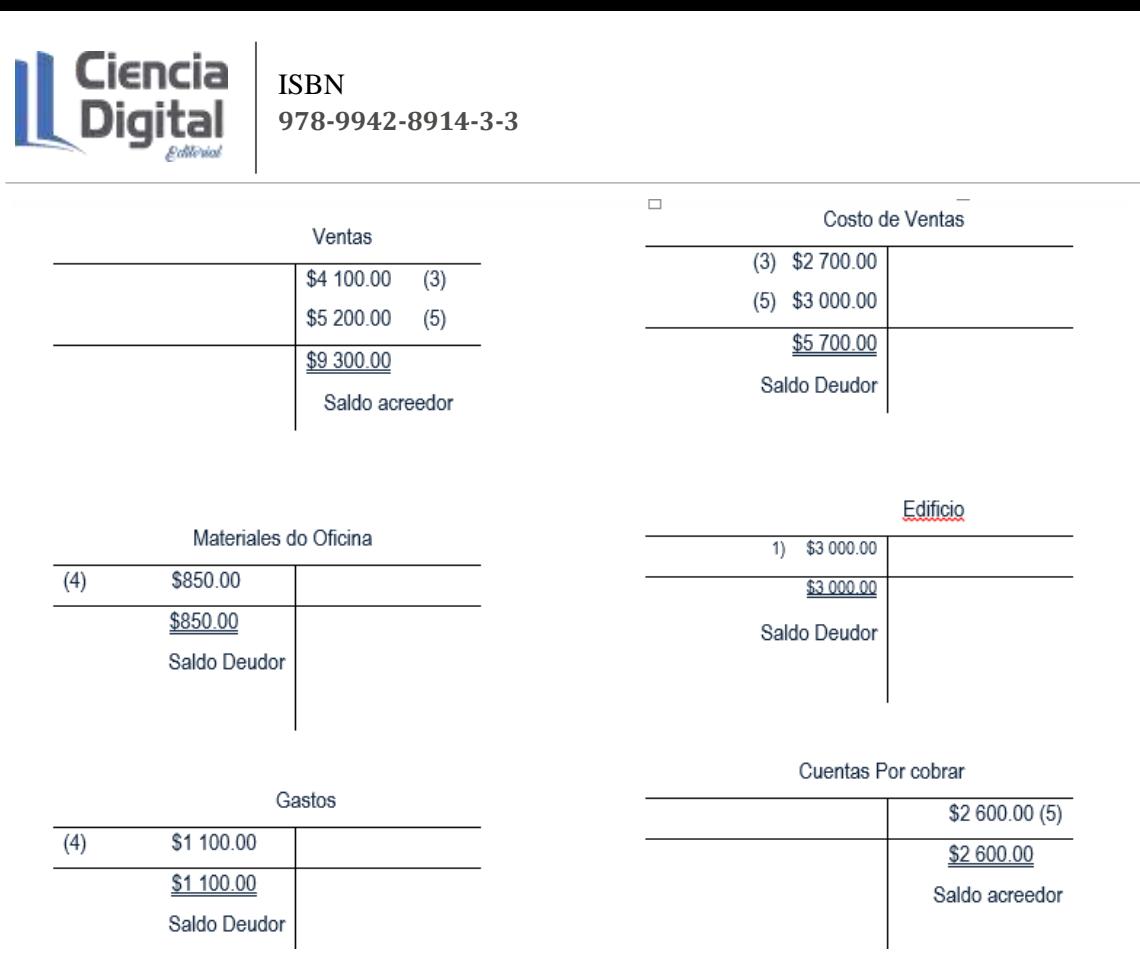

Señalar que la cuenta "T" es una herramienta más bien didáctica, es decir que se utiliza para la enseñanza de la Contabilidad, no obstante, en situaciones de análisis y operaciones complejas los contadores acuden a ella como una forma sencilla de comprobar si en la operación se cumple el equilibrio contable.

Resumiendo, las explicaciones anteriores, puede decirse que todo lo anterior ha sido planteado a través del tiempo mediante una sencilla teoría. Esta teoría se denomina: Teoría del Cargo y el Abono y la misma expresa lo siguiente:

- 1- Toda operación comercial o hecho económico conlleva un intercambio de valores en sentido contrario.
- 2- Toda operación comercial debe ser registrada de manera tal que afecte cuando menos a dos cuentas.
- 3- En el registro de cada operación deben ser iguales los cargos y abonos que se realicen.

# **2.6. Actividades de autoaprendizaje:**

### **Actividad de autoaprendizaje 1**.

Estimado estudiante, a partir de la lectura realizada sobre las organizaciones en las obras propuestas en el espacio lectura realice:

- 1. Extraiga de las obras el concepto de organizaciones y sus tipos.
- 2. Elabore su propio concepto sobre organizaciones.

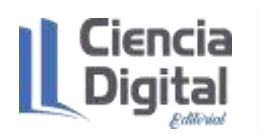

# **Actividad de autoaprendizaje 2**.

Estimado estudiante, a partir de la lectura realizada sobre las empresas y su clasificación, en las obras propuestas en el espacio lectura, realice un cuadro sinóptico con las semejanzas y diferencias encontradas en el estudio de los autores y elabore su propio esquema sobre la clasificación de las empresas.

# **Actividad de autoaprendizaje 3**.

Estimado estudiante, a partir de la lectura realizada sobre el ciclo contable en la bibliografía propuesta, refiera la importancia del ciclo en la actividad contable financiera, para ello apóyate en los conceptos, etapas y características declaradas por los autores y la implicación del ciclo en la toma de decisiones de la empresa.

# **Actividad de autoaprendizaje 4**.

Estimado estudiante, a partir de la lectura realizada sobre las cuentas y la cuenta T.

Complete las frases siguientes:

**\_\_\_\_\_\_.**

**\_\_\_\_\_\_\_\_.**

**\_\_\_\_\_\_\_\_\_.**

**\_\_\_\_\_\_\_.**

**\_\_\_\_\_\_.**

1. El Efectivo en Banco aumenta por el **\_\_\_\_\_\_\_** y disminuye por el **\_\_\_\_\_\_\_\_** por tanto tiene saldo

2. Las Cuentas por Pagar aumentan por el **\_\_\_\_\_\_\_\_\_** y disminuyen por el **\_\_\_\_\_\_\_** y tiene saldo

3. La cuenta Inversión Estatal disminuye por el **\_\_\_\_\_\_\_\_** y aumenta por el **\_\_\_\_\_\_\_** y tiene saldo

4. La cuenta Inventario de Mercancías tiene saldo **\_\_\_\_\_\_\_\_** por lo que aumenta por el **\_\_\_\_\_\_\_,**  disminuye por el **\_\_\_\_\_\_\_\_.**

5. La cuenta Cuentas por Cobrar disminuye por el **\_\_\_\_\_\_\_\_**, aumenta por el **\_\_\_\_\_\_** y tiene saldo

6. La cuenta Ingresos por Ventas aumenta por el **\_\_\_\_\_\_\_**, disminuye por el **\_\_\_\_\_\_** y tiene saldo

7. La cuenta Suministros de Oficina tienen saldo **\_\_\_\_\_\_\_** aumenta por el **\_\_\_\_\_\_** y disminuye por el **\_\_\_\_\_\_\_\_.**

# **Actividad de autoaprendizaje 5**.

Estimado estudiante, a partir de la lectura realizada sobre las cuentas y la cuenta T.

Complete los espacios vacíos de las expresiones siguientes con una verdadero (V) o falso (F) según corresponda. Argumente los falsos.

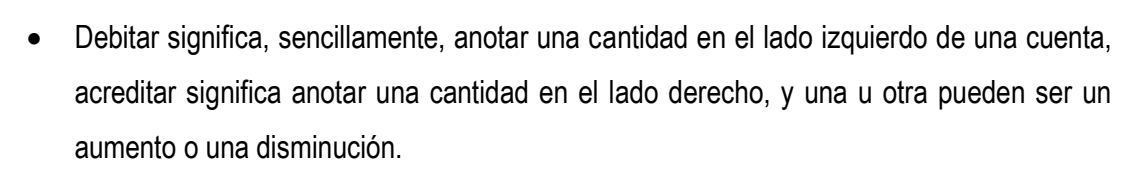

- Las cuentas de Activo son cuentas que aumentan por el haber y disminuyen por él debe.
- Toda operación comercial o hecho contable conlleva a un intercambio de valores en sentido contrario; toda operación debe ser registrada de manera tal, que afecte por lo menos a dos cuentas y que los cargos y los abonos sean por importes iguales.
- El motivo de abono o crédito es la disminución de un activo, aumento de un pasivo, disminución de un gasto y aumento de ingresos.
- Activos y Gastos aumentan por los cargos hechos y disminuyen por los abonos hechos, Pasivo, Capital e Ingreso aumentan por los abonos hechos y disminuyen por los cargos hechos.

#### **2.7. Actividades de evaluación:**

#### **Actividad evaluativa 1**

Elabore un documento Word, donde sintetice con no menos de 4 autores cada uno de los contenidos abordados en la guía (organizaciones y sus tipos, empresas y sus clasificaciones y el ciclo contable, te invitamos a realizar tu propio recorrido virtual por diferentes repositorios, bibliotecas y presentaciones de artículos en las bases de datos de Scielo, Scopus, Latindex**.**

### **Actividad evaluativa 2**

Complete los espacios subrayados con la palabra correcta.

La cuenta Efectivo en Banco es una cuenta que tiene saldo **\_\_\_\_\_** aumenta por el **\_\_\_\_\_\_** y disminuye por el **\_\_\_\_\_\_\_\_** y pertenece al grupo **\_\_\_\_\_\_\_.**

Las cuentas se clasifican en **\_\_\_\_\_\_\_\_** o **\_\_\_\_\_\_\_\_\_\_\_.**

Las cuentas de Pasivo aumentan por el **\_\_\_\_\_\_\_\_\_\_** y disminuyen por el **\_\_\_\_\_\_\_\_\_** su saldo es

La teoría del cargo o abono se basa en la ecuación **\_\_\_\_\_\_\_\_\_\_** de la Contabilidad.

La cuenta Inversión Estatal aumenta por el **\_\_\_\_\_\_\_\_\_** y disminuye por el **\_\_\_\_\_\_** tiene saldo

Las cuentas de ingreso aumentan por el **\_\_\_\_\_\_\_\_\_** y disminuyen por el **\_\_\_\_\_\_\_** su saldo es

### **Actividad evaluativa 3**

Elabore un pequeño clasificador de cuentas, para su uso en los ejercicios de contabilidad.

**\_\_\_\_\_\_\_\_\_.**

**\_\_\_\_\_\_\_\_\_\_.**

**\_\_\_\_\_\_\_\_\_.**

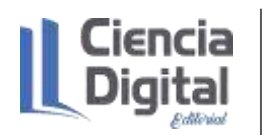

Las actividades evaluativas deberán ser entregadas en formato digital utilizando las vías:

**Escenario 1**. Sin conectividad: se realiza la entrega del trabajo en los encuentros de consulta.

**Escenario 2.** Con alguna conectividad: se envía el trabajo vía correo electrónico.

**Escenario 3.** Con conectividad: mediante la plataforma Moodle en el curso de Contabilidad General I.

### **2.8. Resumen:**

En el contexto internacional y nacional las organizaciones han desempeñado un papel preponderante en el desarrollo de las naciones, acentuándose su importancia más en los momentos actuales sobre todo en nuestro país, donde es necesario consolidar las bases para el perfeccionamiento continuo de las empresas; lo cual implica un desarrollo económico progresivo y con ello estándares de desempeños más elevados en función del personal que garantiza los procesos en las organizaciones.

Consecuentemente, este tema abordado sobre las organizaciones, las empresas, el ciclo contable y las consideraciones sobre las cuentas así como la Partida Doble, lo cual sentará las bases para el estudio de los demás temas de esta asignatura y te ayudará a comenzar un proceso investigativo donde se produce la autorregulación y autorreflexión del aprendizaje con apoyo de las tecnologías de la información y las comunicaciones así como la consulta de obras investigativas insertadas en plataformas de visibilidad internacional.

# **2.9. Bibliografía:**

- Abad, A (2021). Guías didácticas del tema de ajustes en la preparación de la asignatura Contabilidad General I de la carrera Contabilidad y Finanzas de la Universidad de Matanzas. Cuba.
- Altahona, T.J. (sa). Libro práctico sobre la Contabilidad General. Editorial Poditer Universitaria de investigación y Desarrollo.
- Del Valle, E. (2005). Guías de Contaduría Básica I. Universidad Nacional Autónoma de México.
- Díaz, Leal, Chiu, Sánchez; Paison, Reyes, Marrero Téllez, 2005). Contabilidad General I. Editorial Félix Varela.
- Díaz, Leal, Chiu, Sánchez; Paison, Reyes, Marrero Téllez, 2005). Contabilidad General I. Editorial Félix Varela.
- Guajardo, G., y Andrade, N.E. (2016). Contabilidad Financiera. Editorial McGraw-Hill/Interamericana Editores, S.A. De C.V.
- Horngren, Ch., Harrisson, W., y Oliver, M. S. (2010). Contabilidad. México. Editorial Pearson **Education**
- Lara, O. (2020). Objetivos de la Contabilidad Financiera. Recuperado de: http//gestiopolis.com.
- Muñoz, J. (2008). Contabilidad Financiera. Editorial Pearson Educación, S. A.
- Olivo, M y Maldonado, R. (1998). Estudio de la Contabilidad General. Editorial UC.
- Omeñaga, J. (2016). Contabilidad General. Ediciones Deusto. España.
- Prado, E. (2021). Laboratorio de ejercicios para la formación de la competencia profesional específica registrar hechos económicos mediante el proceso de enseñanza aprendizaje de la Contabilidad General en la carrera Contabilidad y Finanzas.
- Rajadell. M; Trullas, O., y Simo, P (2013). Contabilidad para todos. Editorial Omnia Science Uría, R. (sa). La empresa y su organización. Disponible en http// education.es

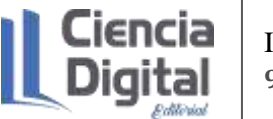

### ISBN **978-9942-8914-3-3**

## **Asignatura: Contabilidad General I**

**Lección 3**

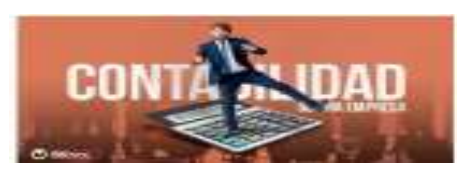

## **Tema 1. Fundamentos de las Ciencias Contables y Financieras.**

**Unidad didáctica 3**. Marco conceptual de la normativa contable. Las Normas Cubanas de Contabilidad y Normas Internacionales de la Información Financieras. Las ecuaciones contables (básica y ampliada).

## **3.1. Introducción a la lección:**

Para comenzar el estudio te sugerimos en un primer momento observar el mapa conceptual de esta lección para que tengas una visión general de los contenidos a tratar:

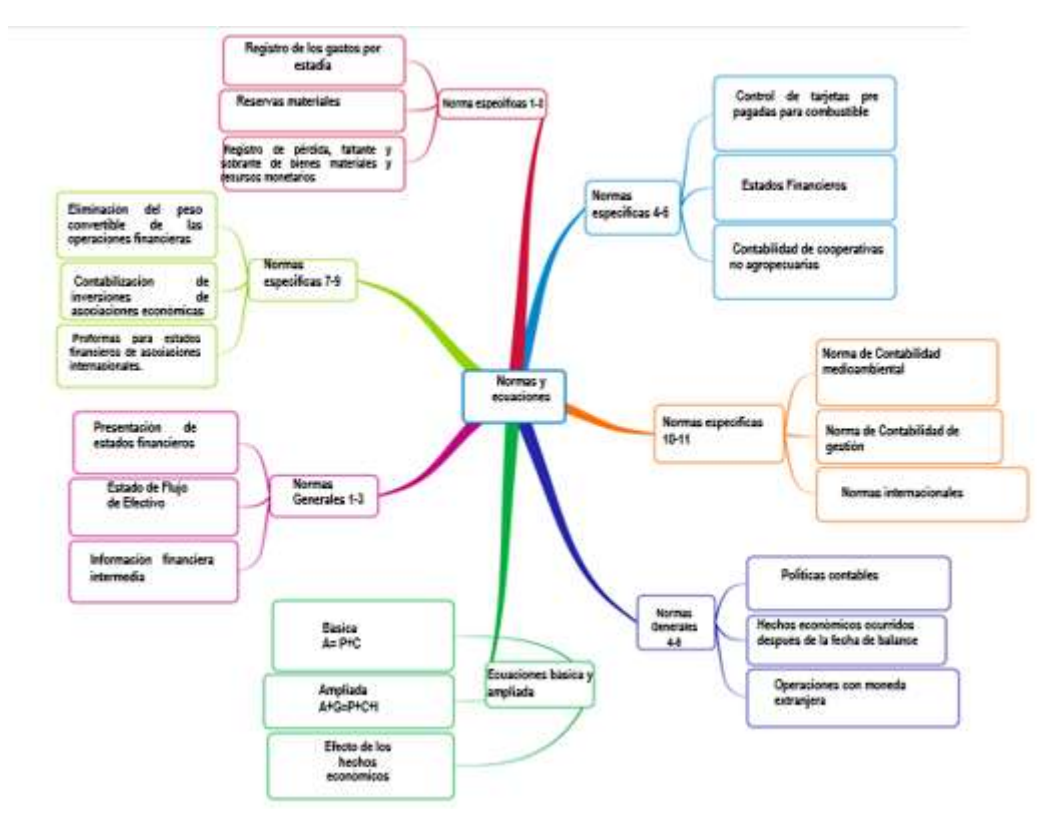

A continuación, se presenta la figura No.1 con el mapa conceptual.

Figura 1. Mapa conceptual de la lección

## Fuente: elaboración propia

En las últimas décadas se han sucedido cambios importantes en la sociedad, ya que no sólo hemos pasado de la era de las manufacturas a la era del conocimiento, sino también de la regionalización de la economía a la globalización de ésta. Es lo que hoy en día se denomina la

nueva economía, que conlleva la mundialización de los mercados, estableciéndose cada vez más, espacios económicos más amplios a los delimitadamente nacionales y requiriéndose una mayor información transparente cualitativa y cuantitativamente en todos los ámbitos, tanto el económico, político, jurídicos, educacional y de investigación y desarrollo (Muñoz, 2008).

El autor anterior expresa que, como consecuencia de esta mundialización, nos encontramos con un mayor flujo de información e interconexión de las redes de información, siendo uno de los factores de la interrelación de la economía mundial el desarrollo de las comunicaciones. Actualmente, la interconexión de los flujos de información a nivel mundial es instantánea, debido en gran medida al desarrollo de la informática, por ello el aumento en calidad y cantidad de información y datos que pueden ser almacenados y tratados es impresionante.

Ante estos hechos, surge la necesidad de un marco contable supranacional que permita la elaboración de una información financiera comparable. Las actividades de muchas empresas superan los límites nacionales que las vieron nacer, y por ello necesitan elaborar la información financiera en función de las diferentes normas existentes. Esto último, es consecuencia de la existencia de importantes diferencias en los métodos y prácticas contables de los distintos países.

## **3.2. Objetivos de la lección:**

- 1. Identificar los elementos que caracterizan el marco conceptual y las Normas Cubanas de Contabilidad e Internacionales de la Información Financiera.
- 2. Interpretar la incidencia de los hechos económicos en las ecuaciones básica y ampliada de la contabilidad.

## **3.3. Orientaciones para el estudio:**

1. Le sugerimos que para realizar el estudio que cree hábitos de estudio sistemático; para esto:

- $\checkmark$  Planifique su tiempo y no deje para mañana lo que pueda hacer hoy; una buena planificación hace manejable las responsabilidades diarias que tenemos para con la vida, permite cumplir con todas las tareas programadas y así evita agobios de última hora.
- $\checkmark$  Calendarice las fechas más importantes de estudio y entrega de tareas.
- $\checkmark$  Localice con antelación los materiales que necesita para realizar el estudio individual o colaborativo.
- 2. Utilice técnicas de estudio:
	- $\checkmark$  Elija un entorno de estudio que resulte agradable y sin elementos que lo distraigan.

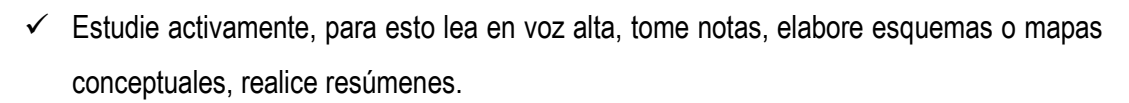

- $\checkmark$  Reflexione sobre lo que va aprendiendo, para esto relacione lo nuevo con lo anterior o conocido, asegúrese de que entiende y es capaz de aplicar lo que está aprendiendo antes de pasar adelante.
- 3. Interactúe con los materiales de estudio en tres fases:
	- $\checkmark$  Fase de aproximación: revise el objetivo de la unidad y después la acción o acciones a lograr; busque los materiales sugeridos para desarrollar la tarea, verifique cuál es el tiempo de que dispone.
	- $\checkmark$  Fase de lectura profunda: aproxímese al material a través de una lectura ligera, poniendo especial interés en los títulos y subtítulos. Trate de relacionar lo que va leyendo con conocimientos adquiridos previamente.
	- $\checkmark$  Fase de evaluación: una vez realizada la lectura, intente realizar las actividades de autoevaluación y evaluación.

## **Si ya está listo/a para comenzar, adelante, de antemano.**

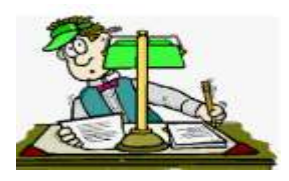

## **¡Le deseamos éxito!**

## **3.4. Requisitos previos:**

Tener conocimientos básicos de computación: los estudiantes matriculados deben conocer los procedimientos básicos para el manejo de PC y/o dispositivos móviles, aplicaciones de ofimática; así como uso de navegadores de páginas Web y el correo electrónico**.**

## **3.5. Contenidos:**

¿Qué se entiende por Norma? Una Norma es una regla, una pauta a seguir con determinados requisitos para realizar algo de manera correcta y uniforme.

Según Díaz, Leal, Chiu, Sánchez; Paison, Reyes, Marrero, Téllez, (2005), una norma de contabilidad es un parámetro a seguir de determinado aspecto, temática o punto de la contabilidad. De cada norma se desprende el cómo y para qué hacer cada cosa de la contabilidad, para que de esta forma la información contable llegue a cada sitio oportunamente, con la calidad requerida, cumpliendo con objetividad, y que sea una información comparable, útil y goce de confiabilidad.

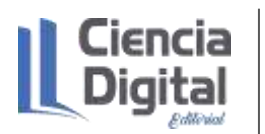

## **3.5.1. Las Normas Internacionales de Contabilidad**

Se le conoce popularmente como (NIC), son un conjunto de normas o leyes que establecen la información que deben presentarse en los Estados Financieros y la forma en que esa información debe aparecer, en dichos estados.

Las diferentes instituciones a nivel regional, nacional e internacional que agrupan las leyes y normas de la profesión contable los podemos agrupar en:

- $\checkmark$  Accounting Principles Board (Consejo de Principios de Contabilidad). Este consejo emitió los primeros enunciados que guiaron la forma de presentar la información financiera. Fue desplazado porque estaba formado por profesionales que trabajaban en bancos, industrias, compañías públicas y privadas, por lo que su participación en la elaboración de las Normas era una forma de beneficiar las entidades donde laboraban.
- $\checkmark$  Financial Accounting Standard Board (FASB) (Consejo de Normas de Contabilidad Financiera), este comité logró (aún está en vigencia en E.U, donde se fundó) gran incidencia en la profesión contable. Emitió un sinnúmero de Normas que transformaron la forma de ver y presentar las informaciones. A sus integrantes se les prohibía trabajar en organizaciones con fines de lucro y si así lo decidían tenían que abandonar el comité FASB. Sólo podían laborar en Instituciones Educativas como maestros. Conjuntamente con los cambios que introdujo el FASB, se crearon varios organismos, comité y publicaciones de difusión de la profesión contable: AAA (American Accounting Association) (Asociación Americana de Contabilidad); ARB (Accounting Research Bulletin) (Boletín de Estudios Contables); ASB (Auditing Standard Board) (Consejo de Normas de Auditoría); AICPA (American Institute of Certified Public Accountants) (Instituto de Contadores Públicos), entre otros.
- ✓ IASC (Internationat Accounting Standard Committee) (Comité de Normas Internacionales de Contabilidad). Surge en 1973 por convenio de organismos profesionales de diferentes países, por ejemplo: Australia, Estados Unidos, México, Canadá, Japón, Holanda, etc., cuyos organismos son los responsables de emitir las NIC. Esté Comité tiene su sede en Londres, Europa.
- $\checkmark$  IASB (International Accounting Standard Board) (Consejo de Normas Internacionales de Contabilidad). Órgano deliberante de las Normas Internacionales de Contabilidad está formado por expertos contables y financieros que emite Proyectos de Norma y recibe y considera comentarios de cualquier interesado en la información financiera empresarial.
- $\checkmark$  El IASC toma conocimiento de los proyectos y de las Normas Contables ya promulgadas sobre cada tema y a la luz de tal conocimiento, produce una NIC buscando su aceptación

generalizada. Uno de los objetivos del IASC es el de armonizar, tanto como sea posible, la diversidad de Normas y prácticas contables de los diferentes países.

Es a partir del 2001 que se toma la decisión de que las Normas Internacionales de Contabilidad asuma el nombre de Normas Internacionales de Información Financiera, (NIIF) con la intención de confirmar la importancia que tiene la información financiera en el mundo contemporáneo, donde los mercados internacionales de capitales están cada día más crecientes y requieren Estados Financieros elaborados de acuerdo con estándares globales de la mejor calidad contable.

El Consejo de Normas Internacionales de Contabilidad consciente está en su labor de incorporación de las NIC/NIIF en los demás países, ya recientemente la Unión Europea las incorporó y exigirá a partir del 2005 que los grupos cotizados en bolsa informen según las NIIF. También existen países latinoamericanos que se encuentran inmersos en la adaptación de las NIIF y Cuba no puede estar a espalda de los cambios relacionados con las normativas internacionales de información.

## **3.5.2. Normas generales y específicas de Contabilidad**

En Cuba, a partir de 1997 se establecen las normas generales y específicas de contabilidad, con el objetivo de lograr un mayor acercamiento a las prácticas internacionales y a las características de nuestro país, regulada por diferentes resoluciones por el Ministerio de Finanzas y Precios, órgano rector de la contabilidad y las finanzas en el país.

Todas las transformaciones han estado encaminadas a un cambio de una economía centralmente planificada hacia una economía más descentralizada, por tanto, urge un proceso de perfeccionamiento y fortalecimiento de la profesión del contador, así como de las normativas, que contribuyan a la toma y ejecución de decisiones.

En este proceso ha jugado un rol importante la Asociación Nacional de Economista y Contadores de Cuba, así como en la constitución del Comité de Normas Cubanas de Contabilidad creado en mayo del 2002 constituyendo el órgano asesor del Ministerio de Finanzas y Precios, este comité tiene a su cargo el asesoramiento para la normación, armonización, implementación y evaluación de las prácticas contable, donde unas de sus funciones es analizar y proponer el marco conceptual, los principios generalmente aceptados, las normas de valoración y exposición, así como las normas contables particulares para la preparación y publicación de los Estados Financieros del país.

**Actividad de reflexión y apuntes:** para profundizar en las Normas Cubanas de Contabilidad generales y específicas, te sugerimos observar y extraer notas sobre las mismas, a través de la página web el consultor del contador que se encuentra disponible para su descarga en http// repositorio.umcc.cu en la carpeta de la carrera contabilidad y Finanzas dentro de la disciplina de Contabilidad.

## **3.5.3. Principios generalmente aceptados y postulados de la información financiera**

Además de las normas, los principios generalmente aceptados también ocupan un lugar importante en el marco conceptual del programa general de contabilidad, por su parte Muñoz (2008) dedica un apartado a los principios contables, señalando que la contabilidad de la empresa y, en especial, el registro y la valoración de los elementos de las cuentas anuales, se desarrollarán aplicando obligatoriamente los principios contables siguientes:

- 1. Empresa en funcionamiento. Se considerará, salvo prueba de lo contrario, que la gestión de la empresa continuará en un futuro previsible, por lo que la aplicación de los principios y criterios contables no tiene el propósito de determinar el valor del patrimonio neto a efectos de su transmisión global o parcial, ni el importe resultante en caso de liquidación.
- 2. Devengo. Los efectos de las transacciones o hechos económicos se registrarán cuando ocurran, imputándose al ejercicio al que las cuentas anuales se refieran, los gastos y los ingresos que afecten al mismo, con independencia de la fecha de su pago o de su cobro.
- 3. Uniformidad. Adoptado un criterio dentro de las alternativas que en su caso se permitan, deberá mantenerse en el tiempo y aplicarse de manera uniforme para transacciones, otros eventos y condiciones que sean similares, en tanto no se alteren los supuestos que motivaron su elección.
- 4. Prudencia. Se deberá ser prudente en las estimaciones y valoraciones a realizar en condiciones de incertidumbre. La prudencia no justifica que la valoración de los elementos patrimoniales no responda a la imagen fiel que deben reflejar las cuentas anuales.
- 5. No compensación. Salvo que una norma disponga de forma expresa lo contrario, no podrán compensarse las partidas del activo y del pasivo o las de gastos e ingresos, y se valorarán separadamente los elementos integrantes de las cuentas anuales.
- 6. Importancia relativa. Se admitirá la no aplicación estricta de algunos de los principios y criterios contables cuando la importancia relativa, en términos cuantitativos o cualitativos, de la variación que tal hecho produzca sea escasamente significativa y, en consecuencia, no altere la expresión de la imagen fiel. Las partidas o importes cuya importancia relativa sea escasamente significativa podrán aparecer agrupados con otros de similar naturaleza o función.

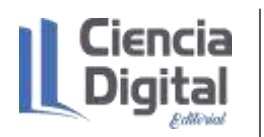

Otro de los elementos a tener en cuenta, son los postulados de la información financiera. ¿Qué son los postulados? Son fundamentos que rigen el ambiente en el que debe operar el sistema de información contable. Su Importancia: Vinculan el sistema de información contable con el entorno en el que opera la entidad y le dan uniformidad a dicha información.

A continuación, se presenta la figura 2 con estos postulados:

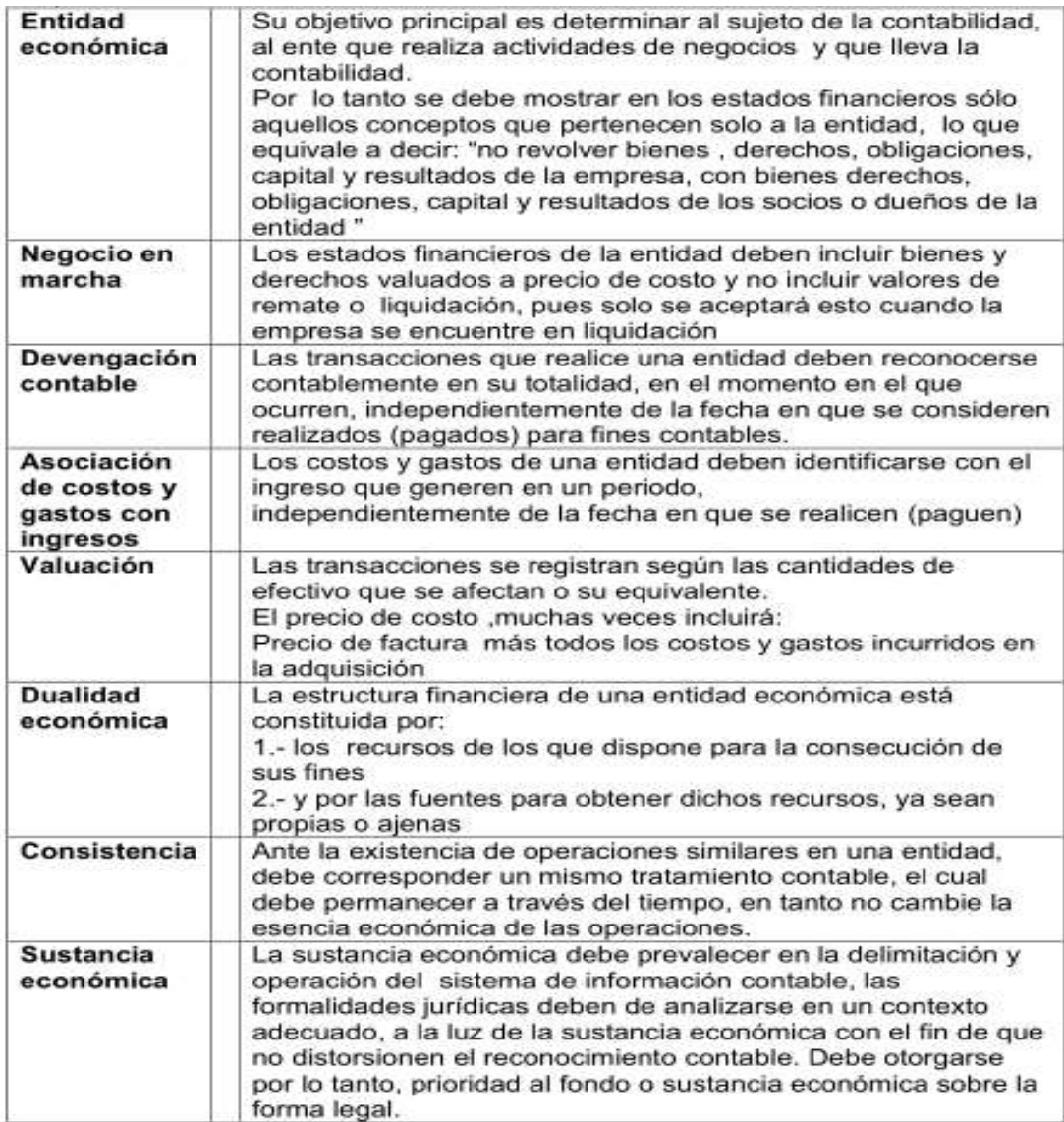

Figura 2: Postulados básicos de la información financiera.

Fuente: Farías (2014)

## **3.5.4. Ecuaciones de la contabilidad**

## **La ecuación básica de la Contabilidad.**

La empresa necesita medios materiales e inmateriales (Activos) para el logro de sus fines. Para la adquisición de estos, es necesario que consiga fuentes de financiación suficiente, pudiendo obtenerlos de los mismos propietarios (Capital) o recurrir a terceros (Pasivos).

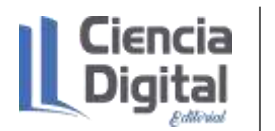

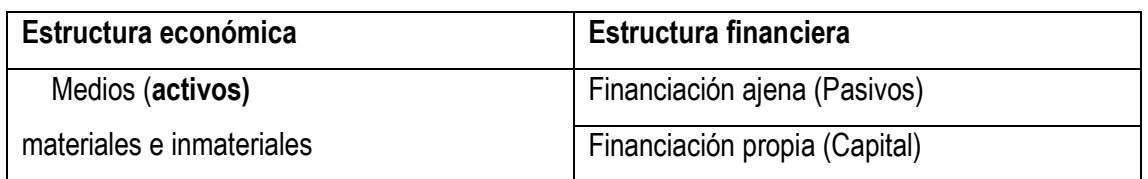

El concepto fundamental de contabilidad se basa en la igualdad entre el valor monetario de los bienes que se poseen y el valor monetario del derecho legal sobre los bienes.

El valor de los bienes o recursos  $=$  El valor de los derechos sobre

Económicos de la entidad. 
los bienes o recursos.

Ejemplo: Un propietario invierte \$500.00 en comprar un terreno para iniciar un negocio.

\$500.00=\$500.00

De este análisis se deriva la Ecuación Básica de la Contabilidad, expresada mediante el esquema siguiente:

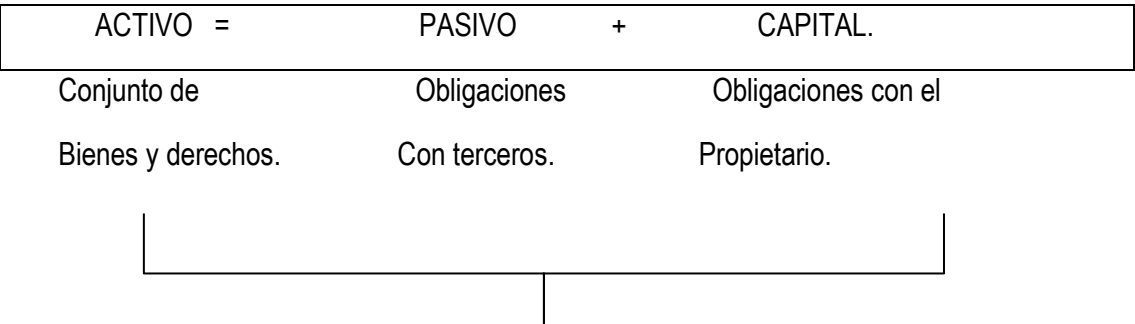

## **ECUACIÓN BÁSICA DE LA CONTABILIDAD.**

Esta ecuación se denomina Ecuación Básica de la Contabilidad, Ecuación Contable o Ecuación del Patrimonio.

ACTIVO: los recursos económicos (bienes y derechos) que posee una entidad, como consecuencia de sucesos pasados y que se espera produzcan beneficios futuros.

Ejemplo de bienes: dinero, efectivo, terreno, edificios, maquinarias, inventarios (productos almacenados) ya sea para la venta o para almacenarlos.

Ejemplo de derechos: Cuentas por Cobrar, venta de un terreno y queda pendiente de cobro etc.

PASIVO: Son las deudas. Derecho que tienen personas ajenas a la entidad sobre los bienes. Se les denomina obligaciones económicas.

Ejemplo: cuando la entidad compra un terreno y queda pendiente de pago, se origina una cuenta por pagar, de igual forma cuando la entidad recibe dinero en calidad de préstamo.

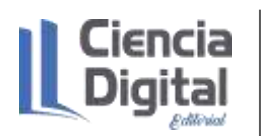

Según las NCC un pasivo es una obligación actual de la entidad, surgida a raíz de sucesos pasados, al vencimiento de la cual, y para saldarla, la empresa espera desprenderse de recursos que incorporan beneficios económicos.

PATRIMONIO, CAPITAL O CAPITAL CONTABLE: derechos del propietario por las inversiones realizadas.

En toda empresa o institución existen una serie de bienes y derechos, como son: el Efectivo en Caja o en Banco, los inventarios, el mobiliario, los vehículos, la maquinaria, los documentos que demuestran derechos sobre terceros (es decir, con personas diferentes a los propietarios) y los cuales van a representar para el negocio su activo.

De estos activos muchos pueden ser adquiridos a crédito y otros aportados por el dueño, esto trae una como consecuencia que a los activos de una empresa tendrán derecho (de propiedad):

- 1. Personas ajenas al negocio: (pasivo) proveedores, bancos e instituciones financieras, etc.
- 2. Propietarios (Capital o Patrimonio).

En resumen, la empresa tendrá dos tipos de obligaciones:

- 1. Cuando se adquiere a crédito un activo, la empresa contrae una obligación con una tercera persona, es decir, una deuda. Y esto es lo que vamos a conocer como Pasivo.
- 2. Y el Capital o Patrimonio que representa los derechos que tienen los propietarios del negocio sobre los activos, una vez cancelados los pasivos, y este será el resultado del derecho de propiedad original (capital inicial aportado) más el derecho resultante de las ganancias retenidas (las cuales son igual a la diferencia de los ingresos menos los gastos).

Como en toda ecuación matemática sus términos pueden trasponerse, la ecuación anterior puede expresarse así: PASIVO = ACTIVO – CAPITAL **o ACTIVO – PASIVO = CAPITAL** La ecuación expuesta en esta última forma demuestra que el capital es secundario a las obligaciones con los acreedores. Esto lleva muchas veces a emplear el término "Valor Neto" o "Activo Neto" en sustitución del vocablo "Capital". El valor neto de una entidad es el importe residual después de sustraerle a la suma de su Activo el importe de los derechos de terceros.

Veamos el siguiente ejemplo:

La Agencia de Viajes Sol, propiedad de Andrés Reyna, muestra los siguientes datos el 1ro de agosto:

ACTIVO = \$ 170 000.00 PASIVO = \$100 000.00

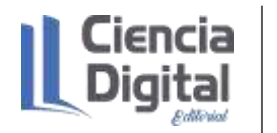

¿Cuál sería el CAPITAL? ACTIVO = PASIVO + CAPITAL CAPITAL = ACTIVO – PASIVO CAPITAL =\$170 000.00 - \$100 000.00

CAPITAL = **\$**70 000.00

Efecto de las operaciones económicas en la ecuación básica de la contabilidad.

A continuación, ilustraremos mediante un ejemplo el efecto de operaciones económicas en la Ecuación básica de la contabilidad. Una transacción es cualquier evento que afecte la posición financiera y debe ser registrada*.*

## Ejemplo Ilustrativo

1.- Ernesto, comienza un negocio de venta de artículos informáticos, aportando inicialmente un local valorado en \$ 20 000.00

Aumenta Activo (Edificio \$ 20 000.00) = 0.00 (Pasivo) + (aumenta Capital \$20 000.00)

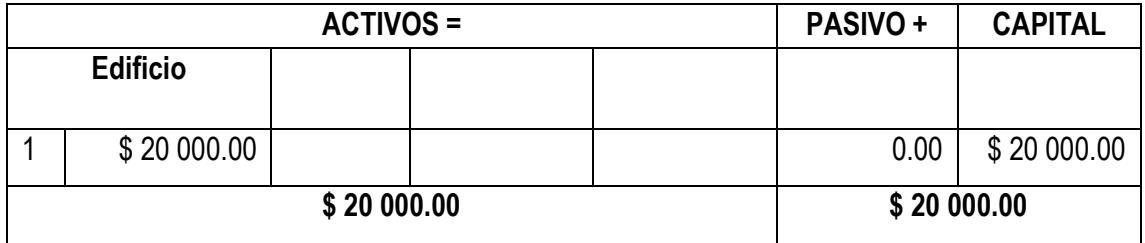

Al crearse la entidad, la fuente original está constituida por la aportación del propietario. Este puede ser un individuo o un grupo de ellos o todo el conglomerado social, como en el caso de las entidades estatales. Cuando se trata de un propietario individual suele emplear el nombre y apellidos seguidos de la palabra Capital, por ejemplo, "Luis López, Capital"; en el caso de una sociedad anónima, generalmente, se emplea el título "Capital en Acciones"; mientras que para una entidad estatal se escoge el nombre de "Inversión Estatal".

2.- Solicitó y recibió un préstamo del banco, por \$10 000.00

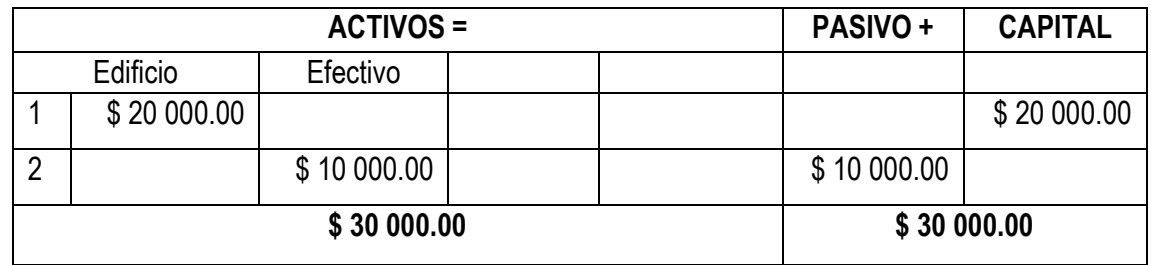

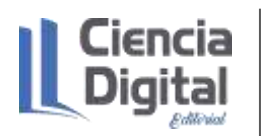

El préstamo recibido produce un cambio en la composición estructura del activo. Por una parte, aumenta el efectivo y por otra parte aumentan los pasivos a través de la cuenta préstamo recibido.

**ACTIVOS = PASIVO + CAPITAL** Edificio | Efectivo | Equipos 1 \$ 20 000.00 | | | | \$ 20 000.00 2 | \$10 000.00 | \$10 000.00 3 | \$2,000.00 | 2,000.00 **\$ 32 000.00 \$ 32 000.00**

**3.-** Compra en \$ 2 000.00 una caja registradora que pagará a los 30 días.

La adquisición de la caja registradora al crédito produce un cambio en la composición estructura del activo. Por una parte, aumenta el equipo y por otra parte aumentan las cuentas por pagar.

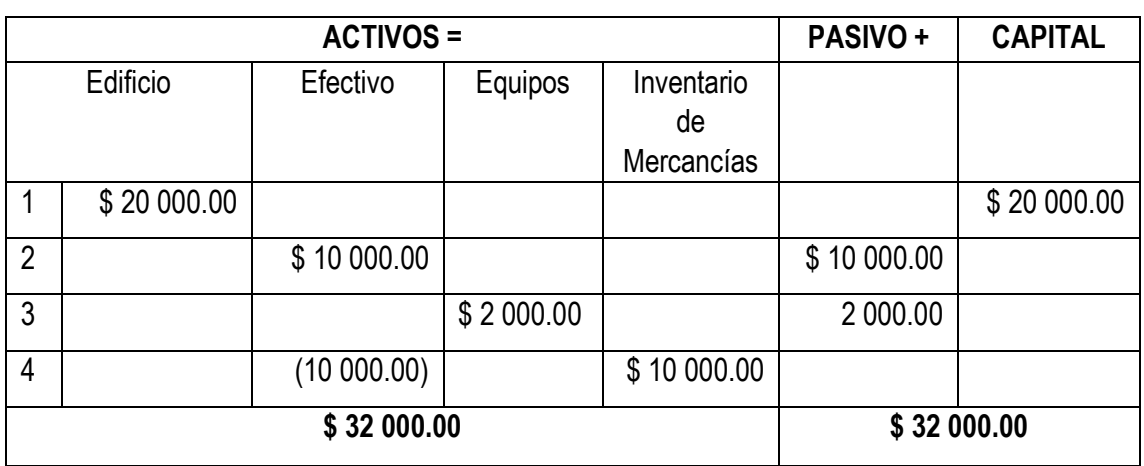

4.- Compra mercancía para la venta por \$ 10 000.00 al contado.

La compra de las mercancías al contado provoca una disminución en el elemento efectivo y un aumento en el inventario.

5- Venta de mercancías al contado por \$4 100.00 con un costo de \$2 700.00

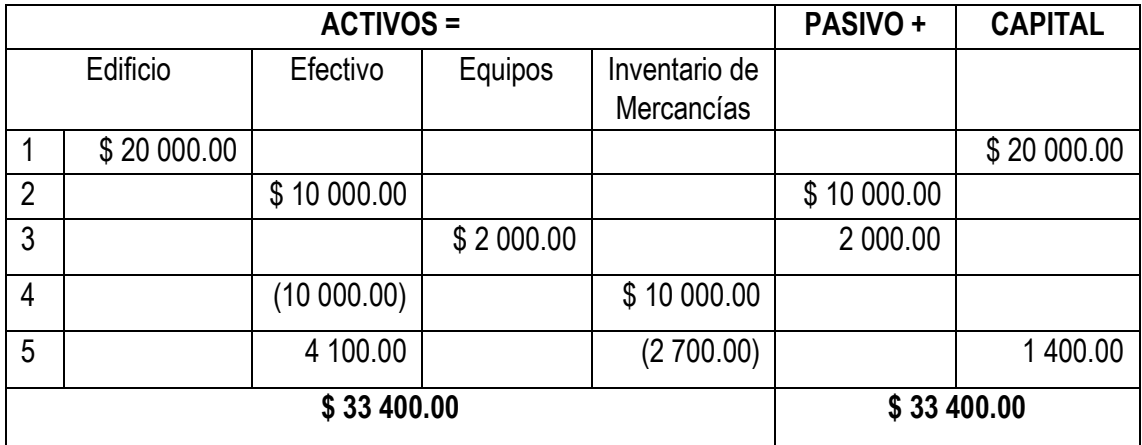

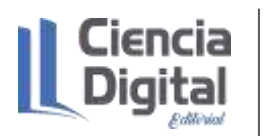

La venta de las mercancías al contado provoca un aumento de \$ 4 100 en el elemento Efectivo en Caja y una disminución de \$ 2 700.00 en las mercancías. A su vez ocurre que la entidad obtiene una ganancia en la venta de las mismas por valor de \$ 1 400.00, esto resulta de la gestión de la empresa y al ser una ganancia aumenta directamente el capital de la entidad.

6- Pago de gastos al contado por \$1 100.00

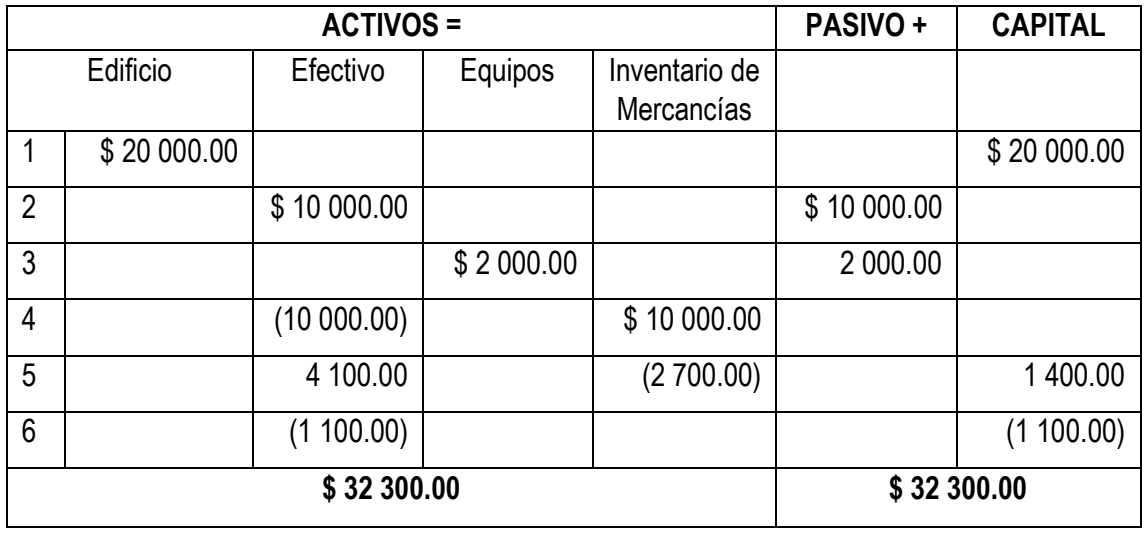

El pago de los gastos provoca una disminución de la partida de Efectivo en Caja por \$ 1 100.00. Sin embargo, cuando ocurren gastos en una entidad, éstos hacen que las ganancias que la empresa obtenga disminuyan, es decir, representan pérdidas para la misma.

## La ecuación ampliada de la contabilidad

Durante largo tiempo los sistemas de contabilidad utilizaron únicamente cuentas de Activo y Pasivo, determinándose el resultado de la gestión mediante la comparación de los activos netos al inicio y al final del periodo. Aunque algunos sistemas utilizaron la cuenta de Ganancias y Pérdidas, u otra similar, como la de Resultado del Periodo, es evidente que el método de anotación así concebido no proporcionaba toda la información requerida por el propietario o los responsables de la dirección económica de la empresa. No basta conocer el resultado en la gestión, era preciso conocer en detalle las causas de ese resultado. Los sistemas ideados para registrar los efectos de las transacciones sobre el Activo y el Pasivo de la entidad fueron evolucionando. Comenzaron a emplearse cuentas que informaran sobre la naturaleza de dichas transacciones como causas de las variaciones en el Capital y, por tanto, del resultado de la gestión. Obviamente, la medición de las causas tenía que coincidir con la medición de los efectos, es decir, con las variaciones en el Capital. Sólo cuando se establecieron cuentas de ingresos y gastos, además de las cuentas de

activo, pasivo y capital ya conocidas, y se aplicaron las reglas de anotación a todas ellas, es que la contabilidad por partida doble adquiere su carácter verdaderamente científico.

Las nuevas cuentas empleadas para informar sobre el resultado de la gestión dieron en llamarse Cuentas Nominales. Estas cuentas, como su propio calificativo lo indica, son cuentas de nombre solamente, es decir, no representan valor real alguno para la empresa. Sirven únicamente para describir la historia de las transacciones realizadas en un periodo económico. Esta es la razón por la cual las cuentas nominales desaparecen al finalizar cada periodo, o como se dice en el lenguaje contable, se cierran una vez cumplida su misión informativa. Esto quiere decir que: mientras las cuentas reales (o del Balance General) mantienen sus valores al terminar un ejercicio económico, las Cuentas Nominales (o del Resultado) prescriben sus importes debido a su condición de cuentas ficticias.

Pero qué son los ingresos y los gastos:

Ingresos son los incrementos en los beneficios económicos, producidos a lo largo del periodo contable, en forma de entradas o incrementos de valor de los Activos, o bien como decrementos de las obligaciones, que dan como resultado aumentos del Patrimonio Neto o Capital Contable, y no están relacionados con las aportaciones al Patrimonio Neto o Capital Contable.

Gastos son los decrementos en los beneficios económicos, producidos a lo largo del periodo contable, en forma de salidas o disminuciones del valor de los Activos, o bien como surgimiento de obligaciones, que dan como resultado decrementos en el Patrimonio Neto o Capital Contable, y no están relacionados con las distribuciones de estos beneficios.

Con el objeto de ampliar la ecuación fundamental de la contabilidad, introduciendo las cuentas nominales, comenzaremos por establecer las siguientes ecuaciones del resultado:

- 1- Utilidad = Ingresos Gastos
- 2- Pérdida = Gastos Ingresos

Como la utilidad afecta al capital aumentándolo, mientras que la pérdida lo afecta disminuyéndolo, podemos llevar cada una de las ecuaciones anteriores a la ecuación fundamental de esta forma:

**3- ACTIVO = PASIVO + (CAPITAL + UTILIDAD)** 

4- **ACTIVO = PASIVO + (CAPITAL – PÉRDIDA)** 

Sustituyendo en (3) la ecuación de la utilidad (1), tendremos:

**A = P + [C + (I – G)] Sustituyendo** 

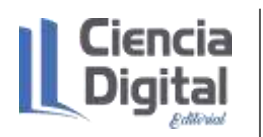

**A = P + [C + I – G] Efectuando A = P + C + I – G Efectuando** (5) **A + G = P + C + I Transponiendo**  Si sustituimos en (4) la ecuación de la pérdida (3), llegamos a la misma ecuación (5), como se verá:

**A = P + [C - (G – I)] Sustituyendo A = P + [C - G + I] Efectuando A = P + C - G + I Efectuando**  (5) **A + G = P + C + I Transponiendo**

Por consiguiente, la suma de los valores del activo más el importe de los gastos es siempre igual a la suma de los valores del pasivo, el capital y los ingresos, tanto en el caso de que ocurra una utilidad o una pérdida. La ecuación de toda la contabilidad se expresa así:

## **ACTIVO + GASTOS = PASIVO + CAPITAL + INGRESOS**

Según hemos explicado, los hechos de gestión pueden registrarse preparando un balance inmediatamente después que cada uno de ellos acontece. No obstante, puede emplearse otra forma de anotación algo más sencilla y, a la vez, mucho más expresiva del equilibrio de la ecuación contable.

Ejemplo ilustrativo

Una empresa realiza las operaciones siguientes*:*

- 7. Aporta al inicio del negocio \$ 2 000.00 de efectivo, \$ 10 000.00 de mercancías, \$ 4 000.00 de mobiliario y un edificio valorado en \$ 3 000.00
- 8. Compra mercancías al crédito por \$1 600.00
- 9. Vende mercancías al contado por valor de \$ 4 100.00 las cuales poseen un costo de \$2 700.00
- 10. Paga gastos correspondientes al período por valor de \$ 1 100.00
- 11. Vende mercancías por un valor de \$ 5 200.00 de los cuales cobra \$ 2 600.00 en efectivo y el resto a crédito. El costo de la venta es de \$ 3 000.00

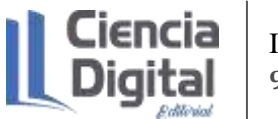

- **PASIVOS CAPITAL INGRESOS** 1 \$2.000 \$10.000 \$4.000 \$3.000 **\$10.000 \$19.000** 2 2.000 11.600 4.000 3.000 | | | | \$1.600 19.000 3 6.100 8.900 4.000 3.000 \$2.700 1.600 19.000 \$4.100 4 5.000 8.900 4.000 3.000 | | | \$1.100 2.700 | 1.600 19.000 4.100 5 7.600 5.900 4.000 3.000 \$2.600 1.100 5.700 1.600 19.000 9.300 6 6.750 5.900 4.000 3.000 2.600 \$850 1.100 5.700 1.600 19.000 9.300 \$1.600 \$19.000 \$9.300 \$29.900 \$29.900 **ACTIVOS GASTOS CUADRO DEMOSTRATIVO DE LA ECUACION AMPLIADA** Cuentas por Cobrar Materiales<br>de oficina Efectivo Mercancias Mobiliario Edificio Cuentas Materiales Gastos<br>en Caja Mercancias Mobiliario Edificio por Cobrar de oficina Efectivo | Mercancias | Mobiliario | Edificio | Cuentas | Materiales | Gastos | Costo de | Cuentas | Capital | Ventas<br>en Caja | Mercancias | Mobiliario | Edificio | por Cobrar | de oficina | Gastos | venta | por Pagar | Ca Costo de Cuentas Capital venta \$23.100 \$6.800 Edificio
- 12. Adquiere materiales de oficina por un valor de \$850.00 y paga al contado.

### **3.6. Actividades de autoaprendizaje:**

### **Actividad de autoaprendizaje 1**.

Estimado estudiante, a partir de la lectura realizada sobre la normativa contable. Escriba en el espacio en blanco verdadero (V) o falso (Falso) según corresponda. Argumente los falsos.

- Las Normas Cubanas de Información Financiera que entran en vigor es el resultado del proceso de perfeccionamiento del ejercicio de la profesión contable que lleva a cabo el país.
- Las Normas Cubanas de Contabilidad es el resultado de un procesamiento estadístico de indicadores financieros.
- La existencia de las Normas Generales de Contabilidad para la actividad empresarial y presupuestada, que definían los Principios de Contabilidad Generalmente Aceptados, las Normas de Valoración y Exposición y el Nomenclador de Cuentas Nacional.
- Las Normas Cubanas de Información Financiera que se presentan, están armonizadas con las Normas Internacionales de Información Financiera, teniendo en cuenta las características de la economía cubana.

#### **Actividad de autoaprendizaje 2**.

Estimado estudiante, a partir de la lectura realizada sobre las ecuaciones de la contabilidad resuelve el ejercicio siguiente:

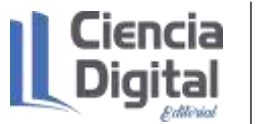

Identifique las siguientes cuentas como (A), Pasivo (P), Capital (C), Gastos (G), Ingresos (I) y diga cuáles de ellas son cuentas reales y cuáles nominales:

- a) Efectivo en Caja
- b) Inventario de Mercancías
- c) Préstamo Recibido
- d) Equipos por Instalar
- e) Cuentas por Pagar a Corto Plazo
- f) Cuentas por Cobrar a Corto Plazo
- g) Edificio y otras Construcciones
- h) Inversión Estatal
- i) Nóminas Por Pagar
- j) Ventas
- k) Costo de Ventas

## **3.7. Actividades de evaluación:**

## **Actividad evaluativa 1**.

**\_\_\_\_\_\_\_\_\_\_\_.**

Estimado estudiante, a partir de la lectura realizada sobre la normativa contable. Diga la norma a que corresponden los elementos que a continuación se exponen**.**

Define cómo se incorporan, en los Estados Financieros de una entidad, las transacciones en moneda extranjera y cómo convertir los Estados Financieros a la moneda de presentación elegida.

Establece las bases para la presentación de los Estados Financieros. **\_\_\_\_\_\_\_\_\_\_\_\_.**

Exige a todas las entidades del país que suministren información con los movimientos del Efectivo y de los equivalentes al Efectivo. **\_\_\_\_\_\_\_\_\_\_\_\_\_\_\_\_.** 

Define los criterios para seleccionar y modificar las políticas contables, los cambios en las políticas, las estimaciones contables y la corrección de errores.

Define los ajustes a los estados financieros por hechos posteriores a la fecha del balance y las revelaciones que la entidad debe efectuar en cuanto a dichos hechos económicos.

Establece el contenido mínimo de la información financiera intermedia y la valoración a seguir al elaborar los Estados Financieros Intermedios. **\_\_\_\_\_\_\_\_\_\_\_\_\_\_\_\_\_\_.** 

**\_\_\_\_\_\_\_\_\_\_\_\_\_\_.**

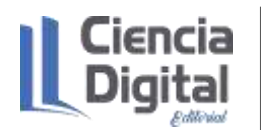

## **Actividad evaluativa 2**

La empresa Cubaron se dedica a la comercialización de mercancías. A continuación, se presentan los saldos de sus cuentas al inicio del mes de diciembre de 2020.

Efectivo en Banco \$ 10 000.00 Mercancías para la Venta 2000.00 Suministros de Oficina 1000.00 Cuentas por Cobrar 3 000.00 Muebles y Enseres 2 000.00 Cuentas por Pagar 5 000.00 Documentos por Pagar 4 000.00 Documentos por Pagar a Largo Plazo \$1 000.00 Obligaciones a Largo plazo 1 000.00 Inversión Estatal 7 000.00 Ingresos por Ventas 10 000.00 Otros Ingresos 2 000.00 Costo de Ventas 9 000.00 Gastos de Administración 3 000.00

Se pide: Verifique el cumplimiento de la ecuación ampliada de la contabilidad

Las actividades evaluativas deberán ser entregadas en formato digital utilizando las vías siguientes:

**Escenario 1**. Sin conectividad: se realiza la entrega del trabajo en los encuentros de consulta.

**Escenario 2.** Con alguna conectividad: se envía el trabajo vía correo electrónico.

**Escenario 3.** Con conectividad: mediante la plataforma Moodle en el curso de Contabilidad General I.

#### **3.8. Resumen:**

En su formación profesional como futuros contadores, los temas abordados en esta guía sobre la normativa y las ecuaciones de contabilidad, representan contenidos necesarios para sentar las bases en su desarrollo cognitivo, metacognitivo, axiológico y motivacional para posteriores desempeños efectivos en el entorno laboral.

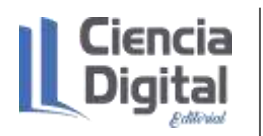

Las ecuaciones de la contabilidad, constituyen herramientas de uso constante para los contadores, que proveen con exactitud el balance entre los activos, pasivos y capital (básica) y la sumatoria de los activos y gastos que compensan los pasivos, capital e ingresos, lo cual constituye uno de los pilares necesarios a dominar en las Ciencias Contables y Financieras. Mientras que las disposiciones inherentes en términos de normativas en esta ciencia, actualizan a los estudiantes entorno a las resoluciones y directrices establecidas a nivel de país en armonización con las normas internacionales. Por esta razón, es necesario un seguimiento exhaustivo desde el proceso de enseñanza aprendizaje de la contabilidad, a través del estudio de su marco conceptual y las acciones realizadas por el Comité de Normas Cubanas de Contabilidad, conjuntamente con la dirección del país, en un proceso de perfeccionamiento continuo de la normativa contable atemperada con el modelo económico cubano.

### **3.9. Bibliografía**

- Farías, L. (2014). Manual de Contabilidad Básica. Universidad Autónoma de Hidalgo. México.
- Muñoz, J. (2008). Contabilidad Financiera. Editorial Pearson Educación, S. A.
- Díaz, Leal, Chiu, Sánchez; Paison, Reyes, Marrero Téllez, 2005). Contabilidad General I. Editorial Félix Varela.
- Guajardo, G., y Andrade, N.E. (2010). Contabilidad Financiera. Editorial McGraw Hill/Interamericana Editores, S.A. De C.V.
- Horngren, Ch., Harrisson, W., y Oliver, M. S. (2010). Contabilidad. México. Editorial Pearson **Education**
- Prado, E. (2021). Laboratorio de ejercicios para la formación de la competencia profesional específica registrar hechos económicos mediante el proceso de enseñanza aprendizaje de la Contabilidad General en la carrera Contabilidad y Finanzas.

# **Asignatura: Contabilidad General I Lección 4**

## **Tema 2. Los registros de la Contabilidad.**

**Unidad didáctica 4.** Los documentos mercantiles corrientes y negociables. Tipos, características y modelos.

## **4.1. Introducción a la lección:**

Para comenzar el estudio te sugerimos en un primer momento observar el mapa conceptual de esta lección para que tengas una visión general de los contenidos a tratar:

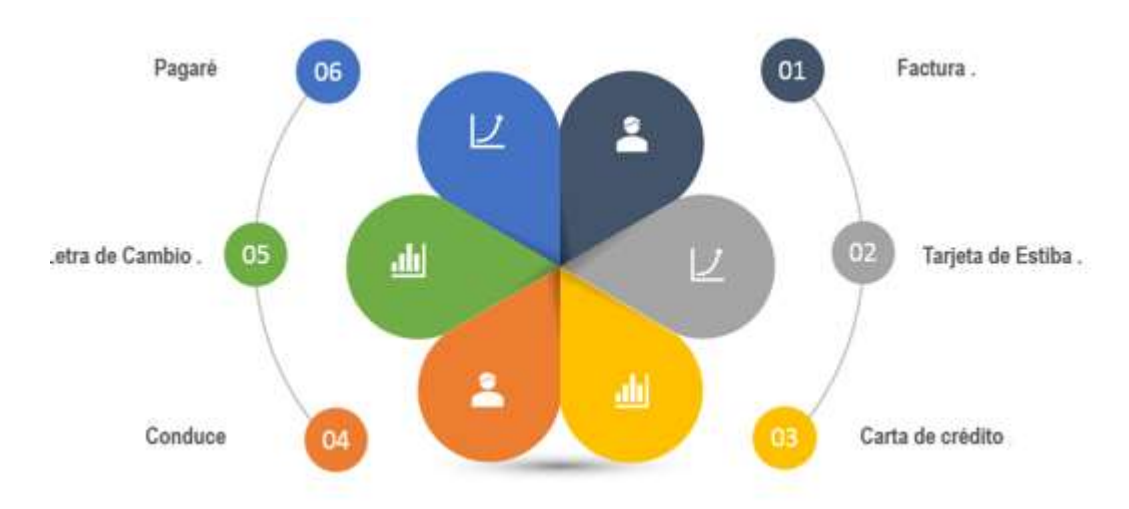

A continuación, se presenta la figura No.1 con el mapa conceptual de esta lección.

## Fuente: elaboración propia

Las actividades mercantiles, son cada vez más cambiarias, por ello los acuerdos verbales de otros tiempos se han ido sustituyendo por la constancia escrita en todos los pactos y acuerdos celebrados (Ferré, A y Girbau, D, sa).

En función de estas actividades mercantiles, se han creado una serie de documentos mercantiles corrientes y negociables que constituyen un soporte legal para justificar los hechos económicos acontecidos en las entidades durante los períodos contables. Además, estos documentos constituyen pruebas fehacientes auditables, por lo que precisan de una revisión exhaustiva en función de la veracidad, detalles, estructura y control por el área de contabilidad.

Figura 1. Mapa conceptual de la lección

Consecuentemente, se impone la necesidad del estudio de los documentos mercantiles por su importancia y repercusión para los futuros contadores en aras de contribuir a la formación de conocimientos, habilidades, valores, motivaciones y desempeños en los modos de actuación y con ello la formación de competencias profesionales relacionadas con el manejo de la documentación primaria.

## **4.2. Objetivos de la lección:**

1. Identificar los elementos que caracterizan los documentos mercantiles corrientes y negociables.

## **4.3. Orientaciones para el estudio:**

1. Le sugerimos que para realizar el estudio de esta materia debe elegir un lugar agradable, limpio, ventilado, cómodo, iluminado y si necesita recursos tecnológicos deben estar disponibles.

2. Cree hábitos de estudio sistemático; para esto:

- $\checkmark$  Planifique su tiempo y no deje para mañana lo que pueda hacer hoy; una buena planificación hace manejable las responsabilidades diarias que tenemos para con la vida, permite cumplir con todas las tareas programadas y así evita agobios de última hora.
- $\checkmark$  Calendarice las fechas más importantes de estudio y entrega de tareas.
- $\checkmark$  Localice con antelación los materiales que necesita para realizar el estudio individual o colaborativo.

## 3. Utilice técnicas de estudio:

- $\checkmark$  Elija un entorno de estudio que resulte agradable y sin elementos que lo distraigan.
- $\checkmark$  Estudie activamente, para esto lea en voz alta, tome notas, elabore esquemas o mapas conceptuales, realice resúmenes.
- $\checkmark$  Reflexione sobre lo que va aprendiendo, para esto relacione lo nuevo con lo anterior o conocido, asegúrese de que entiende y es capaz de aplicar lo que está aprendiendo antes de pasar adelante.
- 4. Interactúe con los materiales de estudio en tres fases:
	- $\checkmark$  Fase de aproximación: revise el objetivo de la unidad y después la acción o acciones a lograr; busque los materiales sugeridos para desarrollar la tarea, verifique cuál es el tiempo de que dispone.
	- $\checkmark$  Fase de lectura profunda: aproxímese al material a través de una lectura ligera, poniendo especial interés en los títulos y subtítulos. Trate de relacionar lo que va leyendo con conocimientos adquiridos previamente.

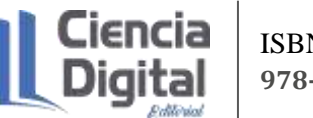

 $\checkmark$  Fase de evaluación: una vez realizada la lectura, intente realizar las actividades de autoevaluación y evaluación.

### **Si ya está listo/a para comenzar, adelante, de antemano.**

**¡Le deseamos éxito!**

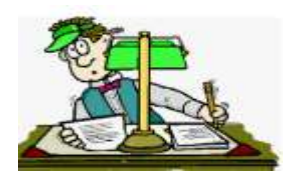

### **4.4. Requisitos previos:**

Tener conocimientos básicos de computación: los estudiantes matriculados deben conocer los procedimientos básicos para el manejo de PC y/o dispositivos móviles, aplicaciones de ofimática; así como uso de navegadores de páginas Web y el correo electrónico**.**

#### **4.5 Contenidos:**

### **4.5.1. Consideraciones sobre los documentos mercantiles**

A medida que aumentan las actividades de una empresa u organización, de esa misma manera se incrementan sus transacciones de carácter mercantil. Esa variedad de convenios, tratos, acuerdos entre comerciantes o entre personas que realizan actos de comercio, dan lugar a la utilización de una gran variedad de documentos mercantiles. En la empresa, cualquier paso que se da se hace constar en un documento (Díaz, Leal, Chiu, Sánchez; Paison, Reyes, Marrero Téllez, 2005).

De estos tratos o transacciones que se hacen a diario en un negocio, es necesario que se deje constancia por escrito, ya que así queda una evidencia clara, precisa, de la operación, es decir, queda establecido el entendimiento a que llegarán ambas partes.

Los documentos mercantiles adquieren forma en el momento en que se realizan las operaciones. Su importancia desde el punto de vista de la contabilidad es que, para registrar cualquier operación en el Libro Diario o Subdiario, debe estar amparado por algún documento que justifique la veracidad de la operación.

## **Documentos corrientes:**

El Ministerio de Salud Pública en el año 2009, declara un manual de normas y procedimientos donde se aportan algunos de estos documentos mercantiles dentro de los que se encuentran:

a) Transferencia entre almacenes

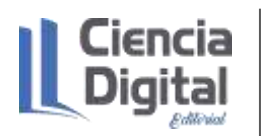

Objetivo: amparar las transferencias entre almacenes de una misma entidad, pudiéndose utilizar también entre centros de costo y servir de base a las anotaciones de las entregas de productos entre almacenes y centros de costos.

A continuación, se presenta la figura 2 con el modelo de transferencia entre almacenes.

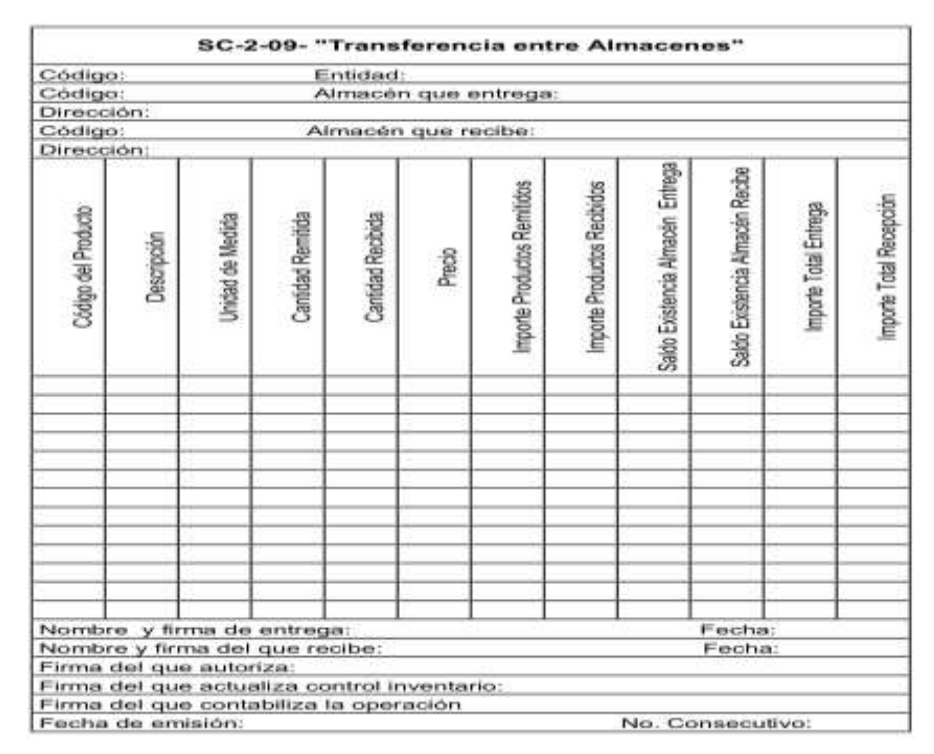

Figura 2: Transferencia entre almacenes

Fuente: Ministerio de Salud Pública (2009)

- 1. Fecha de emisión del modelo.
- 2. Nombre y código de la entidad.
- 3. Nombre, código y dirección del almacén que entrega.
- 4. Nombre, código y dirección del almacén receptor.
- 5. Código, descripción, unidad de medida, cantidad remitida, cantidad recibida, precio o costo unitario total, importe de los productos remitidos, importe de los productos recibidos, saldo de existencia según almacén que entrega y según el que recibe, importe total de la entrega e importe total de la recepción de cada producto trasladado.
- 6. Nombre y firma de la persona que entrega los productos y fecha del traslado.
- 7. Nombre y firma de la persona que recibe los productos y fecha de la recepción.
- 8. Nombre y firma de la persona que autoriza la transferencia.
- 9. firma de la persona que actualiza el control de inventario en el almacén que entrega y en el que recibe.

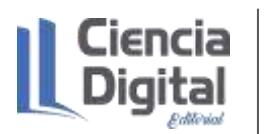

- 10. Firma de la persona que contabiliza la operación del almacén que entrega y del que recibe.
- 11. Número consecutivo del modelo.
- b) Factura

Objetivo: formalizar las ventas de productos y prestaciones de servicios que se efectúen, así como las entregas de productos en consignación o en depósito. Se utiliza, además, para formalizar las ventas de activos fijos tangibles y de productos para efectuar devoluciones.

A continuación, se presenta la figura 3 con el modelo de una Factura.

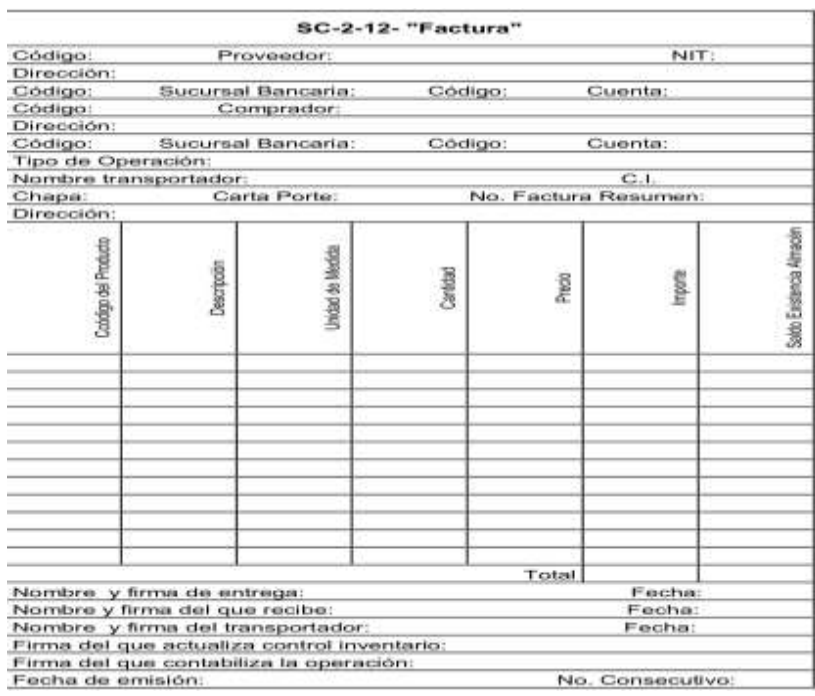

## Figura 3: Modelo de Factura

Fuente: Ministerio de Salud Pública (2009)

- 1. Fecha de emisión del modelo.
- 2. Nombre. Dirección, código del proveedor, número de la cuenta y de la sucursal bancaria en que ésta se opera y su número de Identificación Tributaria.
- 3. Nombre, dirección y código del comprador y número de la cuenta y de la sucursal bancaria en que éste opera.
- 4. Espacio para especificar las operaciones por la que se emite: corriente, inversiones, reparaciones corrientes o generales, Activos Fijos Tangibles y otros.
- 5. Datos del transportista: nombre, carné de identidad, chapa del vehículo, carta de porte número, casilla del ferrocarril.

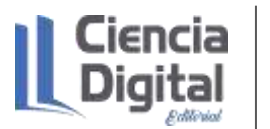

- 6. Código, descripción, unidad de medida, cantidad, precio unitario total, importe del saldo en existencia según almacén de cada producto.
- 7. Total, de la factura.
- 8. Nombre y firma de la persona que entrega los productos y fecha de la entrega.
- 9. Nombre y firma de la persona que recibe los productos y fecha de la recepción.
- 10. Nombre y firma del transportador y fecha de su recepción.
- 11. Firma de la persona que contabiliza la factura y la anota en el control de inventario.
- 12. Número consecutivo del modelo.
- c) Informe de Recepción

Objetivo: formalizar la recepción de los productos en los almacenes, procedentes de otras entidades. Cuando se detectan averías, roturas o cambio en las especificaciones de los productos, se establece la reclamación correspondiente, mediante los modelos legalmente establecidos acompañándolos al original del Informe de Recepción.

A continuación, se presenta la figura 4 con el modelo Informe de Recepción.

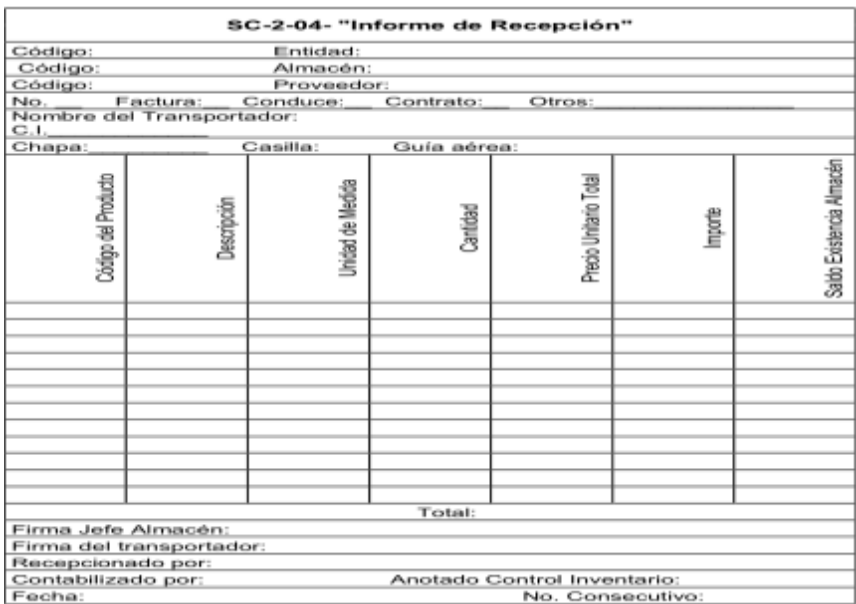

Figura 4: Modelo Informe de Recepción

Fuente: Ministerio de Salud Pública (2009)

- 1. Nombre y código de la entidad receptora.
- 2. Nombre y código del almacén receptor.
- 3. Fecha de la emisión del modelo.
- 4. Nombre y código del proveedor.

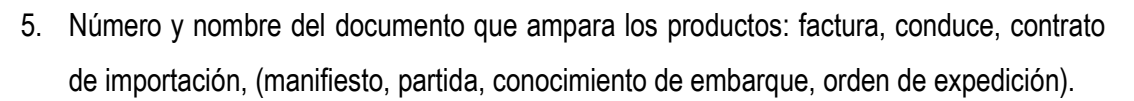

- 6. Datos del transportador (nombre y carné de identidad) chapa, casilla o guía aérea.
- 7. Código, descripción, unidad de medida, cantidad, precio unitario total, importe y saldo en existencia según almacén de cada producto.
- 8. Importe total del modelo.
- 9. Firma del jefe de Almacén.
- 10. Firma del transportador.
- 11. Firma del empleado que recepciona
- 12. Firma del empleado que lo contabiliza y del que lo anota en el
- 1. Control de Inventario.
- 13. Número consecutivo del modelo.
- d) Informe de Reclamación

Objetivo: notificar al suministrador o al transportador las reclamaciones originadas por errores en precios y cálculos al primero y por averías o roturas en ambos.

Se utiliza en caso de irregularidades detectadas en el proceso de recepción de los productos, estén o no reflejadas en el documento del transportador, en casos de deficiencias en el embalaje, diferencias en especificaciones al recepcionista de los productos (roturas o averías) y diferencias en cálculos, sumas y precios.

En el caso de detectarse diferencias en la recepción preliminar por bultos, se reflejan las mismas en el documento del transportador.

En los casos en que sea necesaria la recepción detallada para determinar las diferencias o motivos de la reclamación, se emite este modelo dentro del término establecido en los contratos, posterior a la fecha de expedición de la Factura o el Conduce.

A continuación, se presenta la figura 5 con el modelo Informe de Reclamación.

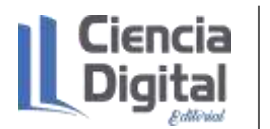

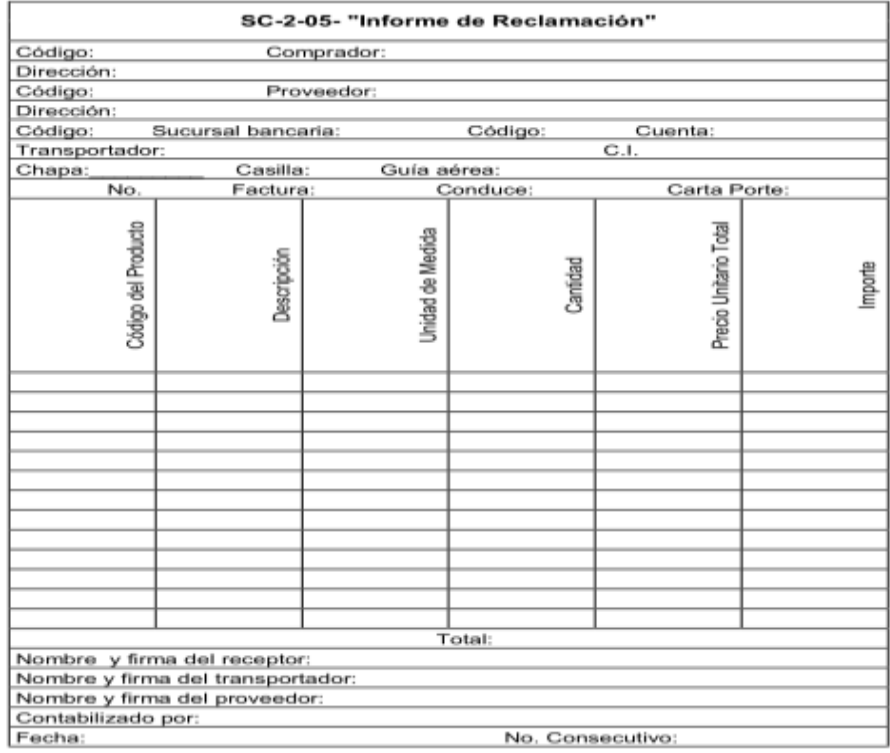

Figura 5: Modelo de Informe de Reclamación

Fuente: Ministerio de Salud Pública (2009)

- 1. Fecha de emisión del modelo.
- 2. Nombre, código y dirección del comprador.
- 3. Nombre, código y dirección del proveedor y códigos de la cuenta bancaria y de la sucursal del Banco en que se opera éste.
- 4. Nombre, dirección y carné de identidad del transportador y chapa del vehículo utilizado por éste o casilla del ferrocarril.
- 5. Número Total de la Reclamación.
- 6. Código, descripción, unidad de medida, cantidad, precio unitario total e importe de cada producto objetivo de reclamación.
- 7. Importe total de la Reclamación.
- 8. Nombre y firma del receptor.
- 9. Nombre y firma del transportador.
- 10. Nombre y firma del proveedor, como aceptación de la reclamación.
- 11. Firma de la persona que contabiliza la reclamación.
- 12. Número consecutivo del modelo.
- e) Solicitud de Entregas

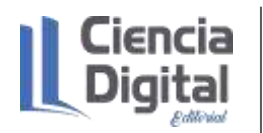

Objetivo: formalizar el pedido de productos con destino al consumo de la unidad solicitante.

A continuación, se presenta la figura 6 con el modelo Solicitud de Entrega.

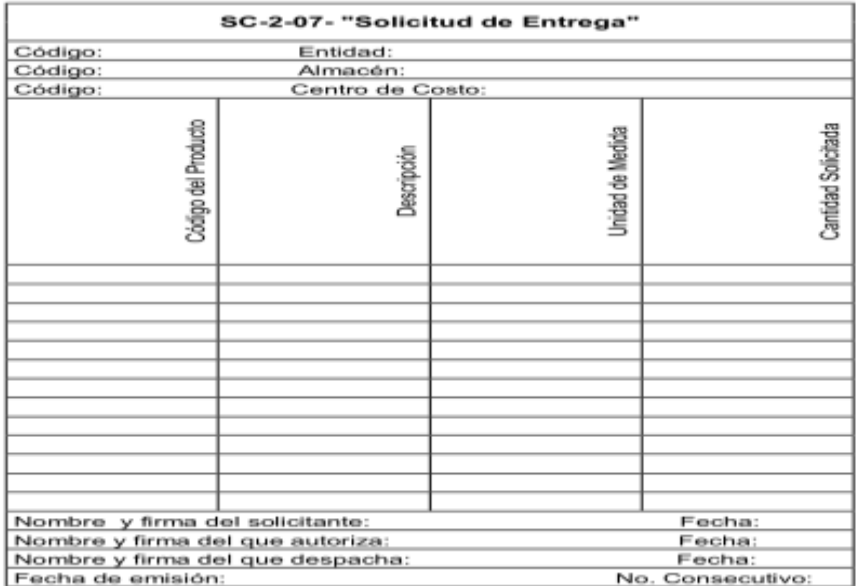

Figura 6: Modelo de reclamación de Entrega.

Fuente: Ministerio de Salud Pública (2009)

Datos de uso obligatorio:

- 1. Fecha de emisión del modelo.
- 2. Nombre y código de la entidad.
- 3. Nombre y código del almacén al que se efectúa la solicitud.
- 4. Nombre y código del área, del centro de costo y número de la orden de producción o de trabajo a la que se cargarán los productos.
- 5. Código, descripción, unidad de medida y cantidad de cada producto solicitado.
- 6. Nombre y firma del solicitante y fecha de la solicitud.
- 7. Nombre y firma del funcionario que autoriza la solicitud y fecha de la misma. ´
- 8. Nombre y firma del empleado que recibe la solicitud en el almacén y fecha de la misma.
- 9. Número consecutivo del modelo
- f) Vale de Entrega o Devolución

Objetivo: amparar los despachos de productos por el almacén. Con destino al consumo; o formalizar la devolución de productos al almacén distribuidor.

A continuación, se presenta la figura 7 con el modelo Vale de Entrega o Devolución.

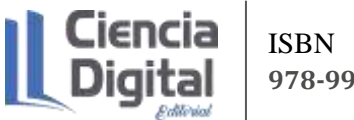

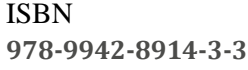

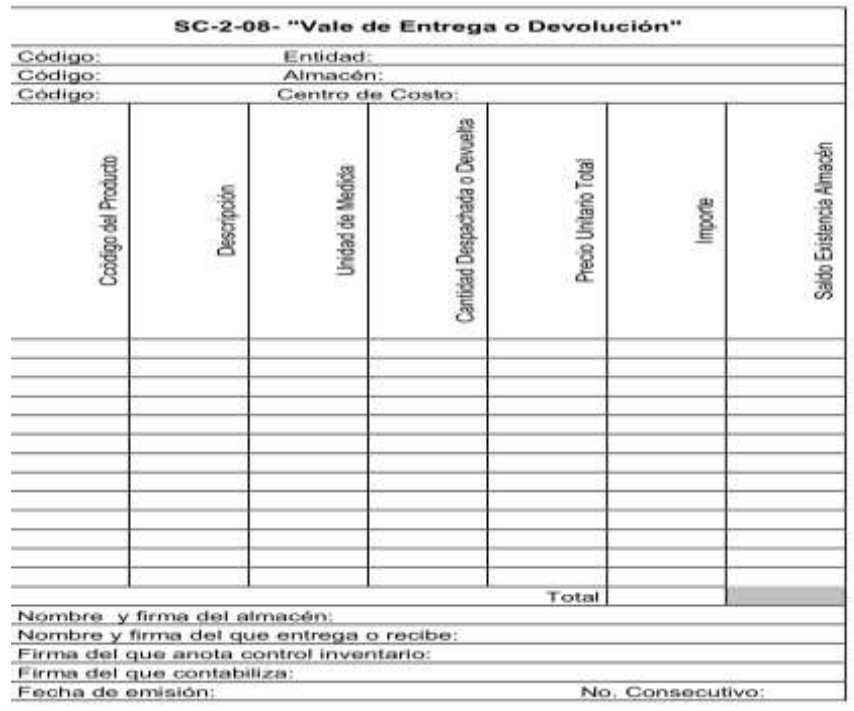

Figura 7: Modelo Vale de entrega o Devolución

Fuente: Ministerio de Salud Pública (2009)

Datos de uso obligatorio:

- 1. Fecha de emisión del modelo.
- 2. Nombre y código de la entidad.
- 3. Nombre y código del almacén que entrega o al que se devuelven los productos.
- 4. Nombre y código del área, centro de costo o producto al que se cargan o minoran los productos según se trata de entrega o devolución y código del lote, orden de producción o de trabajo.
- 5. Código, descripción, unidad de medida, cantidad despachada o devuelta, precio unitario total, importe y saldo en existencia según almacén de cada producto.
- 6. Importe total del vale o de la devolución.
- 7. Nombre y firma de la persona que entrega o recibe los productos devueltos por el almacén.
- 8. Nombre y firma de la persona que recibe o entrega los productos devueltos.
- 9. Firma de la persona que anota en el control de inventario.
- 10. Firma de la persona que contabiliza la entrega o la devolución.
- 11. Número consecutivo del vale de entrega o del de devolución.
- g) Conduce

Objetivo: formalizar las entregas parciales de los productos a incluir en una Factura, amparando el tránsito de los mismos hasta su destino. Se utiliza asimismo como documento provisional en los

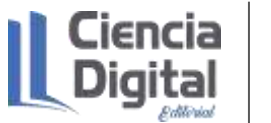

casos en que no existan condiciones para efectuar la facturación en el momento de efectuar la entrega. También puede utilizarse para transferir productos entre establecimientos distantes.

A continuación, se presenta la figura 8 con el modelo Conduce.

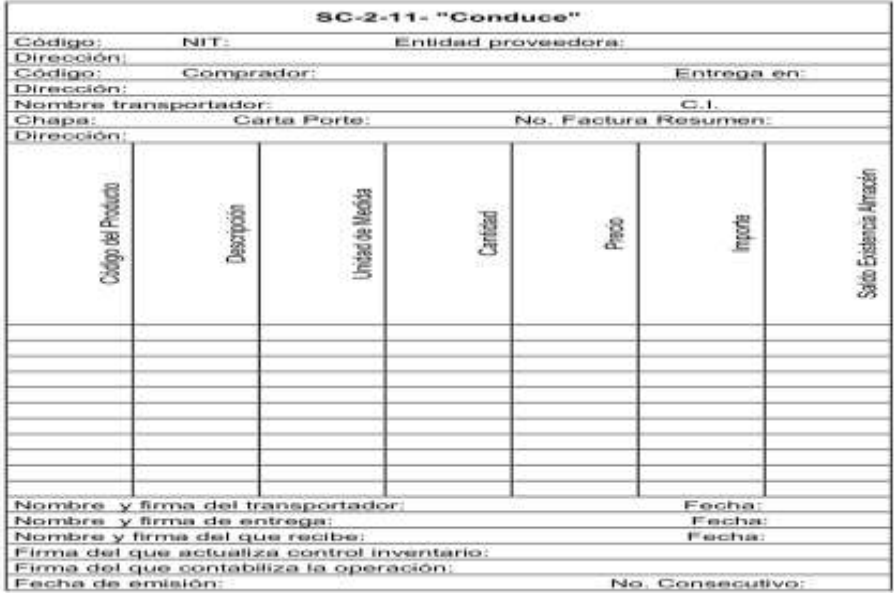

## Figura 8. Modelo Conduce

Fuente: Ministerio de Salud Pública (2009)

- 1. Datos de uso obligatorio:
- 1. Fecha de emisión del modelo.
- 2. Nombre, dirección y código de la entidad suministradora y su número de identificación tributaria (NIT).
- 3. Nombre, dirección y código del comprador y lugar de entrega.
- 4. Número de la factura que resume los conduces.
- 5. Datos del transportador: nombre, carné de identidad, vehículo, chapa, No. o número cara de porte.
- 6. En el caso de transportación en contendores: sigla y números, número de sello, peso y talla.
- 7. En el caso de importaciones transportadas en contenedores, además: nombre del consignatario y lugar, números de manifiesto, partida, conocimiento de embarque, puertos de destino y de embarque.
- 8. Código, descripción, unidad de medida, cantidad, precio unitario total, importe, saldo en existencia según almacén y total del conduce de cada producto.
- 9. Código, descripción, unidad de medida, cantidad y número de bultos, cuando el traslado sea mediante contenedores.

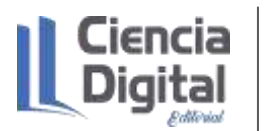

- 10. Nombre y firma del transportador y fecha de la recepción de los productos a transportar por éste.
- 11. Nombre y firma de la persona que entrega los productos y fecha de la misma.
- 12. Nombre y firma del receptor y fecha de la recepción.
- 13. En caso de traslado en contenedores, además, nombre y firma de la persona que recibe el contenedor en la base o el muelle y fecha de la recepción
- 14. Firma de las personas que actualizan el control de inventario y efectúan la contabilización del modelo.
- 15. Número consecutivo del modelo.
- h) Submayor de inventario

Objetivo: controlar las existencias en el almacén, de los productos adquiridos o producidos, en unidades físicas y valor, mediante el registro del movimiento de entradas, salidas y saldo en existencia de los mismos.

A continuación, se presenta la figura 9 con el modelo de Submayor de Inventario.

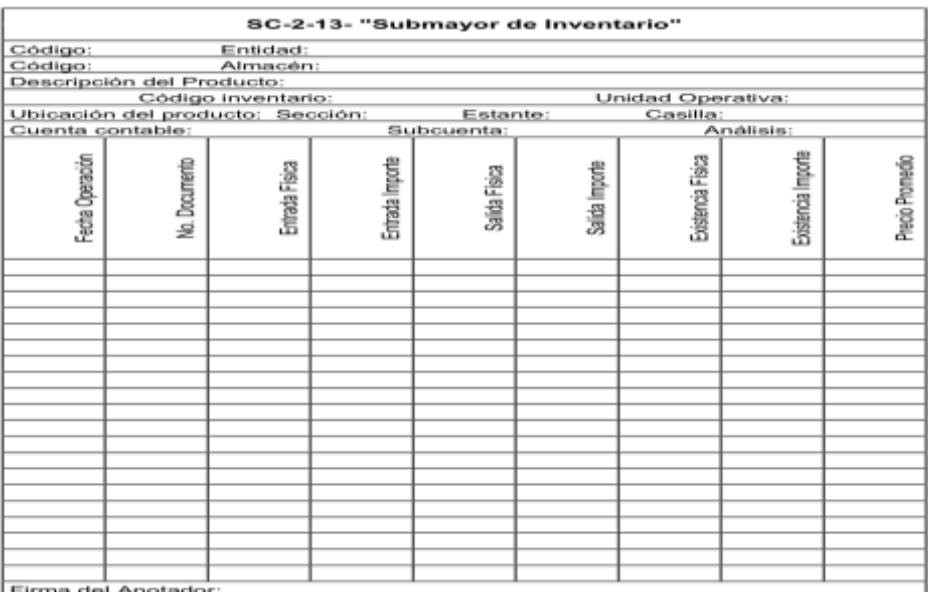

Figura 9: Modelo Submayor de Inventario Fuente: Ministerio de Salud Pública (2009)

- 1. Nombre y código de la entidad.
- 2. Nombre y código del almacén.
- 3. Descripción del producto.
- 4. Código del inventario del producto.

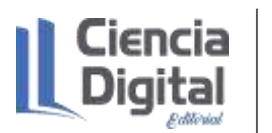

- 5. Unidad de medida operativa.
- 6. Ubicación del producto: sección, estante y casilla.
- 7. Código de la cuenta, subcuenta y análisis en que se contabiliza el producto.
- 8. Fecha de la operación, número del documento que origina el movimiento de cada producto.
- 9. Entradas: unidades físicas e importes en moneda extranjera moneda nacional de cada producto.
- 10. Salidas: unidades físicas e importes en moneda extranjera y moneda nacional de cada producto.
- 11. Existencia: unidades físicas e importes en moneda extranjera y moneda nacional de cada producto.
- 12. Precio a costo promedio: en moneda extranjera y moneda nacional de cada producto.
- 13. Firma del dependiente de almacén.
- i) Tarjeta de estiba

Objetivo: controlar las existencias en unidades solamente, de productos en almacén, mediante el registro del movimiento de entradas, salidas y existencia de los mismos.

A continuación, se presenta la figura 10 con el modelo Tarjeta de Estiba.

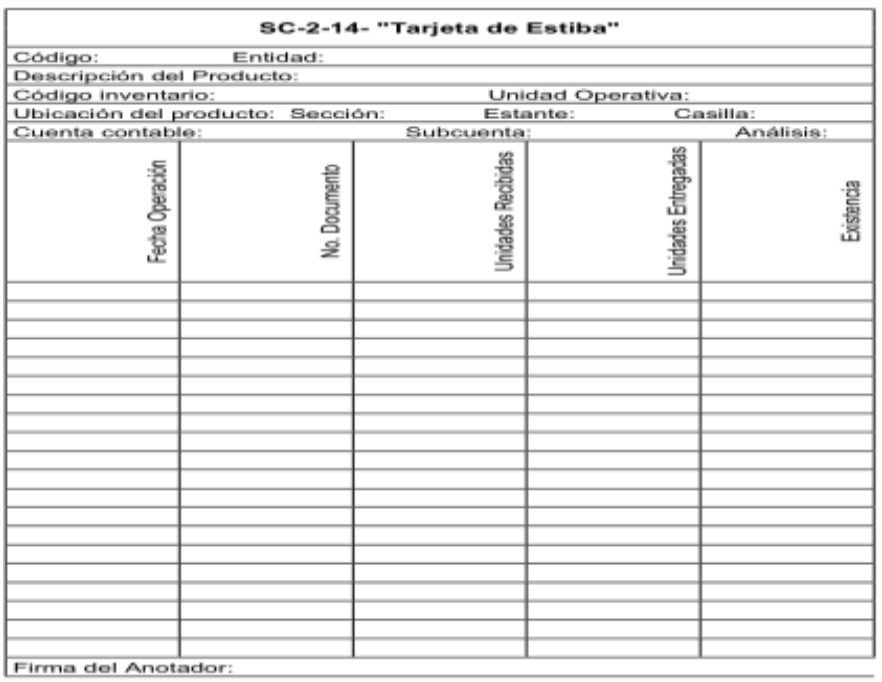

Figura 10: Modelo Tarjeta de Estiba

Fuente: Ministerio de Salud Pública (2009)

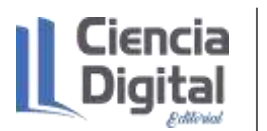

- 1. Descripción del producto y código del mismo.
- 2. Ubicación: sección, estante y casilla.
- 3. Unidad de medida operativa.
- 4. Código de la cuenta, subcuenta o análisis en que se contabiliza el producto.
- 5. Fecha de cada operación, número del documento que origina el movimiento, unidades recibidas, unidades entregadas, existencia después de cada operación y firma del dependiente del almacén que efectúa la anotación de cada producto.
- j) Hoja de inventario físico

Objetivo: reflejar la cantidad y el importe de cada producto inventariado físicamente en los almacenes y servir de base para la comparación con los datos del submayor de inventario, con el fin de determinar las diferencias que resulten del conteo. Posteriormente al conteo, constituye el documento por el cual se realizan los asientos contables y las anotaciones en los modelos de control de inventario correspondientes. Realizar la conciliación entre la información física y la contable para identificar las diferencias o ajustes necesarios.

A continuación, se presenta la figura 11 con el modelo Hoja de Inventario Físico.

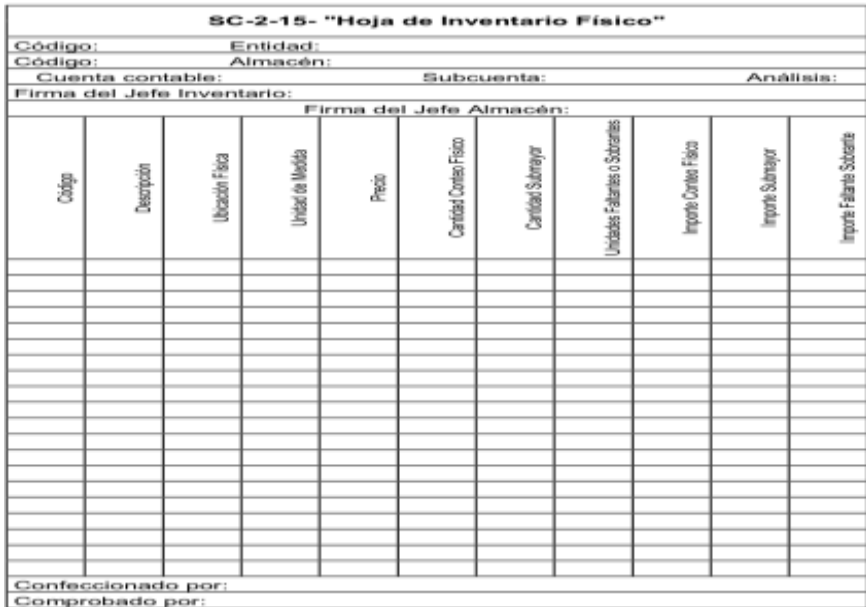

Figura 11: Modelo Hoja de Inventario Físico

Fuente: Ministerio de Salud Pública (2009)

- 1. Nombre y código de la entidad.
- 2. Nombre y código del almacén.
- 3. Código de la cuenta, subcuenta y análisis en que se contabiliza y controlan los productos.

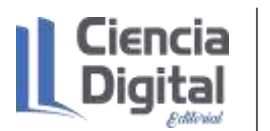

- 4. Firma del jefe de Inventario.
- 5. Firma del jefe de Almacén.
- 6. Código, descripción, ubicación física (sección, estante, casilla y otros) unidad de medida, precio o costo promedio real unitario, cantidad según conteo físico, cantidad según submayor de inventario, unidades físicas faltantes o sobrantes, importe según conteo físico, importe según submayor de inventario e importe de faltante o sobrante de cada producto.
- 7. Descripción del producto, ubicación y fecha de conciliación para el caso de los combustibles.
- 8. Existencia inicial, entrada, salidas, existencia final calculada y existencia final según medición física.
- 9. Existencia inicial, entradas, salidas y existencia final según submayor de inventario.
- 10. Diferencia entre existencia final según medición y submayor, ajustes no contabilizados y pérdidas o sobrantes en un resumen de análisis.
- 11. Firma del que elabora el modelo.
- 12. Firma del que comprueba el modelo.
- k) Ajustes de inventario

Objetivo: servir de base a los ajustes de inventarios, que surjan como consecuencia de los conteos físicos o por cualquiera de las causas cuyos conceptos se detallan en el modelo.

A continuación, se presenta la figura 12 con el modelo Ajuste de Inventario.

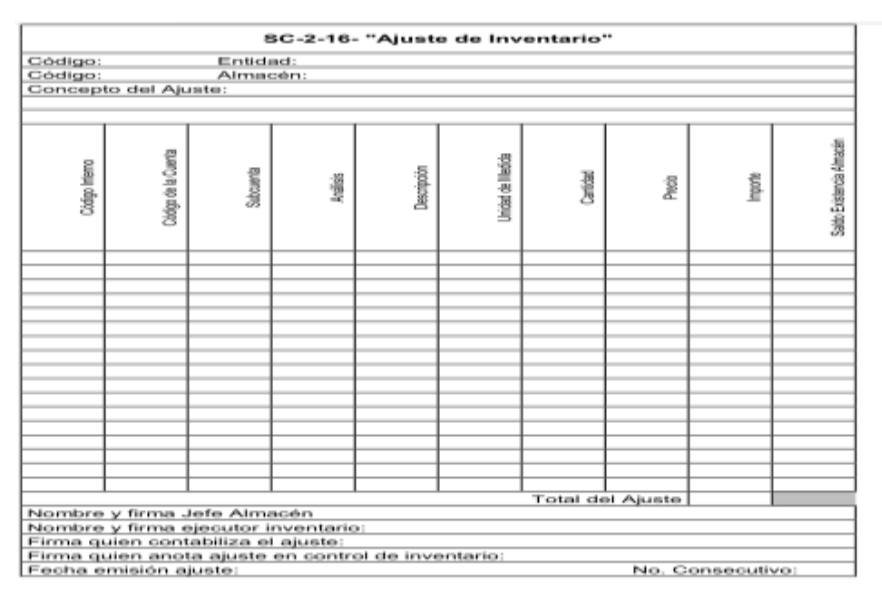

Figura 12: Modelo Ajuste de Inventario.

Fuente: Ministerio de Salud Pública (2009)

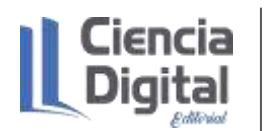

Datos de uso obligatorio:

- 1. Nombre y código de la entidad.
- 2. Nombre y código del almacén.
- 3. Fecha de emisión del modelo.
- 4. Concepto del ajuste.
- 5. Código interno, código de la cuenta, subcuenta y análisis donde se registra el producto, descripción, unidad de medida, cantidad, precio unitario o costo real, importe y saldo en existencia según almacén de cada producto objeto de ajuste.
- 6. Total, del ajuste.
- 7. Nombre y firma del jefe de Almacén.
- 8. Nombre y firma de la persona que realiza el inventario.
- 9. Firma de la persona que contabiliza el ajuste.
- 10. Firma de la persona que lo anota en el control de inventario.
- 11. Número consecutivo del modelo.

l) Movimiento de reservas movilizativas

Objetivo: ampara las transferencias que se realicen entre los inventarios adquiridos por la

Entidad y los que pasarán a formar parte de las Reservas Movilizativas por concepto de acumulación e incremento, utilizándose también para la rotación de los productos.

A continuación, se presenta la figura 13 con el modelo Movimiento de Reservas movilizativas.

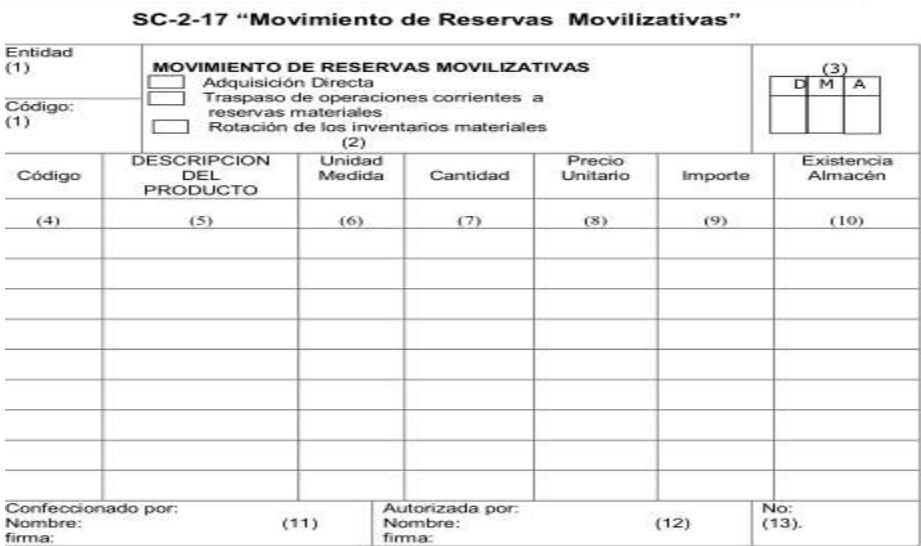

Figura 13: Modelo de Movimiento de Reservas Movilizativas.

Fuente: Ministerio de Salud Pública (2009)

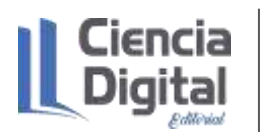

Distribución:

Original: Contabilidad (para el registro en la cuenta correspondiente)

Duplicado: almacén (para actualizar el control de inventarios)

Instrucciones:

Este modelo se llena en computadora, máquina de escribir o tinta y se emite en original y copia por el almacén que realice la transferencia.

La columna de "Existencia en almacén" se llena por el almacén, consignando en cada renglón las unidades físicas en existencia, después de anotado el movimiento de inventarios. Contabilidad comprueba que, en el submayor de inventario de cada producto, las unidades en existencia, coinciden con las reportadas.

Anotaciones:

- 1. Nombre y código oficialmente establecido para la Entidad emisora del modelo.
- 2. Se marcará con una equis (X), en el espacio que corresponda, según sea el uso del modelo emitido.
- 3. Fecha de emisión del modelo.
- 4. Código de cada producto recibido, traspasado o rotado.
- 5. Nombre de cada producto recibido, traspasado o rotado.
- 6. Unidad de medida de cada producto.
- 7. Cantidad de unidades recibidas, traspasadas o rotadas de cada producto.
- 8. Precio unitario, según Lista Oficial de Precios o precio operativo, de cada producto.
- 9. Importe de cada producto recibido, traspasado o rotado, resultante de multiplicar los datos de las columnas (7) x (8).
- 10. Saldo en unidades físicas de cada producto existente en el almacén, una vez anotada la recepción, traspaso o rotación.
- 11. Nombre y firma de la persona que realiza la operación con los productos en el almacén.
- 12. Nombre y firma de la persona que autoriza la operación.
- 13. Número de orden consecutivo que le corresponda al modelo.

## **Documentos negociables o de crédito**

Los documentos negociables o de crédito presentan la característica de ser negociables, y de poder hacerse valer en otros términos que los dispuestos y exigidos por las leyes respectivas.
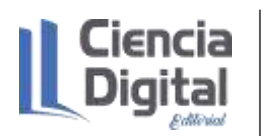

Por su parte, Díaz, Leal, Chiu, Sánchez; Paison, Reyes, Marrero Téllez (2005), declaran algunos de los Documentos Negociables o de Crédito, que a continuación se presentan:

a) Pagaré: Promesa incondicional escrita, hecha por una persona a otra, firmada por el que lo otorga, comprometiéndose a pagar a la vista, a una fecha determinada o a una fecha fija, cierta suma de dinero a la orden o al portador.

A continuación, se presenta la figura 14 con el modelo del Pagaré.

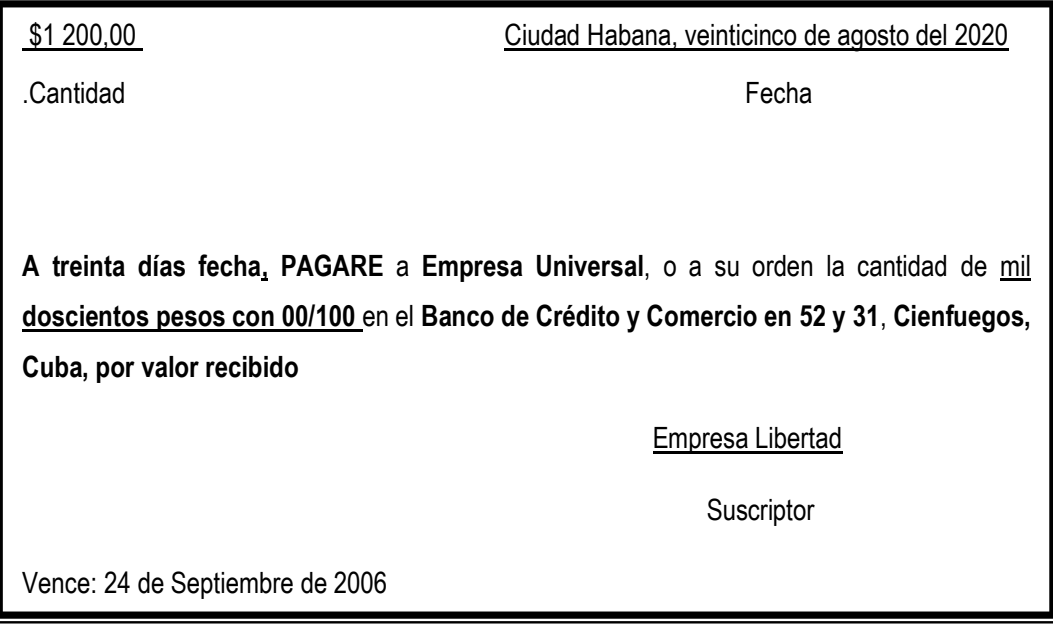

Figura 14: Modelo de Pagaré

Fuente: Díaz, Leal, Chiu, Sánchez; Paison, Reyes, Marrero Téllez (2005)

En el artículo 531 del **Código de Comercio** aparece que debe contener el pagaré:

- 1. El nombre específico del documento.
- 2. La fecha de expedición.
- 3. La cantidad a pagar.
- 4. La época de pago.
- 5. La persona a cuya orden se habrá de hacer el pago.
- 6. El lugar donde deberá hacerse el pago.
- 7. El origen y especie del valor que representa.
- 8. Firma del otorgante o girador.

b) Letra de Cambio: es el documento mercantil más utilizado en la práctica comercial moderna relacionado con las operaciones de crédito a corto y largo plazo. Es un documento altamente utilizado en el comercio internacional. Es un documento que tiene requisitos formales tan específicamente regulados por la legislación de cada país que es necesario revisar ésta para evitar

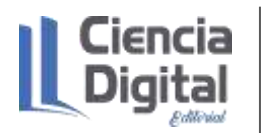

que la Letra de Cambio no se perjudique.

A continuación, se presenta la figura 15 con el modelo de la Letra de Cambio.

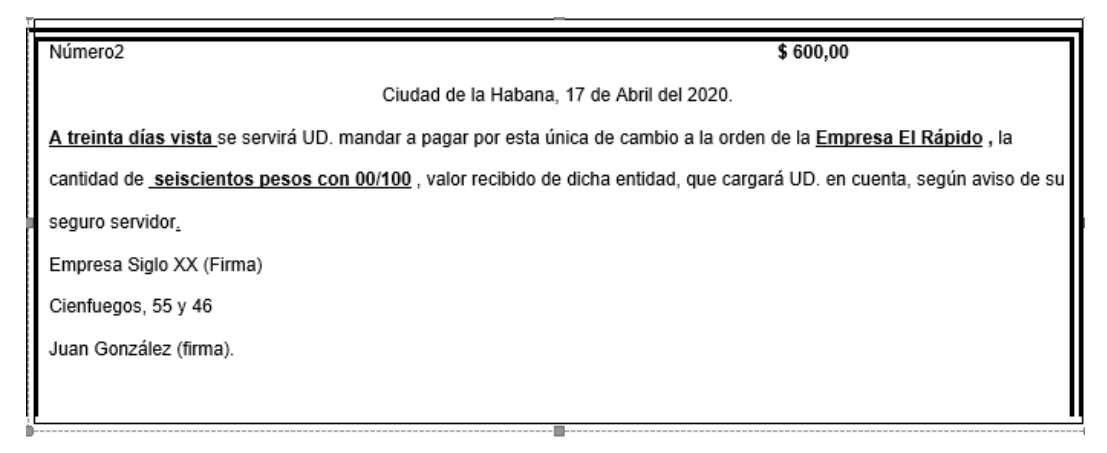

Figura 15. Modelo de Letra de Cambio

Fuente: Díaz, Leal, Chiu, Sánchez; Paison, Reyes, Marrero Téllez (2005)

La Letra de Cambio contiene según el artículo 444 del Código de Comercio.

- 1. Designación del lugar, día, mes y año en que se emite.
- 2. Época que deberá ser pagada
- 3. Nombre y apellido, razón social o título de aquel a cuya orden se manda hacer el pago.
- 4. Importe en letras y monedas.
- 5. Concepto en que el librador se declara reintegrado por el tomador. Se expresará con la frase: Valor recibido (recibió el importe de la letra en mercancías o dinero); Valor en cuenta o Valor entendido (cuando existen cuentas pendientes) y Valor retenido (se libra o carga del propio librador)
- 6. Nombre y apellidos, razón social o título de aquel de quien se recibe el importe de la letra o a cuya cuenta se carga.
- 7. Nombre y apellidos, razón social o título de la persona a cuyo cargo se libra, así como también su domicilio.
- 8. Firma del librador de su propio puño.

c) La Carta de Crédito: este documento se usa mucho en las operaciones con el exterior. Consiste en un contrato mediante el cual el Banco abre un crédito por cuenta del cliente y a favor de un tercero, cubriendo las compras de mercancías que aquel hará en el país extranjero a un proveedor. Resulta muy conveniente, pues el proveedor ve garantizada la operación por la Carta de Crédito que atenderá el Banco corresponsal en el país extranjero. En el documento se especifica el tiempo

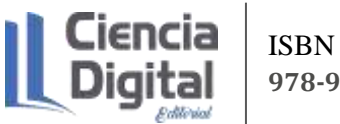

por el que se utilizará el crédito, la cantidad máxima de dinero disponible para las operaciones y la firma del tomador. Este último es el cliente del Banco a cuyo favor se expidió el documento.

A continuación, se presenta la figura 16 con el modelo de la Carta de Crédito.

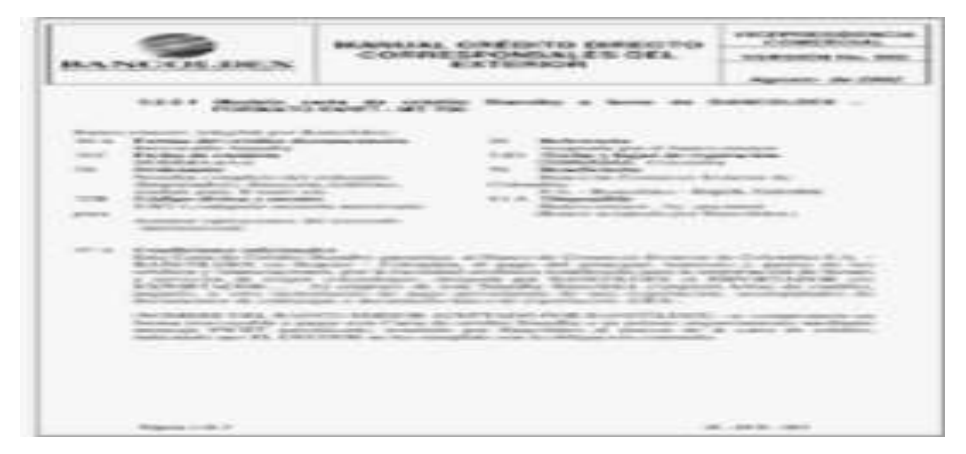

Figura 16: Modelo de la Carta de Crédito.

**Actividad de observación y constatación en la práctica del procesamiento de los documentos mercantiles:**

Para una mayor profundización en los aspectos relacionados con los documentos mercantiles, te invitamos a consultar la multimedia realizada por un equipo de estudiantes de tu carrera, en una visita realizada a la empresa ITH comercializadora de Matanzas, durante un intercambio con los especialistas que manejan documentos mercantiles, la cual se encuentra disponible en: http//:repositorio.umcc.cu, dentro de la carrera Contabilidad y Finanzas en una carpeta de la disciplina Contabilidad.

# **4.6. Actividades de autoaprendizaje:**

# **Actividad de autoaprendizaje 1**.

Los documentos mercantiles se clasifican en **Comunes o Corrientes** y **Negociables o de**  Crédito. Llene los espacios en blanco con una C en caso de ser Comunes o Corriente y con una N si fueran Negociables o de crédito.

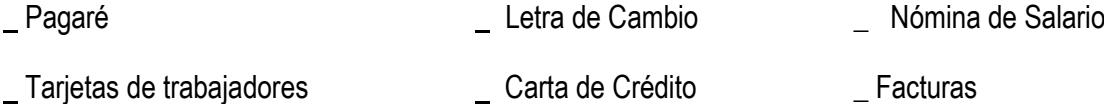

# **Actividad de autoaprendizaje 2**.

Determine si las afirmaciones siguientes son verdaderas (V) o falsas (F). Argumente las falsas.

• Cualquier operación que ocurra en la entidad debe estar respaldada por un documento

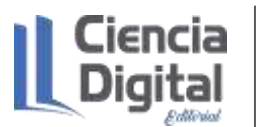

que deje constancia por escrito de dicha operación.

- Los documentos mercantiles adquieren forma en el momento en que se realiza la operación.
- Este documento que justifica la operación no se conoce como documento mercantil.
- En los Documentos Mercantiles se establecen los derechos y obligaciones que genera la transacción.
- Los Documentos Mercantiles no dejan una evidencia clara y precisa de la operación realizada.

#### **4.7. Actividades de evaluación:**

#### **Actividad de evaluativa 1**

Realice un cuadro sinóptico donde tenga en cuenta cada uno de los documentos mercantiles, con su clasificación, sus características fundamentales y algunos elementos de interés.

Las actividades evaluativas deberán ser entregadas en formato digital utilizando las vías siguientes:

**Escenario 1**. Sin conectividad: se realiza la entrega del trabajo en los encuentros de consulta.

**Escenario 2.** Con alguna conectividad: se envía el trabajo vía correo electrónico.

**Escenario 3.** Con conectividad: mediante la plataforma Moodle en el curso de Contabilidad General I.

# **4.8. Resumen:**

En el moderno mundo de los negocios, cualquier paso que se dé en el campo mercantil se hace constar en documentos, de allí la significatividad de los documentos mercantiles imprescindibles en la marcha de una empresa, por su uso diario, y son indispensables para el control. En ellos queda evidenciada la relación jurídica entre las partes que intervienen en los hechos económicos, constituyen el medio de prueba para demostrar la realización de los actos de comercio, y permiten el control de las operaciones practicables en la empresa.

# **4.9. Bibliografía:**

- Díaz, Leal, Chiu, Sánchez; Paison, Reyes, Marrero Téllez (2005). Contabilidad General II. Editorial Félix Varela.
- Farías, L. (2014). Manual de Contabilidad Básica. Universidad Autónoma de Hidalgo. México.
- Ferré, A y Girbau, D. (sa). Tratamiento de la documentación contable. Editorial McGraw-Hill. Disponible en: http//www.mcgraw-hill.es.

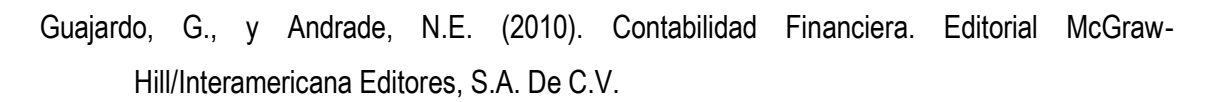

- Horngren, Ch., Harrisson, W., y Oliver, M. S. (2010). Contabilidad. México. Editorial Pearson **Education**
- Ministerio de Salud Pública. (2009). Manual de normas y procedimientos. Subsistema de medios materiales. Disponible en http// www.pdffactory.com.
- Muñoz, J. (2008). Contabilidad Financiera. Editorial Pearson Educación, S. A.
- Prado, E. (2021). Laboratorio de ejercicios para la formación de la competencia profesional específica registrar hechos económicos mediante el proceso de enseñanza aprendizaje de la Contabilidad General en la carrera Contabilidad y Finanzas.

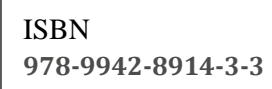

# **Asignatura: Contabilidad General I Lección 5**

#### **Tema 2. Los registros de la Contabilidad.**

**Unidad didáctica 5.** El registro y sus tipos. Los hechos económicos y su clasificación, características y regularidades en función de diferentes actividades comercial, industrial y de servicios. El registro de los hechos económicos. Componentes. Simulación, registro manual y en software en los libros obligatorios de la contabilidad. Los registros auxiliares de la contabilidad: El Diario Auxiliar y el Mayor Auxiliar.

#### **5.1. Introducción a la lección:**

Para comenzar el estudio le sugerimos observar el mapa conceptual de esta lección.

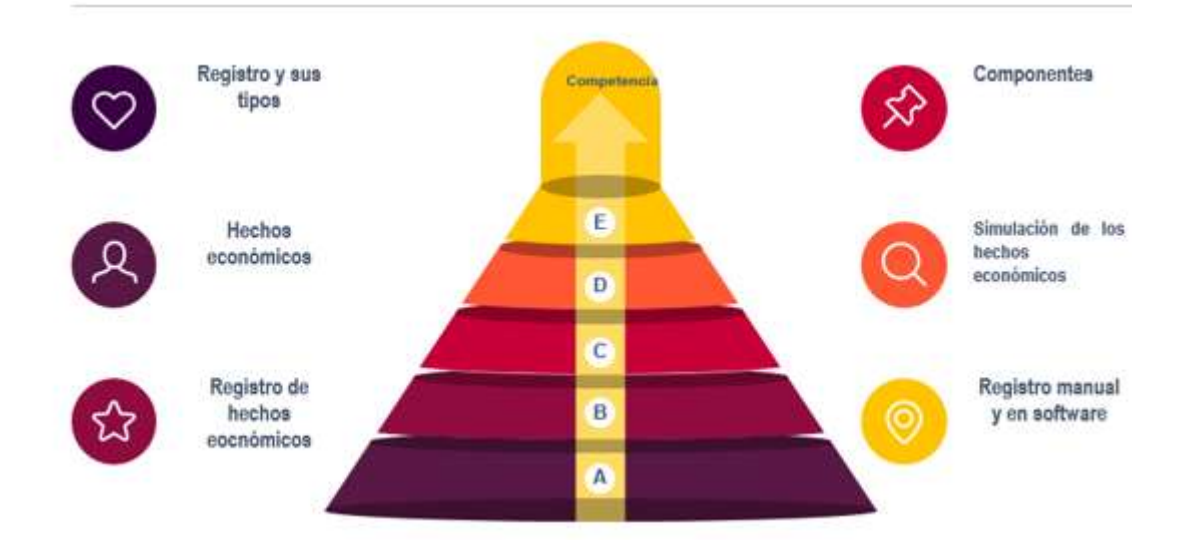

Figura 1. Mapa conceptual de la lección.

#### Fuente: elaboración propia

Los registros de la contabilidad, son de vital importancia para la toma de decisiones oportunas. Para su completamiento de manera eficiente, se impone registrar los hechos económicos como un aspecto sustancial, no solo porque garantiza el control de los recursos de la empresa, sino también porque contribuye a la formación integral de los futuros profesionales en la carrera Contabilidad y Finanzas, porque un mal registro por descuido, evasión o irregularidades de los datos puede provocar deformaciones en las informaciones contables financieras y evaluaciones en las auditorias insatisfactorias. Por esta razón, se impone la necesidad del abordaje de este contenido, al ser de significatividad para su actuación profesional y como base para otros

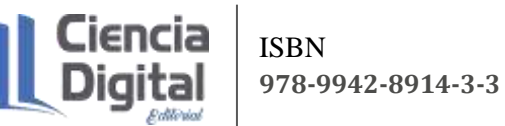

contenidos de la propia asignatura, la disciplina Contabilidad y las demás disciplinas del perfil profesional.

#### **5.2. Objetivos de la lección:**

- 1. Identificar los elementos que caracterizan los registros y los hechos económicos.
- 2. Clasificar los hechos económicos en correspondencia con su complejidad.
- 3. Determinar las regularidades de los hechos económicos identificando las semejanzas y diferencias en las diferentes actividades comerciales, de servicio e industriales.
- 4. Contabilizar los hechos económicos de forma manual y automatizada en los libros obligatorios y auxiliares de la contabilidad.

#### **5.3. Orientaciones para el estudio:**

1. Le sugerimos que para realizar el estudio de esta materia debe elegir un lugar agradable, limpio, ventilado, cómodo, iluminado y si necesita recursos tecnológicos deben estar disponibles.

- 2. Cree hábitos de estudio sistemático; para esto:
	- $\checkmark$  Planifique su tiempo y no deje para mañana lo que pueda hacer hoy; una buena planificación hace manejable las responsabilidades diarias que tenemos para con la vida, permite cumplir con todas las tareas programadas y así evita agobios de última hora.
	- ✓ Calendarice las fechas más importantes de estudio y entrega de tareas.
	- $\checkmark$  Localice con antelación los materiales que necesita para realizar el estudio individual o colaborativo.
- 3. Utilice técnicas de estudio:
	- $\checkmark$  Elija un entorno de estudio que resulte agradable y sin elementos que lo distraigan.
	- $\checkmark$  Estudie activamente, para esto lea en voz alta, tome notas, elabore esquemas o mapas conceptuales, realice resúmenes.
	- $\checkmark$  Reflexione sobre lo que va aprendiendo, para esto relacione lo nuevo con lo anterior o conocido, asegúrese de que entiende y es capaz de aplicar lo que está aprendiendo antes de pasar adelante.
- 4. Interactúe con los materiales de estudio en tres fases:
	- $\checkmark$  Fase de aproximación: revise el objetivo de la unidad y después la acción o acciones a lograr; busque los materiales sugeridos para desarrollar la tarea, verifique cuál es el tiempo de que dispone.

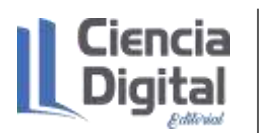

- ✓ Fase de lectura profunda: aproxímese al material a través de una lectura ligera, poniendo especial interés en los títulos y subtítulos. Trate de relacionar lo que va leyendo con conocimientos adquiridos previamente.
- ✓ Fase de evaluación: una vez realizada la lectura, intente realizar las actividades de autoevaluación y evaluación.

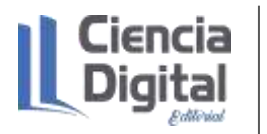

# **Si ya está listo/a para comenzar, adelante, de antemano.**

**¡Le deseamos éxito!**

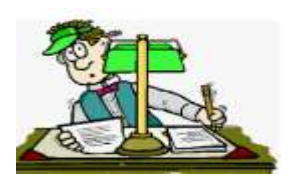

#### **5.4. Requisitos previos:**

Tener conocimientos básicos de computación: los estudiantes matriculados deben conocer los procedimientos básicos para el manejo de PC y/o dispositivos móviles, aplicaciones de ofimática; así como uso de navegadores de páginas Web y el correo electrónico**.**

#### **5.5 Contenidos:**

#### **5.5.1. El registro y los hechos económicos. Su clasificación**

Según Almaguer (2019), los registros son documentos que representan un resultado, proporcionan evidencias de las actividades y desempeños, es una colección de partidas relacionadas con los datos, lugar u oficina de inscripción, donde se recogen hechos o informaciones. Además, es una modalidad expresiva que adopta el hablante como coloquial, técnico, comunicativo, científico, académico, cédula o albalá en que conste haberse registrado.

Por su parte Llanes (2015), Espinosa (2017) y Prado, Baujín y Alonso (2017), definen el registro como el reflejo de la contabilidad de los hechos económicos, es una vía de asentamiento de las transacciones de manera cronológica y el primer eslabón a tener en cuenta para la elaboración de los estados financieros.

Según Diccionario Enciclopédico (2009), el registro es un libro, documento o cuaderno en que se anota regularmente los hechos, mientras que Almaguer (2013), lo explica desde los libros de la contabilidad incluyendo los auxiliares, los rayados, formas, hojas sueltas, tarjetas, etc., en el cual se asientan las operaciones efectuadas.

Existen diferentes tipos de registro. A continuación, se presenta una síntesis de las fundamentales:

- $\checkmark$  Registro acumulador: mecanismo existente en las máquinas de contabilidad que permite ir almacenando cifras que sean inscritas en el teclado de la misma, o que le sean ordenadas como resultados de operaciones hechas en otro registro acumulador o saldador.
- ✓ Registro ciego: en las máquinas de contabilidad cuyo diseño parte de las máquinas de escribir, el registro saldador recibe a través de los registros verticales las cifras inscritas en el teclado.

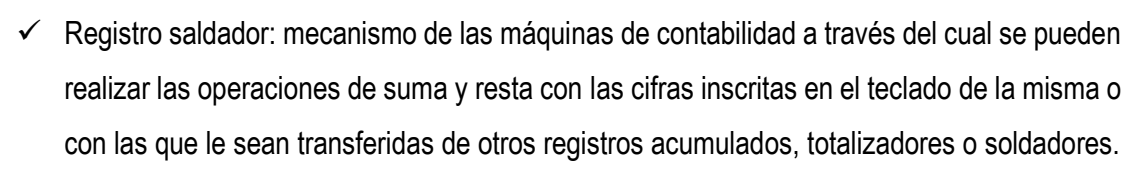

- ✓ Registro totalizador: mecanismos de las máquinas de contabilidad que acumula las cifras inscritas en el teclado de la máquina o transferidas como resultado de operaciones hechas en otros registros.
- $\checkmark$  Registro unitario: registro similar en forma y contenido a otros registros, pero separados físicamente, por ejemplo, un registro en una tarjeta perforada, 2) que pertenece al equipo o técnicas que tratan con registro unitarios como se describe en el inicio 1, en especial con el equipo de tarjetas perforadas.
- $\checkmark$  Registro de obligaciones: registro para asentar pormenorizadamente las obligaciones emitidas y las operaciones que con ellas se hagan (ventas, pagos, cancelación, amortización, servicio de capital e intereses, etc.).
- $\checkmark$  Registro de depreciación: documento que se utiliza para registrar los importes que corresponden a la depreciación para reposición de los Activos Fijos Tangibles.
- ✓ Registro de operaciones: datos del inventario más los datos organizados sobre las operaciones que se realizan sobre los materiales biológicos contabilizados.

Estos registros se utilizan para registrar los hechos económicos, pero ¿Qué es un hecho económico?

Se le denomina hecho económico a cada una de las operaciones que se representan a partir del Método de la Partida Doble. Es un suceso que produce un derecho u obligación al efectuarse una transacción económica, que origina un registro contable, por lo que cada hecho, debe ser clasificado y ordenado para su posterior registro. Además, es la representación y reconocimiento de un fenómeno social o natural, con incidencia o impacto económico relacionado con la economía de la sociedad (Valera, 2016 y Prado, 2020)

Estos hechos económicos se clasifican en:

- 1. Permutativos: variación en calidad (cualitativa) del patrimonio o se varía la calidad del patrimonio sin variar su monto, se produce un cambio sin ganancias ni pérdidas.
- 2. Modificativos: los hechos económicos son de tal índole que producen un aumento o disminución del patrimonio, es una variación en cantidad del patrimonio.

**3.** Mixtos: es un hecho económico que varía simultáneamente la calidad y cantidad del patrimonio. Produce un aumento o disminución del patrimonio y también produce una variación cualitativa de los elementos del mismo**.** 

Dentro de esta clasificación, y simplificando su entendimiento se encuentran los hechos económicos como: las compras, ventas, cobros, pagos, devoluciones, gastos entre otros, que implican un registro en dependencia de las cuentas afectadas según el clasificador en función si son entidades gubernamentales o del sector empresarial, la normativa contable con los principios, postulados y normas y resoluciones vigentes según en el Comité de Normas Cubanas de Contabilidad (Consultor del Contador), el tipo de empresa comercial, industrial o de servicios (guía 2) y los documentos mercantiles (Letra de Cambio, Pagaré, Carta de Crédito, Factura, etc.) estudiados con anterioridad.

Debes saber que existen hechos económicos que se registran de manera homogénea en cualquier tipo de empresa como los relacionados con la caja, banco, inversiones, partidas por cobrar y pagar, activos fijos, capital entre otras. Sin embargo, existen otras cuentas como el Inventario que sufren modificaciones en su tratamiento, esto va a depender del tipo de empresa.

A continuación, se presenta un cuadro sinóptico (tabla 1) con diferentes hechos económicos:

Tabla 1. Algunos hechos económicos que se contabilizan de forma homogénea:

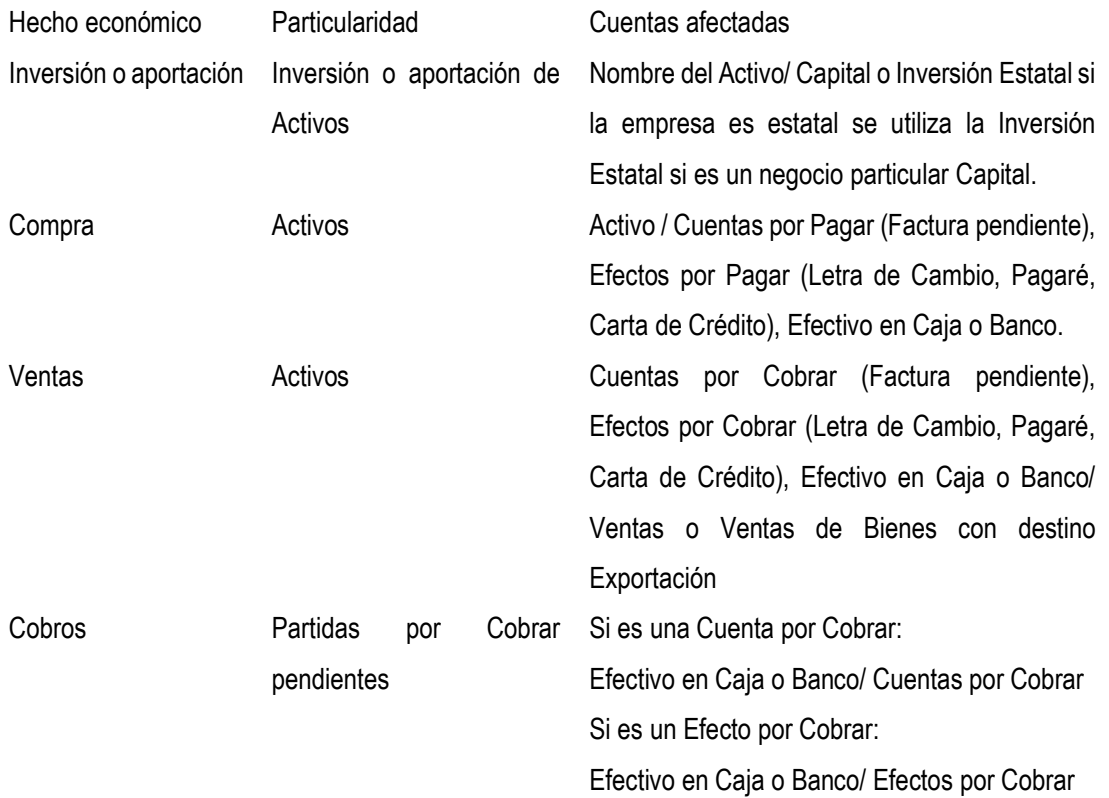

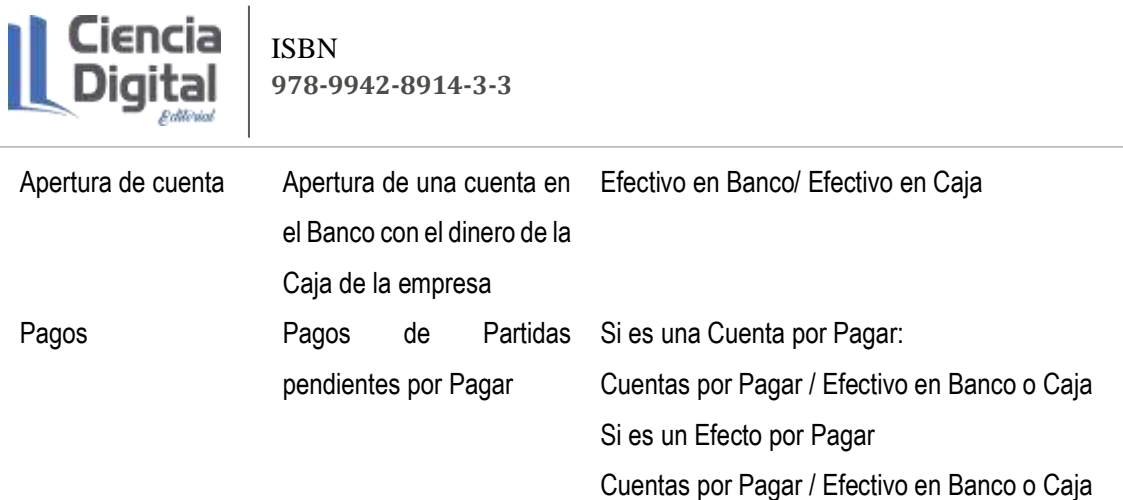

Fuente: elaboración propia

En la tabla 2 se presentan algunos hechos económicos que contabilizan de forma diferente en dependencia el tipo de empresa.

Tabla 2. Algunos hechos económicos que se contabilizan de forma diferente en dependencia el tipo de empresa.

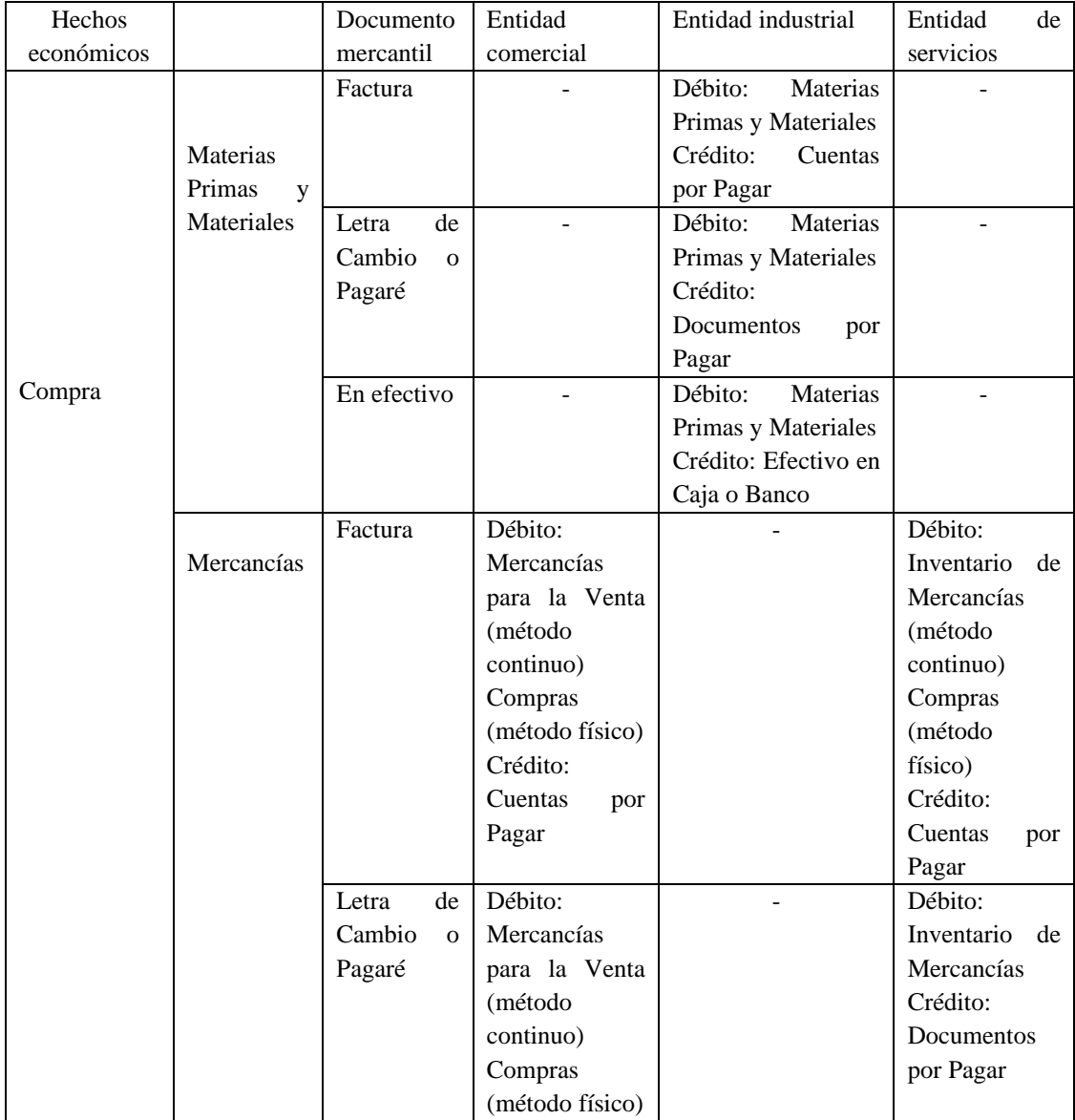

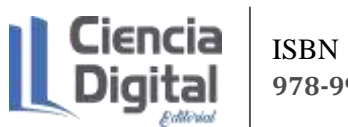

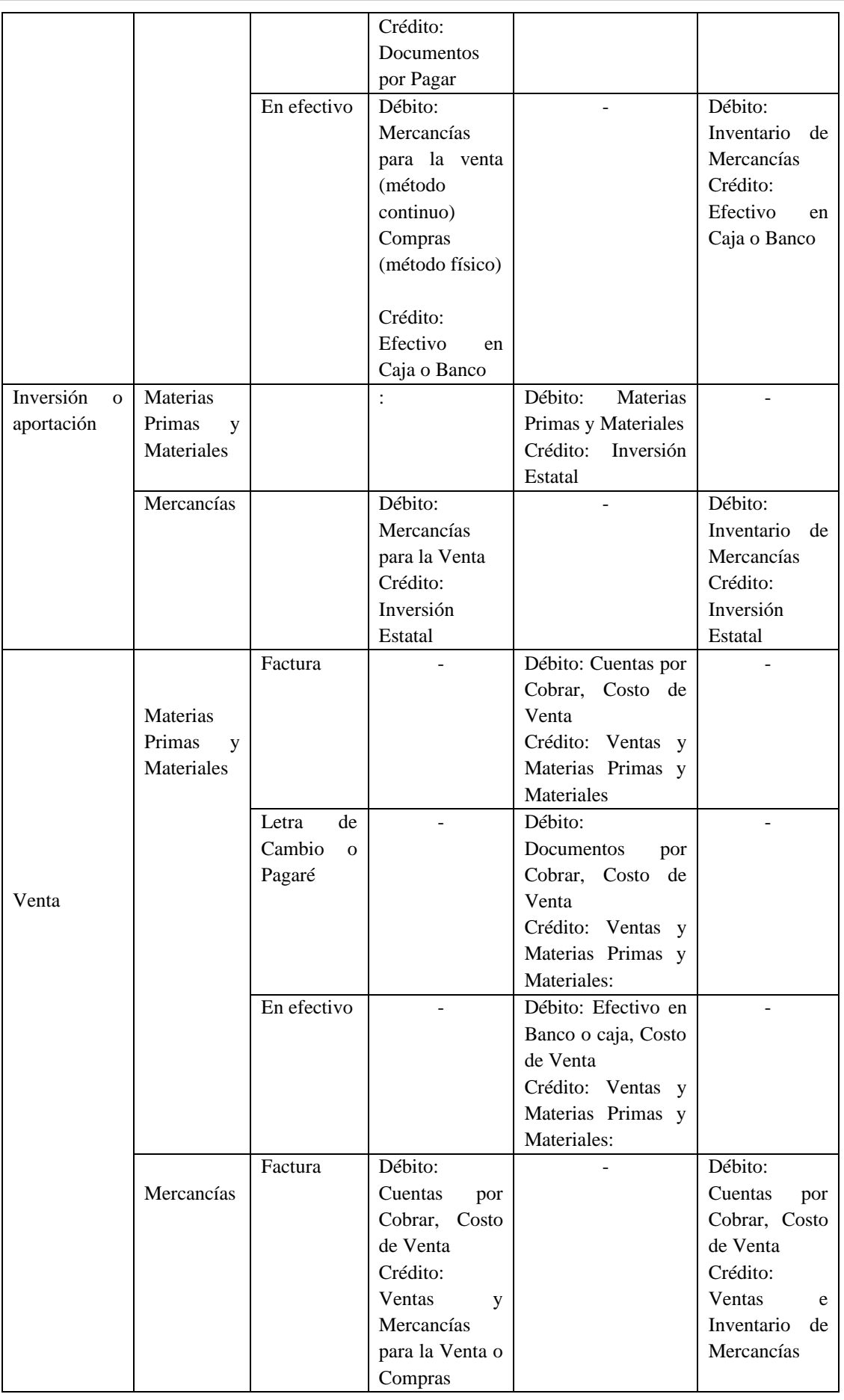

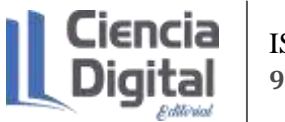

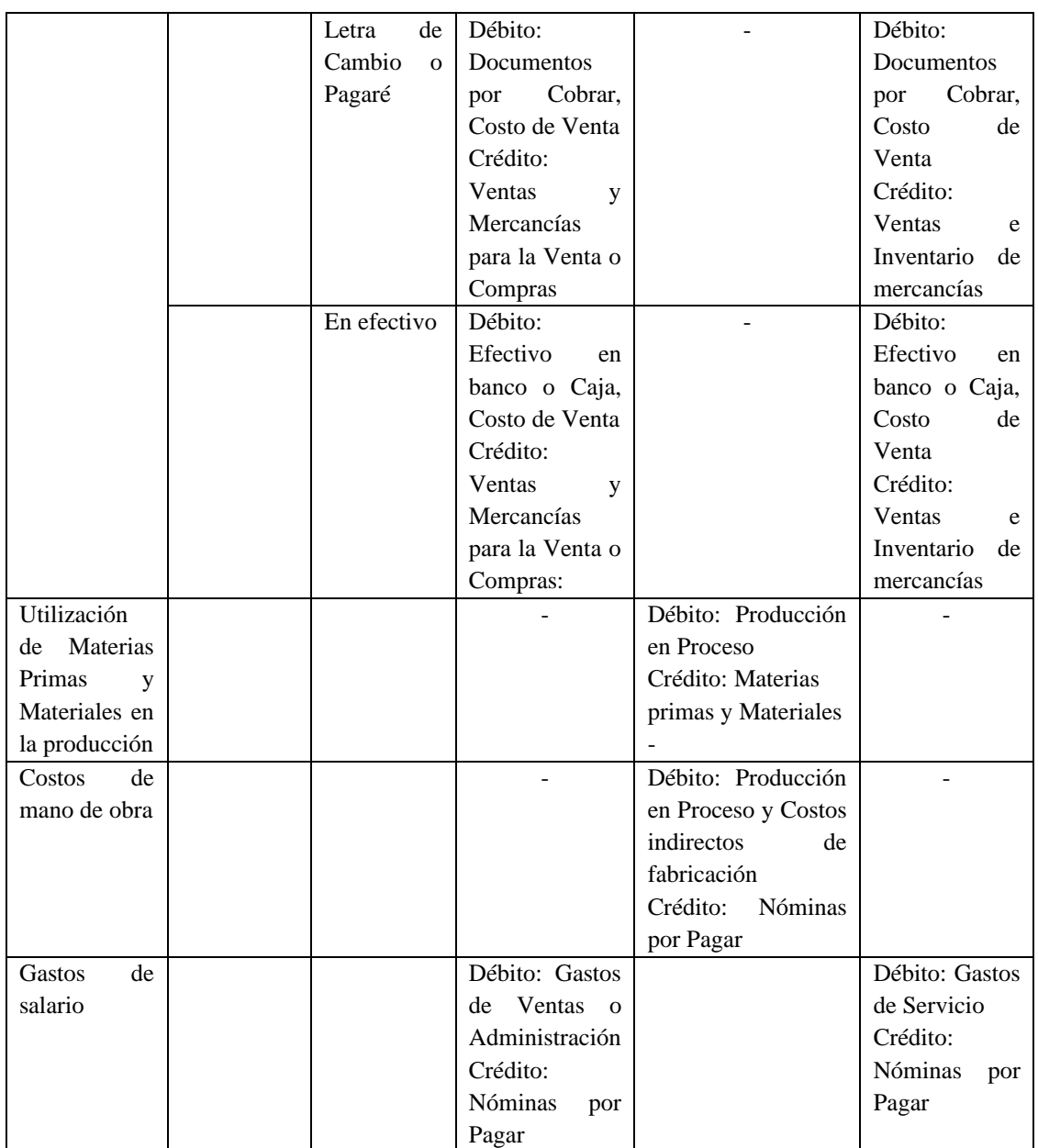

#### Fuente: elaboración propia

Como puedes observar, no siempre se afectan las mismas cuentas, esto depende de la actividad de la empresa, por ejemplo, la cuenta Inventario de Mercancías se utiliza en las empresas industriales al igual que las Materias Primas y Materiales, este tipo de empresas requiere de comprar estos productos para la elaboración de productos terminados, a través de procesos productivos o por órdenes de trabajo. Sin embargo, si se trata de una empresa comercial (mayoristas o minoristas), se dedicará a la compra de Mercancías para la Venta, porque su objetivo es la venta de las mismas, por lo tanto, en los dos casos son compras, pero se afectan cuentas diferentes, que no son creadas por empirismo, sino que tiene un sustento desde el punto de vista contable y están respaldada por las disposiciones legales en término de normativa y por supuesto si le sumamos el documento

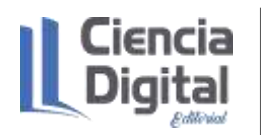

mercantil que sustenta la transacción podemos deducir bajo disimiles de situaciones contables las cuentas afectadas.

Puedes apoyarte en estos mapas conceptuales de la figura 2:

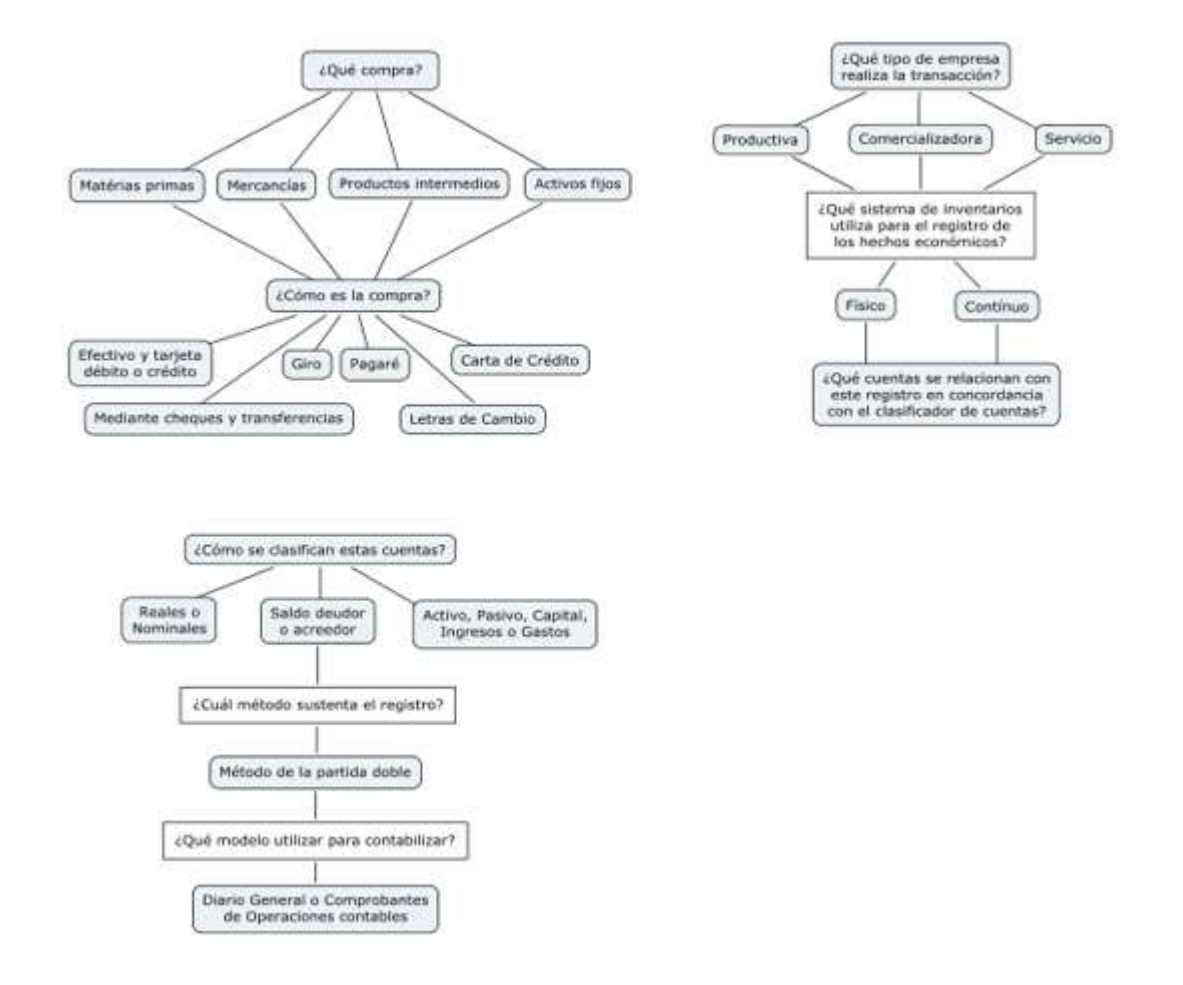

Figura 2. Mapas conceptuales para el análisis de los hechos económicos

Fuente: elaboración propia

Te convido a presentarte algunas interrogantes que te ayudarán en la reflexión:

1. ¿A qué tipo de empresa me refiero comercial, industrial o de servicio? Cuando logres saber esta interrogante, te ayudará a descartar cuentas de Inventario que son propias para cada tipo de empresa.

Por ejemplo, vamos a tratar una empresa comercial, entonces ya sabemos que, si los hechos económicos se relacionan con los inventarios, no se afectan cuentas como Producción en Proceso, Inventario de Mercancías de Importación y Exportación, Producción para Insumo y Autoconsumo entre otras. ¿Cuáles cuentas pudieran ser afectadas si se trata de transacciones relacionadas con el Inventario? En el caso de que fuese una compra de mercancías sería la cuenta Mercancías para

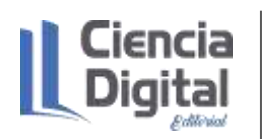

la Venta: Sin embargo, si son transacciones que no tienen que ver con el inventario las cuentas son las mismas en diferentes empresas, por ejemplo, un cobro realizado en la caja de la empresa de una Cuentas por Cobrar a Corto Plazo afectaría las cuentas Efectivo en Caja que en este caso aumenta y disminuyen las Cuentas por Cobrar a Corto Plazo.

2. ¿A qué sector pertenece empresarial o gubernamental? Cuando logres determinar la respuesta sabrás cuál de los clasificadores usarás y cuáles son las normas que lo respaldan.

Siguiendo el mismo ejemplo como estamos hablando de una empresa comercial del sector empresarial entonces vamos al consultor y abrimos el acápite 4.1. Nomenclador del Sector Empresarial y 4.2: Uso y contenido de las cuentas, buscamos la cuenta que se ajusta al hecho económico.

A continuación, se presenta la figura 3 con el Consultor del Contador y las opciones mencionadas.

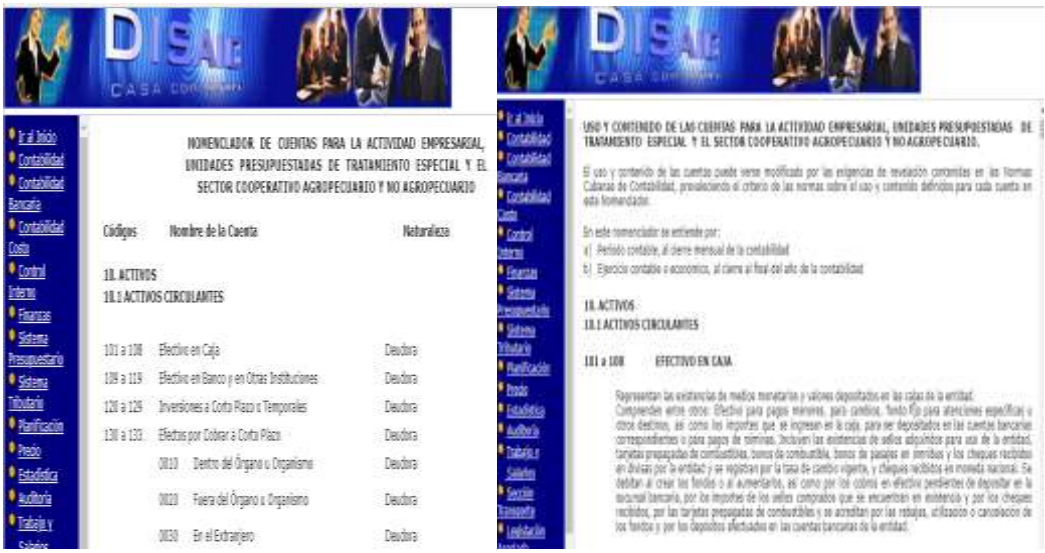

Figura 3. Nomenclador y uso y contenido de las cuentas en el Consultor del Contador.

Fuente: Consultor de contador (2020)

3. ¿Qué tipo de hecho económico se trata? Es permutativo, modificativo o mixto, y sabrás si se registran con cuentas homogéneas o diferentes.

Ejemplos:

• Cobro de una Letra de Cambio pendiente mediante Cheque Nominativo 2189. Este hecho económico se registra con las mismas cuentas para cualquier tipo de empresa (comerciales, industriales o de servicio), las cuentas afectadas son + Efectivo en Banco y Cuentas por Cobrar a Corto Plazo.

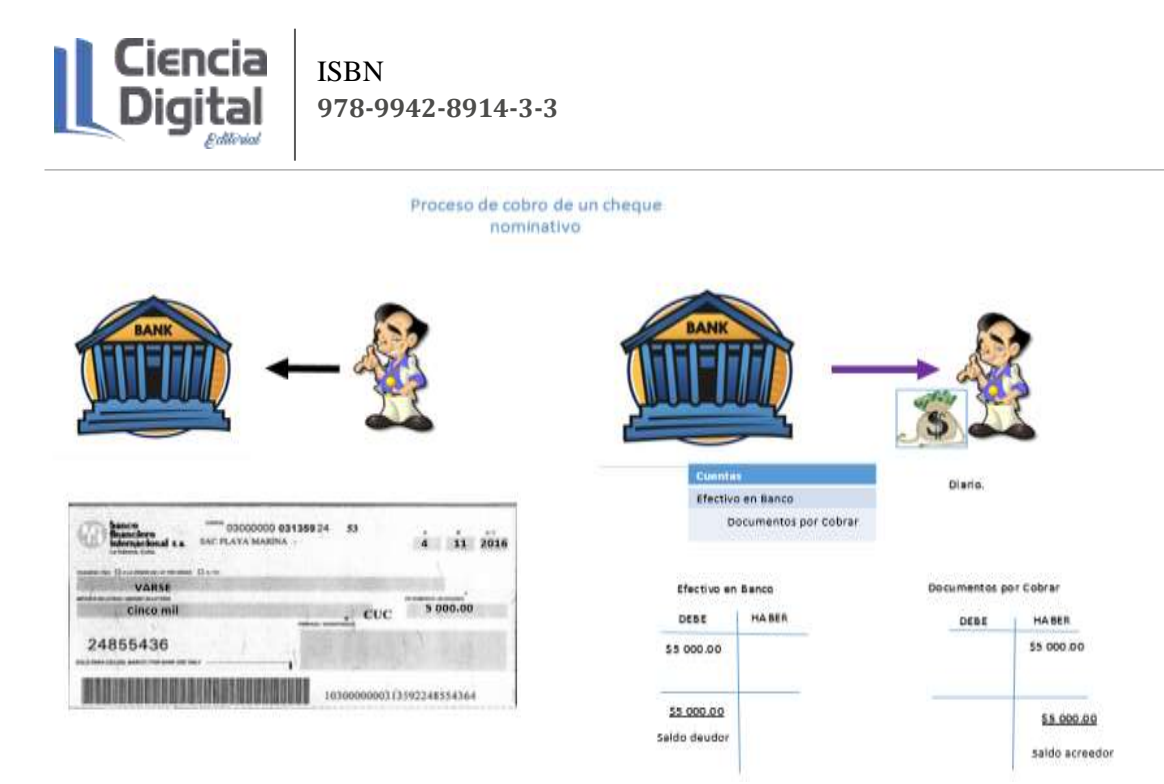

# Figura 4. Cobro de una Letra de Cambio

Fuente: elaboración propia

• Compra de Inventarios en este caso de Mercancías para la Venta a través de Cheque Nominativo, este tipo de operación con la cuenta mercancías es solo para empresas comerciales, si fuese industriales o de servicio se comprarían Inventario de Mercancías, Materias Primas, o Materiales.

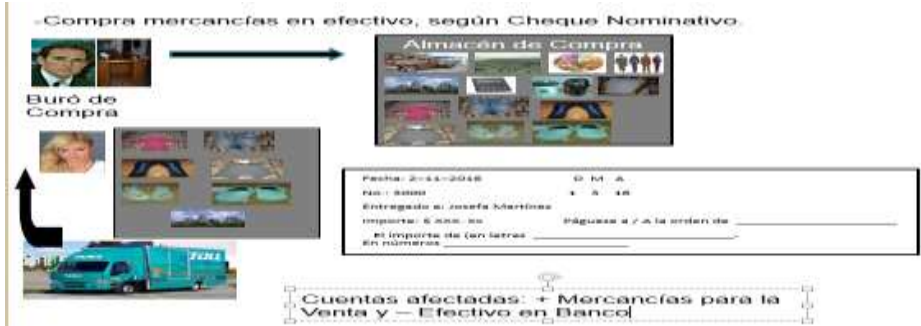

Figura 5. Compra de Inventarios.

Fuente: elaboración propia

• Venda de mercancías según Cheque Nominativo 67, este tipo de operación si fuesen empresas comerciales o industriales se afecta la cuenta Ventas, pero en el caso de una empresa de servicios pudiese ser Ventas por Exportación de Servicios.

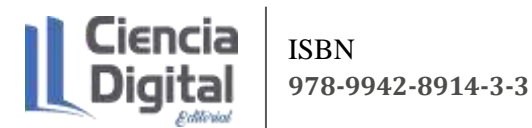

#### **VENDE MERCANCIAS EN EFECTIVO SEGÚN CHEQUE NOMINATIVO 4016**

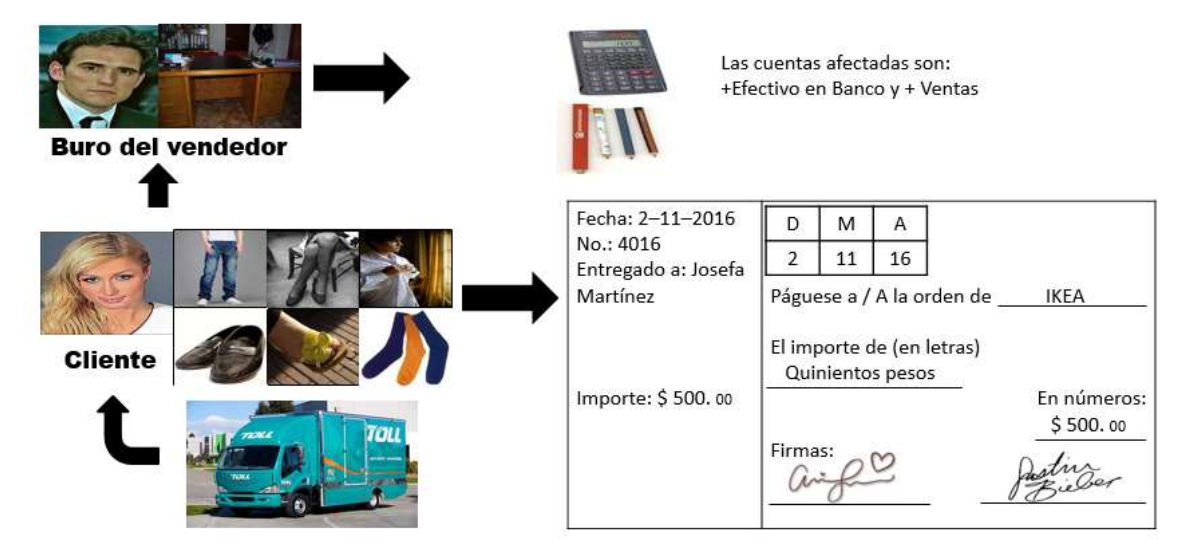

Figura 6. Venta de mercancías

Fuente: elaboración propia

4. ¿Qué documento sustenta la transacción desde el punto de vista legal? Una Letra de Cambio, Pagaré, Carta de Crédito, Cheque, etc., entonces sabrás según el documento mercantil y con los datos anteriores las cuentas afectadas.

Ejemplos:

a) Si se trata de una compra:

- $\checkmark$  Mediante Letra de Cambio o Pagaré, se afecta la cuenta + Efectos por Pagar a Corto o Largo Plazo)
- ✓ Mediante un Cheque, se afecta la cuenta Efectivo en Banco
- ✓ Con documento Factura, pero formalizada en obligación a través de Cuentas por Pagar
- b) Si se trata de una venta:
	- ✓ Mediante Letra de Cambio o Pagaré, se afecta la cuenta + Efectos por Cobrar (a Corto o Largo Plazo)
	- $\checkmark$  Mediante un Cheque, se afecta la cuenta + Efectivo en Banco
	- $\checkmark$  Con documento Factura, pero formalizada en un derecho a través de Cuentas por Cobrar.
	- c) Si se trata de un cobro:
		- $\checkmark$  Para cualquier empresa si el cobro es por caja + Efectivo en caja y si el cobro es por cheque +Efectivo en Banco, ahora si es un cobro de un Efecto – Efectos por Cobrar y si es de una Cuenta por Pagar entonces disminuye esta cuenta.

4. ¿Por dónde afectar las cuentas? Con el dominio del método de la Partida Doble aprendiste por donde aumentan y disminuyen las cuentas solo aplícalo al hecho económico.

Las cuentas de Activos y Gastos aumentan por él debe y disminuyen por el haber, mientras que las cuentas de Pasivo, Capital e Ingresos aumentan por el haber y disminuyen por él debe.

Hasta este momento, ya descubrieron que es registro, hechos económicos y sus tipos, ahora sería imprescindible pensar ¿Qué se entiende por registro de los hechos económicos?

# **5.5.2. Registro de los hechos económicos manual, en software y simulación**

Para responder esta interrogante, nos permitimos realizar un abordaje desde la bibliografía de diferentes autores en torno al registro de los hechos económicos autores como Díaz, Leal, Chiu, Sánchez; Paison, Reyes, Marrero y Téllez (2005), refieren que el registro de los hechos económicos es la acción que permite asentar las transacciones, hechos económicos u operaciones contables que se realizan en la empresa, en el momento en que ocurren. En la cual intervienen cuentas o partidas que necesitan ser clasificadas para su registro en los libros de la Contabilidad, apoyado en el Método de la Partida Doble.

Para Prado (2021) el registro de los hechos económicos, es un proceso continuo, complejo y sistémico que implica el análisis y procesamiento de los hechos económicos para su posterior registro en los libros obligatorios de la contabilidad o comprobantes de operaciones acorde con la normativa contable.

Conviene entonces preguntarse ¿Cuáles son los libros obligatorios de la Contabilidad y los comprobantes de operaciones? ¿Cómo se estructuran?

Los libros obligatorios de la contabilidad son los libros de Diario General y Mayor General. Se le denomina Diario General, al libro de entrada original donde se registran los hechos económicos. El mismo, está diseñado para la contabilización de los comprobantes de operaciones o hechos económicos a partir de asientos contables, estos últimos clasificados en simples o compuestos en dependencia de las cuentas que intervengan en dicha transacción, figurando cuentas que afectan los débitos y créditos (Prado y López, 2020).

En el libro del diario quedarán registradas todas las transacciones que ocurren en una empresa y en orden cronológico. Se registra indicando el nombre de las cuentas que han de cargarse y así como los importes de los débitos y créditos.

El diario de dos columnas en el más utilizado y por el momento el que vamos a estudiar.

La forma de diario más utilizada es el siguiente

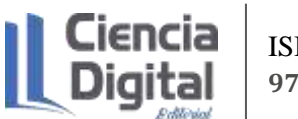

ISBN **978-9942-8914-3-3**

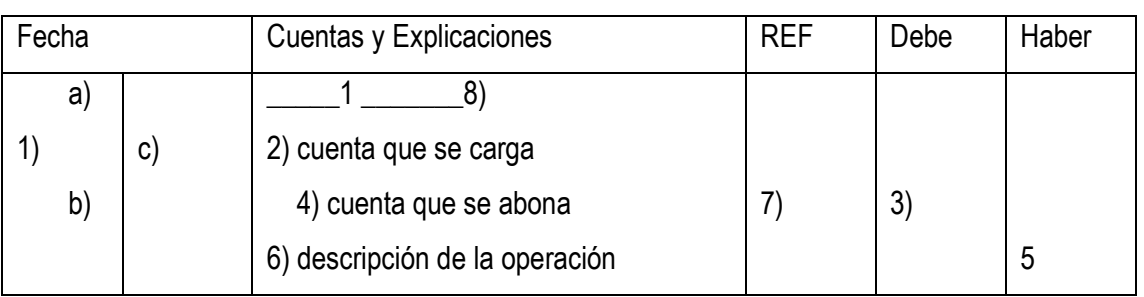

Mecanismo del libro Diario General:

1) fecha 1-a año, que se coloca una sola vez y que encabeza la columna de la fecha en cada página.

1-b mes que no se vuelve a anotar hasta que inicia número.

1-c día, siempre se coloca, aunque se repite en varias transacciones en el mismo día.

2) Nombre de la cuenta que se carga, escribe cerca del lado izquierdo

3) Importe de la cuenta que se carga, la misma línea de la cuenta deudora.

4) Nombre de la cuenta, que se abona se escribe desplazándonos en poca a la derecha, o sea, más dentro que la cuenta deudora.

5) Importe de la cuenta que sea abona, en la misma línea que la cuenta acreedora.

6) Descripción de la operación que se ha registrado.

7) Está en la columna de referencia, es un medio de comunicación entre el diario y el mayor, se conoce como referencia cruzada, se anotan número de la cuenta en el mayor.

8) Antes de registrar la operación colocamos el número del asiento.

Ejemplo:

El 1-4-2020 adquirimos unos vehículos por \$350 000.00; pagamos \$200 000 en efectivo y por el resto firmamos Letras de Cambios.

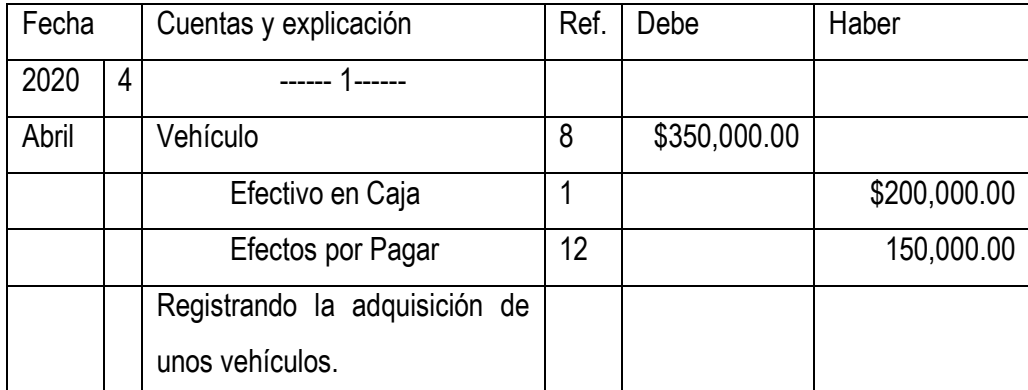

El Libro del Mayor.

Es un libro que debe ser llevado obligatoriamente por todo comerciante, éste debe ser sellado y presentado en el registro mercantil. Este libro contiene cada una de las cuentas utilizadas en la

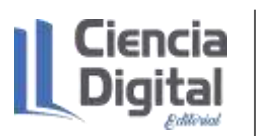

contabilidad del negocio de forma individual resumiendo todos los movimientos ocurridos en las mismas, es decir, cada hoja contiene una cuenta, donde resume todos los aumentos y disminuciones que afectaron a dicha cuenta. Permite obtener el saldo de cada cuenta al final del periodo. La información se tiene del Libro de Diario. El Mayor General se expresa su forma más abreviada en cuentas T.

Forma y contenido.

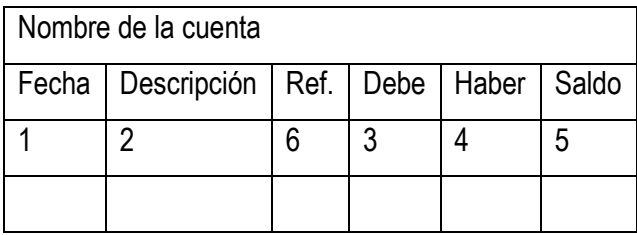

- 1.Se coloca la fecha en que se vio modificada la cuenta.
- 2.Anotaremos el motivo del aumento o disminución.
- 3.Anotaremos los cargos.
- 4.Anotaremos los abonos.
- 5.Registraremos a medida que vayan ocurriendo los cargos que abonos; el saldo que tiene esta cuenta viene dado por la diferencia entre él debe y el haber.

Existen diferentes formas de Mayor General, entre los más usados están el Mayor Convencional y el Mayor de Saldos.

A continuación, se muestran ambos formatos:

Mayor Convencional

Nombre de la Cuenta No. No. Letterane No. 2014

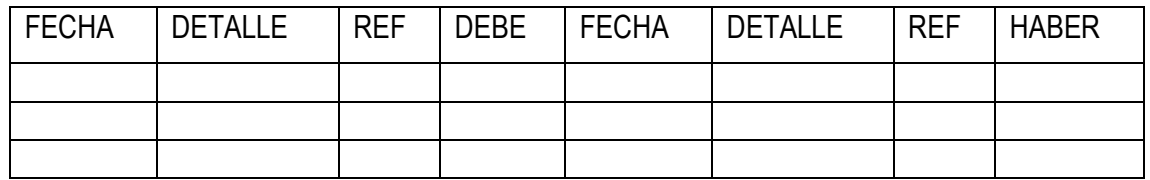

Mayor de Saldos

Nombre de la Cuenta de Rollande No.

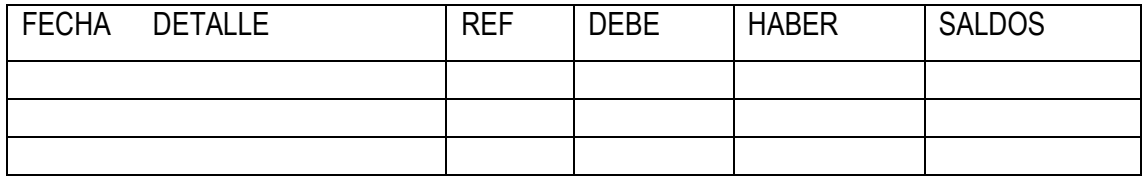

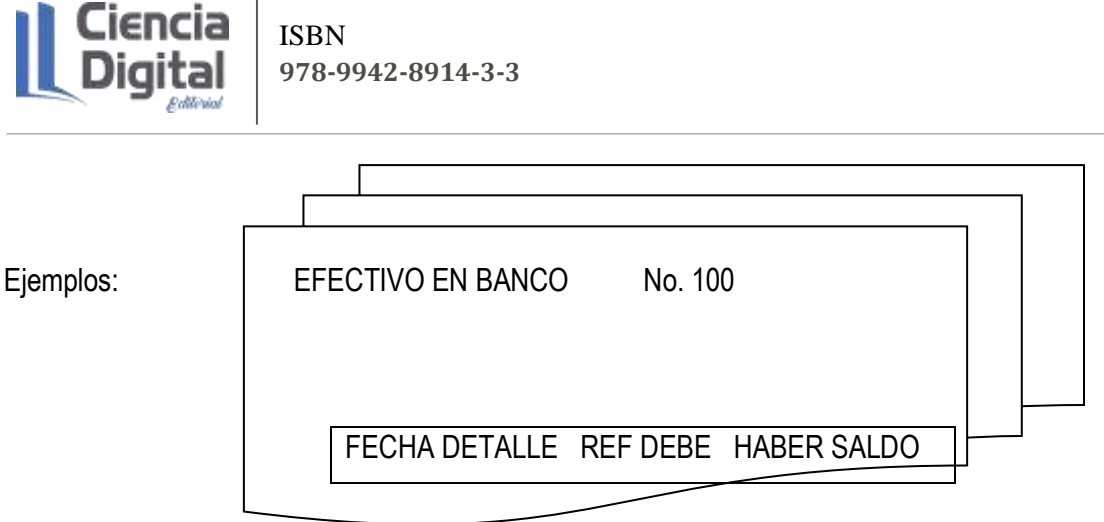

Como se observa en el libro Mayor, cada una de las cuentas se registrada de forma independiente, es decir, tiene su propia página en el libro.

Para identificar las cuentas del Mayor, las entidades poseen un catálogo o clasificador de cuentas que relaciona todas las cuentas del sistema contable diseñado, con sus nombres y números.

Resulta importante tomar en consideración el saldo normal para analizar los saldos del Mayor. Se entiende por saldo normal que el saldo esté situado en el lado en que se realizan los aumentos. Este término también se conoce como naturaleza de la cuenta (deudora o acreedora) y ha sido estudiada en clases anteriores. La identificación de los saldos es imprescindible para la elaboración del Balance Comprobación. De igual forma los saldos anormales o contrarios a su naturaleza pueden indicar posibles errores en el proceso de registro.

Las cuentas en el Mayor se habilitan generalmente en el orden de los estados financieros: primero los Activos, seguidos de Pasivo, Capital, Ingresos y Gastos, decimos generalmente ya que no todos los sistemas contables se acogen a esta regla.

Las anotaciones cruzadas entre el Diario y el Mayor

El proceso de transferir las anotaciones efectuadas en el Diario a las cuentas correspondientes del mayor se denomina Pases al Mayor o mayorización. Cada valor que aparece en la columna Débito del diario se mayoriza colocándolo en la columna correspondientes del Mayor. De igual forma se procede con los Créditos.

El mecanismo o proceso de mayorización puede variar atendiendo a las preferencias o el hábito de la persona que lo ejecuta, no obstante, la secuencia más generalizada es la siguiente:

- 1.Localizar en el Mayor la primera cuenta (Débito) que aparece en el Diario.
- 2.Colocar en el Mayor la fecha (Diario) y una breve explicación.
- 3.Asentar el valor del Débito.
- 4.Colocar en la columna Ref. del Mayor el No. de la Cuenta del Mayor.

5.Repetir el proceso de mayorización anterior con el Crédito.

Al colocar el No. de la Hoja del Diario en el Mayor y el No. de la cuenta del Mayor en el Diario se está aplicando una técnica denominada Referencia Cruzada. Este paso es muy importante ya que guía el proceso mayorización. Si en el Diario aparece en la columna Ref. El número de la Cuenta en el Mayor, esto indica que ya ese pase al Mayor fue efectuado. La referencia cruzada es de gran utilidad en los procesos contables para conocer la procedencia de los datos y sus vínculos, localizar de formas ágil las informaciones y detectar a errores.

Comprobante de operaciones: son comprobantes que sustentan los hechos económicos, se enumeran consecutivamente, por lo tanto, respaldan las informaciones contables, dentro de los elementos que lo distinguen se encuentran la fecha, el origen, la descripción, cuantía de las operaciones, su objetivo es el mismo que el del libro de Diario General.

# **Actividad de observación y constatación en la práctica del registro de los hechos económicos en diferentes empresas del territorio.**

Para una mayor profundización en los aspectos relacionados con el registro de los hechos económicos, te invitamos a observar dos videos, el primero en la Empresa de Transporte de Materiales de la Construcción y el segundo en la Universidad de Matanzas, ambos en departamentos de Contabilidad con una explicación exhaustiva por parte de los directores económicos sobre dicho registro, estos videos se encuentran disponibles en: http//:repositorio.umcc.cu, dentro de la carrera Contabilidad y Finanzas en una carpeta de la disciplina Contabilidad.

# **Actividad de simulación del registro de los hechos económicos**

Después de la observación de los videos, te habrás percatado que todo lo que venias estudiando, se constata en la práctica contable en las empresas, y estamos en disposición de convidarte a la observación de simulaciones de los hechos económicos en el software Arenas, el cual se encuentra disponible en: http//:repositorio.umcc.cu, dentro de la carrera Contabilidad y Finanzas en una carpeta de la disciplina Contabilidad.

Cuando instales el software, vas a ir a la carpeta files y pinchar la opción browse examples, automáticamente visualizarás varias opciones, buscas la que te presento en la imagen y si quieres otras más y verás en movimiento un proceso productivo desde que entran las materias primas hasta la producción terminada.

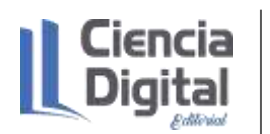

ISBN **978-9942-8914-3-3**

# **Actividad de registro de los hechos económicos**

Después de la observación de simulaciones de los hechos económicos en el software Arenas, te invitamos a recorrer el Software Arcont, el cual se encuentra disponible en: http//:repositorio.umcc.cu, dentro de la carrera Contabilidad y Finanzas en una carpeta de la disciplina Contabilidad.

Cuando instales el software, se te creará un acceso directo en el escritorio vas a dar doble clic, y te aparecerá un formulario donde debes introducir el nombre de la empresa, el mes y el año.

Luego, se mostrará un menú principal y seleccionaras este icono que es de la carrera

Contabilidad y Finanzas, posteriormente se visualizará este formulario y eliges la opción de comprobantes donde aparecen todos los escaques para el registro de los hechos económicos.

Nota: Te colocamos también un manual de usuario.

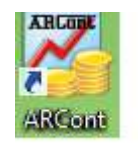

A continuación, te presento un ejemplo registrando los hechos económicos:

# **Caso de Estudio**

La Empresa Pecuaria Genética de Matanzas que se dedica a la producción y comercialización de Cultivos Varios y alimentos para el autoconsumo, subproductos y desarrollo de sementales para la inseminación artificial realiza los hechos económicos siguientes en el mes de octubre de 2020.

Octubre 1. Compra un lote de mercancías por \$200.00 según Factura No. 2512.

Octubre 5. Recibe una aportación del estado de un Edificio por \$500.00.

Octubre 10. Vende cultivos varios en efectivo por \$500.00 cuyo costo es de \$100.00.

# **Se pide:**

Registre los hechos económicos en el Diario General.

Paso 1. Instalación y entrada al software, al módulo de Contabilidad y a la opción comprobante.

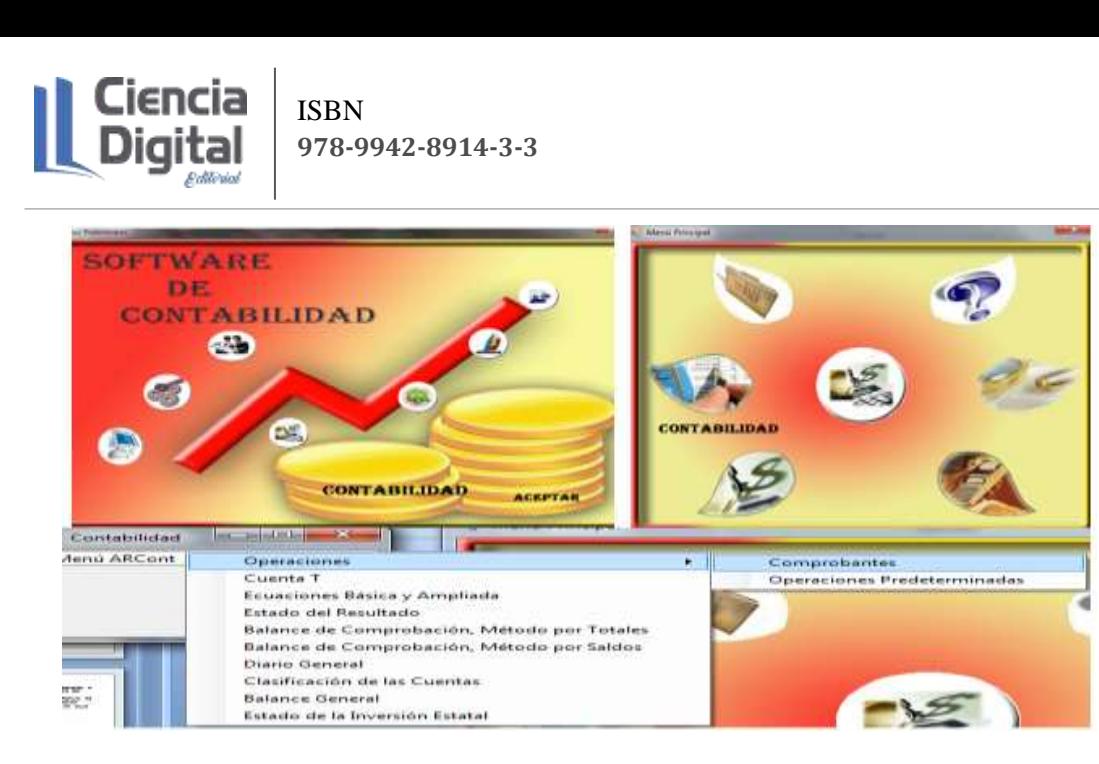

Figura 7. Software de Contabilidad Arcont

Fuente: elaboración propia

Paso 2. Visualización y selección de las cuentas según el tipo de hecho económico.

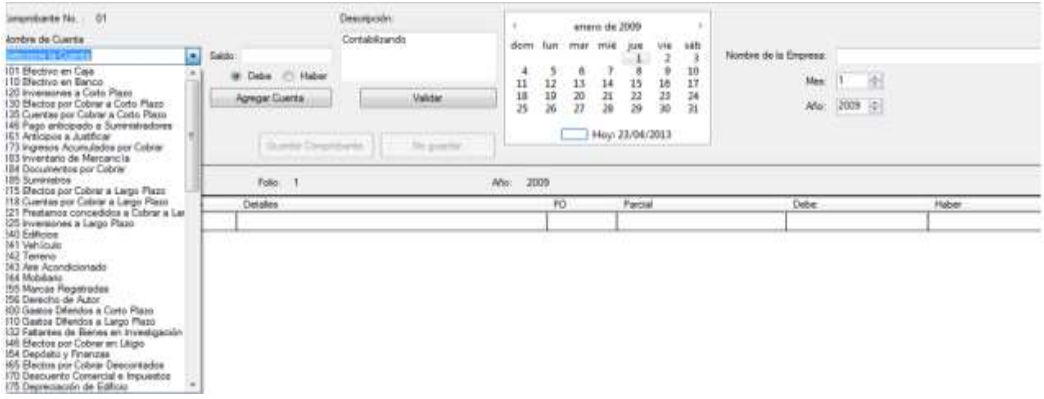

Figura 8. Formulario de comprobantes en el software Arcont

Fuente: elaboración propia

Paso 3. Registro de los hechos económicos.

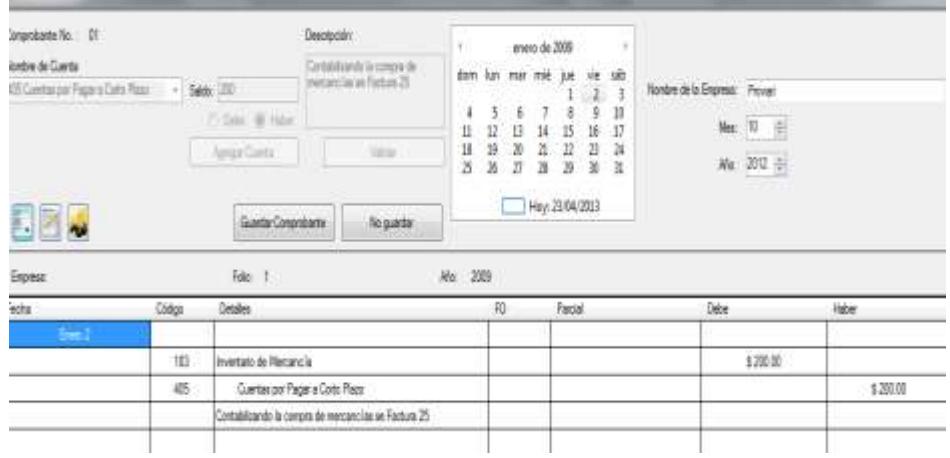

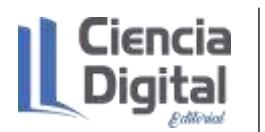

Figura 9. Registro de los hechos económicos en el formulario comprobantes.

Fuente: elaboración propia

Paso 4. Constatación del resultado del registro mediante la opción plantillas predeterminadas donde se coloca el hecho económico, y el software presenta los comprobantes correctos.

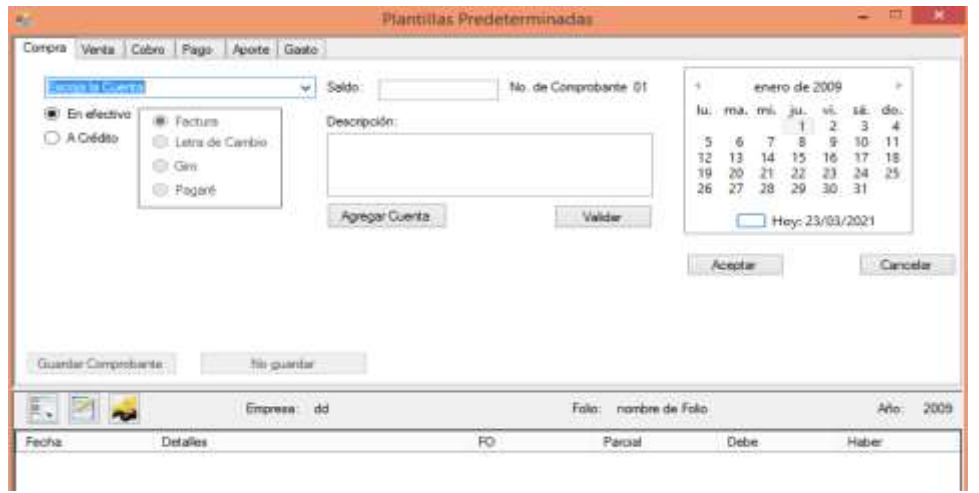

Figura 10. Formulario de plantillas predeterminadas

Fuente: elaboración propia

# **5.5.3. Diario Auxiliares y Submayores**

Los Registros Auxiliares del Diario General son los libros derivados del Diario, denominados también como "Diarios Auxiliares", por su carácter de libros de anotación primaria. Estos registros están diseñados para registrar determinadas clases de transacciones que son repetitivas y que el mismo dato debe anotarse un gran número de veces, por lo que resulta lento por la considerable cantidad de tiempo que implica el registro de estas operaciones y por el mayor riesgo a equivocarse. Con la utilización de los Registros Auxiliares se logra una mayor división del trabajo, pues implica una cantidad mayor de personas trabajando en el registro de las diferentes operaciones., por lo que se reducen las operaciones en el Libro Diario y por tanto en el Mayor General. Las continuas anotaciones en el Diario General y a su vez en el Mayor, pueden suprimirse casi en su totalidad mediante el registro en un tipo específico de Registro Auxiliar. Este tipo de registros ha resuelto muchos problemas operativos que requieren de la obtención rápida de la información contable, pues depende mucho de la naturaleza de la actividad fundamental de la empresa y de los tipos de operaciones que se realizan de forma sistemática y constante. Asimismo, debemos señalar que la utilización de estos registros y sus formatos pueden variar de acuerdo a las características propias de cada entidad.

Procedimiento para utilizar los Registros Auxiliares:

- ✓ Se registran los hechos económicos en los diferentes Diarios Auxiliares acorde al tipo de transacción que se trate.
- ✓ Al utilizar los Registros Auxiliares no se registrarán las operaciones en el Diario General, salvo una operación que no se relacione con ningún Diario Auxiliar.
- $\checkmark$  Se registrarán los hechos económicos de un determinado período, por ejemplo, un mes, un trimestre, etc.
- ✓ Una vez registrados los hechos económicos del período utilizado, se procede a confeccionar un resumen de todas las operaciones anotadas en cada uno de los diferentes Diarios Auxiliares.
- $\checkmark$  Por cada resumen de los Diarios Auxiliares, se elabora un asiento resumen que va al Diario General.
- $\checkmark$  Se realizan los pases de cada asiento resumen anotado en el Diario General al Mayor **General**

Otra forma de utilizar los Registros Auxiliares o Subdiarios es que, una vez registrados los hechos económicos del período utilizado, se totalizan dichas transacciones y sin realizar el asiento resumen en el Diario General, se pasan directamente al Mayor General.

Diario Auxiliar de Cobros e Ingresos:

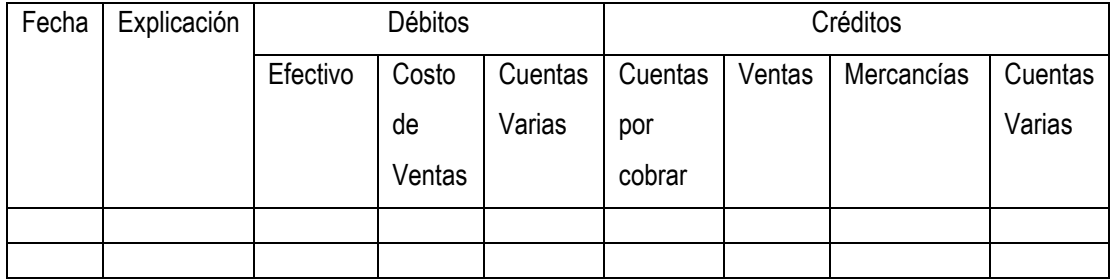

Diario Auxiliar de Ventas a Crédito:

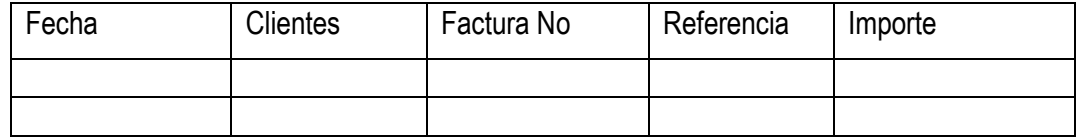

Diario Auxiliar de Compras a Crédito y Mayor Auxiliar de proveedores:

Un Diario Auxiliar de Compras a crédito asienta la fecha de anotación, el nombre del acreedor, condiciones de la Factura, importe de la compra, etc.

El pase del Diario Auxiliar de compras a crédito se efectúa tal y como se procede en el Diario Auxiliar de Ventas a Crédito, es decir:

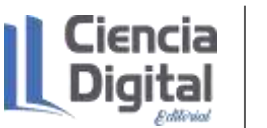

- $\checkmark$  Los importes individuales en la columna de importe se pasan diariamente al Mayor Auxiliar de proveedores
- $\checkmark$  El total de las compras a final de mes se pasa a la cuenta de mercancías o de compras se pasa a la cuenta de mercancías o de compras según el sistema de inventario adoptado, acreditando a la cuenta proveedores

Diario Auxiliar de Compras a Crédito:

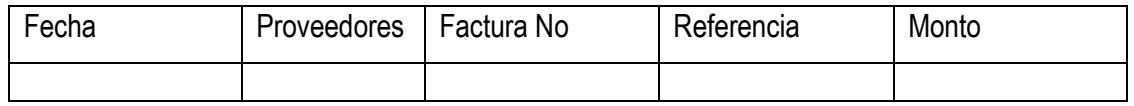

Diario Auxiliar de Pagos y Egresos:

El Diario auxiliar de Pagos y Egresos habilita columnas que permiten efectuar el pase al Mayor General mediante un solo importe por los diferentes débitos y créditos originados por los desembolsos de efectivo. Estos diferentes débitos y créditos representan los cargos a la cuenta proveedores o Cuentas Por Pagar y los abonos a la cuenta de efectivo u otra correspondiente.

Los importes individuales de la columna de proveedores se pasan diariamente al Mayor Auxiliar de proveedores en él debe de la misma.

Los importes individuales de las cuentas varias igualmente se pasan al Mayor General de acuerdo con la cuenta reflejada, una vez que la suma de las columnas deudoras coincida con la suma de las acreedoras el total de la columna de proveedores o Cuentas Por Pagar se pasa él debe de la cuenta control del Mayor General, de la misma forma los totales de la cuenta efectivo u otras habilitadas se pasan al haber de las cuentas respectivas.

Diario Auxiliar de Pagos y Egresos

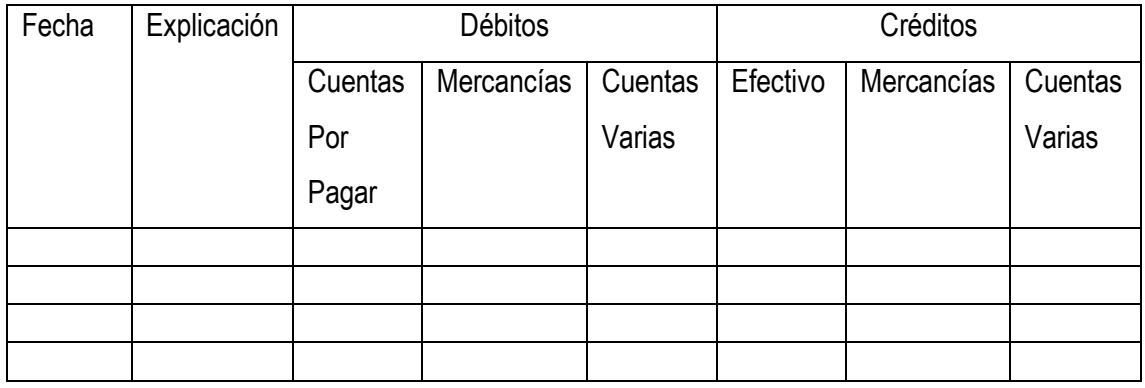

La Empresa Comercial Buenaventura, propiedad de Julián Prendes, realizó las siguientes operaciones durante el mes de abril de 2020:

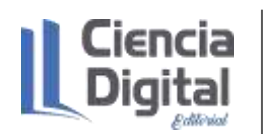

Abril 2. Compró mercancías a crédito por \$25 000.00 a Comercial Sur según Factura No.28 condiciones 2/10, n/30.

Abril 3. Compró mercancías a crédito a Ferretería Perales por \$ 6 000.00 según Factura No. 99 y condiciones 3/10, n/30.

Abril 4. Vende mercancías a Tropiflora por un importe de \$ 4 000.00 en la Factura No.1 con condiciones 2/10, n/30.

Abril 6. Vende a crédito \$ 8 000.00 de mercancías a Empresa Gamby con la Factura No.2 (3/10, n/30).

Abril 7. Compró y pagó al contado \$5 000.00 de mercancías.

Abril 10. Recibe \$ 4 000.00 por la venta de mercancías al contado.

Abril 12. Paga compra del día 2.

Abril 13. Paga la compra del día 3.

Abril 14. Cobra la venta del día 4.

Abril 16. Cobra la venta del día 6.

Abril 25. Compró a Comercial Caribeña \$15 000.00 a crédito en la Factura No.470 con condiciones 5/10, n/30. abril 29. Vende \$ 12 000.00 a crédito a la Empresa Apolo con la Factura No.3 y condiciones 2/15, n/30.

Abril 30. Paga en efectivo el alquiler del local de ventas por \$500.00.

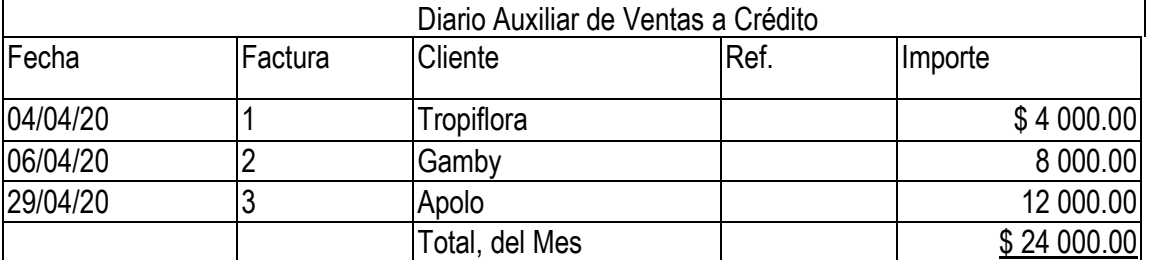

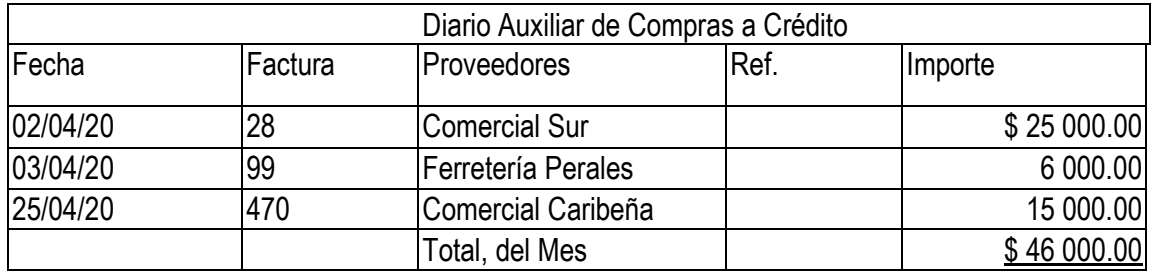

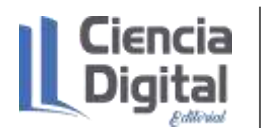

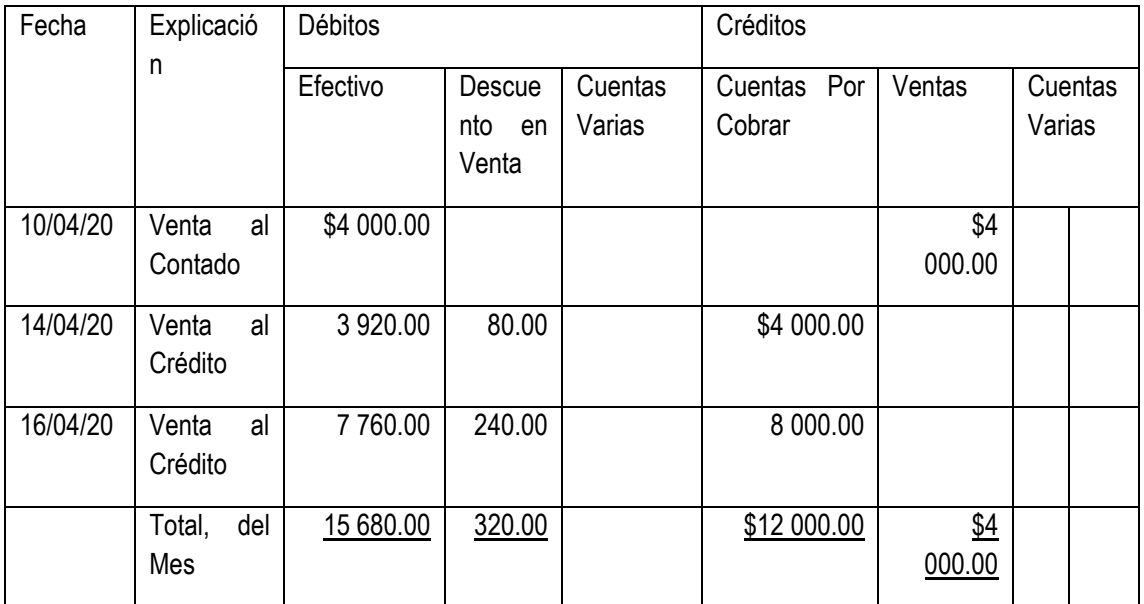

# Diario Auxiliar de Cobros e Ingresos

Diario Auxiliar de Pagos y Egresos

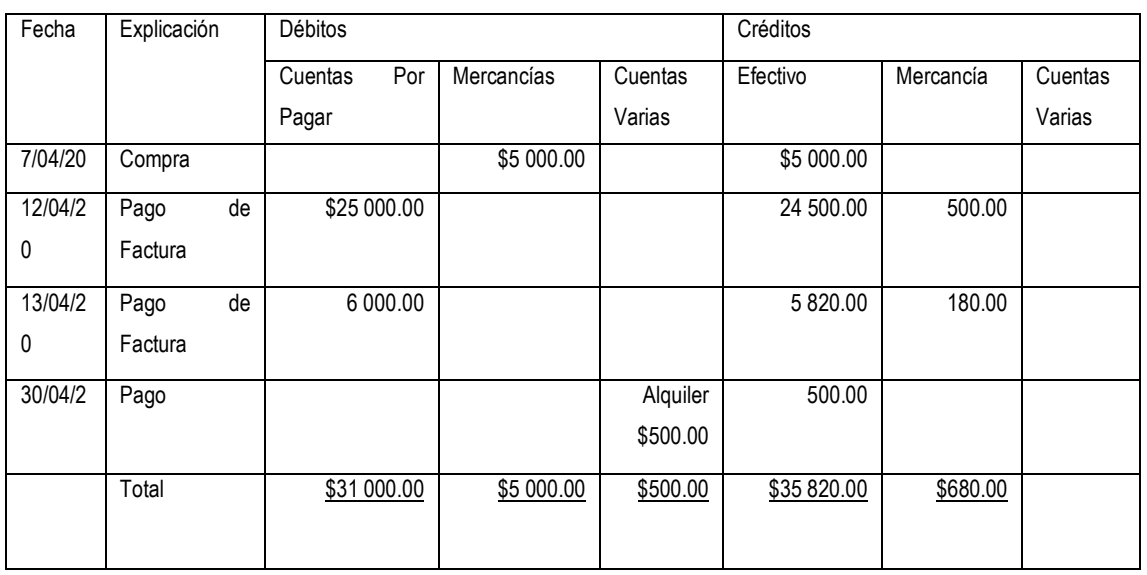

Asientos resumen en el Diario General

Diario General **Folio 1** Folio 1

Empresa Comercial Buenaventura

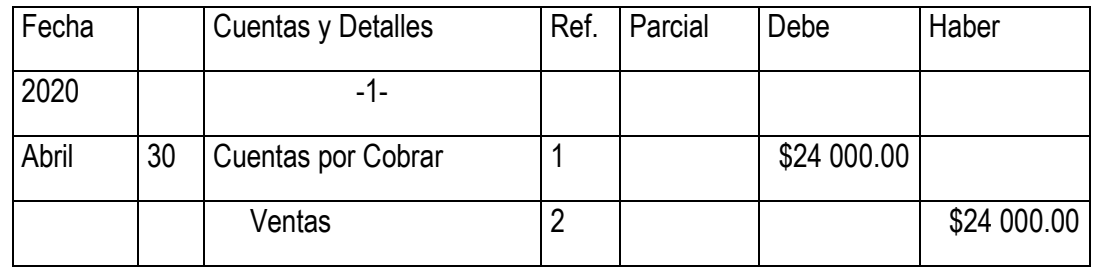

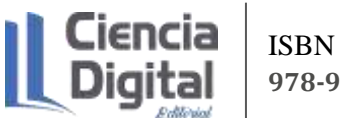

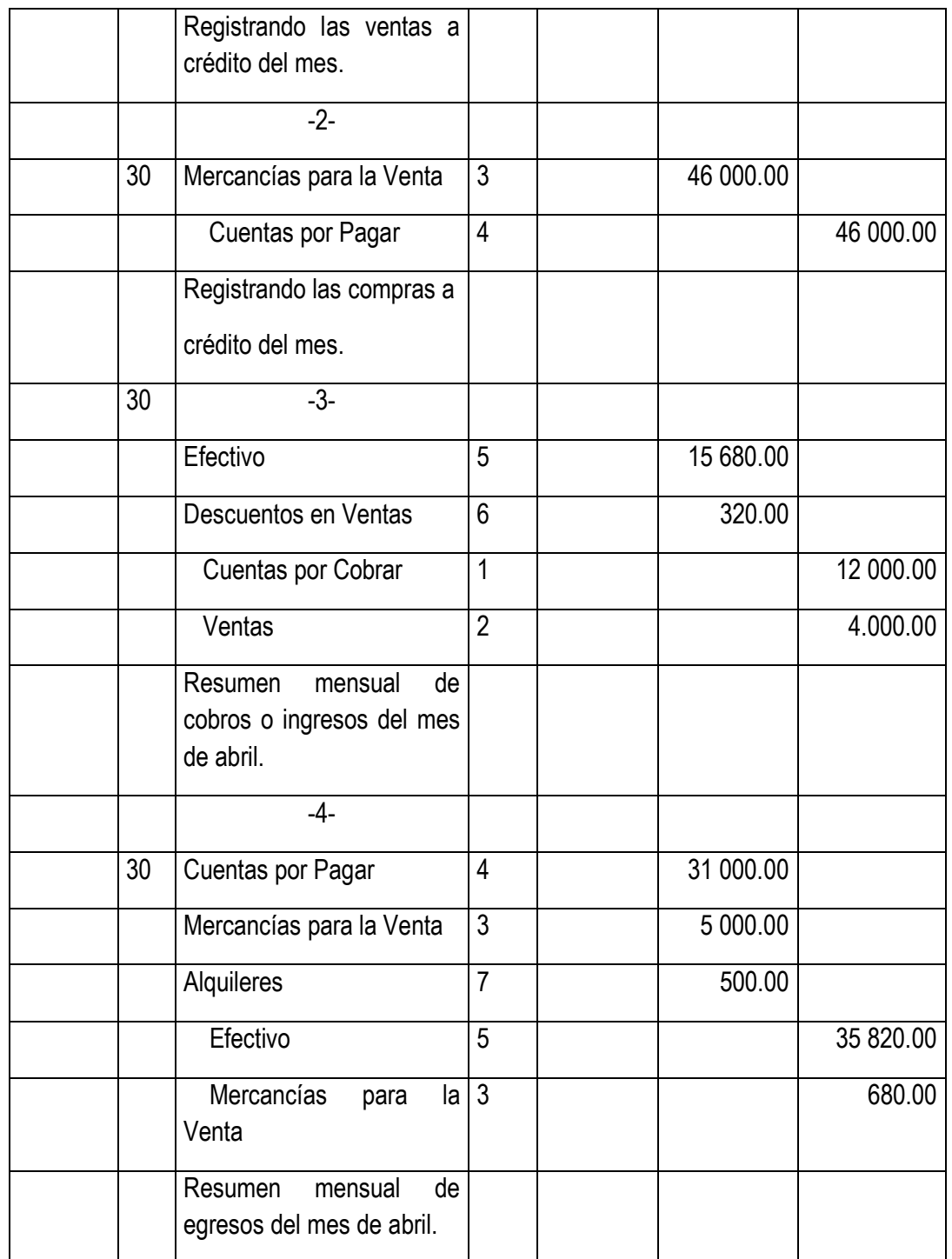

# Submayor de Cuentas por Cobrar

Cliente: Tropiflora **Código:** 

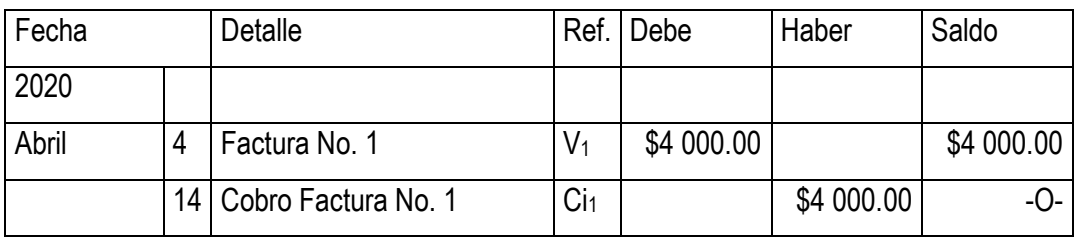

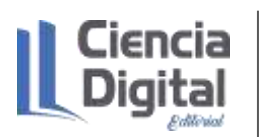

Cliente: Gamby Código:

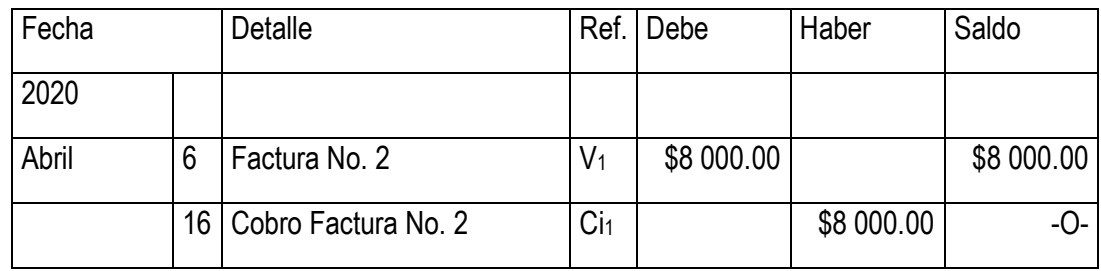

Cliente: Apolo Código:

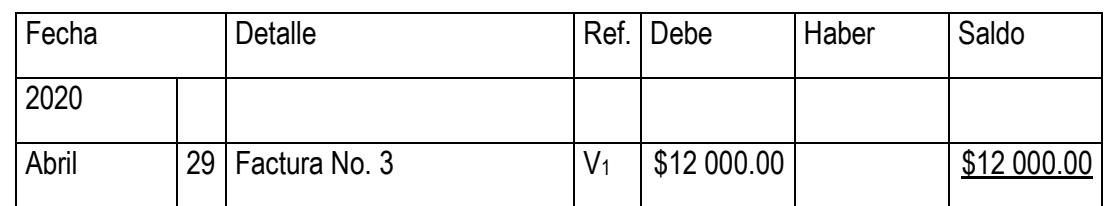

Submayor de Cuentas por Pagar

Proveedor: Comercial Sur Comercial Sur

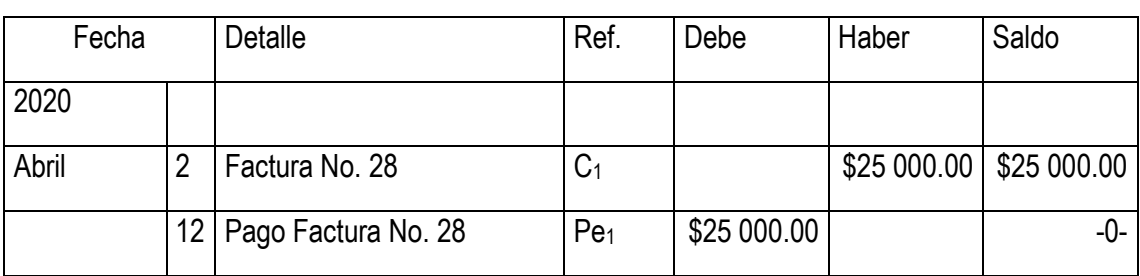

Proveedor: Ferretería Perales **Código** 

Fecha | Detalle | Ref. | Debe | Haber | Saldo 2020 Abril 3 Factura No. 99 C<sub>1</sub> C<sub>1</sub> \$6 000.00 \$6 000.00 13 Pago Factura No. 99 Pe<sub>1</sub> \$6 000.00 Proveedor: Comercial Caribeña Comercial Caribeña

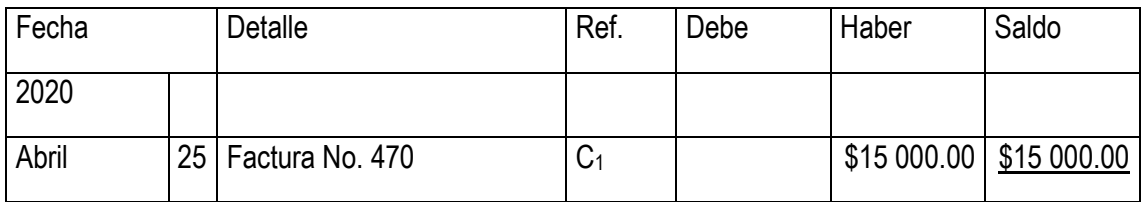

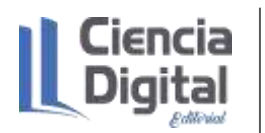

# **5.6. Actividades de autoaprendizaje:**

# **Actividad de autoaprendizaje 1**.

Complete el espacio en blanco con una X en caso que los elementos pertenezcan al Diario General de lo contrario deje el espacio en blanco

- $\checkmark$  En el diario aparecen las fechas de las operaciones registradas de forma cronológica
- $\checkmark$  Es un documento auditable
- $\checkmark$  Se caracteriza por tener una columna con las ratios financiero
- ✓ Representa el estado de Ganancia o Pérdida
- $\checkmark$  Se ubica en el centro el número de los asientos de diario
- $\checkmark$  Las cuentas que van al debe aparecen en la explicación del asiento
- $\checkmark$  Se utilizan para la explicación de los asientos indistintamente los verbos Registrar, Anotar o Contabilizar

# **Actividad de autoaprendizaje 2**.

A continuación, se presentan diversos hechos económicos los cuales usted debe identificar en el espacio subrayado según las instrucciones siguientes: con la letra **C** si es una compra, la **V** si es una venta, la **G** si es un gasto, la **A** si es una aportación, con **Cob** si es un cobro, la **P** si es un pago e **I** si es un ingreso.

- $\checkmark$  Compró Suministros por \$200.00 y Mobiliario en \$1 800.00 a cuenta.
- $\checkmark$  Realizó servicios a un cliente y recibió efectivo por \$1 000.00.
- $\checkmark$  Pagó efectivo por \$15 000.00 para adquirir un terreno.
- ✓ Pagó el mobiliario comprado.
- $\checkmark$  Pagó el sueldo a la secretaria, \$600.00 y la cuenta del teléfono \$120.00.
- $\checkmark$  Recibió, a cuenta, el pago parcial de un cliente por \$700.00.
- $\checkmark$  Pagó cuenta de agua y electricidad de \$110.00.
- $\checkmark$  Recibió efectivo por \$1 500.00 por ayudar a un cliente a vender una propiedad.
- $\checkmark$  Pagó el sueldo a la secretaria de \$600.00 y el alquiler de \$500.00.
- ✓ Vende mercancías por \$2000.00 en efectivo.

# **5.7. Actividades de evaluación:**

Ejercicio 1

La empresa Girón se dedica a la comercialización de mercancías a continuación se presentan los hechos económicos en el mes de octubre de 2017. Usted como contador de la entidad debe hacer el registro de los hechos económicos en el Diario General.

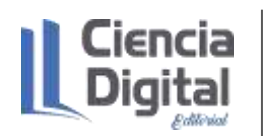

Octubre 1. El estado aporta \$10 000.00 en efectivo, \$18 000.00 de computadoras, \$14 000.00 en mobiliario.

Octubre 2. Compra \$30 000.00 en mercancías, paga el 40% y el resto lo queda a deber a la empresa Cimex según Factura No. 3348.

Octubre 3. Vende \$35 000.00 de mercancías al contado a la empresa de Productos Lácteos.

Octubre 4. Adquiere una camioneta del reparto por \$120 000.00, para el 30% en efectivo y el resto lo queda a deber en 20 Letras de Cambio.

Octubre 5. Vende mercancías por \$48 000.00: 40% al contado y el resto a crédito según Factura No. 3214.

Octubre 6. Paga \$10 000.00 de la deuda del día 1 según Cheque Nominativo No. 16215.

Se pide:

Registre los hechos económicos en el Diario General.

Ejercicio 2

La empresa Yaguajay se dedica a la compra- venta de mercancías a continuación se ofrecen los hechos económicos en el mes de marzo del 2016.

Marzo 1. Recibe una aportación del estado de \$5 000.00 correspondiente a Efectivo en Banco, y aire acondicionado por \$ 2 500.00.

Marzo 3. Acaba de arribar un camión al almacén proveniente de la Empresa Cimex con un lote de mercancías por \$400.00 correspondiente a una compra según Letra de Cambio No.012.

Marzo 5. Compra un Mobiliario por \$2 300.00 según Pagaré No. 023.

Marzo 8. Vende mercancías por \$600.00 según Factura No.0125 cuyo costo es de \$400.00.

Marzo 21. Paga gastos por concepto de alquiler por \$2 000.00 en efectivo.

Se pide:

Registre los hechos económicos en el Software Arcont.

Ejercicio 3

La empresa Héroes del Moncada se dedica a la comercialización de mercancías a continuación se muestran los hechos económicos ocurridos en el mes de enero del 2017.

Enero 1. Compra mercancías a crédito a Modas Deportivas por \$1 200.00, condiciones 2/10; n30.

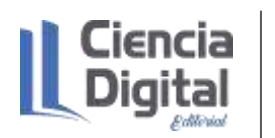

Enero 3. Vende mercancías al contado por valor de \$3 000.00 cuyo costo es de \$500.00.

Enero 4. Recibe \$1 000.00 de mercancías provenientes de la venta del día 3, por no ser la mercancía requerida. El costo de la misma es de \$167.00.

Enero 8. Compra mercancías al contado por \$2 000.00.

Enero 10. Paga la compra de mercancías del día.

Se pide: Registre los hechos económicos en el Diario General.

Para la entrega de esta actividad evaluativa, se utilizarán las vías siguientes:

**Escenario 1**. Sin conectividad: se realiza la entrega del trabajo en los encuentros de consulta.

**Escenario 2.** Con alguna conectividad: se envía el trabajo vía correo electrónico.

**Escenario 3.** Con conectividad: mediante la plataforma Moodle en el curso de Contabilidad General I.

#### **5.8. Resumen:**

El registro de los hechos económicos es uno de los temas más importantes en el estudio de la carrera Contabilidad y Finanzas, es por eso que se realiza un abordaje desde una perspectiva teórica y práctica del mismo en aras de interrelacionar la teoría con la práctica.

En este sentido, es necesario sentar las bases para la formación de esta competencia profesional específica a través de la integración de conocimientos, habilidades, valores, motivaciones y desempeños desde la interrelación de los contenidos relacionados con las organizaciones, las empresas, la normativa contable, las cuentas, los documentos mercantiles y el propio registro manual y en software puesto que tendrá gran aplicabilidad en el desempeño profesional en los puestos de trabajo en el entorno laboral.

# **5.9. Bibliografía:**

Almaguer, E. (2019). El consultor electrónico. Página web Disponible en http//

- Díaz, Leal, Chiu, Sánchez; Paison, Reyes, Marrero Téllez (2005). Contabilidad General II. Editorial Félix Varela.
- Espinosa, E. (2017). El registro de hechos económicos en la asignatura Contabilidad. Revista científico-educacional de la provincia Granma 13(4), sp. Recuperado de: http//: roca@udg.co.cu.
- Horngren, Ch., Harrisson, W., y Oliver, M. S. (2010). Contabilidad Tomo I. México. Editorial Pearson Education.
- Llanes, A. (2015). Estrategia didáctica para el desarrollo de la habilidad registrar hechos económicos en la especialidad de Contabilidad (Tesis doctoral, Instituto Central de Ciencias Pedagógicas José Martí, Camagüey, Cuba).
- Prado, E. (2016a). Software de apoyo al proceso de enseñanza aprendizaje de la carrera Contabilidad y Finanzas. En L, Rodríguez (Presidencia), II Taller La informática en la Economía de hoy. Taller dirigido por la Asociación de Economistas y Contadores de la provincia de Matanzas. Matanzas.
- Prado, E. (2018a). Sistema de jogos, simulaçöes y tarefas para a formaçäo da competencia registrar factos económicos em Contabilidade. En J.N, Silvestre (Presidencia), VII Jornada Científico Pedagógica da Faculdade de Economía. Jornada dirigida pela Universidade Katyavala Bwila. Benguela.
- Prado, E. (2021). La formación inicial de la competencia profesional específica registrar hechos económicos mediante el proceso de enseñanza aprendizaje de la Contabilidad General (Tesis doctoral en Ciencias Pedagógicas, Enrique José Varona, La Habana, Cuba).
- Prado, E., Baujín, P., y Alonso, C. (2017a). La multidisciplinaridad para la formación en los estudiantes de la carrera Contabilidad y Finanzas en el registro de hechos económicos. Revista del instituto Pedagógico Latinoamericano y Caribeño, 6(12), sp. Recuperado de: http//revista.iplac.rimed.cu.
- Prado, E., y López, L. (2020). El registro de los hechos económicos en la actividad comercial, como punto de partida en la enseñanza de la Auditoría. Revista de Auditoría y Control, 40(1), p. 94-100. Recuperado de: http//contraloría.gob.cu.
- Valera, L. (2016). Modelo Pedagógico de la formación de competencias profesionales en la disciplina principal integradora de la carrera Contabilidad y Finanzas Didáctica y Educación. Revista de Educación Superior, 2(4), sp. Recuperado de: [http://scielo.sld.cu/scielo.php.](http://scielo.sld.cu/scielo.php)
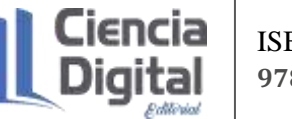

# **Asignatura: Contabilidad General I Lección 6**

### **Tema 2. Los registros de la Contabilidad.**

**Unidad didáctica 6.** Definición de inventario. Sistemas de Registro contable de los Inventarios, Físico y Continuo.

#### **6. 1. Introducción a la lección:**

Para comenzar el estudio le sugerimos observar el mapa conceptual de esta lección.

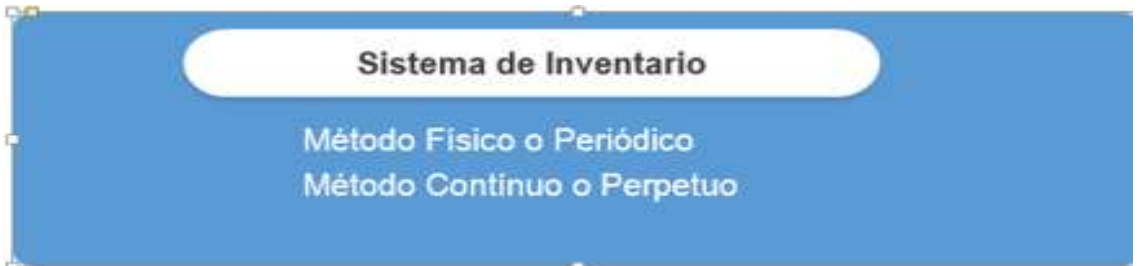

# Figura 1. Mapa conceptual de la lección

Fuente: elaboración propia

La importancia del inventario radica principalmente en que es la principal fuente de ingresos de cualquier compañía. Mantiene una estrecha relación con las compras y pagos, por lo tanto, al ser afectada cualquier cuenta, se refleja en la cuenta de inventarios.

La partida de inventarios está constituida por los bienes de una empresa destinados a la venta o producción para su posterior venta, así como los materiales o suministros que se consumen en el proceso de producción.

De acuerdo con las Normas Internacionales de la Información Financiera relativa a inventarios, los "inventarios son activos: a) poseídos para ser vendidos en el curso normal de la operación; b) en proceso de producción con vistas a esa venta, y c) en forma de materiales o suministros para ser consumidos en el proceso de producción o en la prestación de servicios.

Entre los inventarios también se incluyen los bienes comprados y almacenados para su reventa, entre los que se encuentran, por ejemplo, las mercancías adquiridas por un minorista para revenderlas a sus clientes, así como los terrenos u otras propiedades de inversión que se tienen para ser vendidos a terceros. De igual manera, son inventarios los productos terminados o en curso de fabricación mantenidos por la entidad, como los materiales y suministros para ser usados en el proceso productivo. En el caso de un prestador de servicios, los inventarios incluirán el costo

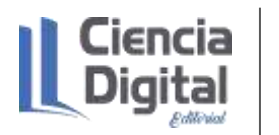

de los servicios para los que la entidad aún no haya reconocido el ingreso de operación correspondiente" (Guajardo Y Andrade, 2016).

A continuación, se presenta la figura 2 con la interrelación de la cuenta inventarios con las demás cuentas de una entidad económica.

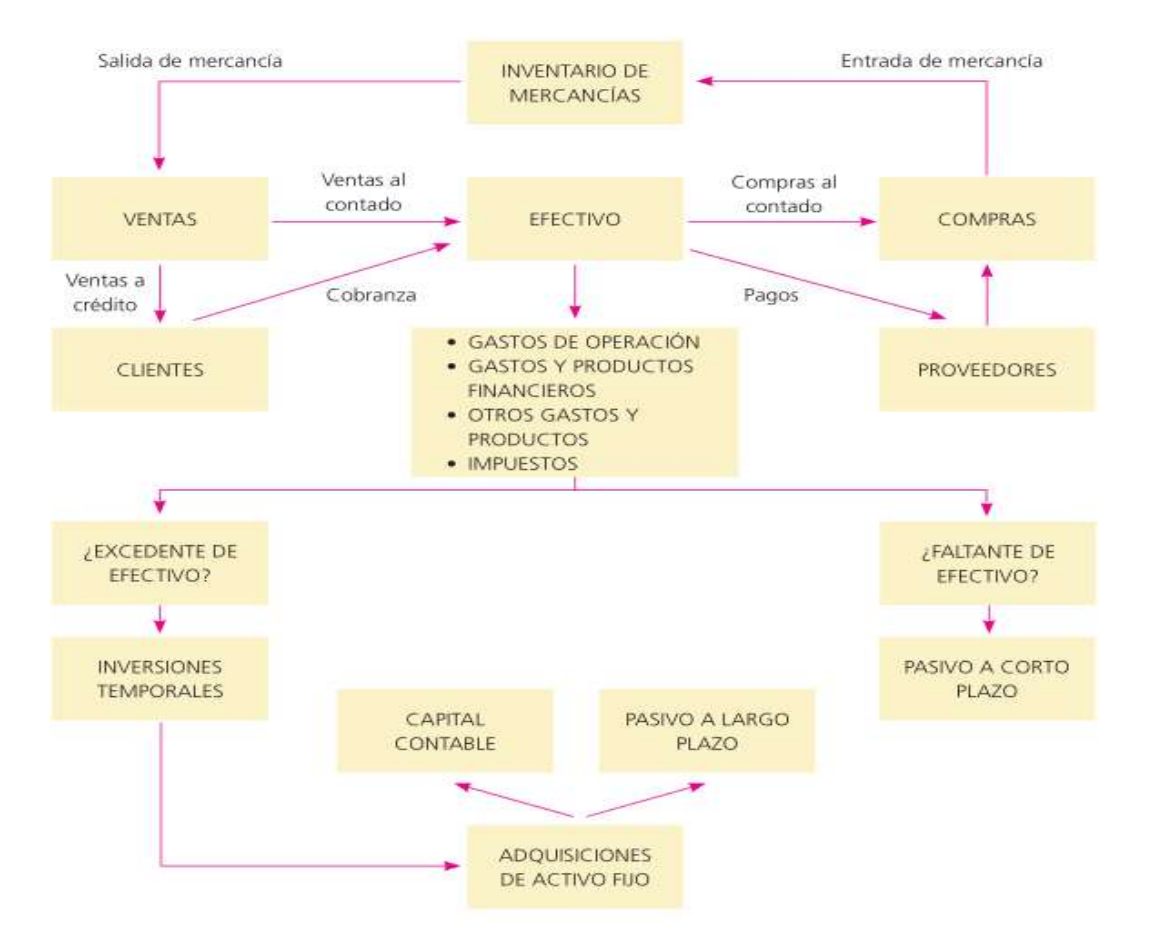

Figura 2. Interrelación de la cuenta inventarios con las demás cuentas de una entidad económica. Fuente: Guajardo y Andrade, 2016

### **6.2. Objetivos de la lección:**

- 1. Identificar las características del inventario en diferentes actividades comerciales, de servicio e industriales, los sistemas de inventario y sus diferencias en el registro de los hechos económicos.
- 2. Determinar los errores contables, su corrección en el trabajo de Contabilidad, causas y enmiendas.

### **6.3. Orientaciones para el estudio:**

1. Le sugerimos que para realizar el estudio de esta materia debe elegir un lugar agradable, limpio, ventilado, cómodo, iluminado y si necesita recursos tecnológicos deben estar disponibles.

- 2. Cree hábitos de estudio sistemático; para esto:
	- $\checkmark$  Planifique su tiempo y no deje para mañana lo que pueda hacer hoy; una buena planificación hace manejable las responsabilidades diarias que tenemos para con la vida, permite cumplir con todas las tareas programadas y así evita agobios de última hora.
	- $\checkmark$  Calendarice las fechas más importantes de estudio y entrega de tareas.
	- $\checkmark$  Localice con antelación los materiales que necesita para realizar el estudio individual o colaborativo.
- 3. Utilice técnicas de estudio:
	- $\checkmark$  Elija un entorno de estudio que resulte agradable y sin elementos que lo distraigan.
	- $\checkmark$  Estudie activamente, para esto lea en voz alta, tome notas, elabore esquemas o mapas conceptuales, realice resúmenes.
	- $\checkmark$  Reflexione sobre lo que va aprendiendo, para esto relacione lo nuevo con lo anterior o conocido, asegúrese de que entiende y es capaz de aplicar lo que está aprendiendo antes de pasar adelante.
- 4. Interactúe con los materiales de estudio en tres fases:
	- $\checkmark$  Fase de aproximación: revise el objetivo de la unidad y después la acción o acciones a lograr; busque los materiales sugeridos para desarrollar la tarea, verifique cuál es el tiempo de que dispone.
	- $\checkmark$  Fase de lectura profunda: aproxímese al material a través de una lectura ligera, poniendo especial interés en los títulos y subtítulos. Trate de relacionar lo que va leyendo con conocimientos adquiridos previamente.
	- $\checkmark$  Fase de evaluación: una vez realizada la lectura, intente realizar las actividades de autoevaluación y evaluación.

#### **Si ya está listo/a para comenzar, adelante, de antemano.**

**¡Le deseamos éxito!**

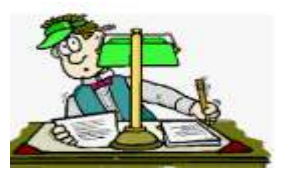

#### **6.4. Requisitos previos:**

Tener conocimientos básicos de computación: los estudiantes matriculados deben conocer los procedimientos básicos para el manejo de PC y/o dispositivos móviles, aplicaciones de ofimática; así como uso de navegadores de páginas Web y el correo electrónico**.**

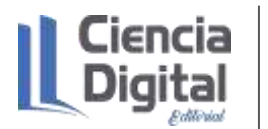

#### **6.5 Contenidos:**

#### **6.5.1. Definición de Inventario, los Sistemas de Inventario: Físico y Continuo. Su costo.**

Según Rivero (2009) se denomina Inventario de forma genérica, a los Activos Corrientes que posee una entidad físicamente en sus almacenes, o en almacenes externos, con la finalidad de venderlos o consumirlos en el proceso de comercialización, producción o servicios. Forman parte por tanto de los Inventarios: las mercancías, los productos terminados, las materias primas, los materiales, los productos en proceso y otros (combustibles, piezas de repuesto, etc.).

Por su parte Prado (2021) agrega que el Inventario aparece tanto en el Estado de Situación como en el Estado de Rendimiento. En el Estado de Situación, el Inventario a menudo es el Activo Corriente más grande de este grupo, mientras que, en Estado de Rendimiento, juega un papel importante en el cálculo del Costo de Ventas en una empresa comercial y en el Costo de la Producción Terminada en una empresa industrial.

A continuación, se presentan las cuentas del grupo Inventarios según el Nomenclador de la Actividad Empresarial.

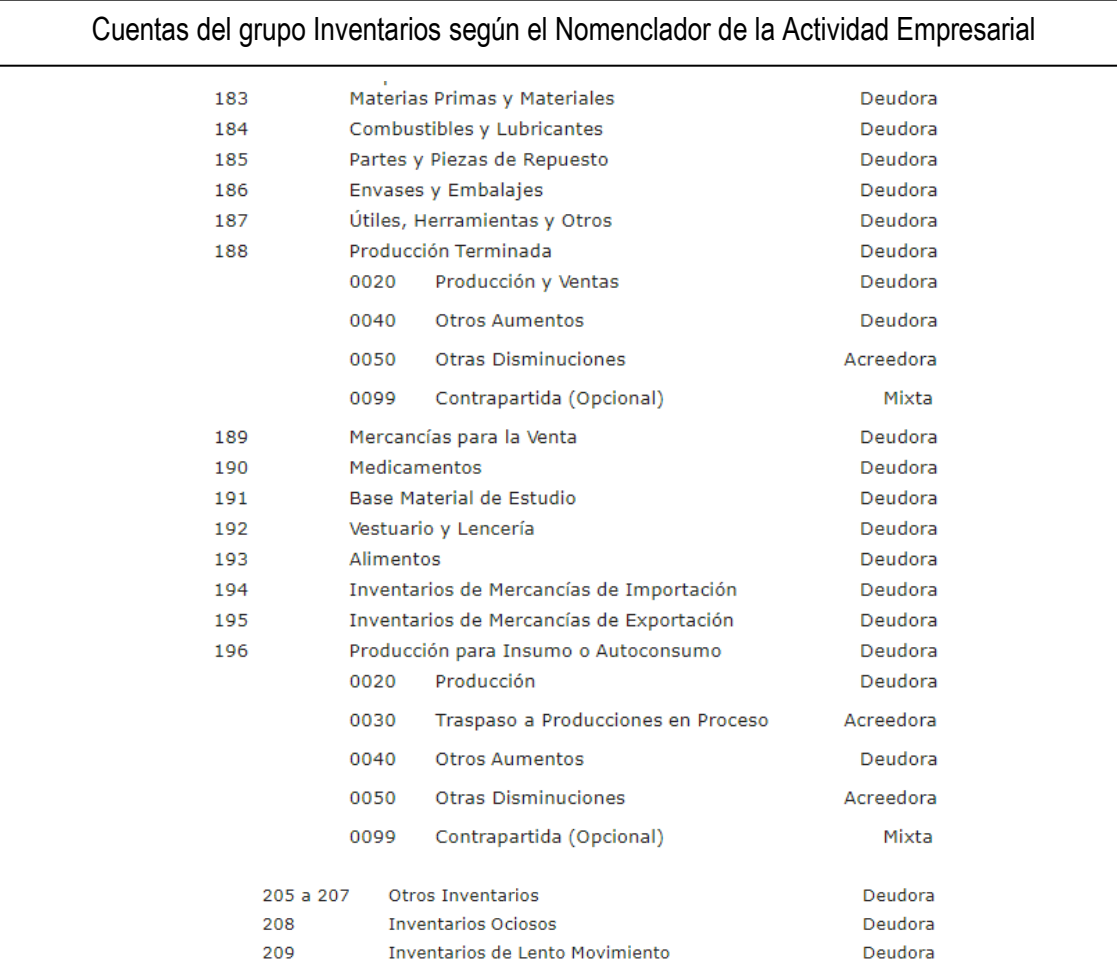

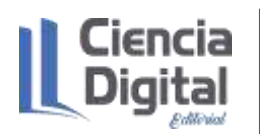

# **Actividad de lectura y reflexión:**

Para una mayor profundización en los aspectos relacionados con las cuentas que pertenecen al grupo de Inventarios, puedes realizar un recorrido virtual por la página web Consultor Del Contador, acápite 4.2. Uso y contenido de las cuentas, el mismo se encuentra disponible en: http//:repositorio.umcc.cu, dentro de la carrera Contabilidad y Finanzas en una carpeta de la disciplina Contabilidad

Después de estudiar la definición de los Inventarios, las cuentas que se encuentran dentro de este grupo y el uso y contenido de ellas, estamos preparados para insertar el estudio sobre los sistemas de registro contable de los Inventario.

Existen dos sistemas de registro contable de los Inventarios que son:

- ✓ Sistema de Inventario Continuo o Perpetuo: utilizando este sistema, se registran de forma continua (permanente o perpetua) en una cuenta denominada Inventario, los movimientos de entradas, salidas y existencias de todos los artículos. El sistema posibilita conocer en cada operación el valor de las existencias almacenadas. La Cuenta Control de Inventarios se auxilia de cuentas que clasifican las existencias por tipos de productos (subcuentas) lo que se conoce como Submayor de Inventarios.
- ✓ Sistema de Inventario Físico o Periódico: utilizando este sistema los movimientos de los artículos (entradas y salidas) no se registran en la cuenta del Mayor de Inventarios, en su lugar se utilizan cuentas de gastos. El saldo de la cuenta Inventarios se determina por conteo físico de los productos al finalizar el período.

A continuación, te presentamos la tabla 1 con una serie de hechos económicos por ambos sistemas de Inventario:

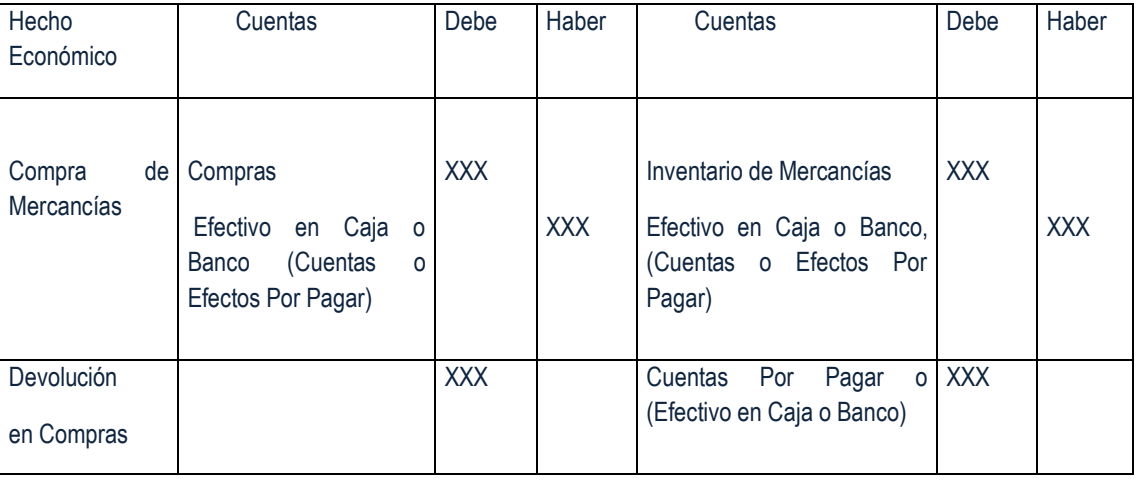

Tabla 1. Algunos hechos económicos por los Sistemas de Inventario Físico y Continuo.

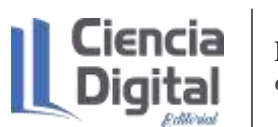

ISBN **978-9942-8914-3-3**

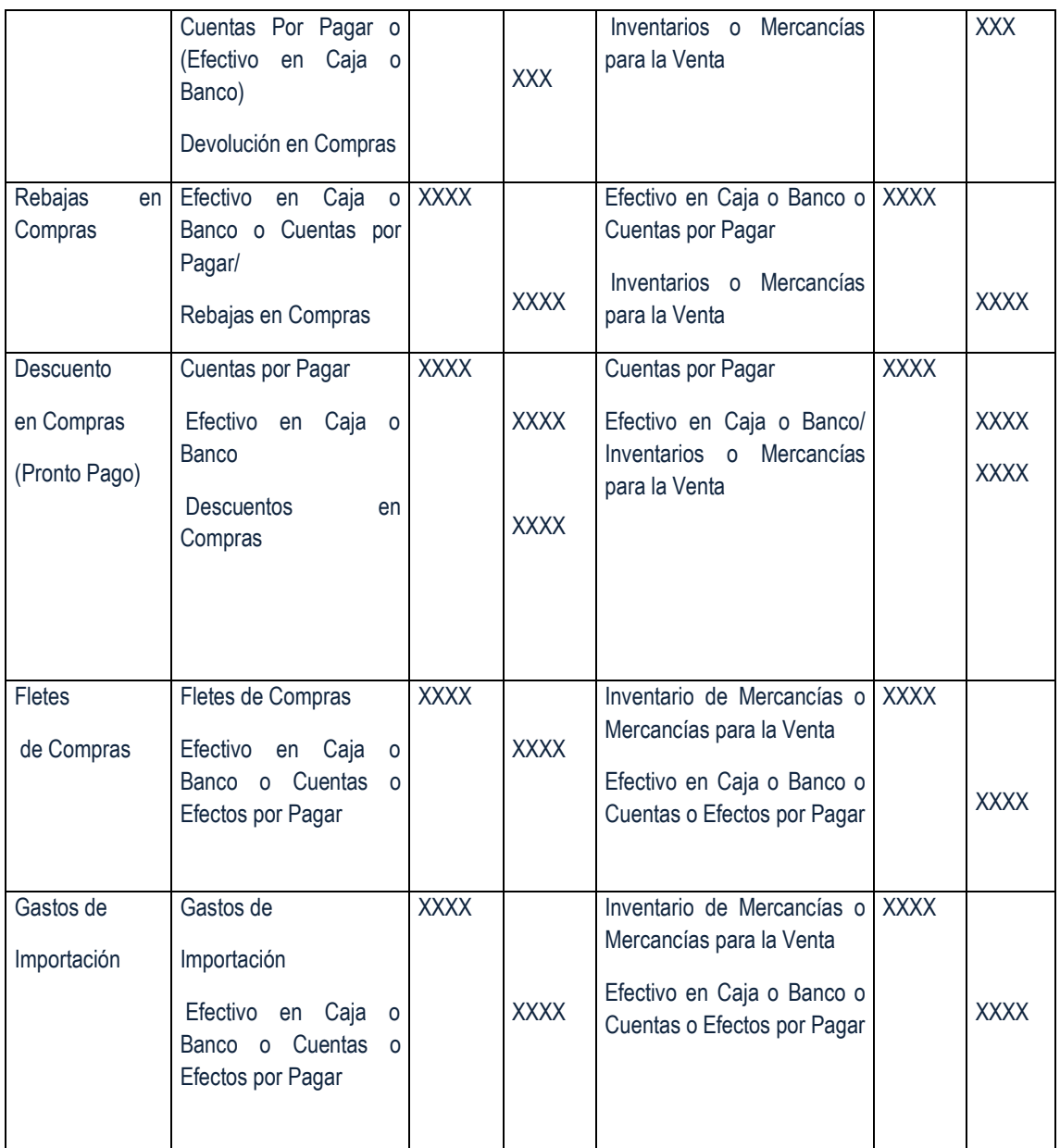

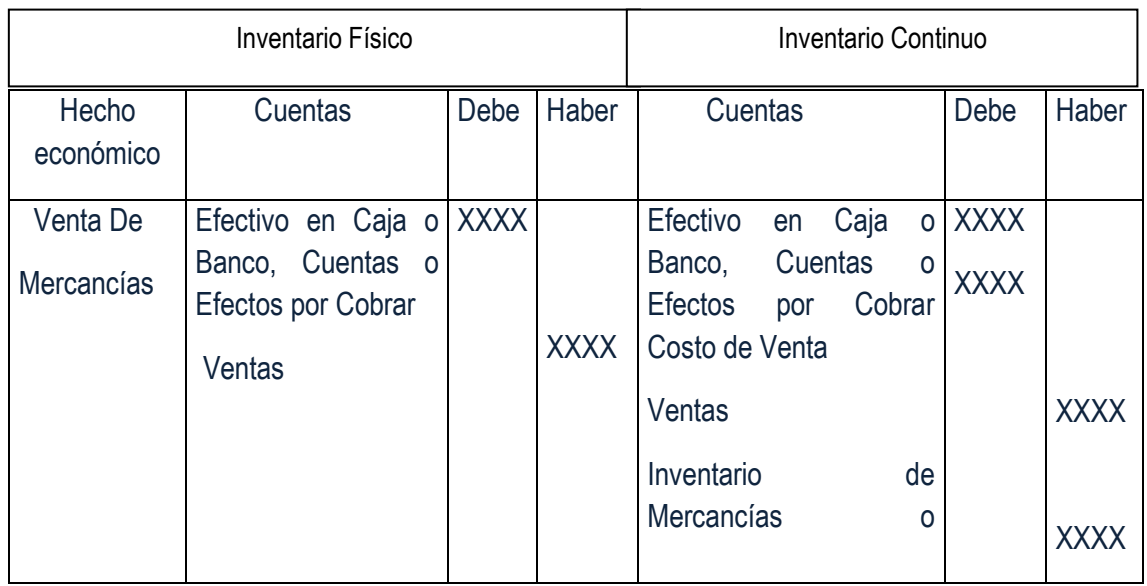

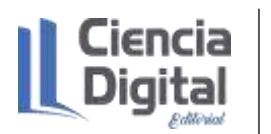

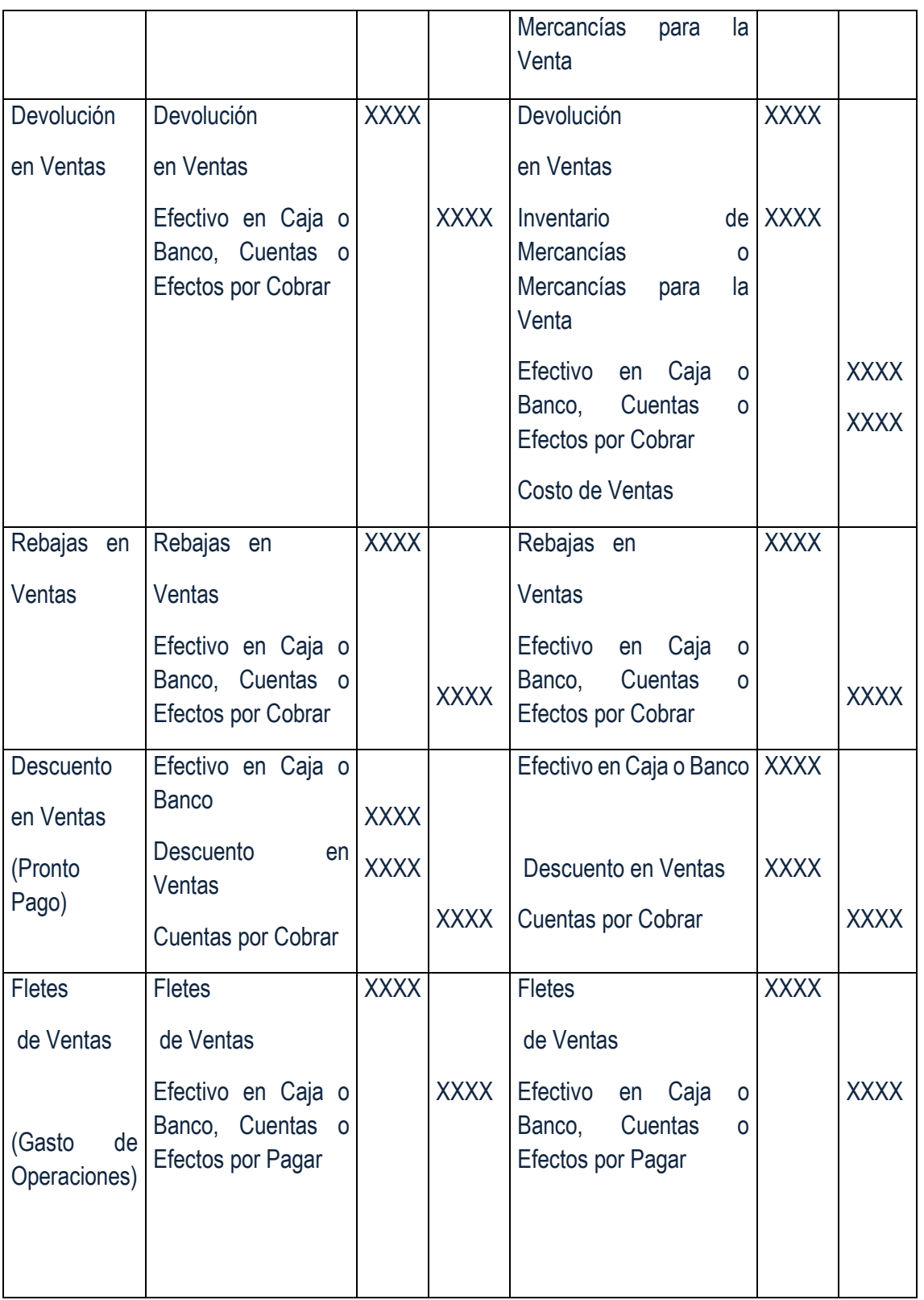

Fuente: elaboración propia

El Costo de Venta y el Sistema de Inventario Continuo o Perpetuo:

Una empresa que emplee el sistema de Inventario Continuo o Perpetuo utiliza una cuenta denominada Costo de Ventas para registrar el precio de adquisición de las mercancías vendidas

en una transacción. Este sistema supone, desde luego, que exista un estricto control sobre el costo de cada artículo que se vende, de tal modo que sea posible registrar en el asiento correspondiente a cada transacción de venta tanto su costo como la disminución del inventario.

Cuando se utiliza el sistema de Inventario Continuo o Perpetuo, la cuenta Inventario de Mercancías contiene todos los datos relacionados con el movimiento de las mercancías. En él Debe aparecerán registrados: (1) el inventario al inicio del período, (2) las compras realizadas durante el período, (3) los gastos de compras, y (4) las devoluciones efectuadas por los clientes. En el Haber estarán anotados: (1) el costo de las mercancías vendidas y (2) las devoluciones efectuadas a los proveedores. Así vemos que esta cuenta de activo, además de proporcionar en cualquier momento el valor de las mercancías en existencia sin que sea necesario efectuar el conteo físico de las mismas, contiene toda la información que se requiere para describir una parte importante de la historia de la empresa: el costo de la mercancía vendida o costo de venta.

El Costo De Venta y el Sistema de Inventario Físico o Periódico

Cuando una empresa utiliza el sistema de Inventario Físico o Periódico, en ningún momento se registra el costo de las mercancías vendidas. Esta es una característica del sistema de inventario periódico. Bajo este sistema de registro, el costo de las mercancías vendidas no se anota en el momento de la venta; al contrario, este costo se pasa por alto en las cuentas del mayor hasta el final de cada período, en cuyo momento se hace un inventario o conteo de las mercancías que permanecen sin vender y se calcula entonces el costo de las mercancías vendidas durante el período. El sistema de inventario periódico se utiliza, por lo común, en comercios detallistas o al por mayor que no pueden llevar una cuenta específica para cada clase de mercancías, bien sea por el número y velocidad de rotación de sus artículos, bien porque el sistema de inventario continuo resulta más costoso que el sistema de inventario periódico.

El sistema de Inventario Periódico requiere fundamentalmente, el empleo de varias cuentas para registrar la adquisición, manipulación y venta de las mercancías. Cuando éstas se compran para su venta ulterior, su costo es cargado a una cuenta nominal denominada Compras, la cual cumple el único propósito de acumular y resumir el costo de todas las mercancías adquiridas durante un período contable. Esta cuenta no muestra en ningún momento si la mercancía comprada se encuentra en existencia o se ha dispuesto de ella a través de la venta o de otros medios. Algunas veces las mercancías recibidas de los proveedores no son aceptables por cualquier motivo y deben ser devueltas o, de conservarse, es sólo porque el proveedor concede una rebaja o reducción de su precio. Con el fin de tener toda la información relativa a las devoluciones y rebajas

de compras inmediatamente disponibles para la administración, las mismas se registran generalmente en una cuenta denominada Devoluciones y Rebajas de Compras o en cuentas independientes, es decir, Devoluciones en Compras y Rebajas en Compras

Cuando una mercancía se compra y se devuelve o se recibe una rebaja sobre su costo, la posición es la opuesta de una compra y podría registrarse mediante un crédito a la cuenta de Compras. Sin embargo, como el comprar la mercancía, recepcionarla e inspeccionarla, decidir que la misma no es satisfactoria y devolverla al proveedor es un procedimiento costoso que debe mantenerse en determinados límites. De ahí, la ventaja de utilizar una cuenta específica para tales conceptos, ya que, de registrarse las devoluciones y rebajas en la propia cuenta de Compras, ésta deberá ser analizada con el fin de saber el importe correspondiente a unas y otras. Algunas veces el comprador tiene que pagar los costos de transporte y, cuando lo hace, tales cargos constituyen un aumento del costo de las mercancías adquiridas. Aunque los costos de transporte pueden registrarse mediante un débito a la cuenta Compras, sin embargo, se obtiene una información más completa si dichos costos se debitan a una cuenta específica, por ejemplo, Fletes en Compras.

Cuando se prepara un Estado de Rendimiento al final de un período contable, el saldo de la cuenta Devoluciones y Rebajas de Compras se deduce del saldo de la cuenta de Compras para mostrar las compras netas, sumándose el saldo de la cuenta fletes en compra.

Al venderse una mercancía, la transacción se registra simplemente cargando a una cuenta de activo, Efectivo en Caja o Cuentas por Cobrar, y acreditando la cuenta de Ventas por el precio de venta de dicha mercancía. Recuérdese que cuando se emplea el sistema de inventario periódico se ignora el costo de las mercancías vendidas. Para una empresa mercantil es muy importante vigilar las señales de descontento entre sus clientes con relación a las mercancías que han comprado. Generalmente, a un cliente insatisfecho se le permite devolver las mercancías y se le reembolsa el efectivo pagado o se le otorga un crédito en su cuenta. En ocasiones este tipo de cliente puede optar por quedarse con la mercancía y beneficiarse en base a una rebaja en su precio de venta. Como en el caso tratado de las devoluciones y rebajas en compras, es conveniente, para los fines de la administración, acumular los importes en una cuenta específica, denominada Devoluciones y Rebajas en Ventas o en cuentas independientes, es decir, Devoluciones en Ventas y Rebajas en Ventas. Cuando se prepara un Estado de Resultados, las Devoluciones y Rebajas en Ventas se deducen de las Ventas para mostrar las Ventas Netas

Para satisfacer las demandas de sus clientes, una empresa mercantil debe mantener en todo momento una existencia de mercancías. Por tanto, ella comienza y termina cada período contable con mercancías en sus anaqueles y en su almacén. Las mercancías en existencia al inicio del

período se conocen con el nombre de Inventario Inicial y aquellas que se encuentran en existencia al término del período contable se conocen con el nombre Inventario Final. Como los períodos contables se suceden unos a otros, el Inventario Final de un período es siempre el Inventario Inicial del próximo período.

Cuando se utiliza un sistema de Inventario Periódico, el costo de las mercancías en existencia al finalizar el período se determina mediante un proceso conocido con el nombre de "toma de inventario". Una vez determinado el valor del inventario, éste se registra en una cuenta denominada Inventario de Mercancías donde permanece como partida de inventario final del período terminado e inicial del nuevo período.

En resumen, cuando una empresa emplea el sistema de Inventario Físico o Periódico debe calcular el costo de las mercancías que ha vendido durante el período. Para efectuar este cálculo, necesita información sobre:

- 1. El costo del inventario inicial.
- 2. El costo neto de las mercancías compradas.
- 3. El costo del inventario final.

La información anterior la obtiene (1) del saldo de la cuenta Inventario de Mercancías, (2) de los saldos de las cuentas de Compra, Devoluciones y Rebajas en Compra y Fletes en Compra que proporcionan los datos sobre el costo neto de las compras y (3) del Inventario Físico o conteo de las mercancías que es necesario realizar para saber el costo del Inventario Final. Tan pronto se complete la toma del Inventario Final, toda la información mencionada se combina para calcular el costo de las mercancías vendidas, como sigue:

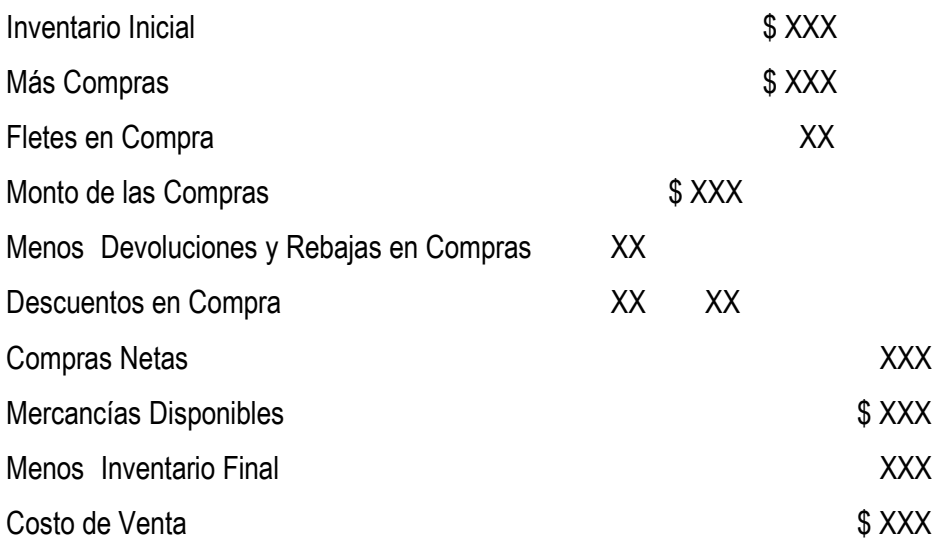

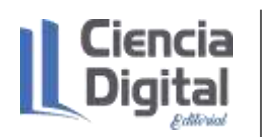

Si una empresa comercial vende en un período contable todas las mercancías que tenía en existencia al inicio del período más todas las mercancías compradas durante el mismo, su Costo de Ventas es igual al Costo de las Mercancías Disponibles para la Venta. Pero, si parte de las mercancías quedan sin vender al finalizar el período, entonces el Costo de las Mercancías Vendidas es igual al Costo de las Mercancías Disponibles para la Venta menos el costo del Inventario Final de las mercancías no vendidas.

# **Actividad de lectura y reflexión:**

Para una mayor profundización en los aspectos relacionados con los sistemas de inventario te invitamos a realizar una búsqueda bibliográfica por los repositorios y libros disponibles en Google académico, no dejes de consultar Contabilidad de Costos de Horngren, Ch., Harrisson, W., y Oliver, M. S. (2010). Contabilidad. México. Editorial Pearson Education.

### **6.6. Actividades de autoaprendizaje:**

### **Actividad de autoaprendizaje 1**.

La empresa Cubaron se dedica a la comercialización de productos Havana Club. A continuación, se presentan los hechos económicos del mes de septiembre de 2017.

Septiembre 4. Se compró embalajes para las mercancías por \$200.00 y piezas de repuesto para un vehículo por \$1 800.00, todo esto a crédito según Factura No. 12.

Septiembre 7. Compra en efectivo un lote de computadoras por \$1 500.00.

Septiembre 13. El estado invierte \$25 000.00 en efectivo.

Septiembre 15. Se pagó el sueldo de la secretaria por \$600.00.

Septiembre 30. Pagó el alquiler en \$500.00.

Se pide:

Registre los hechos económicos en el Diario General por el Método continuo o perpetuo.

### **Actividad de autoaprendizaje 2**.

La empresa de Productos Varios de Pinar del Río realiza los hechos económicos siguientes en el mes de octubre de 2017.

Octubre 1. Se compra combustibles por \$700.00 para la transportación de mercancías según Letra de Cambio No. 25.

Octubre 10. Se compró Mobiliario de Oficina a cuenta por \$620.00 según Factura No. 1536.

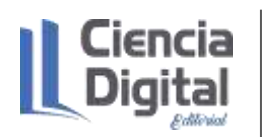

Octubre 19. Se vendió en \$19 000.00 un terreno en efectivo.

Octubre 24. Se firmó un Efecto por Pagar por la compra de un edificio en \$48 000.00.

Se pide:

Registre los hechos económicos en el Diario General por el Método Continuo o Perpetuo

# **6.7. Actividades de evaluación:**

Ejercicio 1.

La empresa Los Portales se dedica a la comercialización de agua mineral gaseada o natural. A continuación, se presentan los hechos económicos en el mes de octubre de 2017.

Octubre 1. Para comenzar el estado aporta \$100 000.00 en efectivo, \$18 000.00 de equipos de oficina, 14000.00 en mobiliario

Octubre 2. Compra \$30 000.00 en mercancías, paga el 40% y el resto lo queda a deber a Provari según Factura No.3348.

Octubre 3. Vende \$35 000.00 de mercancías al contado.

Octubre 4. Adquiere una camioneta de reparto por \$12 000.00, paga el 50% en efectivo y el resto lo queda a deber en 2 Letras de Cambio.

Octubre 7. Devuelve a Provari mercancías valoradas en \$10 000.00.

Octubre 10. Paga sueldos a los trabajadores por un total de \$3 500.00.

Octubre 12. Paga a Provari lo que le debe: \$8000.00 con Cheque No.1847 del banco.

Se pide:

Registre los hechos económicos en el Diario General por el Método Físico o Periódico.

Ejercicio 2.

La empresa Suchel Camacho se dedica a la comercialización de productos de perfumería. A continuación, se presentan los hechos económicos en el mes de octubre del 2017.

Octubre 1. El Estado invierte \$130 000.00 en mercancías y \$140 000.00 en efectivo en el negocio.

Octubre 2. Compra mercancías en efectivo por \$98 000.00.

Octubre 3. Vende mercancías por \$52 000.00. amparado por la Transferencia Bancaria No. 1287.

Octubre 4. Compra mobiliario por \$50 000.00, el 40% de contado y el resto a crédito mediante Factura No. 012.

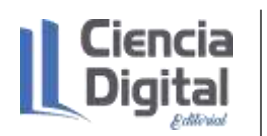

Octubre 6. Vende mercancía por \$28 000.00, recibe \$8 000.00 en efectivo y el resto a crédito según Factura No. 3569.

Octubre 7. Paga \$5 000.00 en efectivo de alquiler.

Octubre 11. Compra un vehículo por \$120 000.00 así: 30 000.00 con Cheque Nominativo No.3512 y por el resto un Pagaré No. 23.

Se pide:

Registre los hechos económicos en el Diario General por el Método Físico o Periódico.

Ejercicio 3

La Empresa de Cultivos Varios se dedica a la comercialización de hortalizas. A continuación, se presentan los hechos económicos en el mes de enero del 2017.

Enero 1. Vende \$50 000.00 de mercancías. 30% al contado, 70% a crédito por la Factura No.52 cuyo costo es de \$25 000.00.

Enero 2. Compra un vehículo valorado en \$7 000.00, un terreno de \$2 000.00 según Factura No. 2518.

Enero 4. Se pagan gastos de: sueldos \$3 600.00 con Cheque No. 20, alquiler-\$4 000.00 con Cheque No.21, luz de \$230.00, teléfono de \$520.00 y limpieza de \$120.00.

Se pide:

Registre dichas operaciones en el libro de Diario General por el Método Continuo o Perpetuo

Para la entrega de esta actividad evaluativa, será en formato digital utilizando las vías siguientes:

**Escenario 1**. Sin conectividad: se realiza la entrega del trabajo en los encuentros de consulta.

**Escenario 2.** Con alguna conectividad: se envía el trabajo vía correo electrónico.

**Escenario 3.** Con conectividad: mediante la plataforma Moodle en el curso de Contabilidad General I.

#### **6.8. Resumen:**

Este contenido es importante en el contexto actual donde se aboga en nuestro país por el control y su uso eficiente de los recursos, donde los Inventarios forman parte de los sistemas de contabilidad y en función de esto, se establecen procedimientos contables para su tratamiento en el contexto laboral por su representatividad.

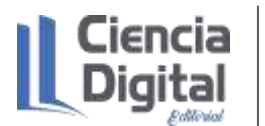

### **6.9. Bibliografía:**

- Díaz, Leal, Chiu, Sánchez; Paison, Reyes, Marrero Téllez. (2005). Contabilidad General I. Editorial Félix Varela.
- Guarjardo, G. y Andrade, N.E. (2016). Contabilidad Financiera. Editorial McGraw-Hill/ Inter-Americana. México. ISBN 978-970-10-6621-8.
- Horngren, Ch., Harrisson, W., y Oliver, M. S. (2010). Contabilidad. México. Editorial Pearson **Education**
- Prado, E. (2021). La formación inicial de la competencia profesional específica registrar hechos económicos mediante el proceso de enseñanza aprendizaje de la Contabilidad General (Tesis doctoral en Ciencias Pedagógicas, Enrique José Varona, La Habana, Cuba).
- Rivero, D. (2009). Preparación metodológica de la asignatura Contabilidad General I en la carrera Contabilidad y Finanzas de la Universidad de Matanzas. Cuba.

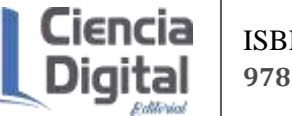

# **Asignatura: Contabilidad General I**

# **Lección 7**

# **Tema 3. Estados Financieros.**

**Unidad didáctica 7.** Los ajustes contables.

## **7. 1. Introducción a la lección:**

Para comenzar el estudio le sugerimos observar el mapa conceptual de esta lección.

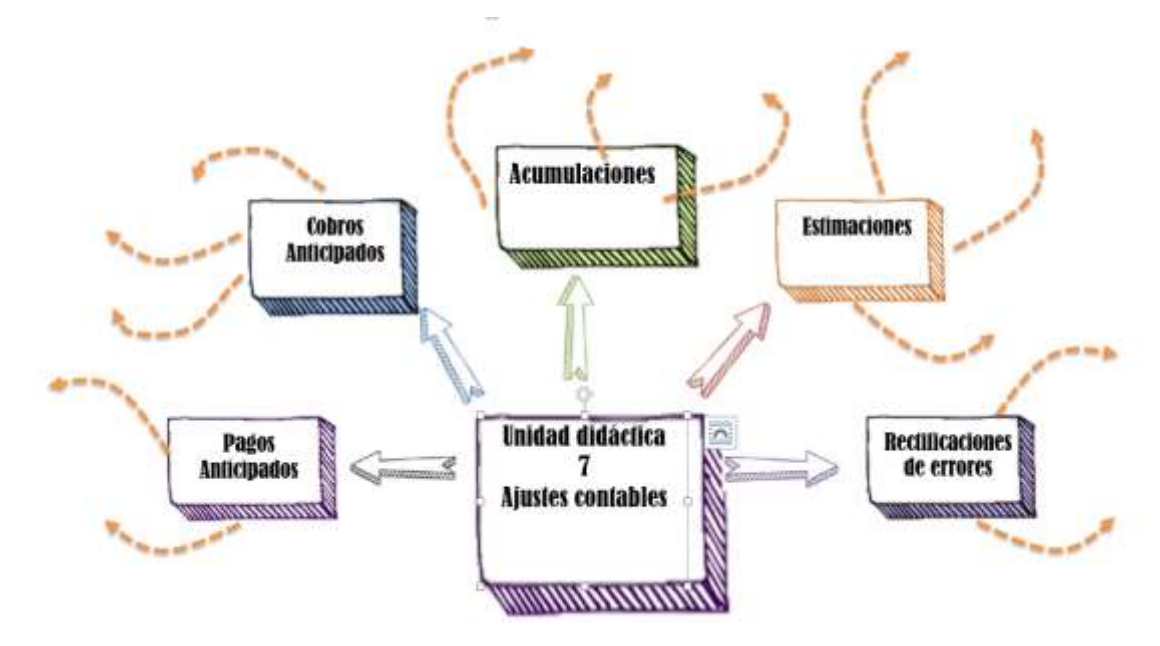

Figura 1. Mapa conceptual de la lección.

# Fuente: elaboración propia

Según Guajardo y Andrade (2016) todo lo que sucede en una organización económica debe registrarse en el sistema contable. Así, el diario y el mayor contendrán un historial completo de todas las operaciones mercantiles del periodo. Si no se hubiera registrado una operación o transacción, los saldos de las cuentas no mostrarían la cifra correcta al final del periodo contable y, lo que es peor: las cifras contenidas en los estados financieros estarían distorsionadas. Por ejemplo, cuando se compran materiales de oficina que se utilizarán en el negocio, en general se hace un cargo a la cuenta de activo llamada materiales de oficina. Estos materiales representan un recurso de valor, propiedad del negocio, y se registran como un activo hasta que se usan. A lo largo del periodo contable, el activo disminuye a medida que se utiliza. Si no se hace un ajuste para reflejar la disminución o el gasto al emplear los materiales de oficina en la operación del negocio, los gastos de operación del Estado de Rendimiento, serán menores que los reales y la

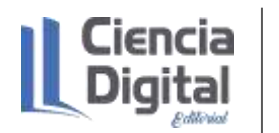

cuenta de activo, "Materiales de Oficina", será mayor de lo que corresponde en el estado de situación financiera.

Una vez que se ha realizado una transacción, por ejemplo, la adquisición de algún activo, la recepción del anticipo de un cliente, etc., a medida que pasa el tiempo, algunos tipos de cuentas de Activo, Pasivo, Ingresos y Gastos aumentan o disminuyen, por lo cual es necesario ajustarlas al final de cada periodo contable. Los asientos con que se ajustan o actualizan dichas cuentas se llaman asientos de ajuste contenido a tratar en esta guía.

### **7.2. Objetivos de la lección:**

1. Realizar los ajustes contables para la actualización de las cuentas al cierre de cada período en las empresas.

#### **7.3. Orientaciones para el estudio:**

1. Le sugerimos que para realizar el estudio de esta materia debe elegir un lugar agradable, limpio, ventilado, cómodo, iluminado y si necesita recursos tecnológicos deben estar disponibles.

2. Cree hábitos de estudio sistemático; para esto:

- $\checkmark$  Planifique su tiempo y no deje para mañana lo que pueda hacer hoy; una buena planificación hace manejable las responsabilidades diarias que tenemos para con la vida, permite cumplir con todas las tareas programadas y así evita agobios de última hora.
- $\checkmark$  Calendarice las fechas más importantes de estudio y entrega de tareas.
- $\checkmark$  Localice con antelación los materiales que necesita para realizar el estudio individual o colaborativo.
- 3. Utilice técnicas de estudio:
	- $\checkmark$  Elija un entorno de estudio que resulte agradable y sin elementos que lo distraigan.
	- $\checkmark$  Estudie activamente, para esto lea en voz alta, tome notas, elabore esquemas o mapas conceptuales, realice resúmenes.
	- $\checkmark$  Reflexione sobre lo que va aprendiendo, para esto relacione lo nuevo con lo anterior o conocido, asegúrese de que entiende y es capaz de aplicar lo que está aprendiendo antes de pasar adelante.
- 4. Interactúe con los materiales de estudio en tres fases:
- $\checkmark$  Fase de aproximación: revise el objetivo de la unidad y después la acción o acciones a lograr; busque los materiales sugeridos para desarrollar la tarea, verifique cuál es el tiempo de que dispone.
- $\checkmark$  Fase de lectura profunda: aproxímese al material a través de una lectura ligera, poniendo especial interés en los títulos y subtítulos. Trate de relacionar lo que va leyendo con conocimientos adquiridos previamente.
- $\checkmark$  Fase de evaluación: una vez realizada la lectura, intente realizar las actividades de autoevaluación y evaluación.

# **Si ya está listo/a para comenzar, adelante, de antemano.**

**¡Le deseamos éxito!**

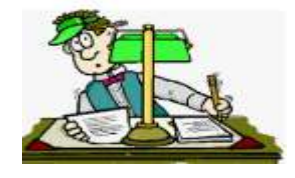

# **7.4. Requisitos previos:**

Tener conocimientos básicos de computación: los estudiantes matriculados deben conocer los procedimientos básicos para el manejo de PC y/o dispositivos móviles, aplicaciones de ofimática; así como uso de navegadores de páginas Web y el correo electrónico**.**

### **7.5 Contenidos:**

En contabilidad, el periodo contable asume que las actividades de la organización económica se dividen en periodos: mensual, trimestral, cuatrimestral, semestral o anual. Por lo regular, las organizaciones preparan informes trimestrales y un informe anual. Este último no necesariamente tiene que coincidir con el año calendario del 1 de enero de 202X al 31 de diciembre de 202X+1, sino que puede ser un periodo que comprenda 12 meses, por ejemplo, del 1 de julio de 200X al 31 de junio de 200X+1, lo cual se conoce como año fiscal, en estos períodos se realiza el proceso de ajustes contables de gran importancia para la empresa en la actualización y control de las cuentas (Guarjardo, y Andrade, 2016).

Con la finalidad de que los Estados Financieros suministren informaciones objetivas, lo más exacta posible y veraces, las entidades, previo a su elaboración, llevan a cabo un proceso de revisión de los saldos de las cuentas, aplican métodos de conciliación y cuadre de los datos, inventarios y estimaciones de algunos datos como previsión de gastos o pérdidas que no se han registrado por no haberse recibido la factura correspondiente o pérdidas que puedan ocurrir en un futuro

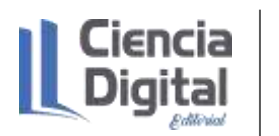

inmediato con el fin de verificar que no se hayan cometido errores u omisiones durante el proceso de registro (Díaz, Leal, Chiu, Sánchez; Paison, Reyes, Marrero Téllez., 2005). .

Estos elementos traen consigo la necesidad de efectuar al final de cada período los ajustes de las Cuentas Contables o Ajuste de los Libros de la Contabilidad, fase o proceso que ocupa un lugar dentro del Ciclo Contable estudiado en encuentros anteriores.

A continuación, te presentamos la figura 2, donde se relaciona la importancia y las características de los ajustes.

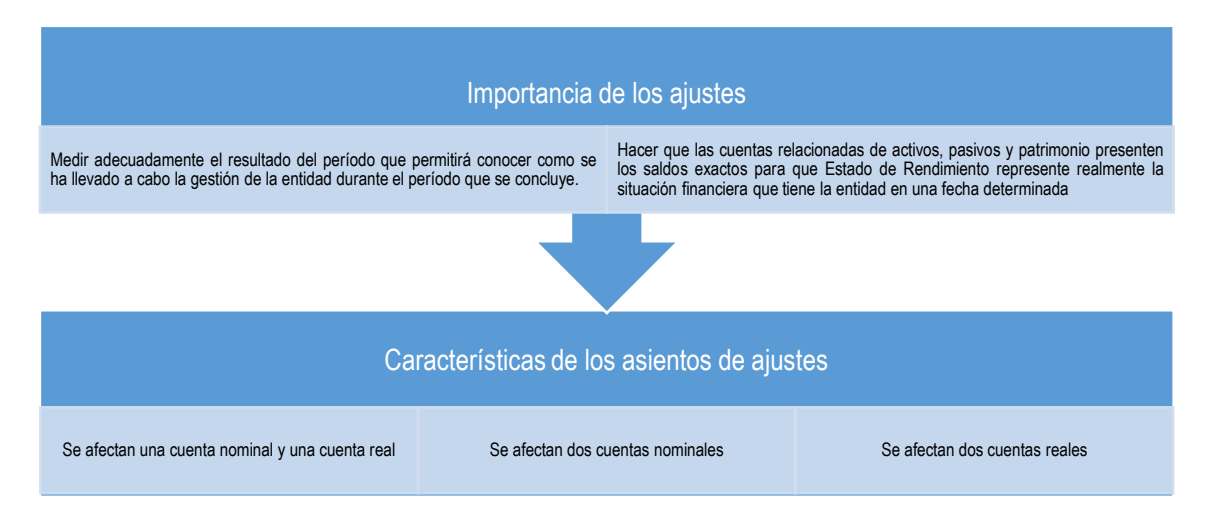

Figura 2: Importancia y características de los ajustes contables

# Fuente: elaboración propia

Existen muchos tipos de ajustes y estos se pueden clasificar en:

- $\checkmark$  Pagos Anticipados gastos no registrados o cargados en exceso.
- $\checkmark$  Cobros Anticipados ingresos no registrados abonados en exceso.
- $\checkmark$  Acumulaciones pasivos y activos acumulados.
- $\checkmark$  Estimaciones Cuentas Incobrables, depreciación, amortización y agotamiento.
- $\checkmark$  Rectificación de errores errores de omisión u otro tipo en el que se pueda incurrir.

### Pagos anticipados (Gastos Diferidos)

Están originadas por pagos realizados por adelantado por gastos que van a ocurrir o por servicios a recibir en el futuro. Ejemplo: Seguros, alquileres, intereses.

Esta operación puede ser registrada inicialmente de dos formas diferentes, lo cual va determina el ajuste que se realizará al cierre de las operaciones:

a) Cargando a una cuenta de activo.

b) Cargando a una cuenta de gasto.

A modo de ejemplo a continuación se ilustra la forma de registrar estas operaciones por cada una de las variantes señaladas anteriormente:

Ejemplo ilustrativo: Suponga que Ud. paga por anticipado el alquiler del local de su negocio. Esto ocurre el 1º de noviembre de 20X0 por el valor de \$ 500.00. El periodo de alquiler es de 5 meses. El ajuste se realiza el 31 de diciembre de ese año.

Al analizar la operación, se aprecia que a medida que pasa el tiempo, se va consumiendo el gasto incurrido y el tiempo que va quedando se considera pagado por anticipado.

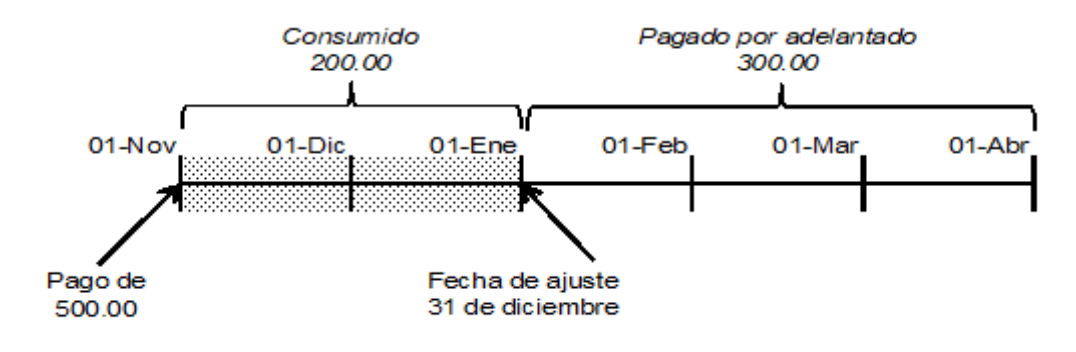

Veamos el registro contable para cada una de las variantes:

a) Cargando a una cuenta de Activo:

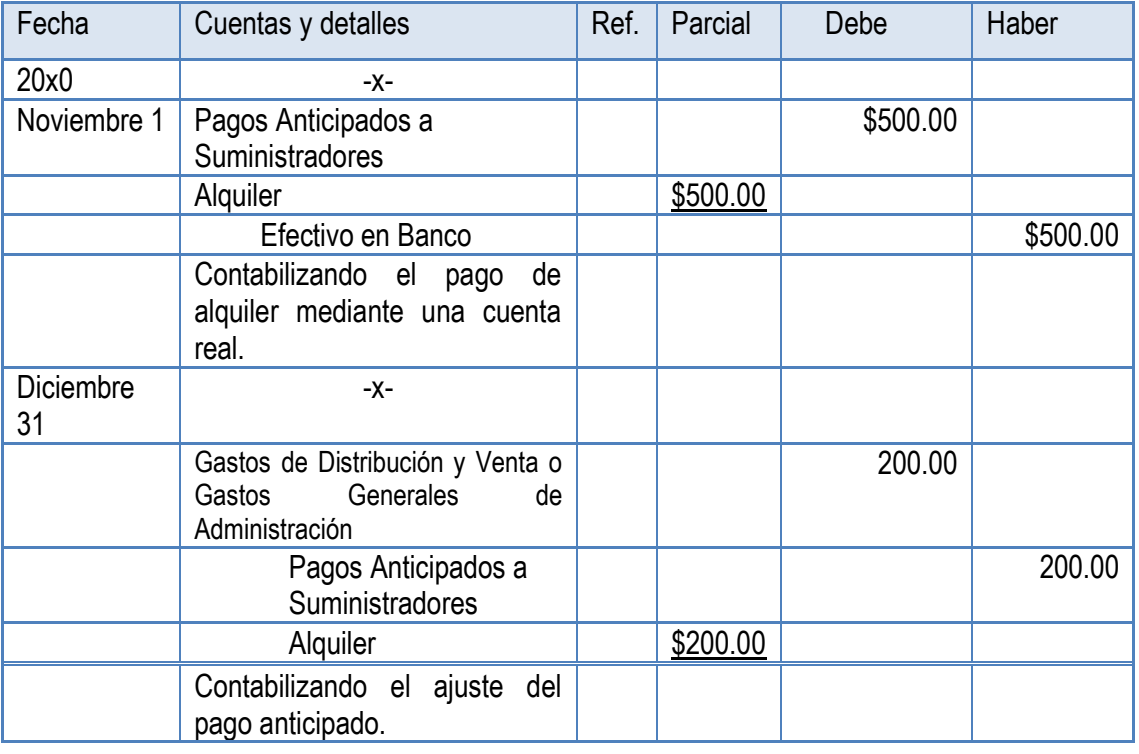

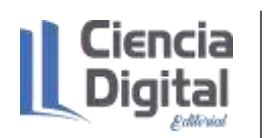

Al registrarse inicialmente el pago en una cuenta real del activo (Seguro Pagado por Adelantado) implica que al concluir el periodo contable no se ha reconocido el gasto originado por el servicio recibido, por lo que el ajuste que debe efectuarse es con el fin de disminuir el saldo de la cuenta en que se registró el pago anticipado y reconocer la proporción del servicio que ya se utilizó y que por tanto constituye el gasto.

# b) Cargando un gasto

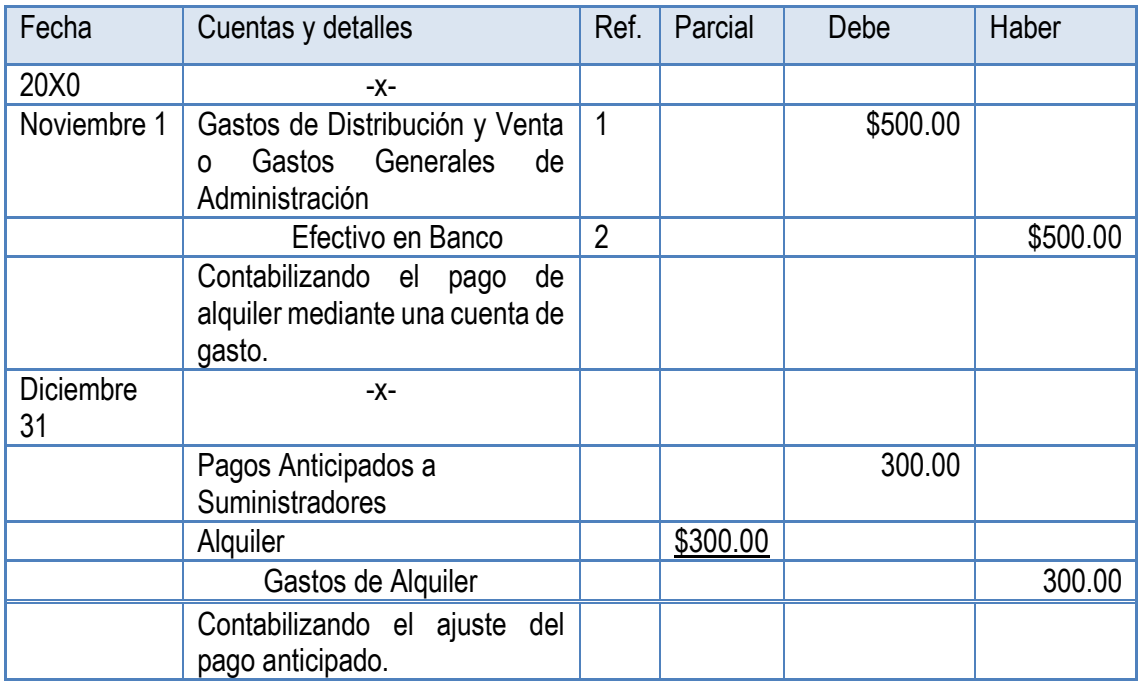

En este caso la operación inicial fue registrada considerando que se recibió totalmente el servicio por el cual se pagó, esto no motivaría ningún problema si el servicio se recibiera íntegramente dentro del periodo contable en el cual se realizó el pago pues la totalidad del gasto le correspondería.

Cuando parte del servicio se recibirá en un periodo posterior origina que la parte proporcional que le correspondiera a éste (la parte no gastada) deberá transferirse a una cuenta real del activo (Gasto Anticipado), mostrando por lo tanto la cuenta de gasto la cantidad que realmente le corresponde al período que se está cerrando.

En resumen, se puede utilizar el siguiente recurso a los efectos de la aplicación de los procedimientos antes expuestos:

 $\checkmark$  Si se parte de una cuenta de activo, el ajuste se realizará disminuyendo el saldo de ésta por la parte vencida.

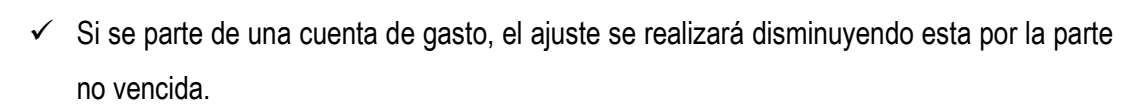

Aplicando cualquiera de estos procedimientos se obtendrá el mismo resultado.

**1.** Cobros anticipados (Ingresos Diferidos)

Estas partidas se refieren a cobros efectuados anticipadamente por una contraprestación o servicio que se brindará en el futuro. Ejemplo: Alquileres e intereses.

Al igual que en el caso anterior existen dos formas para su contabilización:

- a. Abonando a una cuenta de pasivo.
- b. Abonando a una cuenta de ingreso.

#### Ejemplo ilustrativo:

Suponga que Ud. cobra por anticipado el alquiler de un local suyo a otro negocio. Esto ocurre el 1 <sup>o</sup> de noviembre de 20X0 por el valor de \$ 500.00. El periodo de alquiler es de 5 meses. El ajuste se realiza el 31 de diciembre de ese año.

Al analizar la operación, se aprecia que a medida que pasa el tiempo, se va devengando o ganando, el ingreso incurrido y el tiempo que va quedando se consideran cobrado por anticipado.

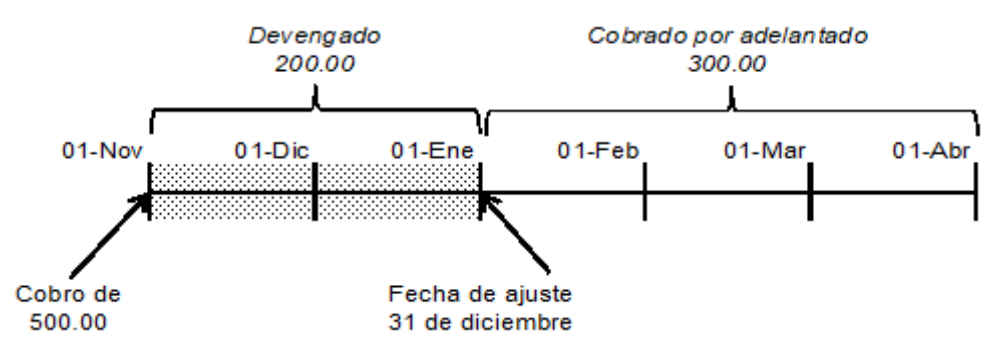

El asiento de ajuste depende de cómo se registre originalmente. Esto es:

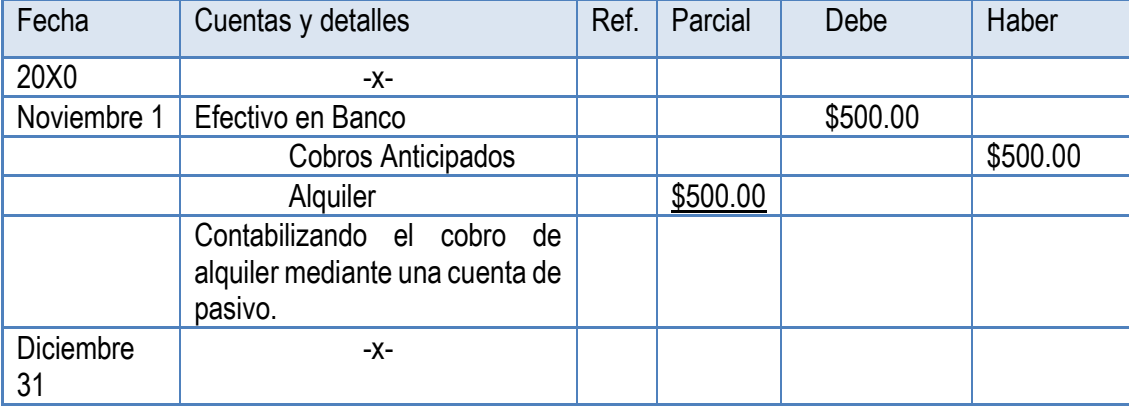

a) Registro original en una cuenta de Pasivo

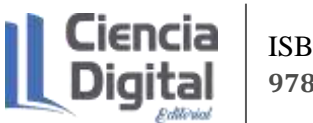

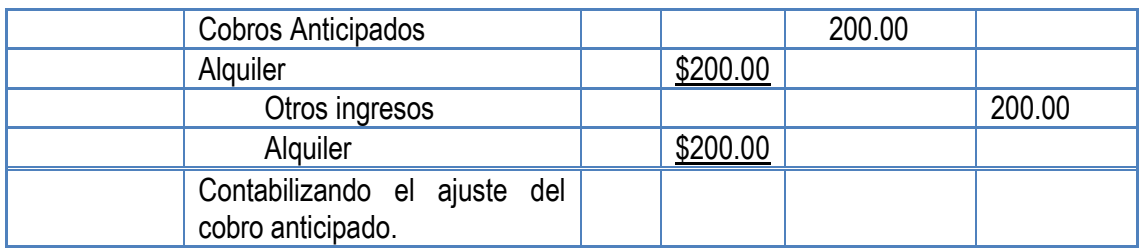

#### b) Registro original en una cuenta de Ingreso

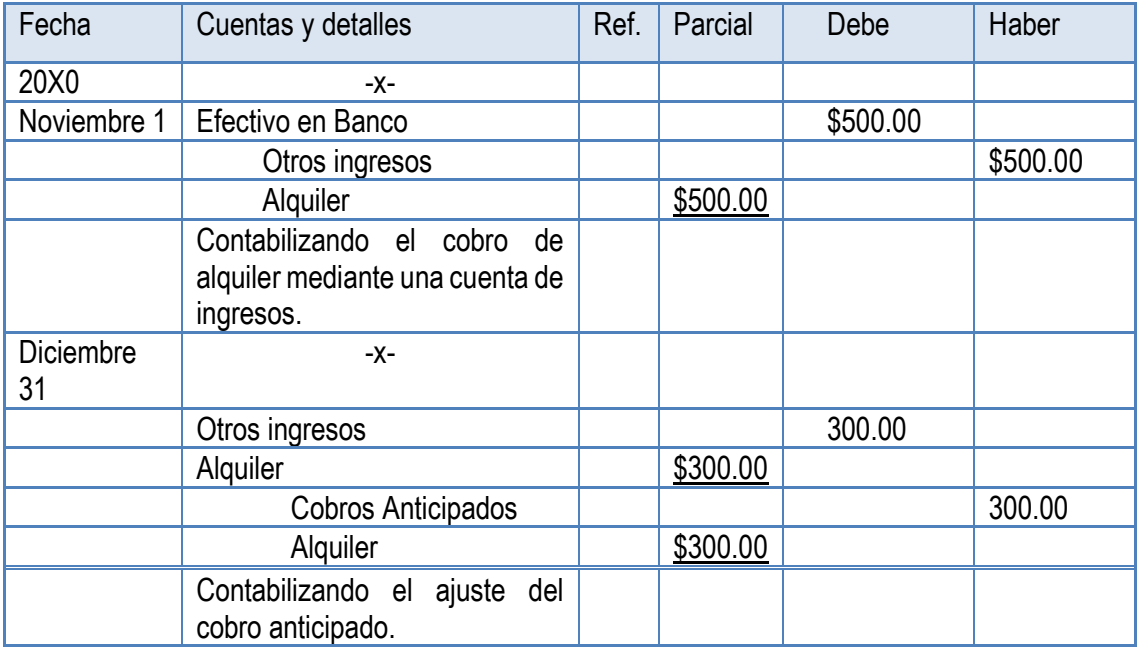

Como se aprecia, este caso es muy parecido al anterior solo que al ser originado por un Cobro Anticipado las cuentas empleadas son de Pasivo y de Ingreso, por lo que las reglas y procedimientos que se expusieron en los Pagos Anticipados se aplicarán igualmente en éste.

### **2.** Acumulaciones

Dentro de este grupo se van a incluir una serie de ingresos y gastos que en la fecha de cierre se han devengados o consumidos y los mismos no se han cobrado ni pagado, pero se hará en una fecha al corto plazo y por lo tanto no se han registrado. Ejemplo: Alquileres, salarios, intereses, comisiones.

El asiento de ajuste siempre se realizará cargando a una cuenta de Activo y abonando a una cuenta de Ingreso.

Ingresos acumulados

Ejemplo Ilustrativo:

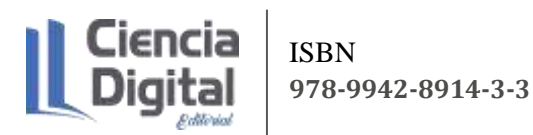

Suponga que una empresa contrata sus servicios de 1º de noviembre de 20X0 por el valor de \$ 500.00. Se conviene que la prestación del servicio durará 5 meses. El cobro ocurrirá una vez terminado el contrato. El ajuste se realiza el 31 de diciembre de ese año.

Al analizar la operación, se aprecia que a medida que pasa el tiempo, se va devengando o ganando, el ingreso incurrido y el tiempo que va quedando se considera que falta por devengar.

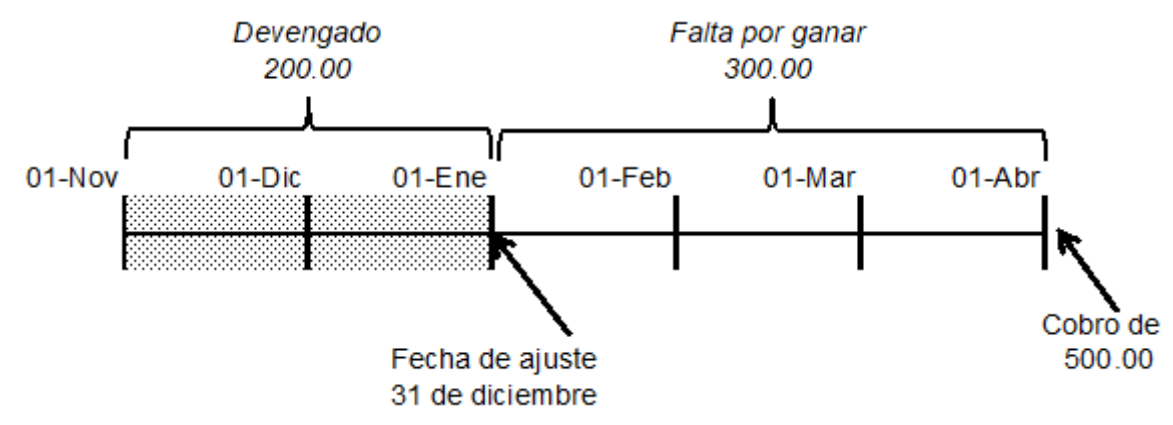

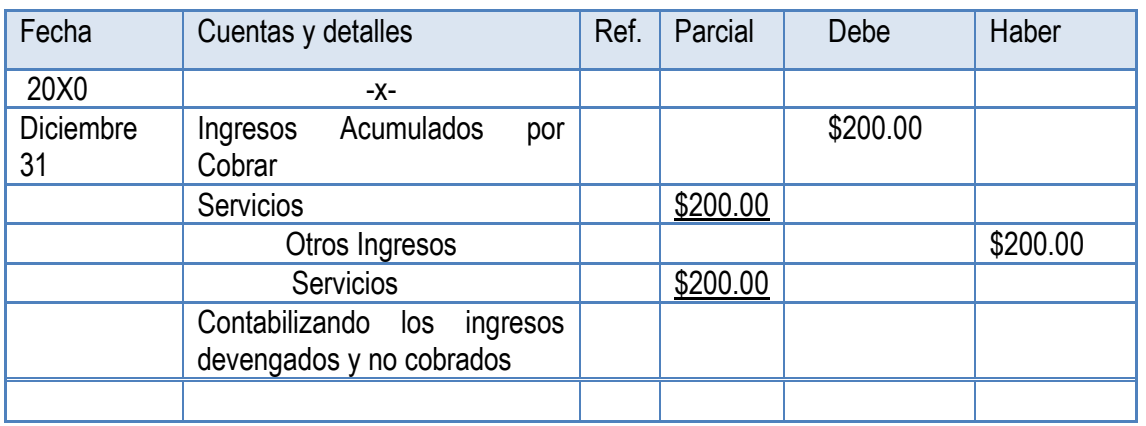

Gastos Acumulados

El asiento de ajuste siempre se realizará cargando a una cuenta de Gasto y abonando a una cuenta de Pasivo.

Suponga que el 31 de diciembre de 20x0 no se ha contabilizado el gasto de teléfono, el cual asciende a \$ 250.00

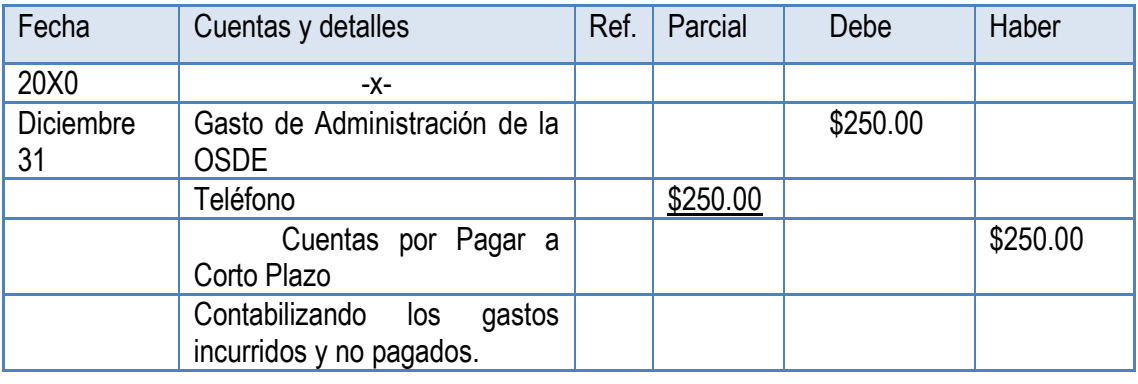

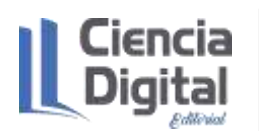

# **3.** Estimaciones.

En este grupo, se van a realizar asientos para lograr que ciertos activos que se muestran a su costo original pero que pierden su valor en el tiempo o por su uso, presenten su saldo real al finalizar el período contable, así como para regular el saldo de otros donde se espera que ocurrirán determinadas pérdidas. Estas partidas permiten presentar las cuentas con su saldo lo más exacto posible.

Este es el caso de la pérdida de valor que por diferentes causas sufren los activos fijos (edificios, maquinarias, muebles, etc.) la cual se denomina Depreciación y que debe ser registrada periódicamente, por lo que de haberse omitido su registro conlleva la confección de un ajuste al final del período contable. En capítulos posteriores se ampliará sobre este tema donde se verán los distintos métodos que se pueden emplear para su estimación.

En lo referente a las Cuentas por Cobrar, existe la probabilidad de que no se puedan cobrar algunas de ellas, por lo que se hace necesario prever su ocurrencia en el período en que ellas surgieron, para lo cual se calcula una Provisión para Pérdidas en Cuentas Malas, esta estimación se efectúa y registra al cierre del período contable. Para llevar a efecto el cálculo de la misma pueden emplearse diferentes métodos que serán estudiados en capítulos posteriores.

El asiento de ajuste siempre se realizará cargando a una cuenta de Gasto y abonando a una cuenta Reguladora de activo.

### Ejemplo Ilustrativo:

Suponga que el local donde realiza su negocio está valorado en \$ 20 000.00. Los expertos estiman que el edificio perderá anualmente el 10% de su valor. El ajuste se realiza el 31 de diciembre de ese año.

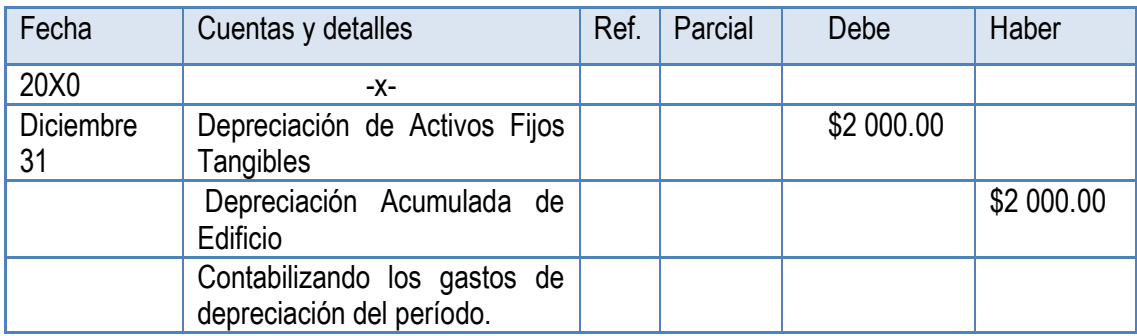

Suponga que Ud. tuvo ventas anuales de \$ 100 000.00, todas al crédito. De ellas, se estima que el 5% posiblemente no puedan ser cobradas debido a diversas causas. El ajuste se realiza el 31 de diciembre de ese año.

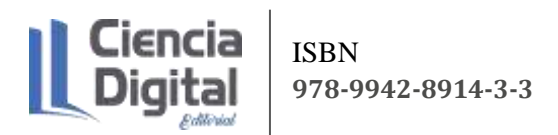

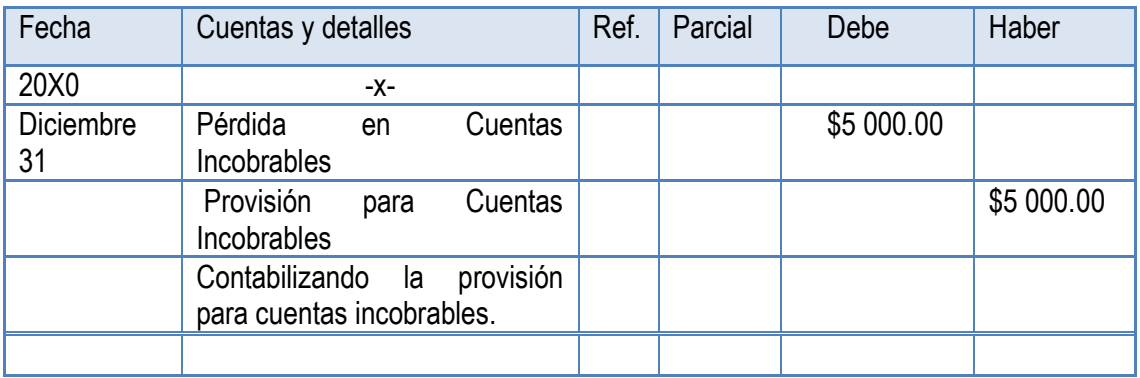

En todos los casos las cuentas que se han debitado constituyen cuentas de gasto y por lo tanto las mismas se reflejan en el Estado de Rendimiento, mientras que las cuentas que se han acreditado son cuentas valuadoras o reguladoras del Activo que están actualizando por lo que aparecen en el Balance General disminuyendo el valor de los mismos.

5. Rectificación de Errores.

Los ajustes de este grupo están encaminados a rectificar los errores cometidos al registrar las operaciones, ya sean por omisión o mala contabilización. Es de señalar que no es necesario esperar el cierre de las operaciones para confeccionar estos asientos pues lo más correcto es hacerlo en el momento en que se detecte el error.

#### Ejemplo Ilustrativo:

I- No se contabilizó la compra al crédito de mercancías valoradas en \$ 4 063.00

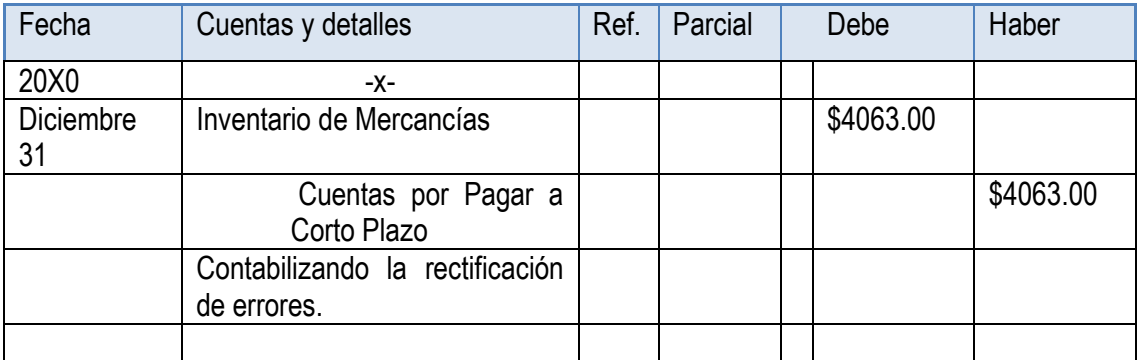

II- Si en la situación anterior se hubieran registrado \$ 406.00 en defecto el ajuste a realizar sería:

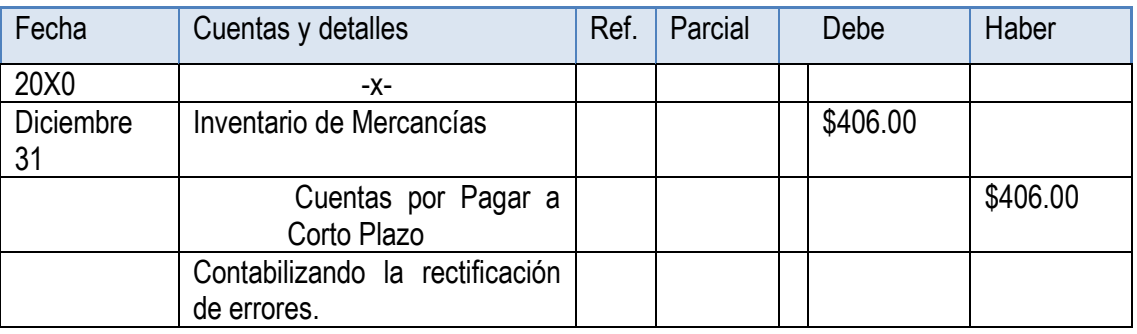

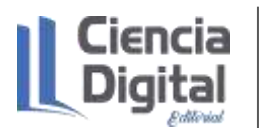

a) Registro original en una cuenta de Ingreso

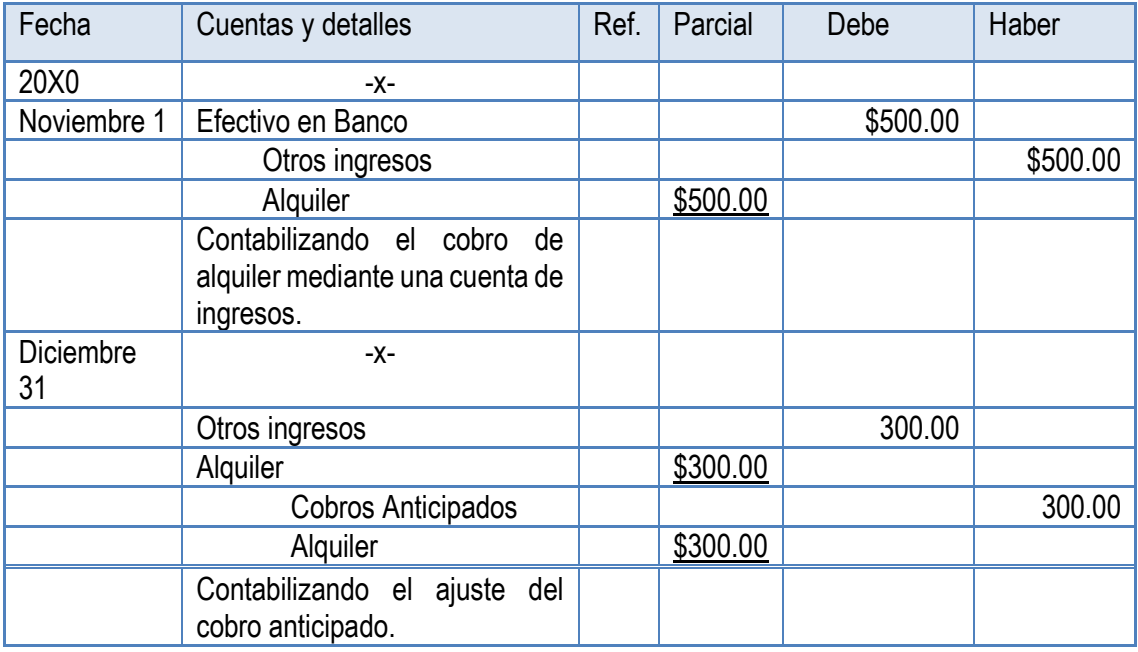

Como se aprecia, este caso es muy parecido al anterior solo que al ser originado por un Cobro Anticipado las cuentas empleadas son de Pasivo y de Ingreso, por lo que las reglas y procedimientos que se expusieron en los Pagos Anticipados se aplicarán igualmente en éste.

### 5. Acumulaciones

Dentro de este grupo se van a incluir una serie de ingresos y gastos que en la fecha de cierre se han devengados o consumidos y los mismos no se han cobrado ni pagado, pero se hará en una fecha al corto plazo y por lo tanto no se han registrado. Ejemplo: Alquileres, salarios, intereses, comisiones.

El asiento de ajuste siempre se realizará cargando a una cuenta de Activo y abonando a una cuenta de Ingreso.

#### Ingresos acumulados

#### Ejemplo Ilustrativo:

Suponga que una empresa contrata sus servicios de 1º de noviembre de 20X0 por el valor de \$ 500.00. Se conviene que la prestación del servicio durará 5 meses. El cobro ocurrirá una vez terminado el contrato. El ajuste se realiza el 31 de diciembre de ese año.

Al analizar la operación, se aprecia que a medida que pasa el tiempo, se va devengando o ganando, el ingreso incurrido y el tiempo que va quedando se considera que falta por devengar.

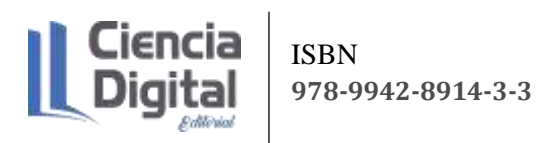

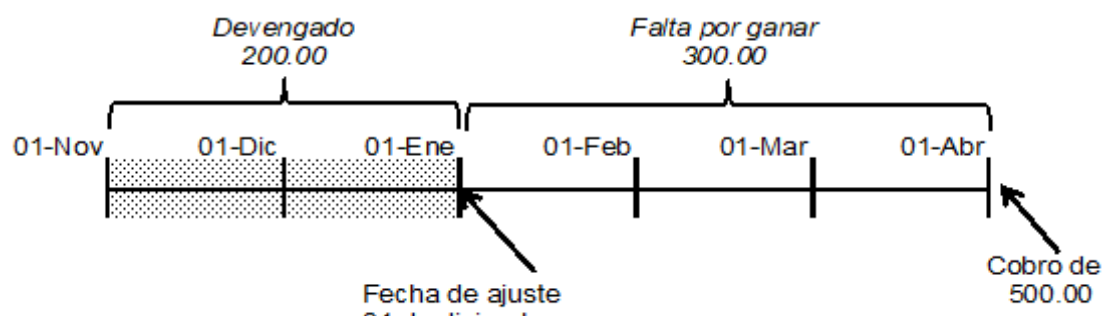

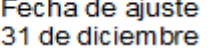

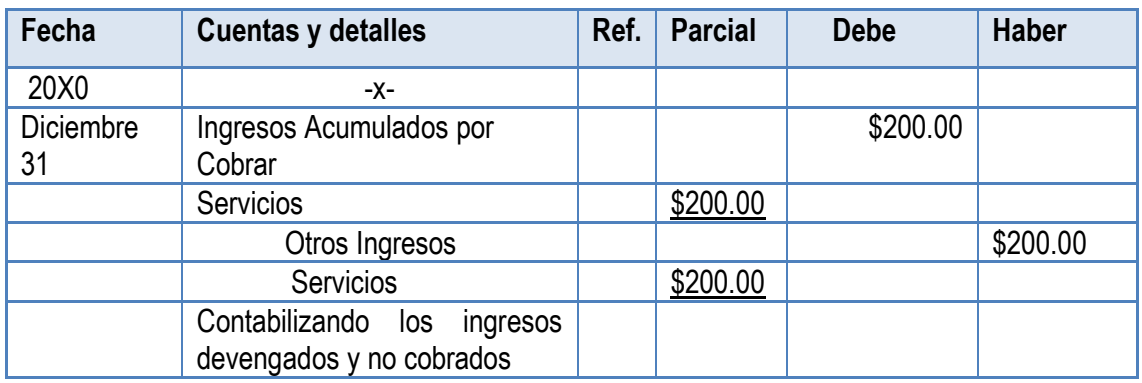

#### Gastos Acumulados

El asiento de ajuste siempre se realizará cargando a una cuenta de Gasto y abonando a una cuenta de Pasivo.

Suponga que el 31 de diciembre de 20x0 no se ha contabilizado el gasto de teléfono, el cual asciende a \$ 250.00.

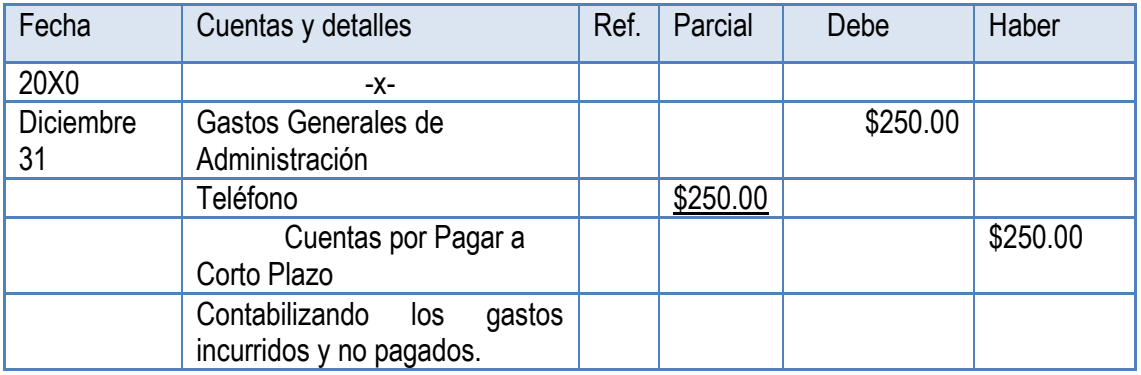

#### **4.** Estimaciones.

En este grupo, se van a realizar asientos para lograr que ciertos activos que se muestran a su costo original pero que pierden su valor en el tiempo o por su uso, presenten su saldo real al finalizar el período contable, así como para regular el saldo de otros donde se espera que ocurrirán determinadas pérdidas. Estas partidas permiten presentar las cuentas con su saldo lo más exacto posible.

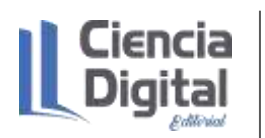

Este es el caso de la pérdida de valor que por diferentes causas sufren los activos fijos (edificios, maquinarias, muebles, etc.) la cual se denomina Depreciación y que debe ser registrada periódicamente, por lo que de haberse omitido su registro conlleva la confección de un ajuste al final del período contable. En capítulos posteriores se ampliará sobre este tema donde se verán los distintos métodos que se pueden emplear para su estimación.

En lo referente a las Cuentas por Cobrar, existe la probabilidad de que no se puedan cobrar algunas de ellas, por lo que se hace necesario prever su ocurrencia en el período en que ellas surgieron, para lo cual se calcula una Provisión para Pérdidas en Cuentas Malas, esta estimación se efectúa y registra al cierre del período contable. Para llevar a efecto el cálculo de la misma pueden emplearse diferentes métodos que serán estudiados en capítulos posteriores.

El asiento de ajuste siempre se realizará cargando a una cuenta de Gasto y abonando a una cuenta Reguladora de activo.

Ejemplo Ilustrativo:

Suponga que el local donde realiza su negocio está valorado en \$ 20 000.00. Los expertos estiman que el edificio perderá anualmente el 10% de su valor. El ajuste se realiza el 31 de diciembre de ese año.

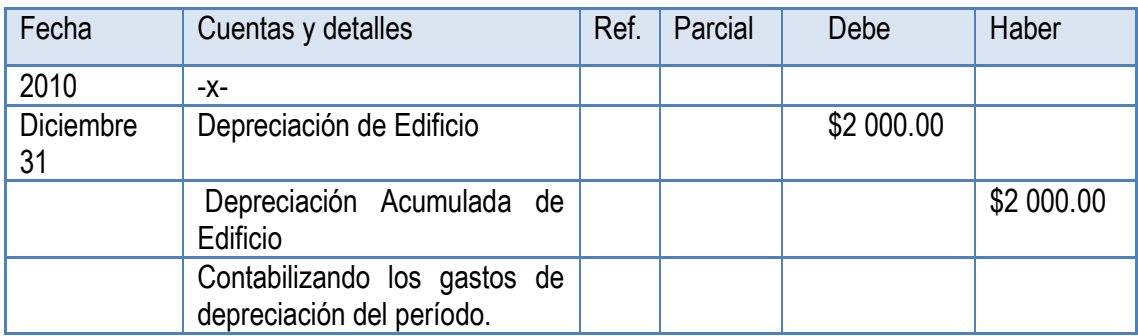

Suponga que Ud. tuvo ventas anuales de \$ 100 000.00, todas al crédito. De ellas, se estima que el 5% posiblemente no puedan ser cobradas debido a diversas causas. El ajuste se realiza el 31 de diciembre de ese año.

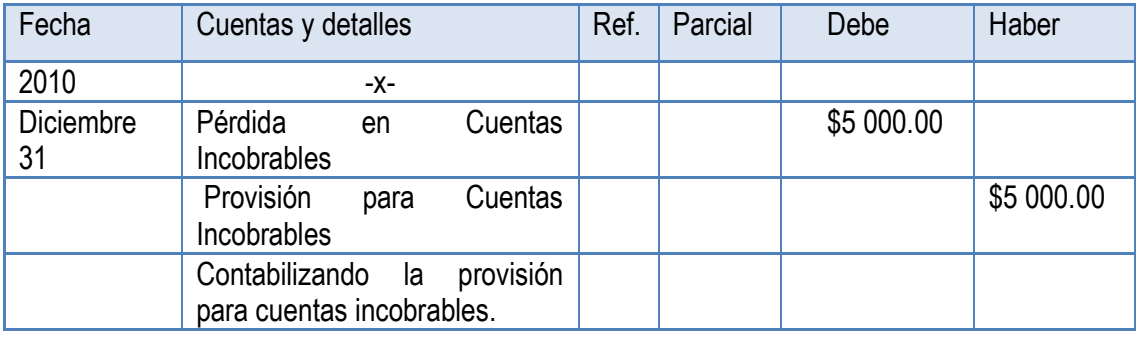

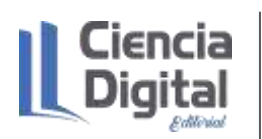

En todos los casos las cuentas que se han debitado constituyen cuentas de gasto y por lo tanto las mismas se reflejan en el Estado de Resultado, mientras que las cuentas que se han acreditado son cuentas valuadoras o reguladoras del Activo que están actualizando por lo que aparecen en el Balance General disminuyendo el valor de los mismos.

5. Rectificación de Errores.

Los ajustes de este grupo están encaminados a rectificar los errores cometidos al registrar las operaciones, ya sean por omisión o mala contabilización. Es de señalar que no es necesario esperar el cierre de las operaciones para confeccionar estos asientos pues lo más correcto es hacerlo en el momento en que se detecte el error.

Ejemplo Ilustrativo:

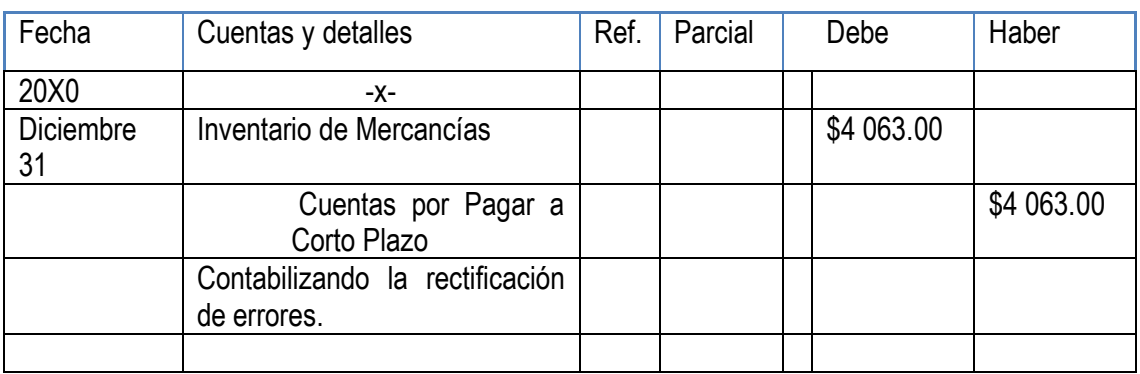

I- No se contabilizó la compra al crédito de mercancías valoradas en \$ 4 063.00

II- Si en la situación anterior se hubieran registrado \$ 406.00 en defecto el ajuste a realizar sería:

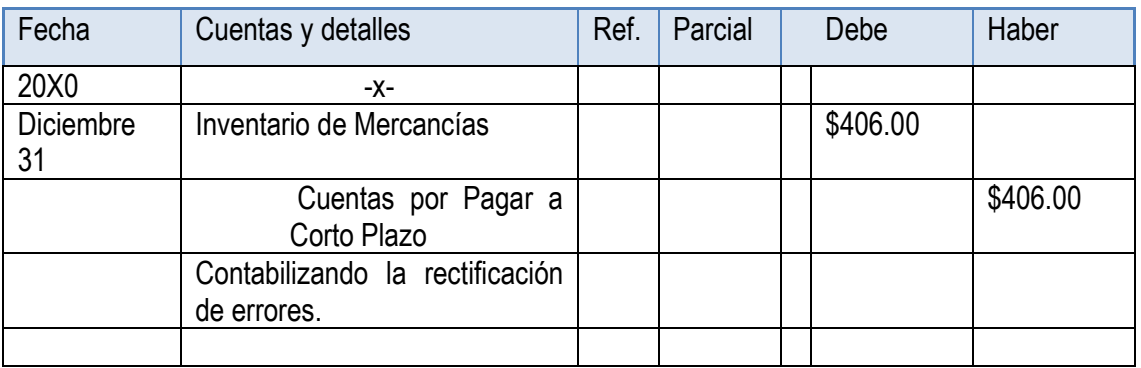

# **7.6. Actividades de autoaprendizaje:**

### **Actividad de autoaprendizaje 1**.

Elabore un cuadro resumen con el uso y contenido de las cuentas que aparecen en los ajustes anteriores, para eso puedes apoyarte en el Consultor del contador disponible en: http// repositorio.umcc.cu, dentro de la carrera Contabilidad y Finanzas en la disciplina Contabilidad

# **7.7. Actividades de evaluación:**

# **Actividad de evaluativa 1**

La empresa "Conservas de Vegetales" le solicita a la empresa "Especies El Potro" los servicios de alquiler de un montacargas para el acarreo de mercancías, por tres meses a partir del 1/11/X1. El importe total por el servicio es de \$ 642.00 y el pago se efectuó por adelantado.

Requerido:

- *a)* Asientos efectuados por la empresa "Conservas de Vegetales" el 1/11/20X1 al realizar el pago teniendo en cuenta dos situaciones:
	- *a.* Que debitó a una cuenta real.
	- **b.** Que debitó a una cuenta nominal
- *b)* Asientos de ajustes en la fecha de cierre (31/12/20X1) por la empresa "Conservas de Vegetales" tanto para la situación a como para la situación b.
- *c)* Asientos efectuados por la empresa "Especies El Potro" el 1/11/20X1 al efectuar el cobro teniendo en cuenta dos situaciones:
	- *a.* Que acreditó a una cuenta real.
	- *b.* Que acredito a una cuenta nominal

Asientos de ajustes en la fecha de cierre (31/12/20X1) por la empresa "Especies El Potro" tanto para la situación a como para la situación b

### **Actividad de evaluativa 2**

En la revisión de cuentas efectuadas en la empresa comercializadora THABA con fecha 31 de diciembre del 20X1, se detectaron las siguientes situaciones:

- $\checkmark$  No se había registrado el ingreso por concepto del alquiler de un local a partir del 1º de noviembre del 20X1, el cual asciende a \$450 por tres meses, habiéndose registrado como "Cobros anticipados" en el momento de su cobro.
- ✓ No se contabilizó la nómina de los trabajadores de la empresa, los que devengaron un salario de \$1 700.
- $\checkmark$  El cobro del alquiler de un camión por dos meses se efectuó el 1º de diciembre y asciende a \$300 habiéndose contabilizado como "Otros Ingresos" en el momento de su cobro.
- $\checkmark$  La depreciación del Edificio se calcula sobre la base del 10% anual sobre el valor de este, que asciende a \$ 15 000, no habiéndose registrado durante el año.

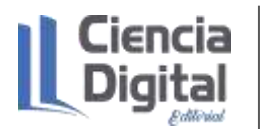

#### **Requerido:**

*a)* Registre los asientos de ajuste que estime necesarios.

Para la entrega de esta actividad evaluativa, será en formato digital utilizando las vías siguientes:

**Escenario 1**. Sin conectividad: se realiza la entrega del trabajo en los encuentros de consulta.

**Escenario 2.** Con alguna conectividad: se envía el trabajo vía correo electrónico.

**Escenario 3.** Con conectividad: mediante la plataforma Moodle en el curso de Contabilidad General I.

#### **7.8. Resumen:**

En Los departamentos económicos de las empresas, los ajustes contables se llevan a cabo al final de los periodos contables con el fin de actualizar las cuentas para la presentación de los estados financieros, entre ellos se destacan los dedicados a registrar pagos y cobros, los pasivos y activos acumulados, las estimaciones de Cuentas Incobrables, la depreciación, amortización y agotamiento y la rectificación de errores entre otros.

### **7.9. Bibliografía**

- Abad, A. (2021). Los ajustes contables de la preparación de la asignatura Contabilidad General I en la carrera Contabilidad de la Universidad de Matanzas. Cuba.
- Díaz, Leal, Chiu, Sánchez; Paison, Reyes, Marrero Téllez. (2005). Contabilidad General I. Editorial Félix Varela.
- Guarjardo, G. y Andrade, N.E. (2016). Contabilidad Financiera. Editorial McGraw-Hill/ Inter-Americana. México. ISBN 978-970-10-6621-8.
- Horngren, Ch., Harrisson, W., y Oliver, M. S. (2010). Contabilidad. México. Editorial Pearson **Education**

Muñoz, J. (2008). Contabilidad Financiera. Editorial Pearson Educación, S. A.

# **Asignatura: Contabilidad General I Lección 8**

#### 5

## **Tema 3. Estados Financieros.**

**Unidad didáctica 8.** La hoja de trabajo. El Estado de Rendimientos Financieros. Objetivo e importancia. Clasificación de los gastos e ingresos no relacionados con la actividad fundamental. El Estado de Situación. Objetivo e importancia. Clasificación de los Activos y Pasivos. Las cuentas de valuación en el Estado de Situación. El cierre de cuentas nominales y el traspaso del resultado a la cuenta Capital.

# **8.1. Introducción a la lección:**

Para comenzar el estudio le sugerimos observar el mapa conceptual de esta lección.

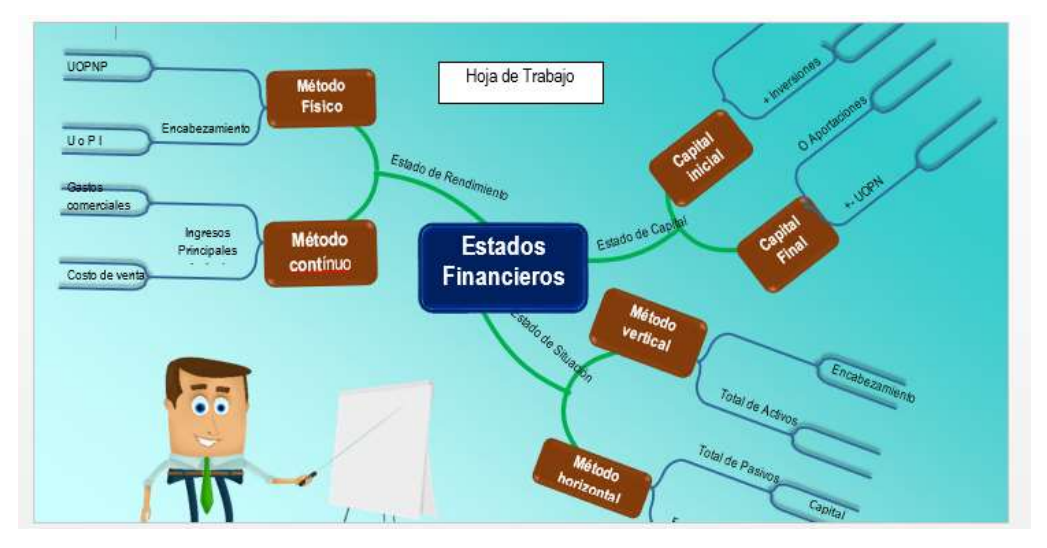

Figura 1. Mapa conceptual de la lección Fuente: elaboración propia

La hoja de trabajo constituye una herramienta del contador, donde se coloca el resumen de los saldos finales de las cuentas desde el Balance de Comprobación hasta el Estado de Situación. Este trabajo es realizado usualmente por el contador como un borrador antes de la producción de los Estados Financieros, que se publican con el comportamiento de las cuentas en los períodos contables en las empresas.

Los estados financieros son informes a través de los cuales los usuarios de la información financiera perciben la realidad de las empresas y, en general, de cualquier organización económica. Dichos informes constituyen el producto final del ciclo contable. Los estados

financieros básicos informan sobre el desempeño financiero del negocio, su rentabilidad y liquidez (Guajardo y Andrade, 2016).

Las diferentes actividades que se realizan en los procesos contables de registro de transacciones y ajustes se efectúan con el objetivo final de elaborar los estados financieros. Una vez que se tiene el Balance de Comprobación ajustado se procede a elaborar los estados financieros básicos, que se interrelacionan (Díaz, Leal, Chiu, Sánchez; Paison, Reyes, Marrero Téllez, 2005).

Los estados financieros constituyen la síntesis de los hechos económicos que han tenido lugar en el proceso contable que se lleva a efecto en una entidad, por lo que la información que se muestra en ellos de forma organizada constituye para todo aquel que tenga necesidad de usarla una herramienta muy útil para la toma de decisiones, ya que muestran su situación financiera y el resultado de la gestión llevada a efecto en el período (Muñoz, 2008).

El Comité de Normas Cubanas de Contabilidad sustenta que el objetivo de los estados financieros es el de suministrar una información precisa, veraz y lo más exacta posible de los resultados alcanzados por la entidad en un determinado período y la situación financiera que tiene en una fecha dada, a los efectos de que sus lectores puedan tomar decisiones correctas y fundamentadas

Los estados financieros reflejan los efectos financieros de las transacciones y otros sucesos, agrupándolos en grandes categorías, de acuerdo con sus características económicas. Estas grandes categorías son los elementos de los estados financieros.

- ✓ Los elementos relacionados directamente con la medida de la situación financiera en el Estado de Situación son los Activos, los Pasivos y el Patrimonio Neto o Capital Contable.
- ✓ Los elementos relacionados directamente con la medida del desempeño en el Estado de Rendimiento son los Ingresos y los Gastos.

# **8.2. Objetivos de la lección:**

Al finalizar el estudio de esta unidad debes**:** 

- 1. Elaborar los estados financieros.
- 2. Diferenciar las formas de los estados financieros, de acuerdo con la función de cada uno.
- 3. Efectuar la clasificación y ordenamiento de los activos y pasivos en el Estado de Situación.
- 4. Efectuar la clasificación de los ingresos y gastos en el Estado de Rendimiento.
- 5. Utilizar la hoja preparatoria, como mecanismo para aumentar la eficiencia en el trabajo de la preparación de los estados financieros.

6. Formular los asientos de cierre de las cuentas nominales y el cierre transitorio de las cuentas reales.

## **8.3. Orientaciones para el estudio:**

1. Le sugerimos que para realizar el estudio de esta materia debe elegir un lugar agradable, limpio, ventilado, cómodo, iluminado y si necesita recursos tecnológicos deben estar disponibles.

- 2. Cree hábitos de estudio sistemático; para esto:
	- $\checkmark$  Planifique su tiempo y no deje para mañana lo que pueda hacer hoy; una buena planificación hace manejable las responsabilidades diarias que tenemos para con la vida, permite cumplir con todas las tareas programadas y así evita agobios de última hora.
	- $\checkmark$  Calendarice las fechas más importantes de estudio y entrega de tareas.
	- $\checkmark$  Localice con antelación los materiales que necesita para realizar el estudio individual o colaborativo.
- 3. Utilice técnicas de estudio:
	- $\checkmark$  Elija un entorno de estudio que resulte agradable y sin elementos que lo distraigan.
	- $\checkmark$  Estudie activamente, para esto lea en voz alta, tome notas, elabore esquemas o mapas conceptuales, realice resúmenes.
	- $\checkmark$  Reflexione sobre lo que va aprendiendo, para esto relacione lo nuevo con lo anterior o conocido, asegúrese de que entiende y es capaz de aplicar lo que está aprendiendo antes de pasar adelante.
- 4. Interactúe con los materiales de estudio en tres fases:
	- $\checkmark$  Fase de aproximación: revise el objetivo de la unidad y después la acción o acciones a lograr; busque los materiales sugeridos para desarrollar la tarea, verifique cuál es el tiempo de que dispone.
	- $\checkmark$  Fase de lectura profunda: aproxímese al material a través de una lectura ligera, poniendo especial interés en los títulos y subtítulos. Trate de relacionar lo que va leyendo con conocimientos adquiridos previamente.
	- $\checkmark$  Fase de evaluación: una vez realizada la lectura, intente realizar las actividades de autoevaluación y evaluación.

# **Si ya está listo/a para comenzar, adelante, de antemano.**

#### **¡Le deseamos éxito!**

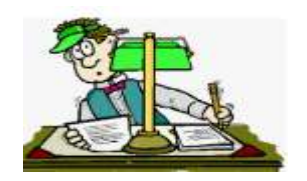

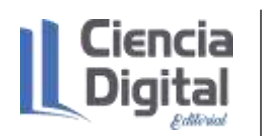

# **8.4. Requisitos previos:**

Tener conocimientos básicos de computación: los estudiantes matriculados deben conocer los procedimientos básicos para el manejo de PC y/o dispositivos móviles, aplicaciones de ofimática; así como uso de navegadores de páginas Web y el correo electrónico**.**

#### **8.5. Contenidos:**

#### **8.5.1. La Hoja de Trabajo:**

Una vez tratado el proceso de ajuste de cuentas se hace necesario la preparación de los Estados Financieros, para lo cual el Balance de Comprobación aporta los datos necesarios para su confección.

Como este proceso conlleva el empleo de cierto período de tiempo, los contadores acostumbran preparar una Hoja de Trabajo para este fin, la cual sirve de base para la confección posterior de los Estados Financieros Oficiales.

En la Hoja de Trabajo, de una forma ágil se va a obtener la información que será utilizada en la elaboración de los Estados Financieros y en la preparación del cierre de las cuentas, así como determinar a priori los saldos que van a mostrar las cuentas una vez incluidos los ajustes que se han realizado, anticipando los resultados antes de realizar los asientos de ajuste de las cuentas y de cierre de las cuentas nominales.

Otros nombres que tiene esta Hoja de Trabajo es la de Estado Constructivo y Hoja Preparatoria de los Estados Financieros.

- 1. Esta Hoja de Trabajo consta de 12 columnas, aunque puede variar en función del Sistema de Inventario que adopte la entidad, en la parte de detalle aparecerán los nombres de todas las cuentas que conforman el sistema de contabilidad habilitadas en el Mayor si el registro se realiza de forma manual o en el Sistema de Computarizado si estuviera automatizado, y en las 12 columnas se usarán, destinando 2 dos de ellas, (Debe y Haber), para cada uno de los siguientes conceptos:
- 2. Balance de Comprobación Pre-Cierre (columnas 1 y 2)
- 3. Ajustes (columnas 3 y 4)
- 4. Balance de Comprobación Ajustado (columnas 5 y 6)
- 5. Costo de Ventas (columnas 7 y 8)
- 6. Estado de Rendimiento Financiero (columnas 9 y 10)
- 7. Estado de Situación (columnas 11 y 12)

En este caso se parte de que la entidad adopta el Sistema de Inventario Físico

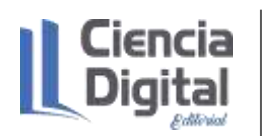

# 1) Balance de comprobación.

Esta dos primeras columnas se utilizarán para mostrar los saldos pre-ajuste que presentan todas las cuentas habilitadas en el momento de iniciar el proceso de cierre y elaboración de los estados financieros.

2) Ajustes.

En las siguientes 2 columnas se debitarán a las cuentas afectadas por el o los débitos o créditos que han causado los ajustes efectuados, tal y como se realizaría en el Mayor al efectuar los pases del Diario, identificando cada importe con el número asignado al ajuste efectuado.

Es posible que en el momento de trasladar a la hoja de trabajo un ajuste determinado ocurra que una de las cuentas no está habilitada, por el simple hecho de que no había sido utilizada durante el periodo, en este caso se reflejará la misma a continuación de los totales del Balance de Comprobación.

Una vez pasados todos los ajustes, se sumarán las columnas para comprobar la igualdad que siempre tiene que existir entre cargos y abonos.

3) Balance de comprobación ajustado.

En estas dos columnas van a figurar los saldos del Balance de Comprobación con sus respectivos aumentos o disminuciones producidos por los débitos y créditos anotados en las columnas de ajustes. Este Balance de Comprobación Ajustado contiene los saldos de las cuentas que se mostrarán en el Mayor una vez pasados los asientos de ajustes elaborados.

A continuación, los saldos que contiene el Balance de Comprobación Ajustados se clasificarán en aquellas columnas que representan los diferentes estados financieros en que serán mostrados.

Al concluir la clasificación de las cuentas, las columnas destinadas al Estado de Rendimiento y el Estado de Situación mostrarán una diferencia entre sí que será coincidente entre ambos estados, pero de forma contraria, y en dependencia del resultado del período en una será deudora y en el otro acreedor o viceversa, resultado éste que se trasfiere al Balance General.

4) Costo de Venta.

Las entidades que emplean el método de Inventario Físico o Periódico, habilitan en la Hoja de Trabajo un juego de columnas destinado a la determinación del Costo de Venta, que contendrá la información requerida para completar el Estado de Rendimiento y la elaboración del Asiento de Diario que deberá confeccionarse previamente en el proceso de cierre de las cuentas nominales.
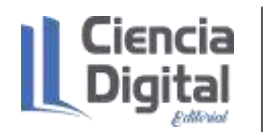

En estas dos columnas se presentan solamente las cuentas necesarias para su determinación, las cuales son:

 $\checkmark$  Inventario Inicial de mercancías **∠** Compras SALDO DEUDOR ✓ Fletes en compras ✓ Gastos de importación ✓ Descuento en compra  $\checkmark$  Rebaja en compra  $\checkmark$  SALDO ACREEDOR ✓ Devolución en compra

También hay que incluir el Inventario Final de Mercancías dado que forma parte en la determinación del Costo de Venta, el que a vez se refleja en su momento en el Estado de Situación.

El Costo de Venta será el valor de la diferencia que se muestra en él Debe del Estado de Rendimiento para que en éste se pueda determinar la utilidad o la pérdida ocurrida en el período.

En estas columnas el importe de los débitos debe ser superior al de los créditos mostrando la diferencia en el crédito a los efectos de equilibrar ambas columnas, a su vez en el Estado de Rendimiento se presenta en él Debe ya que constituye el principal gasto de las empresas.

5) Estado de Rendimiento Financiero

Las columnas habilitadas para este estado mostrarán los gastos e ingresos registrados por la entidad y por lo tanto la diferencia entre ambas será la ganancia o pérdida ocurrida en el período.

Si la empresa no utiliza el sistema de inventario físico para el registro de sus operaciones, en estas columnas se mostrará el Costo de Venta como una cuenta más dentro de conjunto de débitos, no siendo necesario emplear columnas adicionales para su determinación.

6) Estado de Situación

El juego de columnas que se habilitan para este estado tiene el objetivo de mostrar las cuentas reales que conforman el Activo (columna de los Débitos), el Pasivo y el Patrimonio (columna de los Créditos) del Estado de Situación de la entidad, ambas columnas deberán tener la misma diferencia ocurrida en el Estado de Rendimiento.

Si ha habido pérdida la columna de los Débitos será inferior a la de los Créditos si el resultado es ganancia la situación entre ambas columnas será totalmente opuesta.

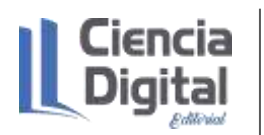

Para una mejor comprensión de lo expuesto hasta aquí a continuación se muestra un ejemplo ilustrativo de cómo queda conformada la Hoja de Trabajo de una entidad que emplea el sistema de Inventario Físico.

### **Ejemplo Ilustrativo:**

La Empresa Comercial "Caribe", que utiliza el sistema de Inventario Físico, presenta los siguientes saldos en sus cuentas del Mayor al cierre del año 2015, con vista a la elaboración de una Hoja Preparatoria que le facilite confeccionar sus estados financieros y los asientos de cierre de sus cuentas nominales, la cual se muestra a continuación:

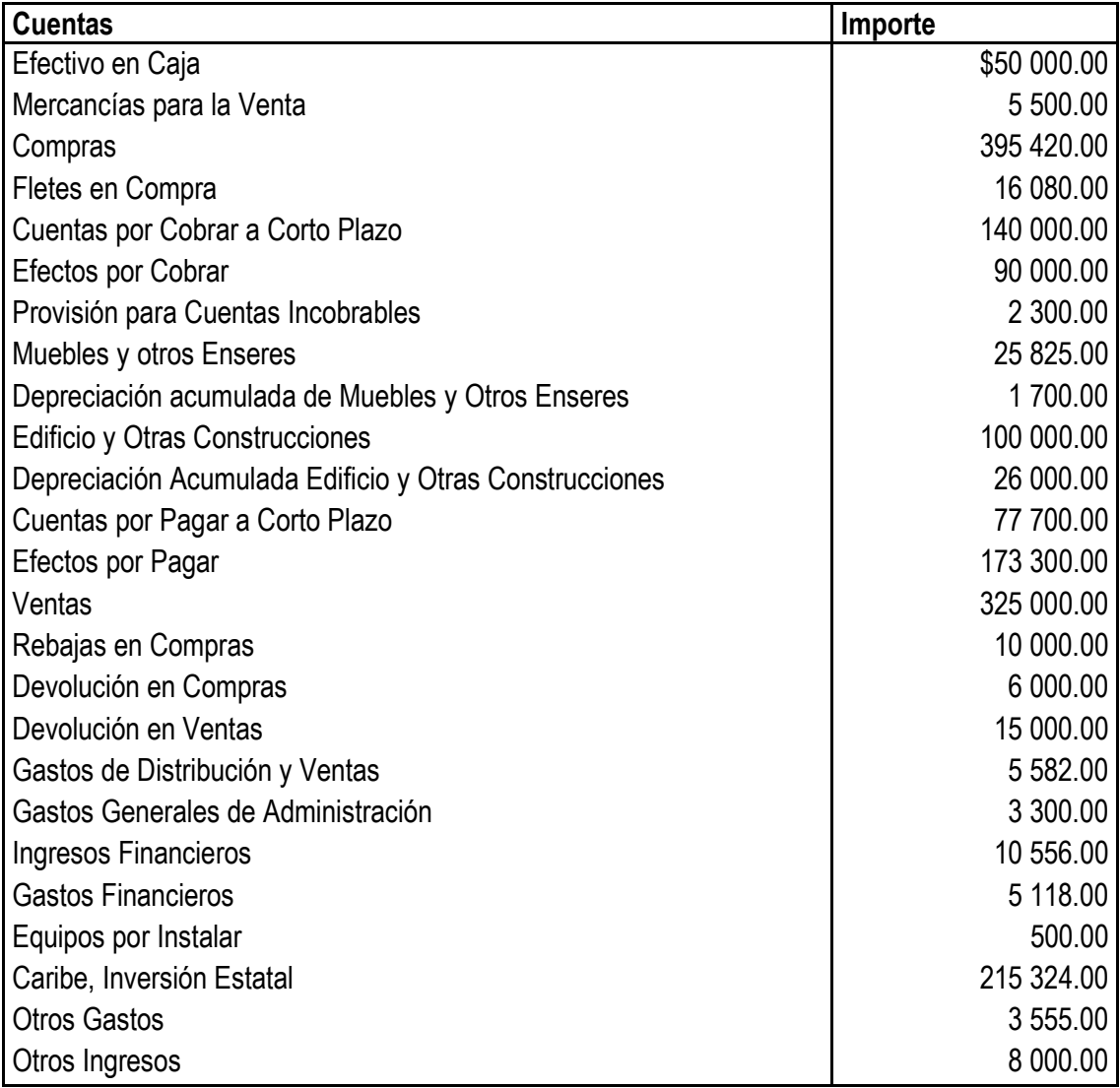

El inventario físico de mercancías practicado tiene un valor de \$ 1 000.00 El contador principal en la revisión de las cuentas, previo al cierre, detectó lo siguiente:

La existencia física de los Equipos por Instalar en la fecha, ascendía a \$ 100.00

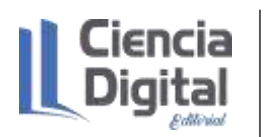

El 1 de diciembre del presente año, se pagó por anticipado \$ 875.00 por el alquiler de un local durante 5 meses, cargándose a la cuenta de Gastos de Distribución y Ventas.

El 15 de diciembre de este año, se contrató a 2 empleados de oficina por 3 meses con un salario de \$ 300.00 cada uno, pagaderos por mes vencido.

El 1 de diciembre se cobró por adelantado \$ 1 200.00 por el alquiler de un montacargas por 6 meses, abonándose a la cuenta de Otros ingresos.

La Hoja Preparatoria elaborada a partir la información suministrada quedará confeccionada como se muestra a continuación:

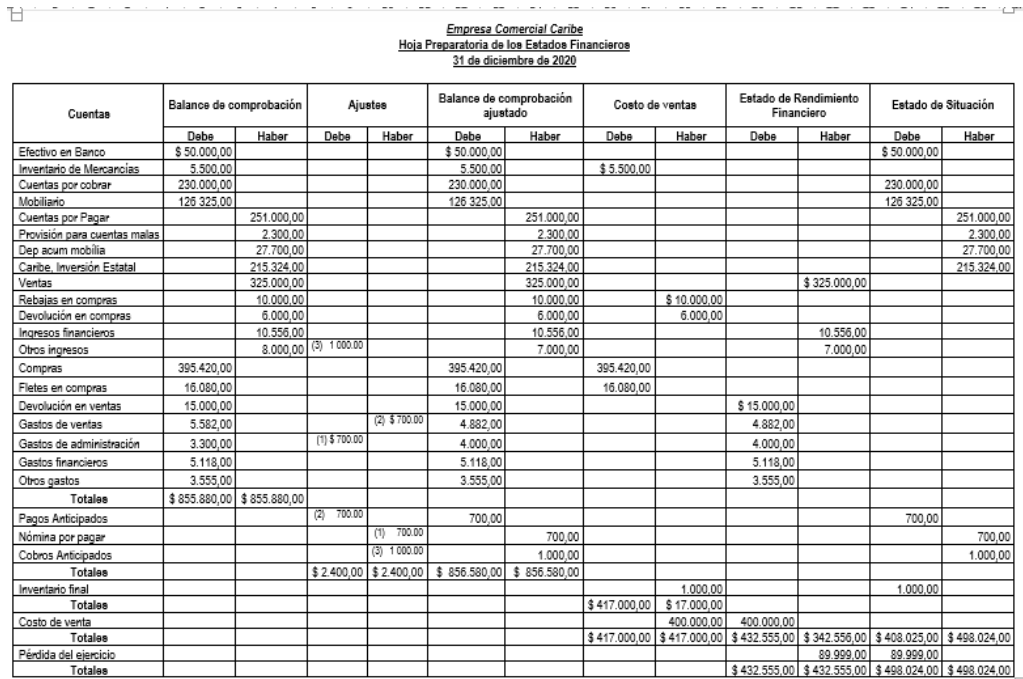

### **8.5.2. Los Estados Financieros:**

Como ya se ha mencionado los estados financieros constituyen la síntesis de los hechos económicos que han tenido lugar en el proceso contable que se lleva a efecto en una entidad, por lo que la información que se muestra en ellos de forma organizada constituye para todo aquel que tenga necesidad de usarla una herramienta muy útil para la toma de decisiones, ya que muestran su situación financiera y el resultado de la gestión llevada a efecto en el período.

El objetivo de los estados financieros es el de suministrar una información precisa, veraz y lo más exacta posible de los resultados alcanzados por la entidad en un determinado período y la situación financiera que tiene en una fecha dada, a los efectos de que sus lectores puedan tomar decisiones correctas y fundamentadas.

Componentes:

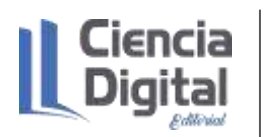

Aunque tradicionalmente solo el Estado de Situación y el Estado de Rendimiento han constituido los estados básicos de la contabilidad, en la actualidad ha cobrado fuerza la elaboración de otros que le permite a los usuarios de esta información tener una visión más objetiva y detallada de la situación financiera de la entidad, en nuestro país se establecen los siguientes:

- ✓ Estado de Situación
- $\checkmark$  Estado de Rendimiento financiero.
- ✓ Estado de Costo de Producción o de Mercancía Vendidas
- ✓ Estado del Moviendo de la Inversión Estatal
- $\checkmark$  Estado de Origen y Aplicación de Fondos
- $\checkmark$  Estado de Movimiento de Capital
- ✓ Estado de Movimiento de las Utilidades Retenidas
- $\checkmark$  Estado de flujos de efectivo
- $\checkmark$  Políticas contables utilizadas y demás notas explicativas

En este tema sólo se estudiarán en detalle los dos primeros.

Como ya quedó explicado al estudiar la elaboración de la Hoja de Trabajo, el Estado de Rendimiento, se confecciona con los saldos de las cuentas nominales, siendo el mismo la expresión la Ecuación del Resultado, o sea, Ingresos - Gastos = Utilidad.

Por su parte el Estado de Situación se confecciona a partir de las cuentas reales y es la expresión de la Ecuación Básica de la Contabilidad, o sea, Activo = Pasivo + Patrimonio.

Entre ambos estados existe un vínculo que es el la Ganancia o Pérdida del Período que de omitirse al elaborar el Estado de Situación lo que provocaría que éste no cuadrara.

El contador es el encargado de seleccionar y aplicar las políticas contables que se deben aplicar en la entidad y velar porque se cumplan las normas establecidas para la elaboración de los estados financieros con el fin de que estos brinden la información relevante y fiable necesaria para el proceso de toma de decisiones, por lo que deben mostrar la imagen fiel de los resultados de las operaciones y la situación financiera de la empresa.

En este punto es importante recordar el Marco Conceptual de las Normas Cubanas de Contabilidad, estudiando en el tema I, donde se explica que se entiende por Políticas Contables los principios, métodos, convenciones, reglas y procedimientos adoptados por la empresa en la preparación y presentación de sus estados financieros.

Cada estado financiero debe tener un nombre que posibilite que no se confunda su contenido con cualquier otra información emitida por la empresa. Deben quedar claramente identificado con el nombre de la empresa que presenta la información, así como la fecha de cierre o el período de tiempo cubierto por el estado financiero, la unidad monetaria utilizada y las firmas de los funcionarios responsabilizados por la información que se está mostrando.

Al igual que se establecen normas para el registro de las operaciones, la elaboración y presentación de los estados financieros deben cumplir una serie de normas establecidas particularmente para ellos, algunas de las cuales se exponen a continuación:

- ✓ Negocio en Marcha: los estados financieros deben prepararse a partir de la hipótesis o principio de empresa en funcionamiento, a menos que la administración, o bien pretenda liquidar la empresa o cesar en su actividad, o bien no exista una alternativa realista de continuación salvo que proceda de una de estas formas.
- ✓ Devengo: los gastos e ingresos se reconocen en el momento que ocurre independientemente del pago o cobro de los mismos.
- $\checkmark$  Comparabilidad: la presentación y clasificación de las partidas en los estados financieros, así como los métodos aplicados deben ser conservados de un ejercicio a otro, de existir un cambio en estos debe ser expuesto en las memorias.
- ✓ Importancia Relativa: las partidas que muestren informaciones relevantes deberán ser presentadas por separado.
- $\checkmark$  No compensación: no deben ser compensados activos con pasivos ni gastos con ingresos, pues resta capacidad a los usuarios para comprender las transacciones realizadas por la entidad.
- $\checkmark$  Oportunidad: la presentación de los estados financieros debe ser lo más cercano posible a la fecha establecida para el cierre de operaciones a los efectos de evitar que la misma se haga obsoleta para la toma de decisiones.

Una vez examinados los aspectos generales relacionados con los estados financieros, a continuación, se está en condiciones de estudiar los pormenores de cada uno de ellos.

[El Estado de Rendimiento Financiero:](file:///J:/ /clases/CONTABILIDAD%20GENERAL/conferencias/conferencia%2011.docx%23_Hlk511301314) muestra todos los ingresos y gastos que se han venido acumulando a lo largo del ejercicio y el importe de la diferencia existente entre ambos conceptos, representará la utilidad o la pérdida ocurrida en el período, de aquí la importancia de haber mantenido un correcto registro de todas las operaciones que tuvieron lugar durante la etapa.

Por la naturaleza de sus componentes la información contenida en este estado se considera dinámica, pues está expresando el movimiento ocurrido en los conceptos de gastos e ingresos que han originado un cambio en el patrimonio de la entidad durante. La elaboración de series históricas derivadas de sus componentes permite a los usuarios proyectar el futuro.

Aunque la presentación de este estado es anual, durante el período puede establecerse que se elabore en etapas más cortas en dependencia de las necesidades de la dirección.

Una vez presentado los aspectos más generales a continuación se examinará la estructura y contenido de este estado.

Encabezamiento: en esta parte se trata de la información de carácter general que precede al contenido del mismo, y dentro del cual tenemos:

- $\checkmark$  Nombre de la empresa.
- ✓ Identificación del estado.
- $\checkmark$  Período al cual corresponde.

Observe que este último aspecto impone que se exprese el período que abarca y no una fecha determinada, pues como ya se explicó la información que se muestra representa lo ocurrido durante una etapa y no el saldo en un momento dado.

Estructura del Estado de Rendimiento Financiero:

Existen varios criterios para la estructuración de este estado, partiendo de la forma de presentación de acuerdo con la naturaleza o función de los gastos y del objeto social de la entidad que lo confecciona.

A continuación, se describirá la forma que, adoptada por nuestro país para la actividad empresarial, que a su vez es la más empleada normalmente por los contadores.

En un primer orden el Estado de Rendimiento Financiero parte de los ingresos fundamentales obtenidos por la entidad y a continuación se van deduciendo los gastos en que se han incurrido, determinando en cada sección el resultado a ese nivel.

Con el fin de precisar lo expresado anteriormente, a continuación, se examinará el contenido de cada una de las secciones, en que se divide el estado para su explicación.

Sección 1: Presenta los Ingresos fundamentales (cuentas de ventas y sus reguladoras)

Ventas Brutas Menos Devoluciones, Rebajas y Descuentos en Ventas. Ventas Netas

Como puede apreciarse esta sección está destinada a mostrar los ingresos provenientes del desempeño del objeto social de la entidad.

La principal fuente de ingresos de una empresa está representada por la cuenta Ventas que es utilizada para indicar tanto las ventas de mercancías, de productos terminados y servicios.

Para la determinación de los Ingresos Netos se disminuyen de las Ventas las Devoluciones de Mercancías realizadas por los clientes durante el período por razones tales como: inconformidad con la calidad o estado de la mercancía, diferencias en precio, etc.

También se deducen las Rebajas o Descuentos en Ventas que representan las concesiones dadas a los clientes por determinadas causas, como puede ser la disminución del precio por no haberse entregado la mercancía con la calidad requerida.

Igualmente, si existiera algún tipo de impuesto sobre las ventas, constituiría una deducción de las Ventas.

De existir subsidios a productos por diferencias de precios, estos serán incrementados a las ventas brutas.

El resultado de esta sección representará el importe de los ingresos que realmente la entidad obtuvo y que debiera cubrir los gastos en que incurrió, denominándolo Ventas Netas.

Sección 2: Se presentan los Gastos fundamentales (cuenta de Costo de ventas y asociados)

Ventas Netas

Menos Costo de Venta.

Utilidad o Pérdida Bruta en Ventas

Esta sección muestra el Costo de las Mercancías Vendidas, en otras palabras, la inversión que ha tenido que realizar la entidad para obtener sus ingresos.

La forma de obtener su importe estará en dependencia de la actividad que realice la entidad: comercio, industria, agropecuario etc.

El resultado obtenido al deducir el importe del Costo de Venta de las Ventas Netas permite conocer como contribuyen ingresos obtenidos al financiamiento de los gastos de operaciones en que la empresa ha incurrido para alcanzar una utilidad neta.

Sección 3: Gastos de operaciones (cuentas de gastos incurridos en la operación o marcha del negocio)

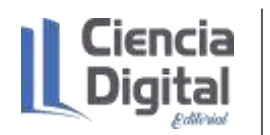

Utilidad o Pérdida Bruta en Ventas

Menos Gastos de Operaciones

Gastos de Distribución y Ventas

Utilidad o Pérdida Neta en Ventas

Menos Gastos Generales de Administración

Utilidad o Pérdida Neta en Operaciones

Como puede apreciarse esta sección tiene dos objetivos:

- 1. Mostrar los gastos incurridos en la comercialización y venta de las mercancías efectuadas por la entidad, mostrando el resultado una vez comparados con la Ganancia o Pérdida Bruta en Ventas, al cual se le denomina Utilidad o Pérdida Neta en Ventas.
- 2. Mostrar los gastos incurridos para apoyar la actividad fundamental de la empresa, o sea, aquellos gastos incurridos por la administración general de la entidad y que no se identifican con la actividad comercial.

Al aplicarse estos gastos a la Utilidad o Pérdida Neta en Ventas se obtendrá el Utilidad o Pérdida Neta en Operaciones, representando éste el resultado obtenido en la ejecución de la actividad fundamental de la entidad.

Sección 4: Gastos e ingresos financieros y/o eventuales (cuentas de egresos e ingresos incurridos o devengados que no tributan a la operación del negocio o no pudieron ser planificados)

Utilidad o Pérdida Neta en Operaciones

Más Otros Ingresos e Ingresos Financieros

Menos Otros Gastos y Gastos Financieros

Utilidad o Pérdida antes del impuesto

Una vez obtenido el resultado de la actividad fundamental se muestran otros gastos y otros ingresos que se han producidos durante el período y que no se clasifican en los expuestos hasta aquí, son gastos e ingresos eventuales, así como los derivados de operaciones financieras como pueden ser: préstamos bancarios, los gastos por intereses y los intereses devengados a partir del empleo de documentos de crédito en la actividad de compra y en la de venta, los descuentos concedidos por cobrar o pagar antes del plazo estipulado.

El resultado obtenido una vez aplicados a la Utilidad o Pérdida Neta en Operaciones constituirá la Utilidad o Pérdida Neta del Período y para aquellas entidades que tienen la obligación de pagar el Impuesto sobre las Utilidades este resultado constituirá el punto de partida para su determinación, por ello se le denomina Utilidad Neta Antes del Impuesto.

Sección 5: Impuesto sobre utilidades (tributo que se exige por parte del fisco)

Utilidad o Pérdida antes del impuesto

Menos Impuesto sobre Utilidades

Utilidad o Pérdida Neta del Período

Muestra el importe del Impuesto sobre Utilidades que se deberá pagar en los próximos días, una vez deducido de la Utilidad o Pérdida Neta antes del Impuesto expone Utilidad o Pérdida Neta del Período que servirá de base para la distribución de las utilidades en el caso de que se hayan obtenido éstas y así se decida.

A los efectos de ilustrar lo expuesto hasta aquí con relación al Estado de Rendimiento a continuación se muestra cómo quedaría confeccionado el mismo, utilizando para ello la información del ejemplo empleado al explicar la Hoja Preparatoria, donde se suministraron los datos de la Empresa Caribe por el año terminado el 31 de diciembre de 2005.

> Empresa Comercial Caribe Estado de Rendimiento Financiero Año terminado el 31 de diciembre de 2005

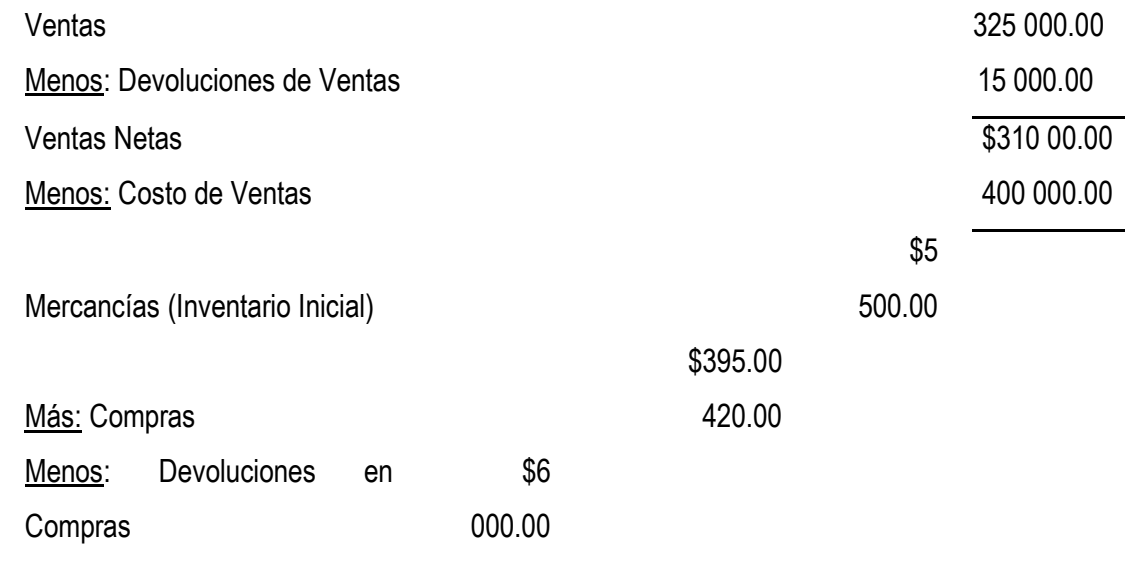

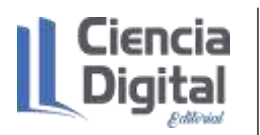

ISBN **978-9942-8914-3-3**

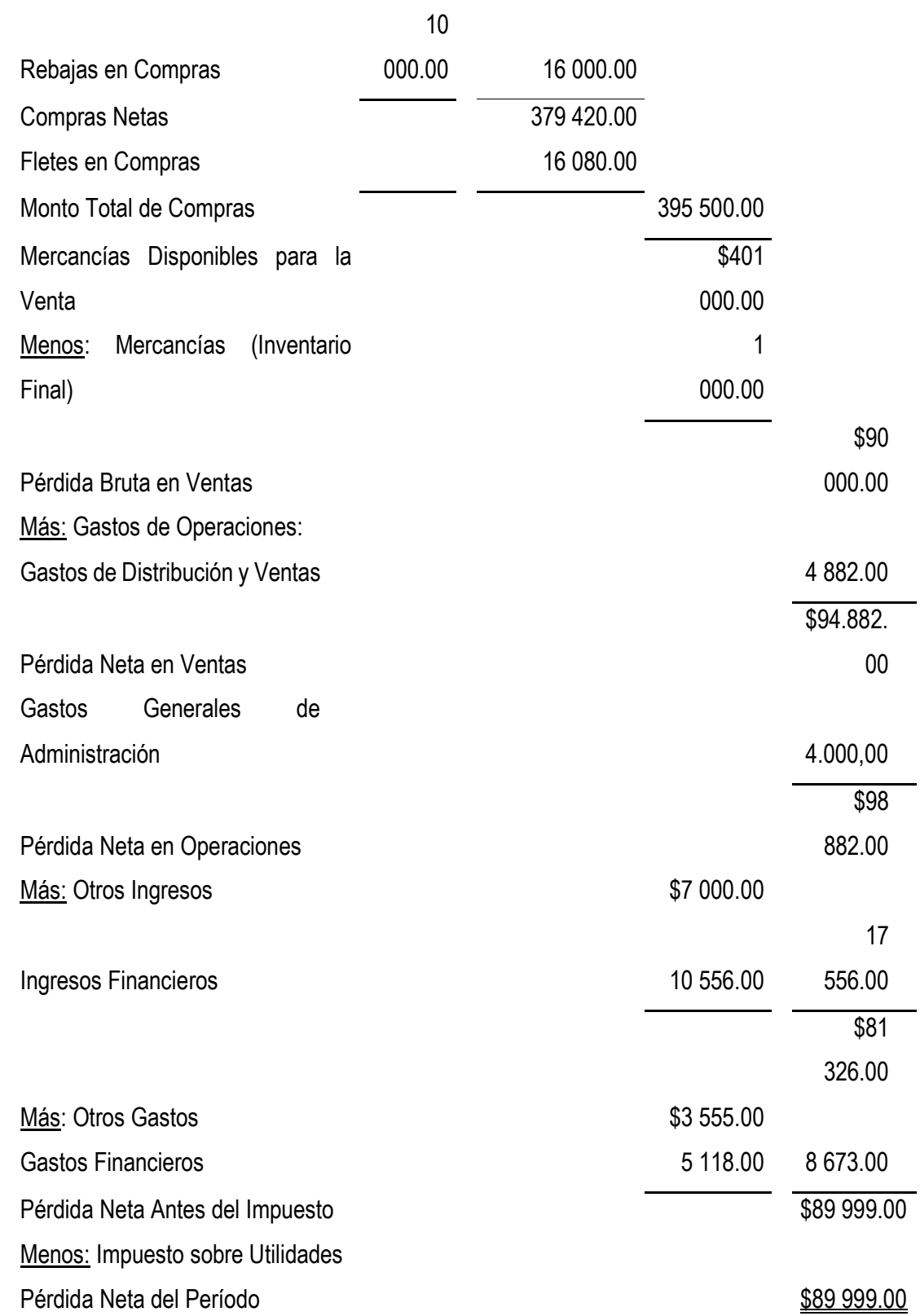

[Estado de Situación: e](file:///J:/ /clases/CONTABILIDAD%20GENERAL/conferencias/conferencia%2011.docx%23_Hlk511301519)s el estado que expresa la posición financiera de la empresa en una fecha determinada mediante la relación clasificada de todas las cuentas que representan bienes, derechos, obligaciones y el patrimonio, es decir, una relación de cuentas reales, de valuación y de

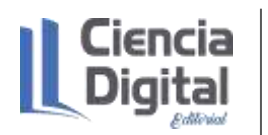

orden, que en forma resumida presenten la situación objetiva de la empresa en marcha para la fecha que dicho estado señale.

El objetivo es el de sintetizar dónde se encuentran invertidos los valores de la empresa, y las fuentes de financiamiento que poseen estos valores, o sea, muestra la posición financiera de la empresa en el momento en que dicho estado se confecciona.

Una vez expuesto los aspectos generales, a continuación, se examinarán las particularidades de este estado, como son su estructura, formas de presentación, entre otros.

### Encabezamiento:

Contiene la información de carácter general que de acuerdo con las normas está destinada a identificar a quien pertenecen los datos que en él se exponen, el nombre del estado y el momento en que se está emitiendo, como puede verse a continuación:

- $\checkmark$  Nombre de la empresa.
- ✓ Identificación del estado.
- $\checkmark$  Fecha de elaboración.

En esta parte se debe destacar que el Estado de Situación es un informe de carácter estático, es decir, refleja la situación financiera real de la entidad en la fecha de su elaboración, la cual generalmente coincide con la establecida para el cierre de las operaciones.

Formas de Presentación.

El Estado de Situación puede ser presentado de varias formas, siendo las que más frecuentemente se emplean las siguientes:

Forma horizontal o de cuenta: se presenta situando los Activos en el margen izquierdo y los Pasivos y Patrimonio en el margen derecho. A este modo de presentación se le denomina también "Forma de cuenta" por la similitud que tiene con la Cuenta T.

Forma vertical o de reporte: se muestra situando el Activo en la parte superior y a continuación el Pasivo y Patrimonio.

Grupos que integran el Estado de Situación:

La agrupación de las cuentas que conforman el Estado de Situación se realiza con el fin de que todo usuario de esa información pueda valorar correctamente la situación financiera que tiene la entidad en ese momento.

Una primera agrupación está destinada a clasificar todos los componentes en los tres grandes grupos que conforman la Ecuación Básica de la Contabilidad, o sea, Activo, Pasivo y Patrimonio, cuyos componentes ya fueron explicados en los capítulos anteriores.

A continuación, las cuentas que integran el Activo y el Pasivo se van a subdividir adoptando uno de los siguientes criterios:

- ✓ Clasificar los Activos partiendo de los más líquidos a los menos líquidos y los Pasivos de los más exigibles a los menos exigibles.
- $\checkmark$  Clasificar los Activos partiendo de los menos líquidos a los más líquidos y los Pasivos de los menos exigibles a los más exigibles.

En Cuba, de acuerdo con la Norma No. 1, se utiliza el primer criterio y se instrumentan los grupos que se muestran a continuación:

Grupos del Estado de Situación

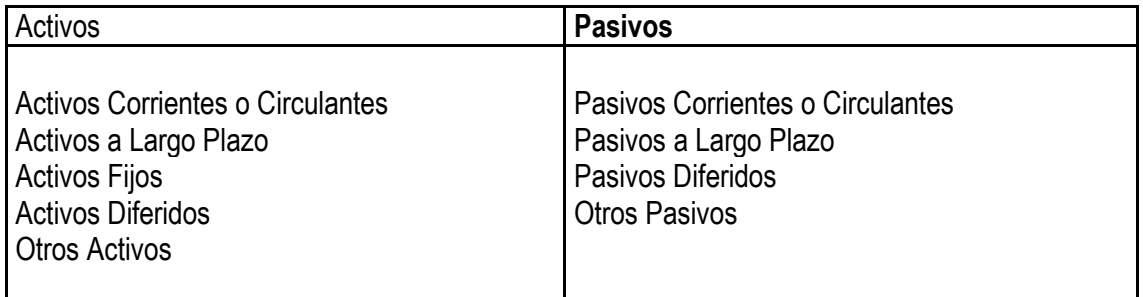

Activos Circulantes: este grupo lo integran los valores invertidos destinados a convertirse, directa o indirectamente en mercancías, productos terminados o servicios, adquiridos o producidos para la venta, caracterizándose porque los recursos que se incluyen en este grupo constantemente están circulando o rotando, entran y salen, por lo que el mismo puede adoptar otros nombres como son: Activo Corriente o Medios de Rotación.

Para que una cuenta sea incluida en este grupo, debe cumplir alguno de los siguientes criterios:

- $\checkmark$  Su saldo se espera realizar, o se tiene para la venta o consumo, en el transcurso del ciclo normal de la operación.
- $\checkmark$  Si se mantiene fundamentalmente por motivos comerciales, o para un plazo corto de tiempo, y se espera realizar dentro del período de doce meses tras la fecha del Balance. Se trata del efectivo u otro medio equivalente, cuya utilización no esté restringida.

En resumen, incluye todos los recursos de que dispone la entidad para garantizar sus operaciones corrientes al corto plazo.

El Instituto Americano de Contadores Públicos, dice: "El término Activo Circulante se usa para consignar efectivo u otras partidas de activo o recursos identificados como aquellos que se espera, razonablemente se conviertan en efectivo o que se vendan o consuman en el ciclo normal de operaciones".

Dentro de este subgrupo deben presentarse de mayor a menor grado de liquidez, es decir, partiendo de los disponibles: efectivo en caja, bancos, inversiones financieras a corto plazo, derechos sobre terceras personas y así sucesivamente.

Por último, es necesario destacar que de existir cuentas de valoración o reguladora de algún Activo Circulante debe presentarse en el Balance disminuyendo al activo respectivo, es el caso de las provisiones para cuentas incobrables o malas.

Activo a Largo Plazo: dentro de este grupo se incluyen aquellas cuentas que representan derechos sobre terceras personas, y que su convertibilidad en dinero ocurrirá en un período superior al próximo ciclo normal de operaciones de la empresa, generalmente superior a un año, por ejemplo: Hipoteca por Cobrar y Efectos por Cobrar.

Además, dentro de estos se pueden presentar las Inversiones Permanentes en valores bursátiles, o sea, los bonos y acciones de otras empresas, que se adquieren con la finalidad de obtener intereses o dividendos y con las cuales no hay intención de venderlos a corto plazo.

Activos Fijos: por las características de los conceptos que se agrupan bajo la denominación de Activo Fijo se van a subdividir en Activos Fijos Tangibles y Activos Fijos Intangibles.

Las características que deben tener los conceptos clasificados como Activo Fijo Tangible, entre otras, son: tener forma corpórea, larga vida, transferir su valor paulatinamente al gasto y no estar destinados a la venta.

Es conveniente aclarar que, en cuanto a la transferencia del valor, en dependencia del recurso se considerará Depreciación si esta equivale al desgaste sufrido por su uso o Agotamiento si se refiere a un recurso natural agotable como son las minas, los pozos petroleros, etc.

Igualmente se considera en este grupo el terreno donde se asientan las instalaciones de la entidad o las utilizadas para su explotación, que por su característica no se deprecia pues la misma no pierde valor por el uso.

La representación de los Activos Fijos Tangibles en el Estado de Situación se realiza mostrando el costo original del recurso y la disminución de la Depreciación o el Agotamiento acumulado,

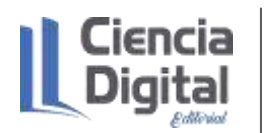

representando el resultado el Valor según Libros que tiene cada uno de estos recursos en la fecha en que se emite el estado.

Los Activos Fijos Intangibles, como su nombre lo indica no tienen forma corpórea ya que lo que representa es un derecho o privilegio conferido por un tiempo prolongado.

A diferencia de los Activos Fijos Tangibles los Intangibles no pierden valor por su uso, pero algunos de ellos pueden perder el derecho o privilegio al caducar el plazo por el cual fue otorgado, en estos casos aquellos que tienen esta característica se mostrarán en el Estado de Situación disminuyendo al valor inicial la Amortización Acumulada o bien mostrar el neto e informar en la Memoria el valor amortizado.

Es conveniente aclarar que también se incluyen en este grupo otros derechos que no caducan y por lo tanto no se amortizan, aunque es necesario destacar que en la actualidad existe una tendencia de amortizar todos los intangibles.

A modo de resumen de lo expuesto anteriormente, se muestra lo siguiente:

Activos Fijos Tangibles

- $\checkmark$  No se deprecian (terrenos).
- $\checkmark$  Deprecian (maquinaria, edificio).
- $\checkmark$  Se agotan (minas de níquel).

Se presentan en el Estado de Situación de la forma siguiente:

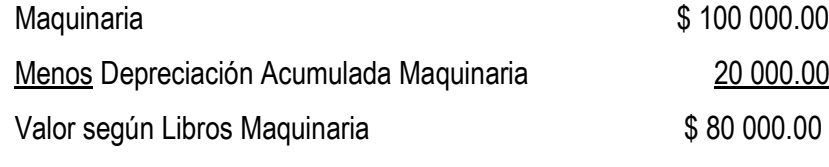

Activos Fijos Intangibles

✓ No se amortizan (Plusvalía, Marcas de Fábrica).

 $\checkmark$  Se amortizan (Derechos de Autor, Patente de Invención)

Se muestra en el Estado de Situación de la forma siguiente:

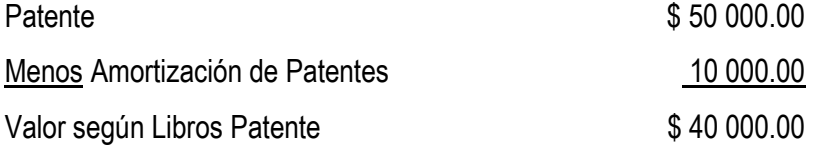

Activos Diferidos: son aquellos activos que por lo general son creados por aplicar procedimientos contables, en espera de ubicación futura. Dentro de este grupo se incluyen:

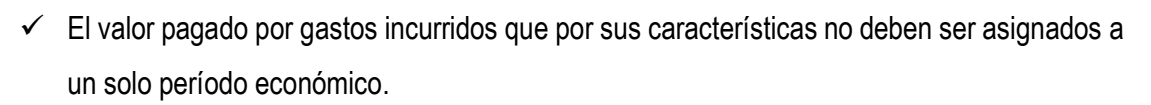

 $\checkmark$  Pagos anticipados efectuados por servicios que se van a ir recibiendo en la medida que transcurre el tiempo, tratamiento que fue explicado en el tema de Ajustes.

Los activos diferidos pueden y deben estar estructurados de acuerdo al tiempo se amortización de los mismos en corto y largo plazo.

Ejemplos: Campaña Publicitaria y Gastos de Organización

Otros Activos: este grupo está conformado por todas aquellas partidas que no pueden ser incluidas en los grupos anteriores por determinadas causas, como son:

- $\checkmark$  Faltantes Sujetos a Investigación
- $\checkmark$  Efectos por Cobrar en Litigio
- ✓ Depósitos en Garantía

La primera representa los faltantes detectados al efectuar el cuadre del Efectivo en Caja o al realizar un conteo de los productos almacenados, que en el momento de la elaboración del Estado de Situación no se había podido conocer las causa que los motivaron, como esto puede originar un gasto, o una cuenta por cobrar o la afectación de otras cuentas, no puede ser clasificado en los grupos anteriormente explicados.

Los Efectos por Cobrar en Litigio son documentos por cobrar que originalmente se incluyeron en el Activo Circulante y que a su vencimiento no fueron liquidados por lo que se efectuó la reclamación correspondiente ante los órganos de justicia, como se desconoce si se podrá cobrar o no es por lo que se clasifican en este grupo hasta que se conozca el resultado de la demanda efectuada.

Los Depósitos en Garantía representan el efectivo entregado como garantía del pago que tendrá que efectuarse por un servicio que se recibirá y que por sus características no puede ser considerado una cuenta por cobrar ni incluido en el Activo Circulante, hasta tanto no culmine la operación.

Pasivos Circulantes: dentro de este grupo se incluyen aquellas cuentas que representen obligaciones que tiene la empresa originada por sus operaciones corrientes, y las cuales deben ser liquidadas en un plazo corto de tiempo.

Dentro del Pasivo Circulante se incluirán las cuentas atendiendo en primer lugar al grado de exigibilidad que represente esta deuda para la entidad y en segundo de acuerdo a su importancia.

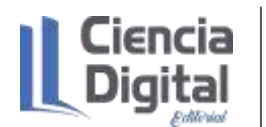

### Ejemplos.

- ✓ Nóminas por Pagar
- $\checkmark$  Retenciones por Pagar
- $\checkmark$  Efectos por Pagar a Corto Plazo
- $\checkmark$  Cuentas por Pagar a Proveedores
- ✓ Obligaciones con el Presupuesto del Estado
- ✓ Impuestos por Pagar
- $\checkmark$  Intereses por Pagar

Pasivo a Largo Plazo: en este rubro se muestran aquellas cuentas que representan obligaciones que la empresa debe pagar en un lapso superior a un año. Generalmente este grupo de obligaciones se contrae al adquirir activos permanentes, por lo que es usual encontrar dentro de este grupo, cuentas como: Hipotecas por Pagar, Préstamos Bancarios, Efectos por Pagar a largo plazo.

Pasivo Diferido: las cuentas que conforman este grupo representan la obligación que contrae la entidad por prestar determinados servicios o por la entrega de bienes que habrán de satisfacerse en el futuro y por los cuales ha recibido una determinada cantidad de efectivo.

Comprende partidas como alquileres, intereses, etc., que, aunque hayan sido cobrados no se han convertido aún en ingreso pues no ha expirado aún el plazo establecido para la prestación del servicio o la entrega de los productos.

Otros Pasivos: sus integrantes representan obligaciones que no cumplen con las características de los rubros anteriores, es decir, tienen características diferentes entre sí como es el caso de las deudas con los trabajadores, Sobrantes Sujetos a Investigación, Prestaciones Sociales, etc.

Patrimonio: muestra el estado de los recursos propios de la entidad; su composición y estructura estará determinado por la forma de propiedad, estatal o privada y en esta última si es un propietario individual o una sociedad mercantil.

Lo referido al tratamiento de los componentes de esta sección cuando se trata de una propiedad privada, es parte del estudio de temas que serán expuestos en otros capítulos del presente texto, por lo que a continuación solo se abordará lo referido a la Empresa Estatal.

Los aspectos que se muestran en el Estado de Situación referidos al Patrimonio son:

- ✓ Inversión Estatal
- ✓ Reservas

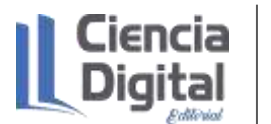

- ✓ Donaciones
- $\checkmark$  Pérdidas (a deducir)
- ✓ Utilidades Retenidas

Inversión Estatal: representa los recursos asignados por el estado a la entidad para desarrollar sus actividades económicas, tanto al crearse ésta, como posteriormente, incluyendo los correspondientes a la utilización de las reservas patrimoniales creadas.

Por su composición e importancia se puede presentar un anexo al Estado de Situación que muestre el Estado del Movimiento de la Inversión Estatal.

Reservas Patrimoniales: estas representan los importes que se acumulan con destinos específicos, a partir de las utilidades de cada período económico. Comprenden entre otras, Reserva para desarrollo, Reserva para Contingencias y Pérdidas Futuras, Reserva para Incremento del Capital de Trabajo, Reserva para Adquisición de Activos Fijos Tangibles, Reserva para Financiamiento de Procesos Inversionistas, etc.

Donaciones Recibidas: representan los recursos recibidos sin obligación de pago. Se trata de asignaciones recibidas de recursos con carácter no reintegrable. En su esencia corresponde como su nombre lo indica los recursos materiales o financieros recibidos sin compromisos de pago.

Pérdidas a deducir: estas corresponden a resultados negativos obtenidos en período económico que están pendientes de financiar.

Utilidades Retenidas: se registran en estas cuentas las utilidades retenidas en el período económico para su utilización futura en correspondencia a regulaciones del Estado

Concluido el estudio del Estado de Situación a continuación se muestra cómo quedará el elaborado por la Empresa Caribe.

> Empresa Comercial Caribe Estado de Situación 31 de diciembre del 2005

Activos

Activos Circulantes

\$278 700.00

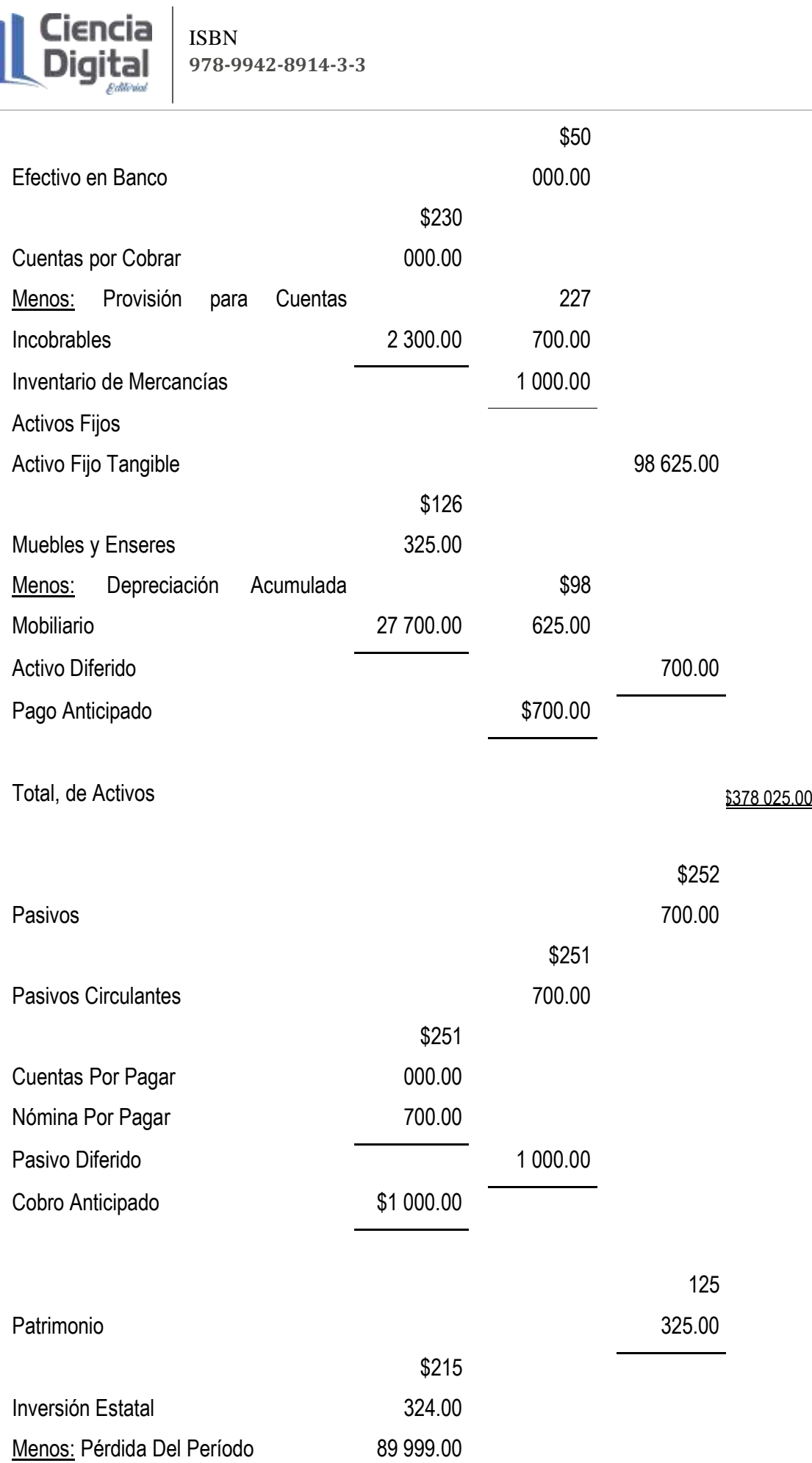

Total, de Pasivos y Patrimonio  $$378\,025.00$ 

Notas a los estados financieros: de acuerdo con las Normas de Contabilidad, tanto las internacionales como las cubanas, se deben complementar los estados financieros con notas que le permitan a los lectores interpretar los datos y valorar la situación financiera y la marcha de la entidad.

Algunos de los aspectos que van a incluirse en estas notas son los siguientes:

- $\checkmark$  Presentar información acerca de las bases para la elaboración de los Estados Financieros, así como las políticas contables específicas seleccionadas y aplicadas para las transacciones y sucesos significativos.
- $\checkmark$  Incluir la información que, siendo exigida por las Normas Cubanas de Contabilidad, no ha sido incluida en los demás componentes de los Estados Financieros.
- $\checkmark$  Suministrar información adicional que no se presenta en los Estados Financieros Principales, pero resulta necesaria para la presentación de la imagen fiel.
- $\checkmark$  Las notas a los Estados Financieros deben presentarse de una forma sistemática.
- $\checkmark$  Cada partida del balance, de la cuenta de resultados y del estado de flujos de efectivo, que esté relacionada con una nota, debe contener una referencia cruzada para permitir su identificación.
- $\checkmark$  Las notas a los Estados Financieros comprenden descripciones narrativas y análisis detallados de las partidas que se encuentran en el balance, en la cuenta de resultados, en el estado de flujos de efectivo y en el estado de cambios en el patrimonio neto.
- $\checkmark$  Informaciones de carácter adicional, tales como las relativas a las obligaciones contingentes o a los compromisos.
- $\checkmark$  En las notas se incluye información que las Normas Cubanas de Contabilidad exigen o aconsejan presentar a las empresas, así como otro tipo de datos necesarios para conseguir una presentación de la imagen fiel.
- $\checkmark$  Las notas se pueden presentar en el siguiente orden, con el fin de ayudar a los usuarios a comprender los estados financieros y compararlos con los presentados por otras empresas.

## **8.5.3. El cierre de las cuentas nominales y traspaso del resultado a la cuenta Capital**

La presentación de los estados financieros a la dirección finaliza una etapa del trabajo contable cargada de altas tensiones, procede, por lo tanto, a trasladar al Diario y al Mayor los asientos de ajustes elaborados y cerrar las cuentas nominales.

En caso de que se adopte cerrar, igualmente, las cuentas reales en el período que concluye se hacen necesario efectuar una reapertura de éstas en el próximo período contable.

El cierre de las cuentas nominales tiene como objetivo resumir en una sola cuenta los gastos e ingresos que han tenido lugar en el período, representando la ganancia o la pérdida que ha tenido lugar, es decir, el Resultado del Período el que puede confeccionarse de forma directa o escalonada, por lo que el número de asientos a elaborar estará en dependencia de la variante que se adopte y del Sistema de Inventario empleado.

✓ Inventario Físico o Periódico.

Fijación del Costo de Venta y del Inventario Final

Cierre de las cuentas nominales de gastos

Cierre de las cuentas nominales de ingreso

✓ Inventario Continuo o Perpetuo

Cierre de las cuentas nominales de gastos

Cierre de las cuentas nominales de ingreso

En clases precedentes se estudió el método de Inventario Físico y se pudo apreciar una serie de características en cuanto el registro, tales como:

- $\checkmark$  En el registro de las ventas no se reconoce el Costo de Venta en el momento en que ocurrieron.
- $\checkmark$  Se utiliza la cuenta Compras para registrar las mercancías adquiridas, así como los gastos de compras, las devoluciones de compras y las rebajas en compra se presentan en cuentas habilitadas al efecto.
- $\checkmark$  Existe una cuenta que muestra el saldo del inventario de mercancías al inicio que no tiene movimiento durante el período contable.
- ✓ A los efectos de determinar el Costo de Venta y mostrar en el Estado de Situación el valor de las mercancías que están en existencia en esta fecha se requiere una toma de inventario.

Dadas estas características antes de proceder al cierre de las cuentas nominales de gastos e ingresos es necesario fijar el Costo de Venta, así como, por una parte, cerrar la cuenta de Mercancías con el valor del inventario al inicio ya que se asume que estas fueron vendidas durante el período y, por la otra, fijar el saldo de las Mercancías en existencias al final.

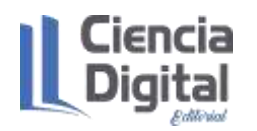

El asiento a efectuar para determinar el CMV y fijar el Inventario Final es el siguiente:

Diciembre 31

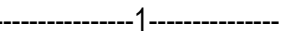

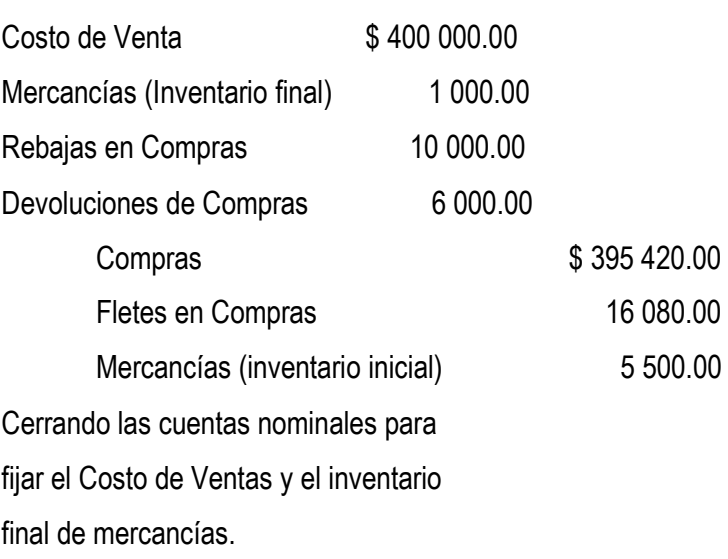

El importe del Costo de Venta se obtuvo por la diferencia existente entre los débitos y créditos del resto de las cuentas, que intervienen en la determinación del costo de ventas. Sin embargo, si se emplea el método de Inventario Continuo o Perpetuo el Costo de Venta se reconoce en el mismo momento en que se registra el ingreso y las devoluciones tanto de compra como de venta se registran directamente en la cuenta de inventario, por lo que los asientos que serán confeccionados a continuación son comunes para ambos procedimientos.

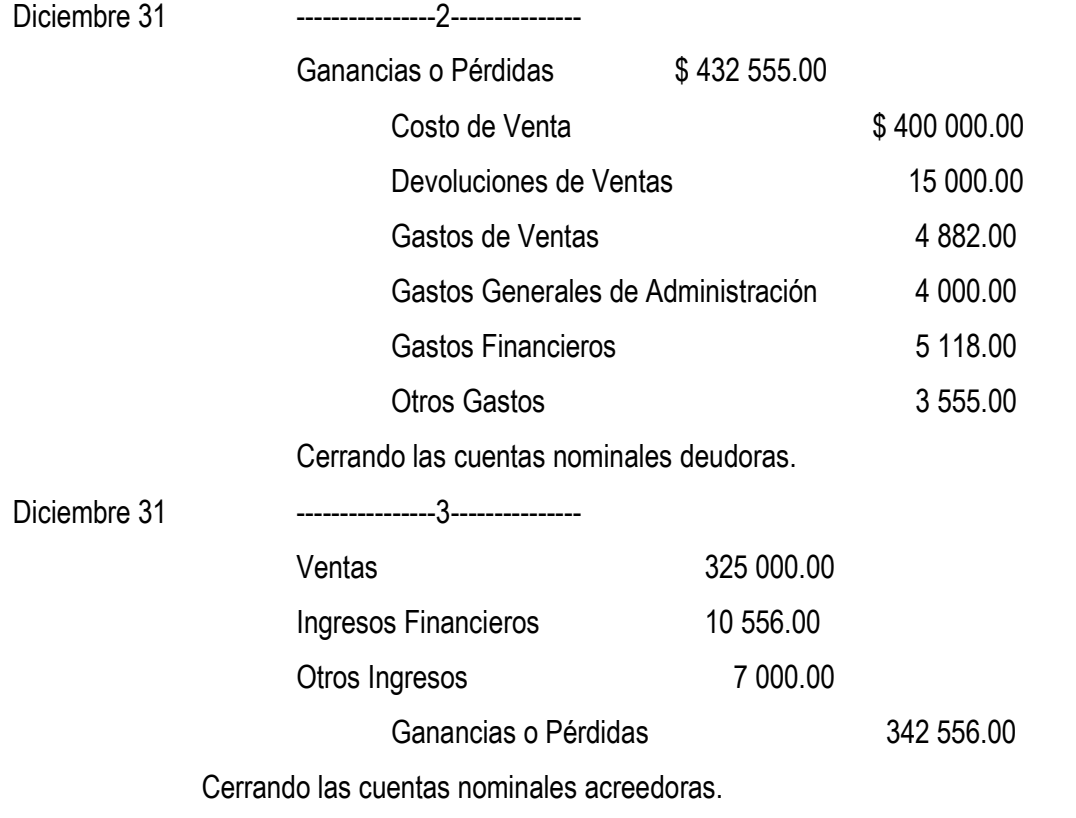

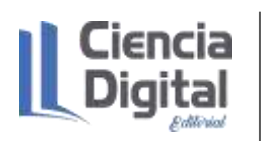

Como se puede observar la cuenta Ganancias o Pérdidas ha recibido tanto el importe total de las cuentas nominales de saldo deudor como las de saldo acreedor, por tanto, al obtener su saldo se determina el Resultado del Período.

Si el saldo de la cuenta Ganancias o Pérdidas es Deudor indica que los gastos han sido superiores a los ingresos y por lo tanto significa que ha ocurrido una Pérdida.

Si el saldo de la cuenta Ganancias o Pérdidas es Acreedor indica que los ingresos han sido superiores a los gastos y por lo tanto significa que ha ocurrido una Ganancia.

A continuación de los asientos anteriores se puede plantear el cierre de la cuenta de Ganancias o Pérdidas y su transferencia a la cuenta de Inversión Estatal.

Diciembre 31 ----------------4---------------

Inversión Estatal  $$89999.00$ 

Ganancias o Pérdidas  $$89\,999.00$ 

Traspasando la pérdida a la Inversión Estatal.

# **8.6. Actividades de autoaprendizaje:**

## **Actividad de autoaprendizaje 1**.

Elabore dos diagramas con la estructura de los Estados Financieros de Situación y de Rendimiento Financiero, para eso puedes apoyarte en el Consultor del Contador disponible en: http// repositorio.umcc.cu, dentro de la carrera Contabilidad y Finanzas en la disciplina Contabilidad.

### **8.7. Actividades de evaluación:**

La empresa comercial Saturno, presenta los siguientes saldos en sus cuentas del Mayor al cierre del año 20X1.

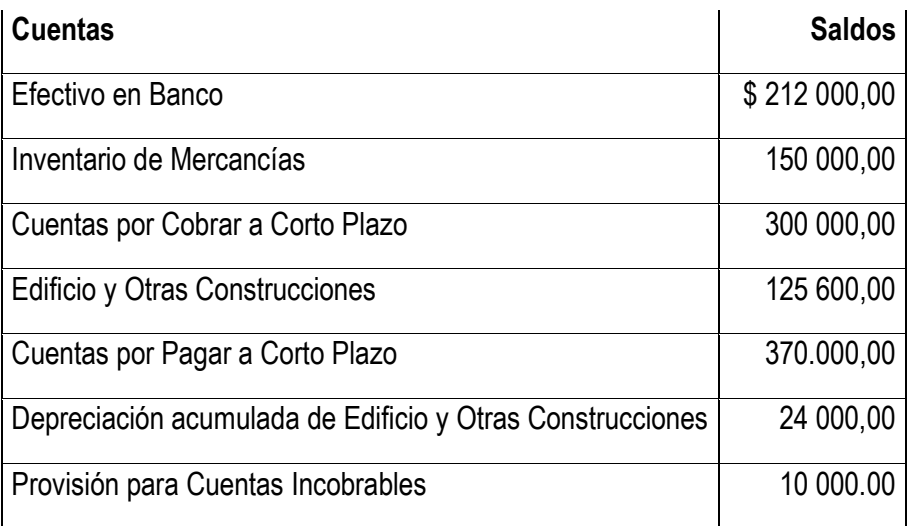

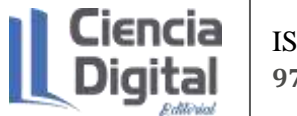

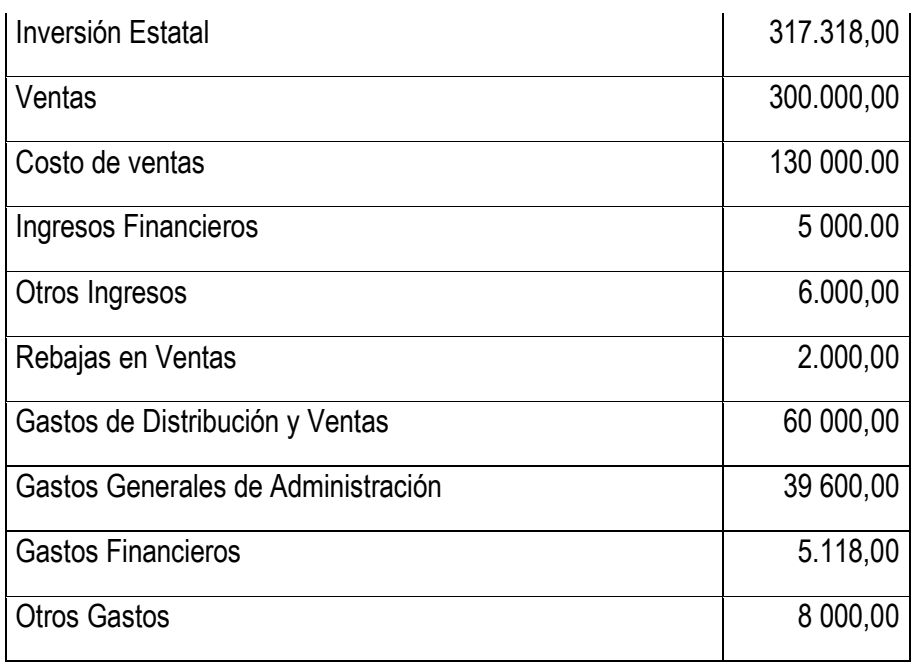

Antes de proceder a elaborar los Estados Financieros y al cierre contable el Contador Principal de la entidad somete a un proceso de revisión las cuentas y detecta que:

- $\checkmark$  No se había registrado la depreciación del edificio por valor de 4 000.
- $\checkmark$  La cuenta. "Gastos de ventas" incluye un pago por anticipado por \$ 720,00 efectuado el 1/11, por el alquiler de un local a partir de dicha fecha durante 6 meses para almacenar mercancías.
- $\checkmark$  En la cuenta. "Otros ingresos" se incluye un cobro anticipado por \$300,00 por el alquiler de un montacargas en desuso a partir del 1/12 durante 3 meses.

### **Requerido:**

- a) Registre los hechos económicos en asientos de diario los ajustes contables efectuados al 31 de diciembre.
- b) Confeccione la Hoja preparatoria.
- c) Elabore el Estado de Rendimiento Financiero y el Estado de Situación
- d) Registre en asientos de diario el cierre de las operaciones del período y el traspaso del resultado a la cuenta capital

Ejercicio 4.9 Guía de Ejercicios UH

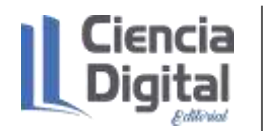

A continuación, aparece el Balance de Comprobación de la empresa ANTILLANITO, en 31 de diciembre del 20X1.

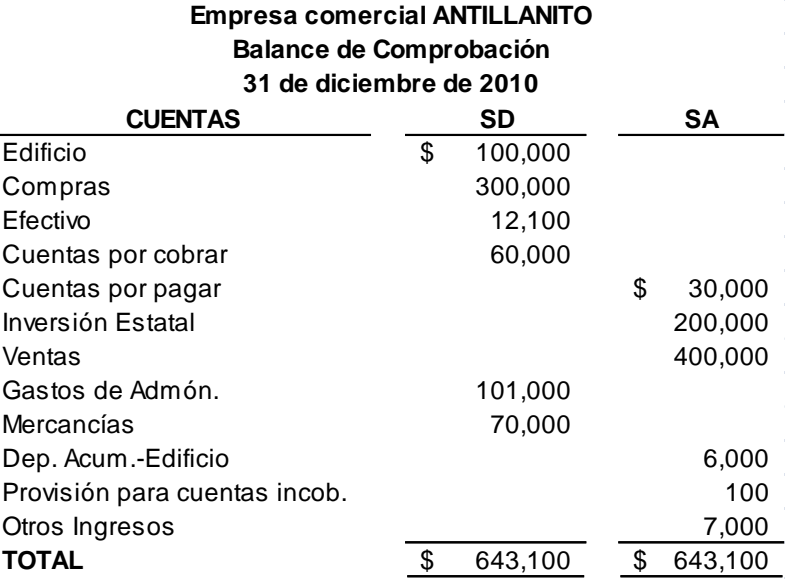

La información siguiente se le suministra con el propósito de ajustar las cuentas del Balance de Comprobación y determinar los valores que se utilizarán en la elaboración de los estados financieros:

- $\checkmark$  El importe de la prima de seguro no vencida es de \$500.00.
- $\checkmark$  El alquiler acumulado por cobrar asciende a \$ 1 000.00.
- $\checkmark$  El importe de las cuentas de clientes que se estiman incobrables para el año es de \$ 5 000.00.
- $\checkmark$  El gasto por depreciación se estima en el 3% del costo del Edificio.
- $\checkmark$  Salarios acumulados no pagados aún, \$4 000.00.
- $\checkmark$  Del ingreso por alquiler ya registrado en los libros, \$500.00 aún no están ganados.
- $\checkmark$  El inventario de mercancías en 31 de diciembre es \$100 000.00.

### Requerido:

- a) Registre los hechos económicos en asientos de diario los ajustes contables efectuados al 31 de diciembre.
- b) Confeccione la Hoja preparatoria.
- c) Elabore el Estado de Rendimiento Financiero y el Estado de Situación
- d) Registre en asientos de diario el cierre de las operaciones del período y el traspaso del resultado a la cuenta capital

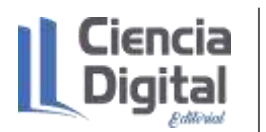

Para la entrega de esta actividad evaluativa, será en formato digital utilizando las vías siguientes:

**Escenario 1**. Sin conectividad: se realiza la entrega del trabajo en los encuentros de consulta.

**Escenario 2.** Con alguna conectividad: se envía el trabajo vía correo electrónico.

**Escenario 3.** Con conectividad: mediante la plataforma Moodle en el curso de Contabilidad General I.

### **8.8. Resumen:**

Los estados financieros como fase final de ciclo contable, son de gran importancia en función de conocer la eficiencia y eficacia de las entidades, con datos precisos sobre el control de los recursos, el procesamiento de la información contable financiera, para el posterior análisis de la salud financiera de las empresas y la toma de decisiones oportunas.

### **1.9.Bibliografía**

Abad, A. (2021). Los ajustes contables de la preparación de la asignatura Contabilidad General I en la carrera Contabilidad de la Universidad de Matanzas. Cuba.

CNCC (2005). Marco conceptual. Objetivos de los estados financieros.

- Díaz, Leal, Chiu, Sánchez; Paison, Reyes, Marrero Téllez. (2005). Contabilidad General I. Editorial Félix Varela.
- Guarjardo, G. y Andrade, N.E. (2016). Contabilidad Financiera. Editorial McGraw-Hill/ Inter-Americana. México. ISBN 978-970-10-6621-8.
- Horngren, Ch., Harrisson, W., y Oliver, M. S. (2010). Contabilidad Tomo I. México. Editorial Pearson Education

Muñoz, J. (2008). Contabilidad Financiera. Editorial Pearson Educación, S. A.

Para finalizar el curso debes realizar encuestas de satisfacción que te presentamos a continuación:

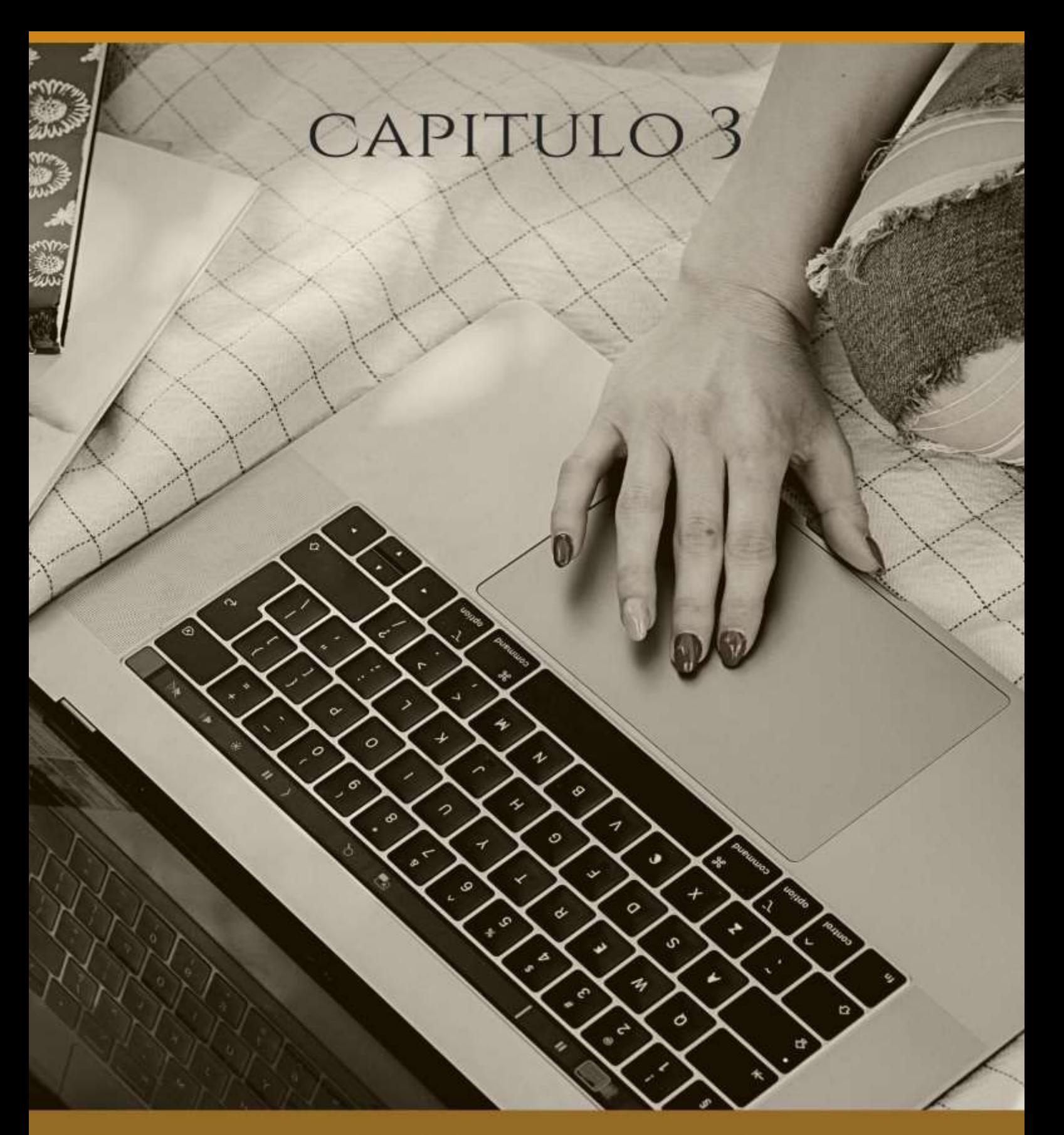

**CIERRE DEL CURSO VIRTUAL** CONTENATI J UJENERAL I

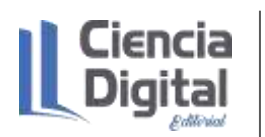

### **3.1. Registro de evaluaciones del curso y calificación final**

A continuación, te propongo un registro de las evaluaciones y te recomiendo cómo determinar la calificación final.

Primeramente, elaborarás un modelo con las evaluaciones por actividades en el que tengas en cuenta todos los estudiantes, esto permite un control personalizado.

Las evaluaciones estarán desde Excelente (5) puntos, Bien (4) puntos, Regular (3) puntos y Mal (2) puntos.

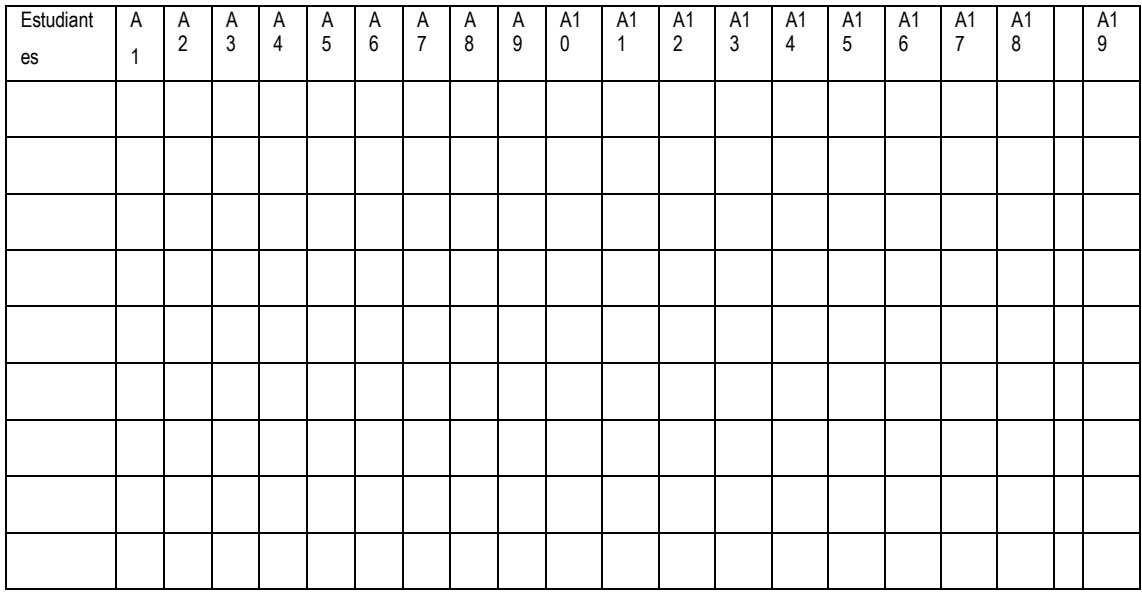

Una vez que tengas registradas las evaluaciones sacarás un promedio de esas evaluaciones, esto te permite conocer el comportamiento de las calificaciones y sus rangos, para lo cual sumas el resultado de las evaluaciones y lo divides entre la cantidad de evaluaciones que en este caso son 19 y lo ubicarás en el modelo siguiente:

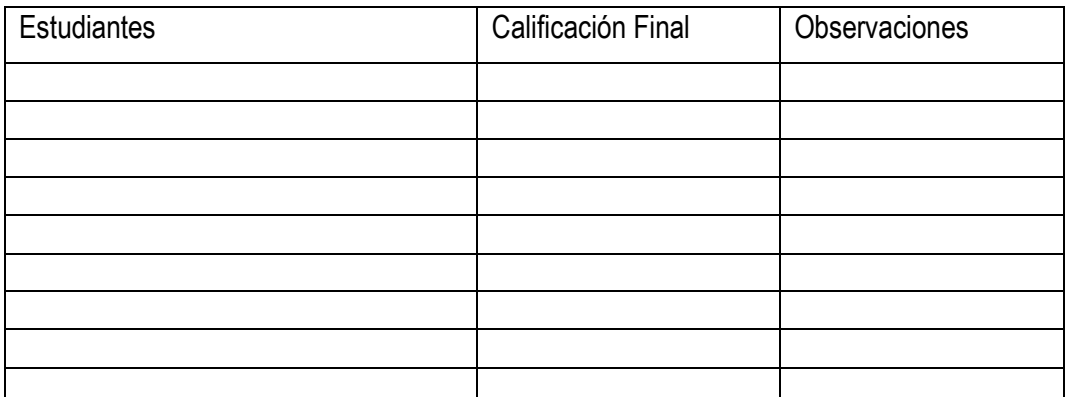

**207** CIENCIA DIGITAL EDITORIAL **ISBN: 978-9942-8914-3-3**

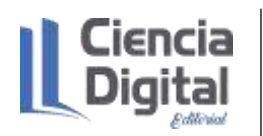

Finalmente confeccionarás un resumen con la estadística en porciento del resultado de las evaluaciones por actividades, y recoges observaciones para el mejoramiento continuo en el trabajo con los estudiantes.

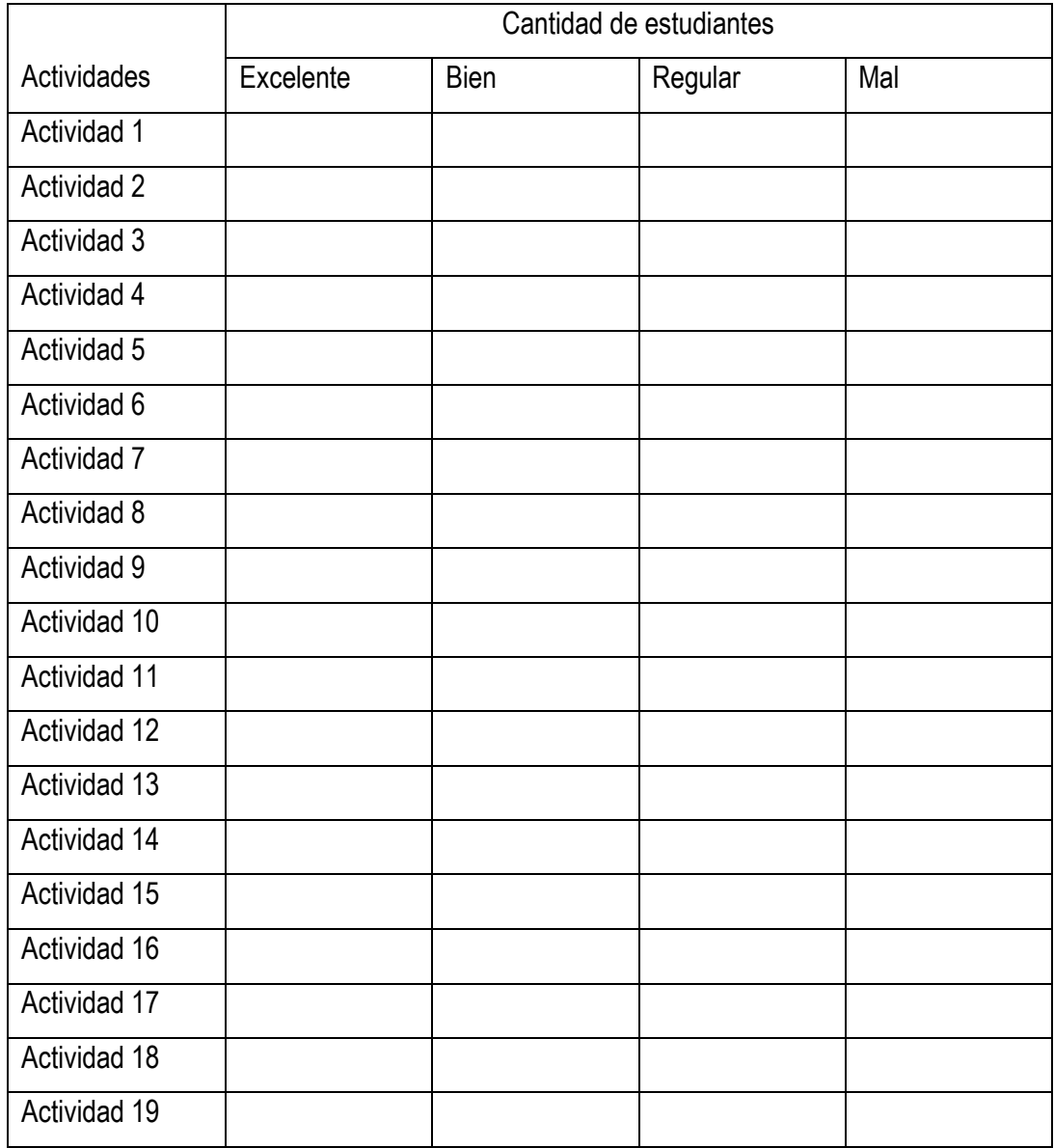

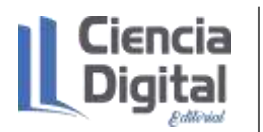

### **3.2. Encuestas de satisfacción**

### **3.2.1. Encuesta 1.**

**Encuesta aplicada a los estudiantes para medir la satisfacción con las acciones aplicadas en la asignatura Contabilidad General I desde la carrera Contabilidad y Finanzas en la Universidad de Matanzas**

Estimado estudiante el equipo de profesores del colectivo de la asignatura Contabilidad General I de la carrera Contabilidad y Finanzas, se encuentra realizando esta encuesta para poder trabajar mucho mejor en tu formación profesional y perfeccionar el proceso de enseñanza aprendizaje. Te anticipamos nuestros agradecimientos.

Objetivo: medir el nivel de satisfacción de los estudiantes en correspondencia con el trabajo realizado desde la asignatura Contabilidad General I, en la carrera Contabilidad y Finanzas

La escala para medir la satisfacción (5) muy satisfecho; (4) bastante satisfecho; (3): satisfecho; (2) Poco satisfecho (1) e insatisfecho.

A continuación, se presentan una serie de acciones que usted debe marcar según su apreciación en términos de satisfacción.

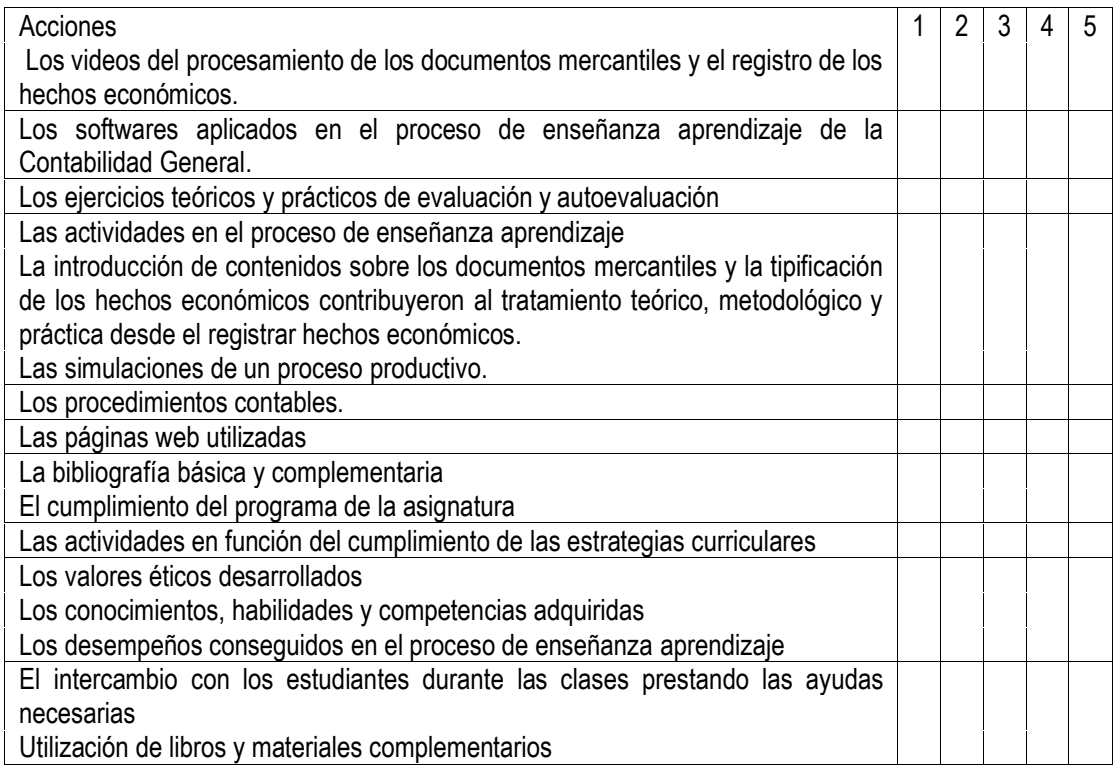

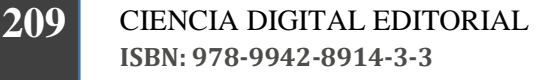

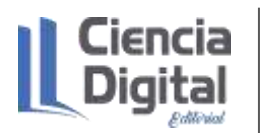

### **3.2.2. Encuesta 2.**

**Encuesta aplicada a los estudiantes para medir la satisfacción en el proceso de enseñanza aprendizaje de la asignatura Contabilidad General I en la carrera Contabilidad y Finanzas en la Universidad de Matanzas**

Estimado estudiante el colectivo de profesores de la asignatura Contabilidad General I de la carrera Contabilidad y Finanzas, se encuentra interesado en conocer la satisfacción con la asignatura que recién concluye, por lo que sería de gran utilidad su respuesta a las preguntas que a continuación se presentan para poder trabajar mucho mejor en tu formación profesional. Te anticipamos nuestros agradecimientos.

Objetivo: medir el nivel de satisfacción de los estudiantes en la asignatura Contabilidad General I en la carrera Contabilidad y Finanzas

La escala para medir la satisfacción (5) muy satisfecho; (4) bastante satisfecho; (3): satisfecho; (2) Poco satisfecho (1) e insatisfecho.

A continuación, se presentan una serie de acciones que usted debe marcar según su apreciación en términos de satisfacción.

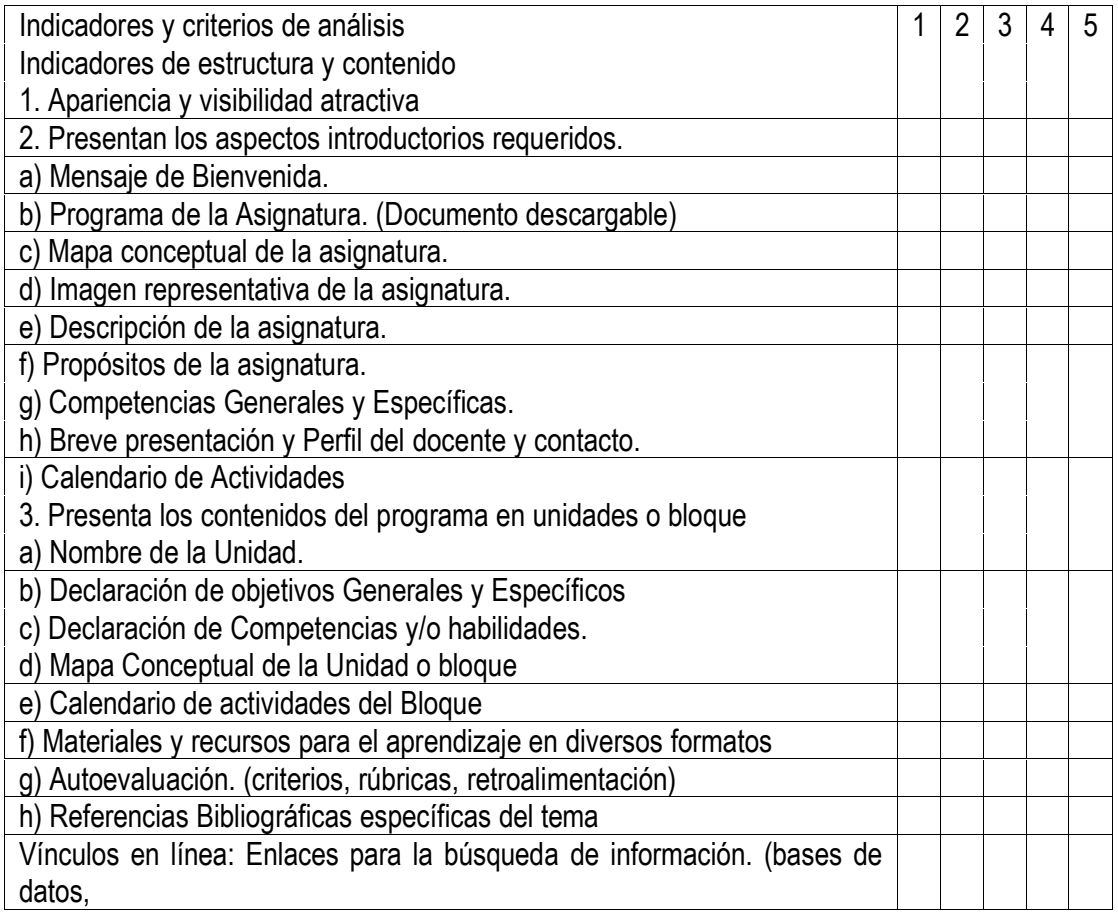

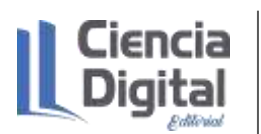

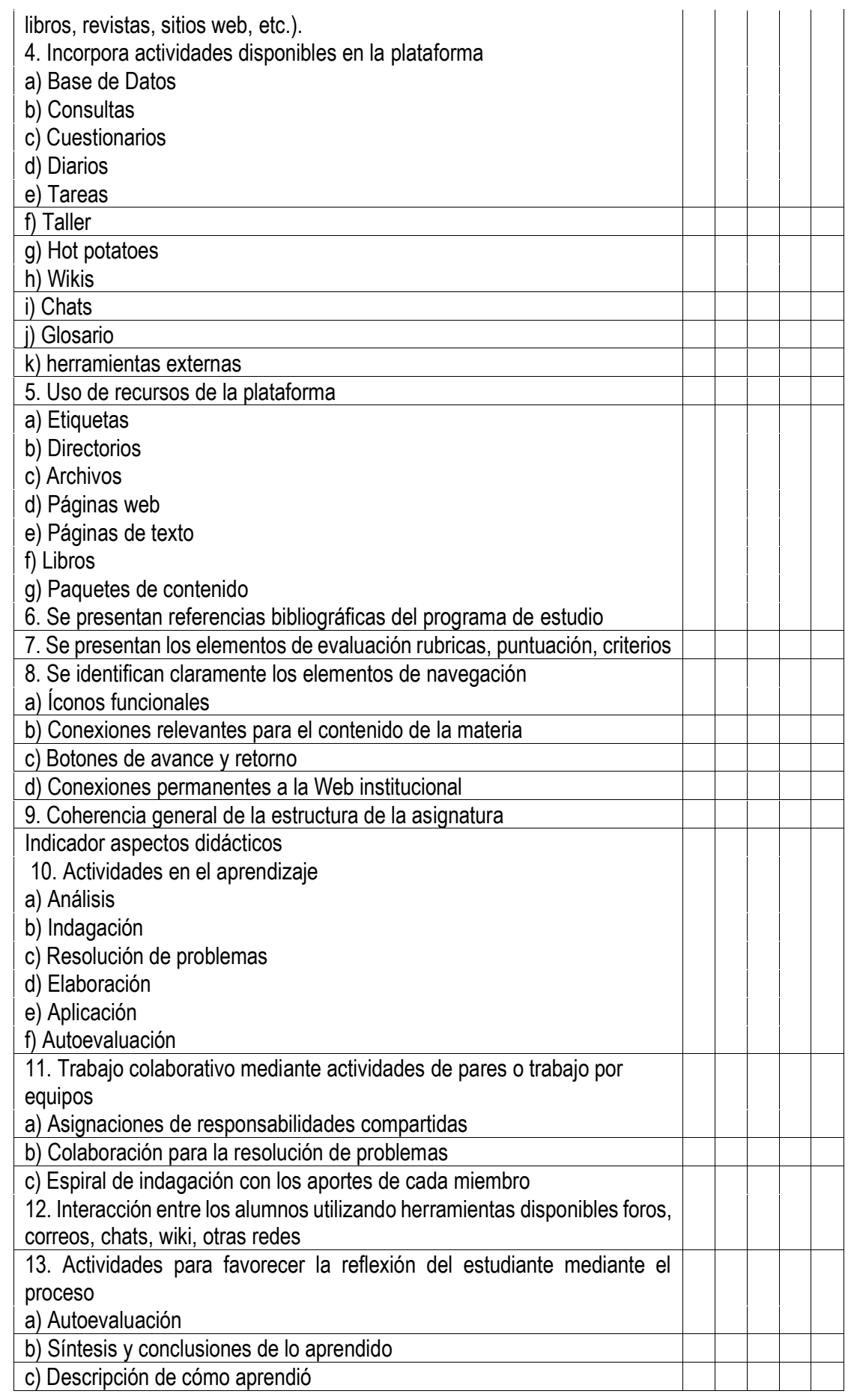

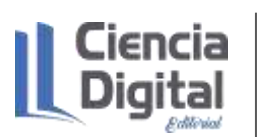

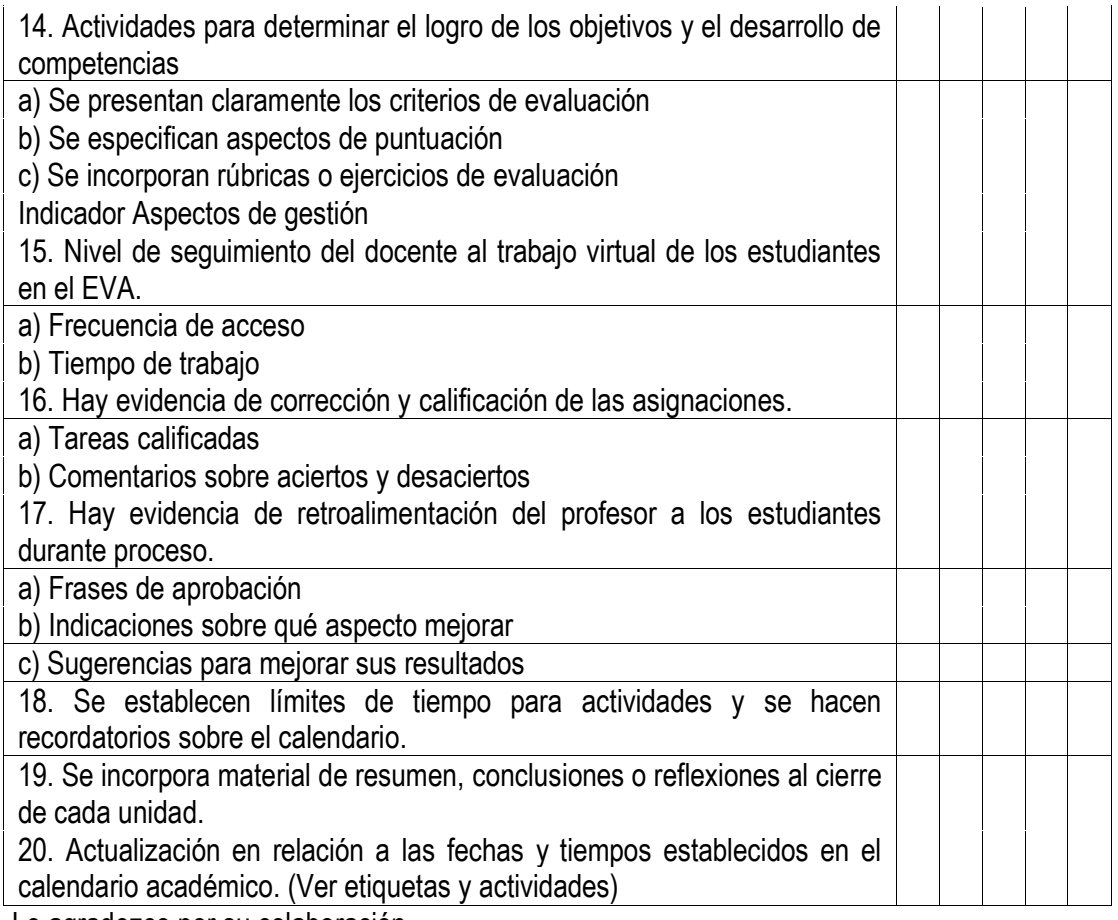

Le agradezco por su colaboración.

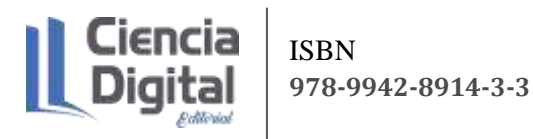

### PARA CITAR EL LIBRO.

Prado Chaviano, E., Jiménez Valero, B. & Carrasco Ruano, T., & Vásquez Carrera, F. G. (2021). Contabilidad General I: Concepción de un curso virtual de la asignatura Contabilidad General I Ambato: Editorial Ciencia Digital. Recuperado desde: http://libros.cienciadigital.org/index.php/CienciaDigitalEditorial/catalog/book/8

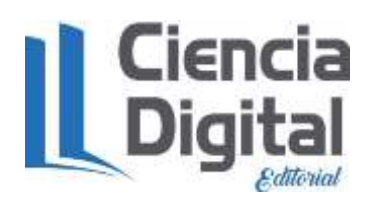

Las opiniones expresadas por los autores no reflejan la postura del editor de la obra. El libro es de creación original de los autores, por lo que esta editorial se deslinda de cualquier situación legal derivada por plagios, copias parciales o totales de otras obras ya publicados y la responsabilidad legal recaerá directamente en los autores del libro.

El libro queda en propiedad de la revista y, por tanto, su publicación parcial y/o total en otro medio tiene que ser autorizado por el director de la Editorial Ciencia Digital.

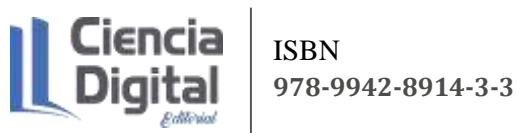

# CORREOS Y CÓDIGOS ORCID

Elizabet Prado Chaviano.

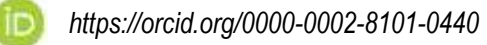

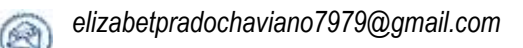

Bisleivys Jiménez Valero. €

iΓ

*https://orcid.org/0000-0003-4812-4558 bislelachy@gmail.com*

Yolanda Tatiana Carrasco Ruano. ல

ISBN: 978-9942-8914-3-3

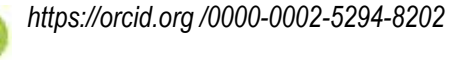

*tcarrascor@hotmail.com*

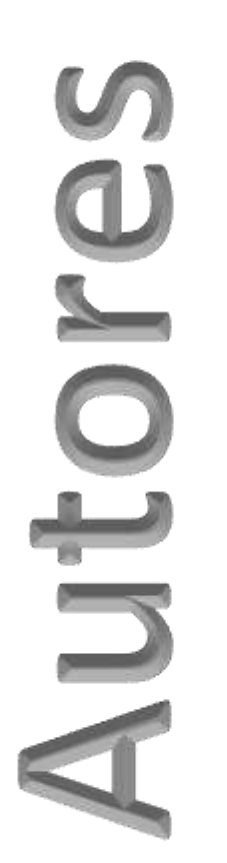

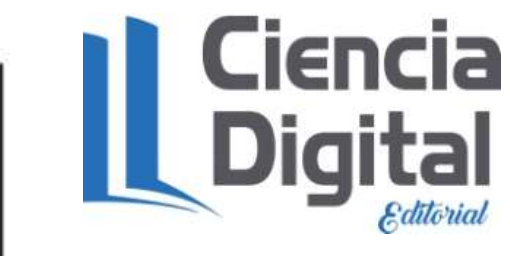

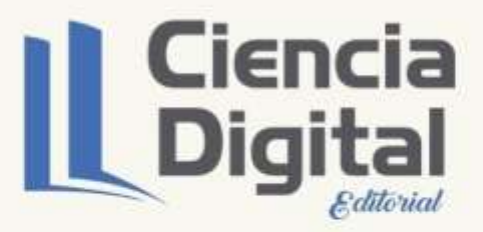

# "INNOVANDO<br>EN EL ÁREA **ACADEMICA"**

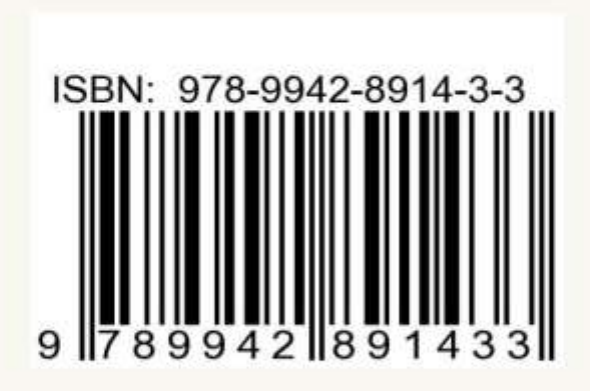

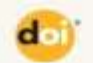

DOI.ORG/10.33262/CDE.8

**215** CIENCIA DIGITAL EDITORIAL ww.cienciadi

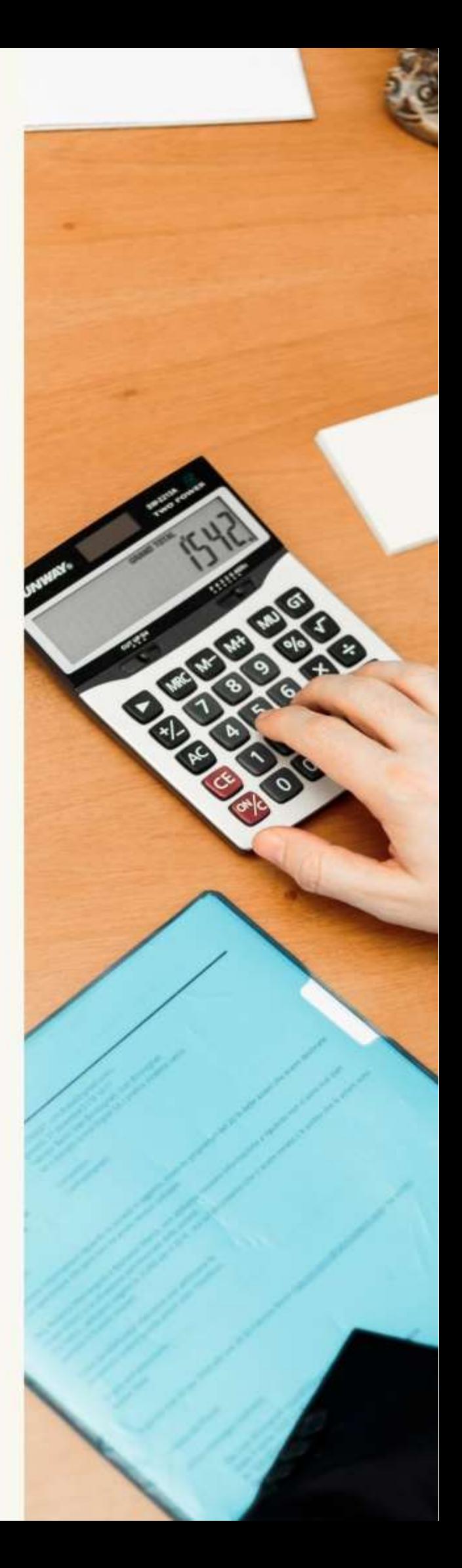